## **TPM Main Part 3 Commands**

**Specification Version 1.2 Revision 62 2 October 2003 Published** 

Contact: tpmwg@trustedcomputinggroup.org

# **TCG PUBLISHED**

Copyright © TCG 2003

**TCG**

Copyright © 2003 Trusted Computing Group, Incorporated.

#### **Disclaimer**

THIS SPECIFICATION IS PROVIDED "AS IS" WITH NO WARRANTIES WHATSOEVER, INCLUDING ANY WARRANTY OF MERCHANTABILITY, NONINFRINGEMENT, FITNESS FOR ANY PARTICULAR PURPOSE, OR ANY WARRANTY OTHERWISE ARISING OUT OF ANY PROPOSAL, SPECIFICATION OR SAMPLE. Without limitation, TCG disclaims all liability, including liability for infringement of any proprietary rights, relating to use of information in this specification and to the implementation of this specification, and TCG disclaims all liability for cost of procurement of substitute goods or services, lost profits, loss of use, loss of data or any incidental, consequential, direct, indirect, or special damages, whether under contract, tort, warranty or otherwise, arising in any way out of use or reliance upon this specification or any information herein.

No license, express or implied, by estoppel or otherwise, to any TCG or TCG member intellectual property rights is granted herein.

**Except that a license is hereby granted by TCG to copy and reproduce this specification for internal use only.** 

Contact the Trusted Computing Group at www.trustedcomputinggroup.org for information on specification licensing through membership agreements.

Any marks and brands contained herein are the property of their respective owners.

#### **Acknowledgement**

TCG wishes to thank all those who contributed to this specification. This version builds on the work published in version 1.1 and those who helped on that version have helped on this version.

A special thank you goes to the members of the TPM workgroup who had early access to this version and made invaluable contributions, corrections and support.

David Grawrock

TPM Workgroup chair

#### **Change History**

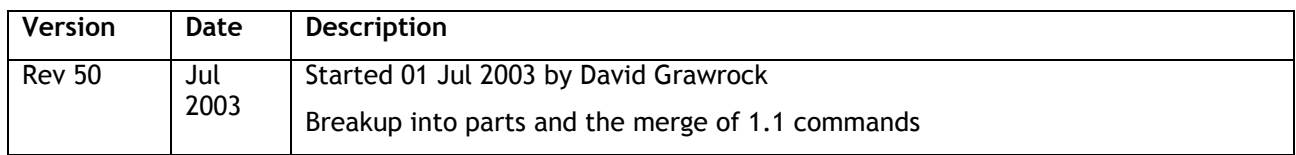

# TCG Doc Roadmap - Main Spec

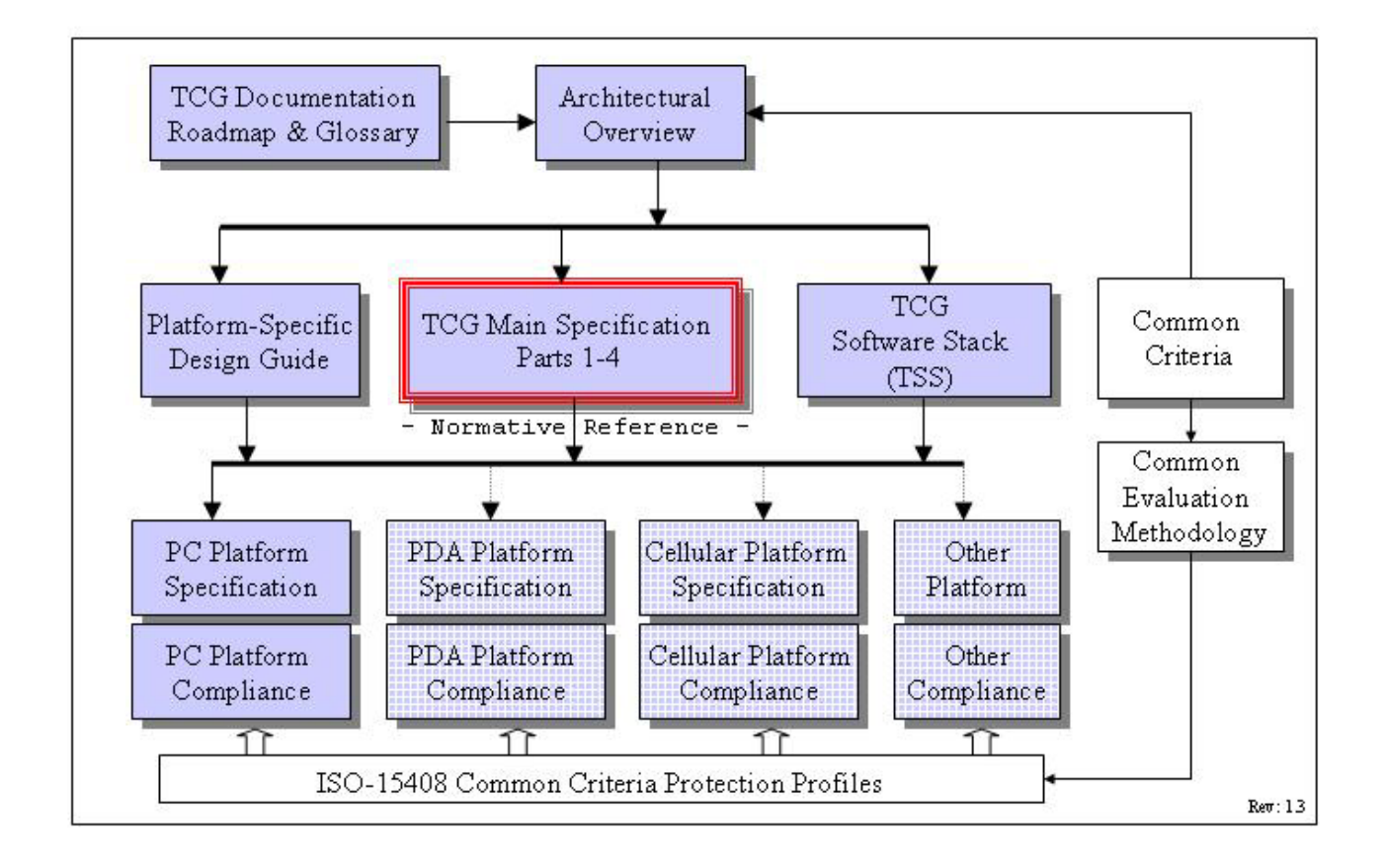

# TCG Main Spec Roadmap

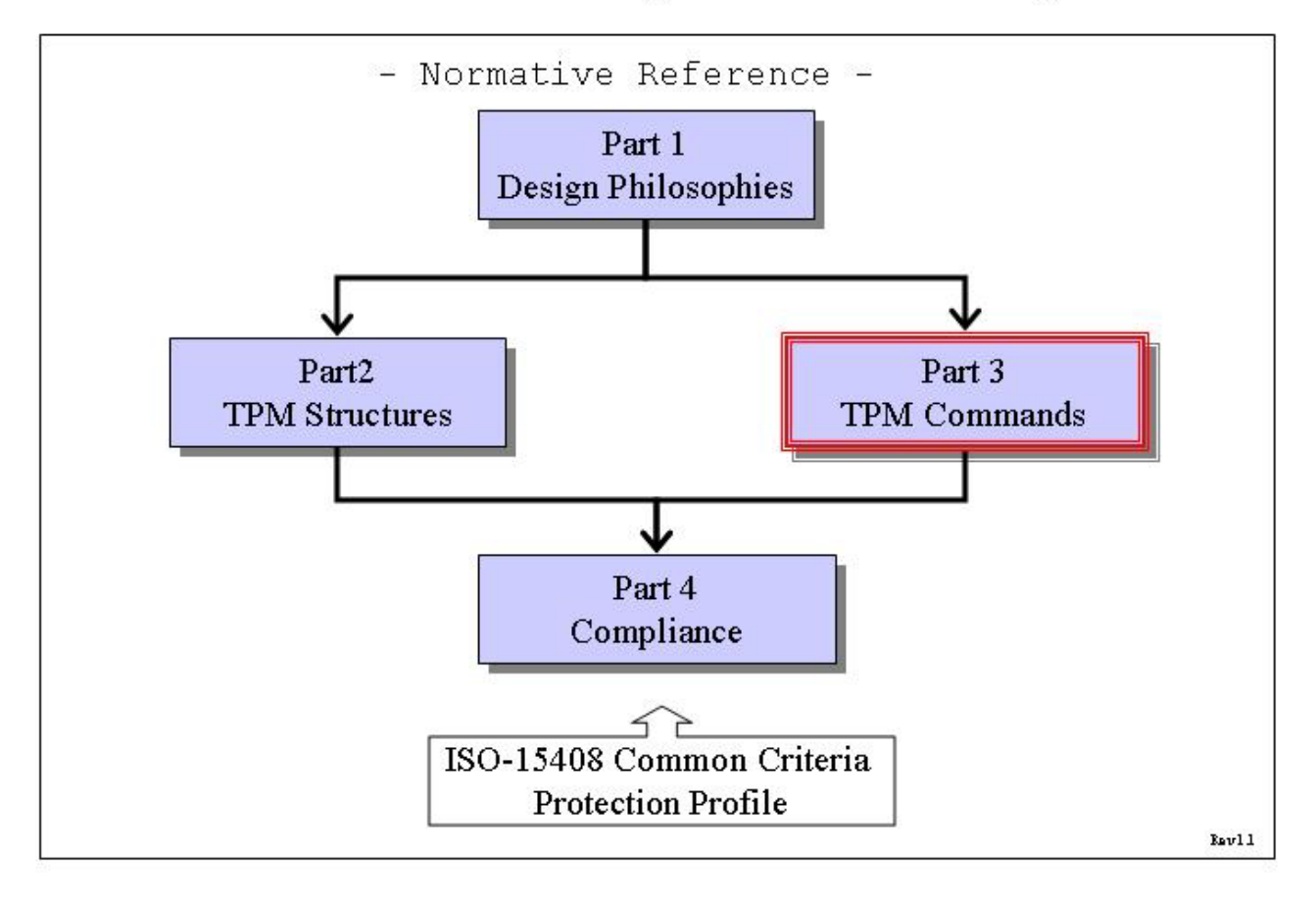

#### **Table of Contents**

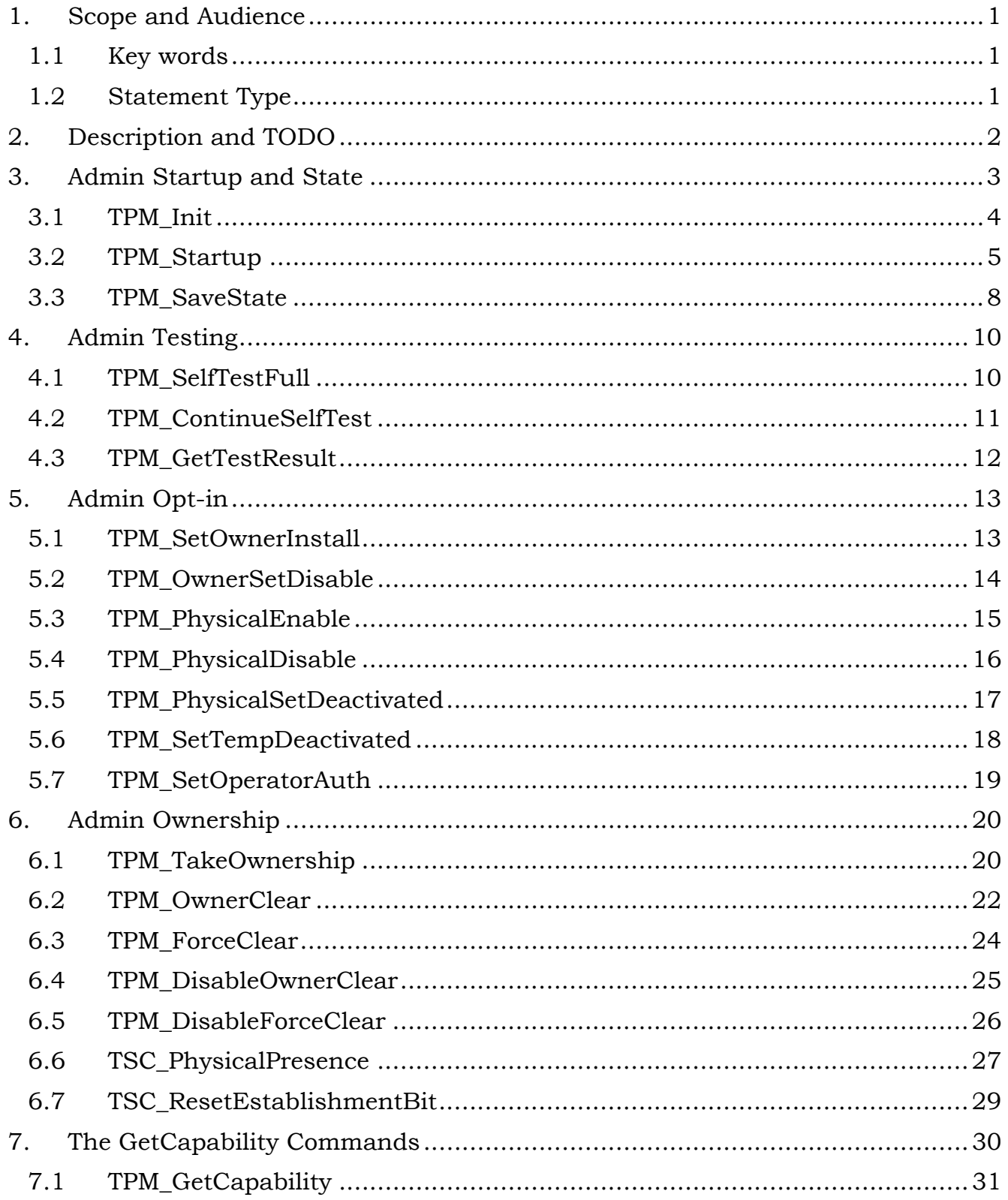

Page vii of xii

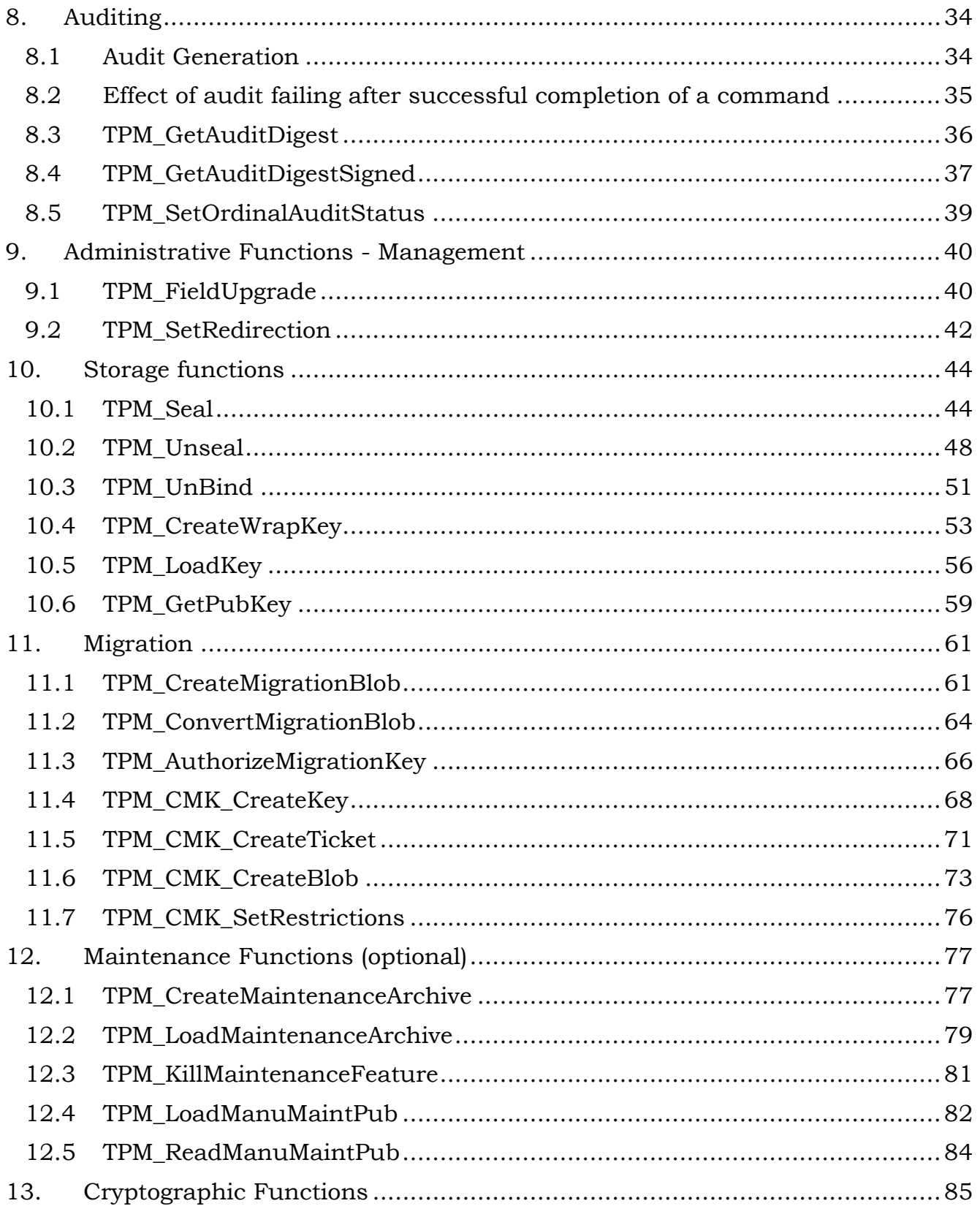

Page viii of xii

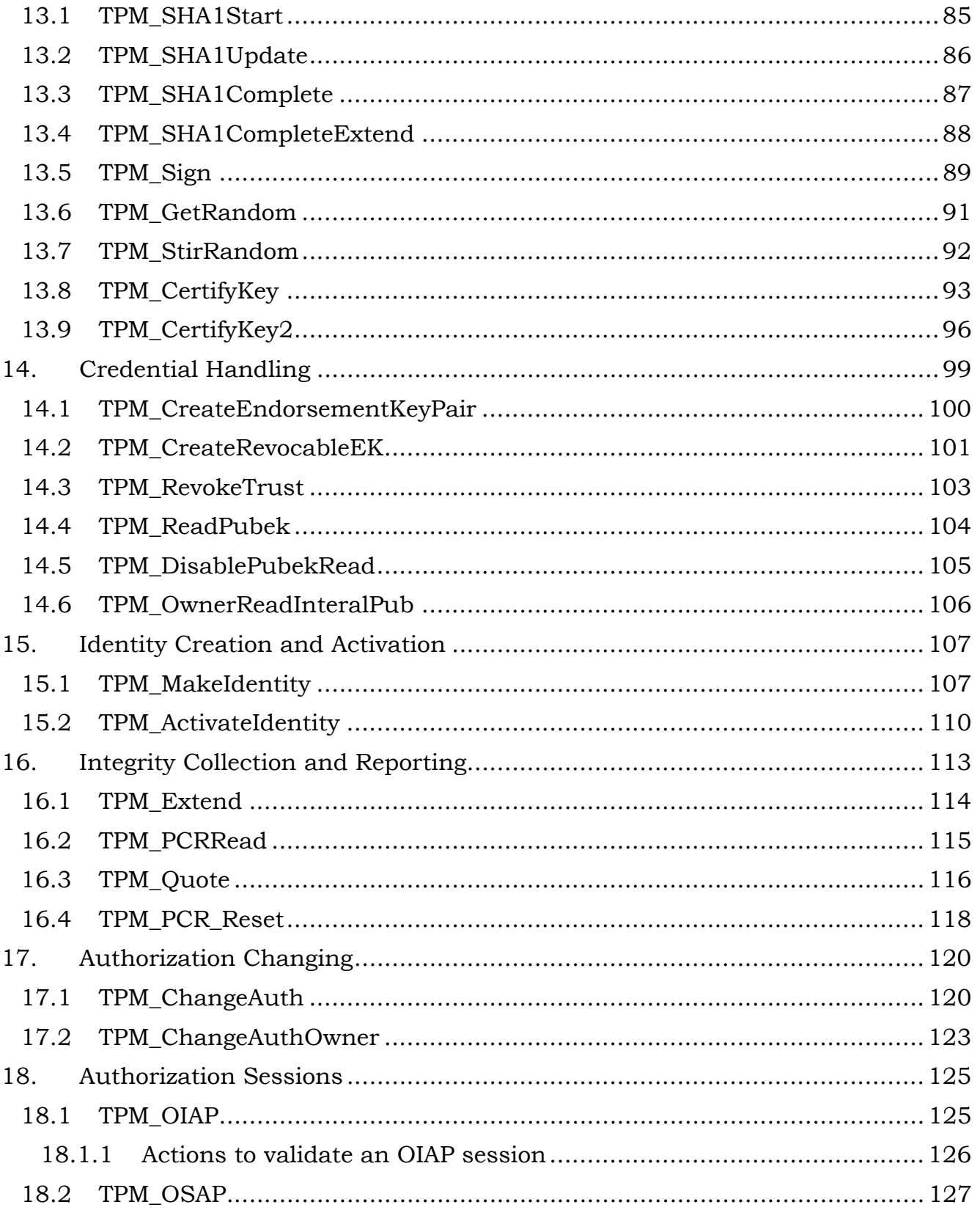

Page ix of xii

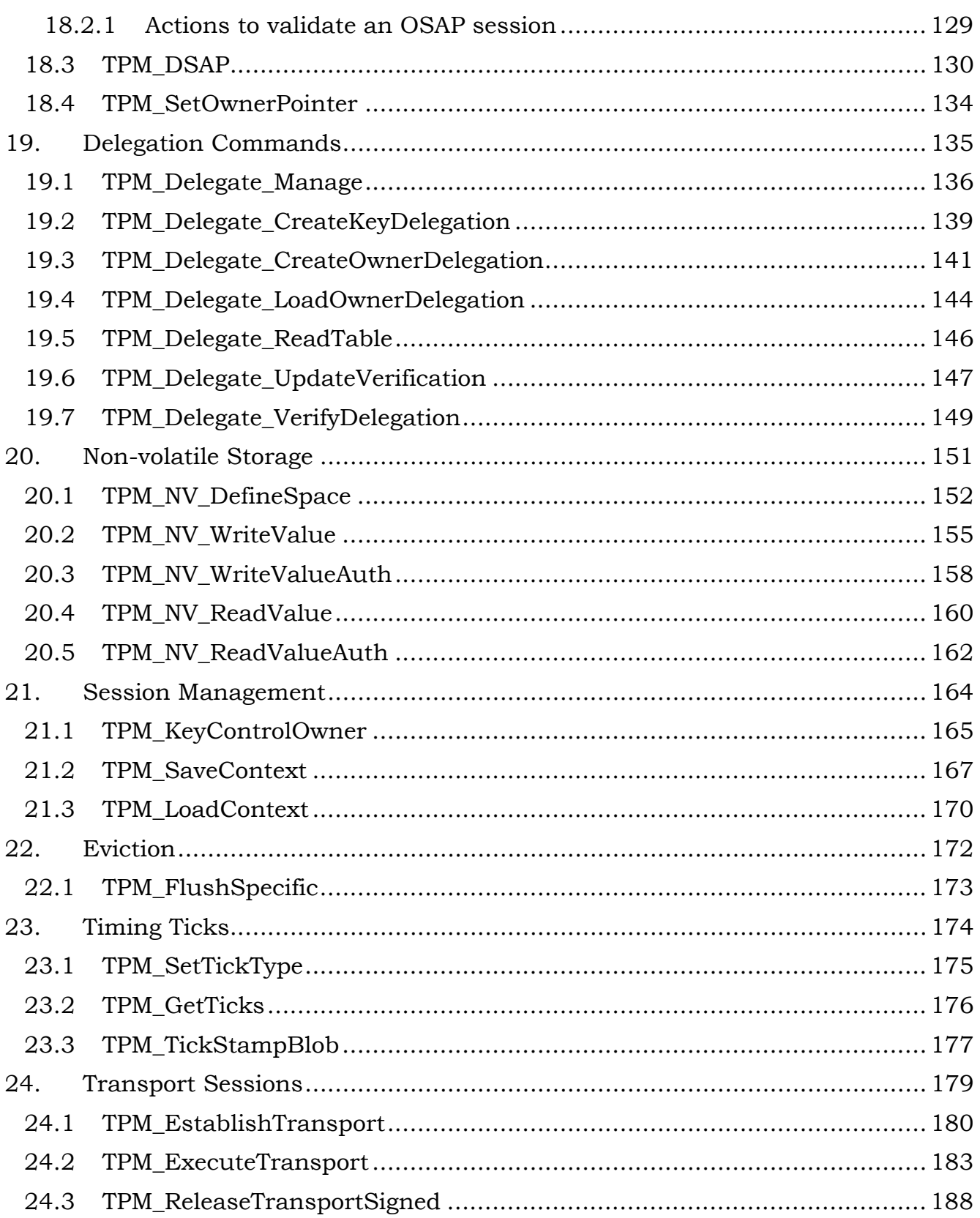

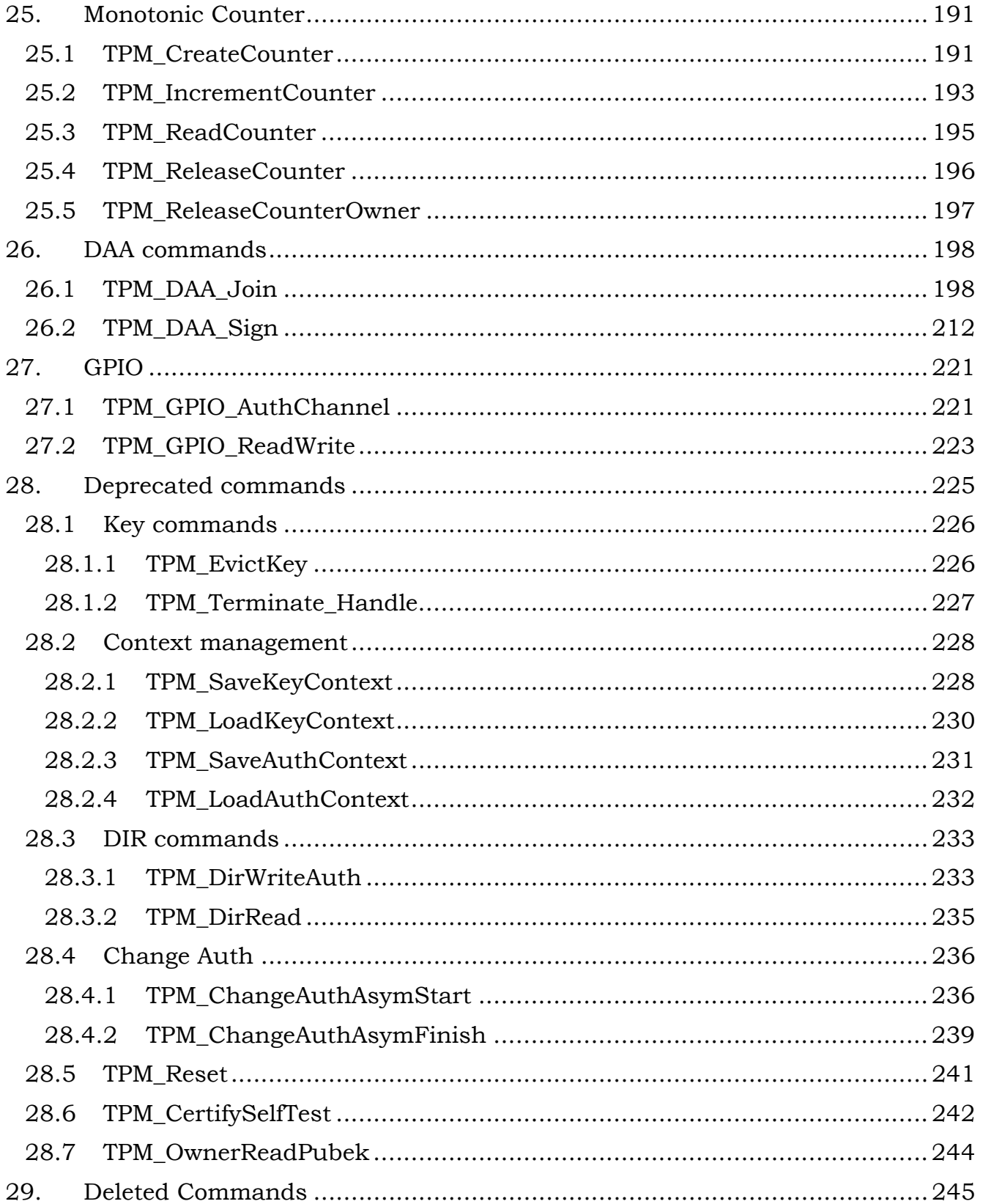

Page xi of xii

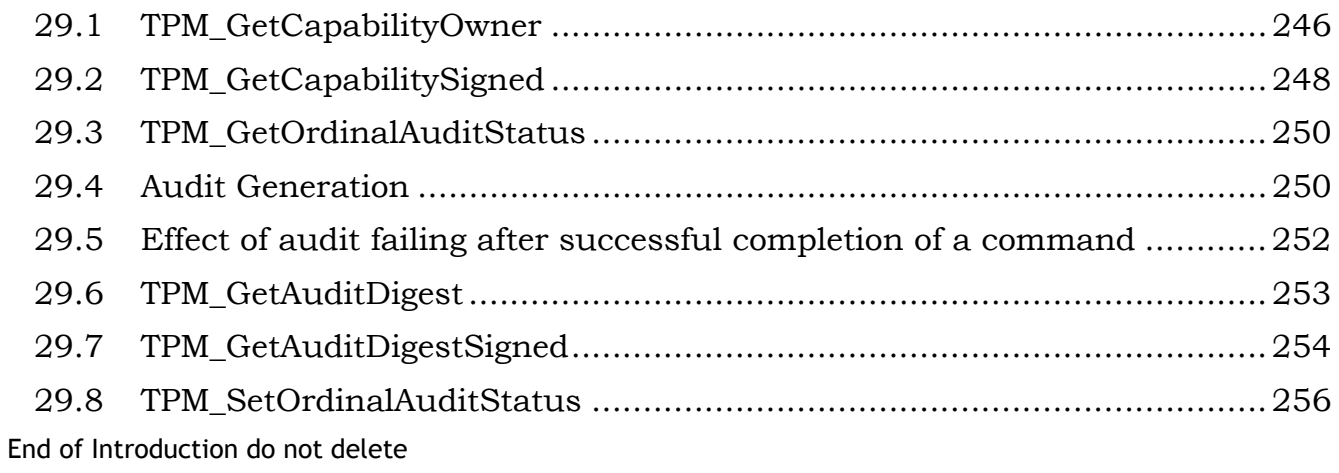

### **1. Scope and Audience**

The TPCA main specification is an industry specification that enables trust in computing platforms in general. The main specification is broken into parts to make the role of each document clear. A version of the specification (like 1.2) requires all parts to be a complete specification.

This is Part 3 the structures that the TPM will use.

This document is an industry specification that enables trust in computing platforms in general.

### **1.1 Key words**

The key words "MUST," "MUST NOT," "REQUIRED," "SHALL," "SHALL NOT," "SHOULD," "SHOULD NOT," "RECOMMENDED," "MAY," and "OPTIONAL" in the chapters 2-10 normative statements are to be interpreted as described in [RFC-2119].

### **1.2 Statement Type**

Please note a very important distinction between different sections of text throughout this document. You will encounter two distinctive kinds of text: *informative comment* and *normative statements*. Because most of the text in this specification will be of the kind *normative statements*, the authors have informally defined it as the default and, as such, have specifically called out text of the kind *informative comment*. They have done this by flagging the beginning and end of each *informative comment* and highlighting its text in gray. This means that unless text is specifically marked as of the kind *informative comment*, you can consider it of the kind *normative statements*.

For example:

*Start of informative comment:* 

This is the first paragraph of 1–n paragraphs containing text of the kind informative comment ...

This is the second paragraph of text of the kind informative comment ...

This is the nth paragraph of text of the kind informative comment ...

To understand the TPM specification the user must read the specification. (This use of MUST does not require any action).

#### *End of informative comment.*

This is the first paragraph of one or more paragraphs (and/or sections) containing the text of the kind *normative statements* ...

To understand the TPM specification the user MUST read the specification. (This use of MUST indicates a keyword usage and requires an action).

### **2. Description and TODO**

This document is to show the changes necessary to create the 1.2 version of the TCG specification. Some of the sections are brand new text; some are rewritten sections of the 1.1 version. Upon approval of the 1.2 changes, there will be a merging of the 1.1 and 1.2 versions to create a single 1.2 document.

### **3. Admin Startup and State**

*Start of informative comment:*  This section is the commands that start a TPM. *End of informative comment.* 

### **3.1 TPM\_Init**

#### *Start of informative comment:*

TPM\_Init is a physical method of initializing a TPM. There is no TPM\_Init ordinal as this is a platform message sent on the platform internals to the TPM. On a PC this command arrives at the TPM via the LPC bus and informs the TPM that the platform is performing a boot process.

TPM\_Init puts the TPM into a state where it waits for the command TPM\_Startup (which specifies the type of initialization that is required.

#### *End of informative comment.*

#### **Definition**

```
TPM Init();
Type
```
Operation of the TPM. This is not a command that any software can execute. It is inherent in the design of the TPM and the platform that the TPM resides on.

#### **Parameters**

None

#### **Description**

- 1. The TPM\_Init signal indicates to the TPM that platform initialization is taking place. The TPM SHALL set the TPM into a state such that the only legal command to receive after the TPM\_Init is the TPM\_Startup command. The TPM\_Startup will further indicate to the TPM how to handle and initialize the TPM resources.
- 2. The platform design MUST be that the TPM is not the only component undergoing initialization. If the TPM\_Init signal forces the TPM to perform initialization then the platform MUST ensure that ALL components of the platform receive an initialization signal. This is to prevent an attacker from causing the TPM to initialize to a state where various masquerades are allowable. For instance, on a PC causing the TPM to initialize and expect measurements in PCR0 but the remainder of the platform does not initialize.
- 3. The design of the TPM MUST be such that the ONLY mechanism that signals TPM\_Init also signals initialization to the other platform components.

#### **Actions**

1. The TPM sets TPM STANY FLAGS -> postInitialise to TRUE.

### **3.2 TPM\_Startup**

#### *Start of informative comment:*

TPM\_Startup is always preceded by TPM\_Init, which is the physical indication (a system-wide reset) that TPM initialization is necessary.

There are many events on a platform that can cause a reset and the response to these events can require different operations to occur on the TPM. The mere reset indication does not contain sufficient information to inform the TPM as to what type of reset is occurring. Additional information known by the platform initialization code needs transmitting to the TPM. The TPM\_Startup command provides the mechanism to transmit the information.

The TPM can startup in three different modes:

A "clear" start where all variables go back to their default or non-volatile set state

A "save" start where the TPM recovers appropriate information and restores various values based on a prior TPM\_SaveState. This recovery requires an invocation of TPM\_Init to be successful.

A "deactivated" start where the TPM turns itself off and requires another TPM\_Init before the TPM will execute in a fully operational state.

#### *End of informative comment.*

#### **Incoming Parameters and Sizes**

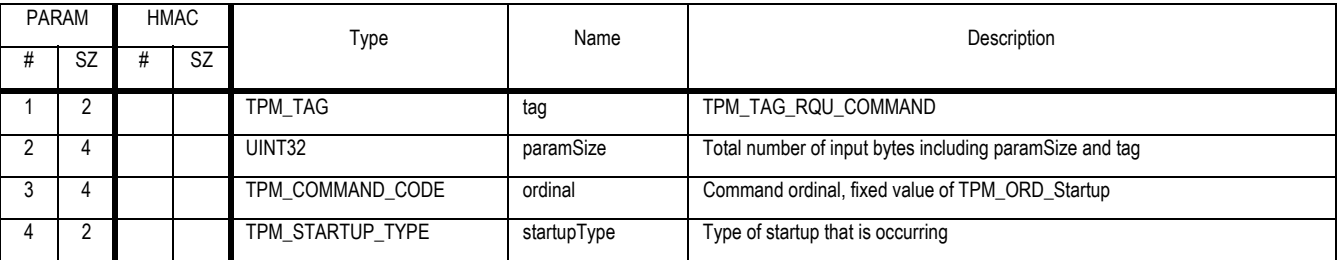

#### **Outgoing Parameters and Sizes**

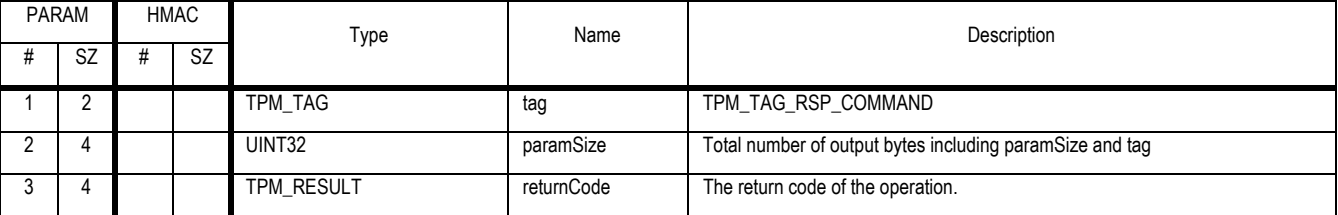

#### **Description**

TPM\_Startup MUST be generated by a trusted entity (the RTM or the TPM, for example).

- 1. If TPM\_STANY\_FLAGS -> postInitialise is FALSE,
	- a. Then the TPM MUST return TPM\_INVALID\_POSTINIT, and exit this capability
- 2. If stType = TPM\_ST\_CLEAR
	- a. Ensure that sessions associated with resources TPM\_RT\_CONTEXT, TPM\_RT\_AUTH and TPM\_RT\_TRANS are invalidated

```
Revision 62 2 October 2003 Published Page 5 of 257
```
- b. Reset PCR values to each correct default value
- c. Set the following TPM\_STCLEAR\_FLAGS to their default state
	- i. PhysicalPresence
	- ii. PhysicalPresenceLock
	- iii. disableForceClear
- d. The TPM MAY initialize auditDigest to NULL
	- i. If not initialized to NULL the TPM SHALL ensure that auditDigest contains a valid value
	- ii. If initialization fails the TPM SHALL set auditDigest to NULL and SHALL set the internal TPM state so that the TPM returns TPM\_FAILED\_SELFTEST to all subsequent commands.
- e. The TPM SHALL set TPM\_STCLEAR\_FLAGS -> deactivated to the same state as TPM\_PERMANENT\_FLAGS -> deactivated
- f. The TPM MUST set the TPM\_STANY\_DATA fields to:
	- i. TPM\_STANY\_DATA->contextNonceSession is set to NULLS
	- ii. TPM\_STANY\_DATA->contextCount is set to 0
	- iii. TPM\_STANY\_DATA->contextList is set to 0
- g. The TPM MUST set TPM\_STCLEAR\_DATA fields to:
	- i. Invalidate contextNonceKey
	- ii. countID to NULL
	- iii. bGlobalLock to FALSE
- h. Determine which keys should remain in the TPM
	- i. For each key that has a valid preserved value in the TPM
		- (1) if parentPCRStatus is TRUE then call TPM\_FlushSpecific(keyHandle)
		- (2) if IsVolatile is TRUE then call TPM\_FlushSpecifid(keyHandle)
- 3. If stType = TPM\_ST\_STATE
	- a. If the TPM has no state to restore the TPM MUST set the internal state such that it returns TPM\_FAILED\_SELFTEST to all subsequent commands
	- b. The TPM MAY determine for each session type (authorization, transport…) to release or maintain the session information. The TPM reports how it manages sessions in the GetCapability command.
	- c. The TPM SHALL take all necessary actions to ensure that all PCRs contain valid preserved values. If the TPM is unable to successfully complete these actions, it SHALL enter the TPM failure mode.
	- d. The TPM MAY initialize auditDigest to NULL
		- i. Otherwise, the TPM SHALL take all actions necessary to ensure that auditDigest contains a valid value. If the TPM is unable to successfully complete these actions, the TPM SHALL initialize auditDigest to NULL and SHALL set the internal set such that the TPM returns TPM\_FAILED\_SELFTEST to all subsequent commands.
	- e. The TPM MUST restore the following flags to their preserved states:
		- i. TPM\_STCLEAR\_FLAGS -> PhysicalPresence
		- ii. TPM\_STCLEAR\_FLAGS -> PhysicalPresenceLock

Revision 62 2 October 2003 **Published** Page 6 of 257 **TCG PUBLISHED** iii. TPM\_STCLEAR\_FLAGS -> deactivated

- iv. TPM\_STCLEAR\_FLAGS -> disableForceClear
- f. The TPM MUST restore all keys that have been saved
- g. The TPM resumes normal operation. If the TPM is unable to resume normal operation, it SHALL enter the TPM failure mode.
- 4. If stType = TPM\_ST\_DEACTIVATED
	- a. Invalidate sessions
		- i. Ensure that all resources associated with saved and active sessions are invalidated
	- b. The TPM MUST set TPM\_STCLEAR\_FLAGS -> deactivated to TRUE
	- c. The TPM MUST invalidate any explicitly preserved state
		- i. The TPM MUST ensure that state associated with TPM\_SaveState is invalidated
- 5. The TPM MUST set TPM\_STANY\_FLAGS -> postInitialise to FALSE

### **3.3 TPM\_SaveState**

#### *Start of informative comment:*

This warns a TPM to save some state information.

If the relevant shielded storage is non-volatile, this command need have no effect.

If the relevant shielded storage is volatile and the TPM alone is unable to detect the loss of external power in time to move data to non-volatile memory, this command should be presented before the TPM enters a low or no power state.

#### *End of informative comment.*

#### **Incoming Parameters and Sizes**

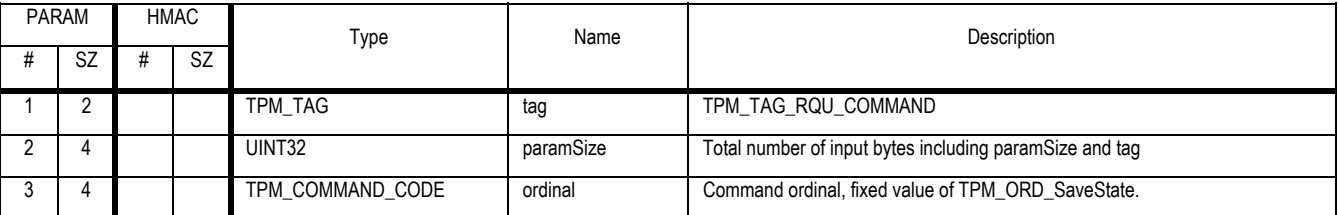

#### **Outgoing Parameters and Sizes**

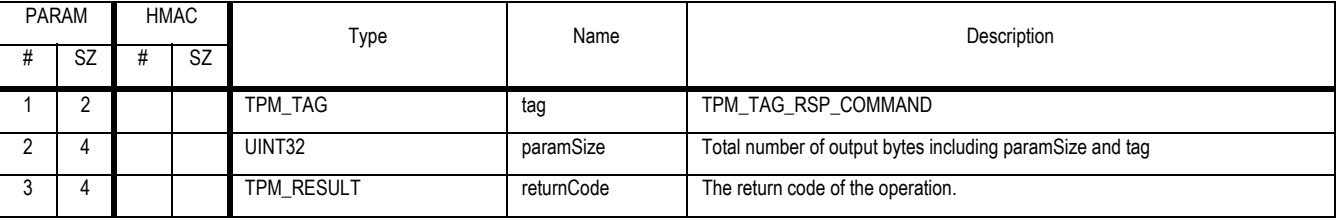

#### **Description**

- 1. Preserved values MUST be non-volatile.
- 2. If data is never stored in a volatile medium, that data MAY be used as preserved data. In such cases, no explicit action may be required to preserve that data.
- 3. If an explicit action is required to preserve data, it MUST be possible for the TPM to determine whether preserved data is valid.
- 4. If the parameter mirrored by a preserved value is altered, the preserved value MUST be declared invalid. If the parameter mirrored by any preserved value is altered, all preserved values MAY be declared invalid.

#### **Actions**

- 1. Store PCR contents except for
	- a. If the PCR attribute pcrReset is TRUE
	- b. PCR 15 (debug PCR)
- 2. The auditDigest MUST be handled according to the audit requirements as reported by TPM\_GetCapability
- 3. Handle TPM\_STANY\_DATA -> currentTicks according to the values returned by tickType
- 4. All values in TPM\_STCLEAR\_DATA MUST be preserved

Revision 62 2 October 2003 **Published** Page 8 of 257

- 5. All values in TPM\_STCLEAR\_FLAGS MUST be preserved
- 6. The contents of any key that is currently loaded SHOULD be preserved if the key's parentPCRStatus indicator is FALSE and its IsVolatile indicator is FALSE.
- 7. The contents of any key that has TPM\_KEY\_CONTROL\_OWNER\_EVICT set MUST be preserved
- 8. The contents of any key that is currently loaded MAY be preserved as reported by TPM\_GetCapability
- 9. The contents of sessions (authorization, transport etc.) MAY be preserved as reported by TPM\_GetCapability

### **4. Admin Testing**

### **4.1 TPM\_SelfTestFull**

#### *Start of informative comment:*

SelfTestFull tests all of the TPM capabilities.

#### *End of informative comment.*

#### **Incoming Operands and Sizes**

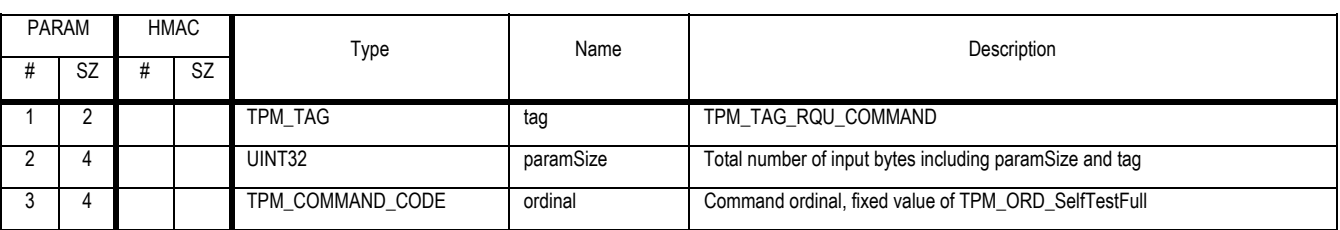

#### **Outgoing Operands and Sizes**

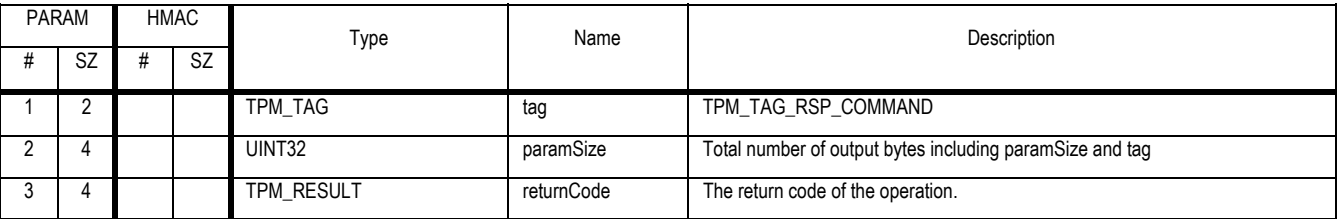

- 1. TPM\_SelfTestFull SHALL cause a TPM to perform self-test of each TPM internal function.
- 2. Failure of any test results in overall failure, and the TPM goes into failure mode.

### **4.2 TPM\_ContinueSelfTest**

#### *Start of informative comment:*

CotinueSelfTest informs the TPM that it may complete the self test of all TPM functions.

#### *End of informative comment.*

#### **Incoming Operands and Sizes**

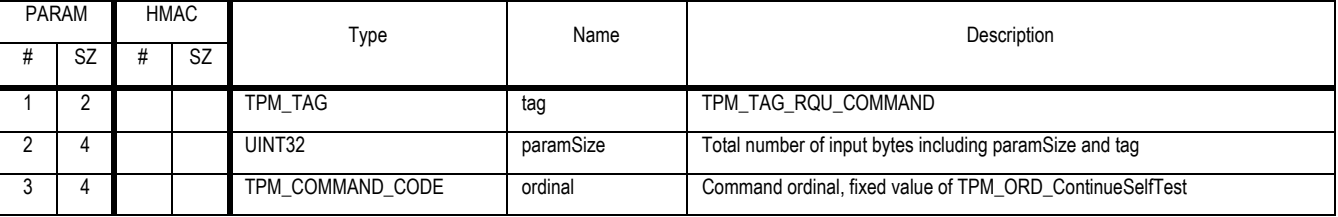

#### **Outgoing Operands and Sizes**

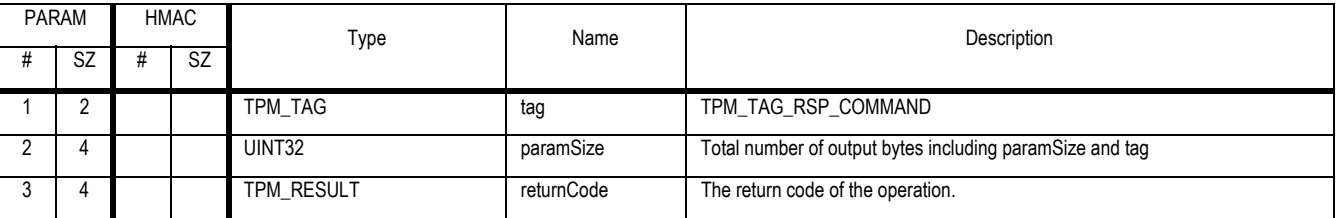

- 1. If TPM\_PERMANENT\_FLAGS -> FIPS is TRUE
	- a. The TPM MUST run ALL self-tests
- 2. Else
	- a. The TPM MUST complete all self-tests that are outstanding
		- i. Instead of completing all outstanding self-tests the TPM MAY run all self-tests
- 3. The TPM SHALL immediately respond to the caller with a return code.
	- a. When TPM\_ContinueSelfTest finishes execution, it SHALL NOT respond to the caller with a return code.
- 4. The TPM SHALL unilaterally execute the functions of TPM\_ContinueSelfTest upon receipt of a command that calls a capability-X that uses untested TPM functions. If the self-test fails, the TPM SHALL return the error code TPM\_FAILEDSELFTEST. If the self-test passes, the TPM SHALL execute capability-X.

### **4.3 TPM\_GetTestResult**

#### *Start of informative comment:*

TPM\_GetTestResult provides manufacturer specific information regarding the results of the self test. This command will work when the TPM is in self test failure mode. The reason for allowing this command to operate in the failure mode is to allow TPM manufacturers to obtain diagnostic information.

#### *End of informative comment.*

#### **Incoming Operands and Sizes**

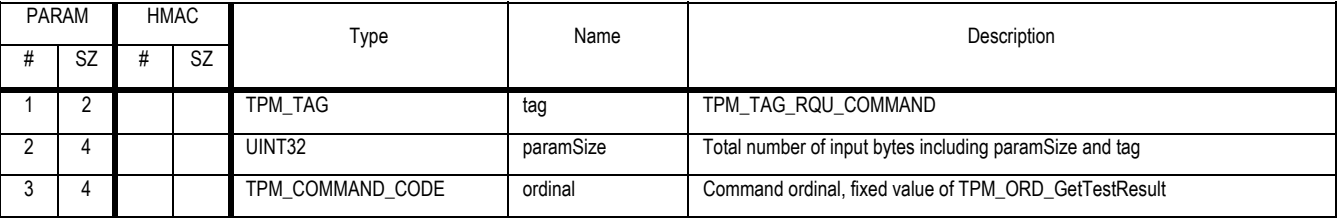

#### **Outgoing Operands and Sizes**

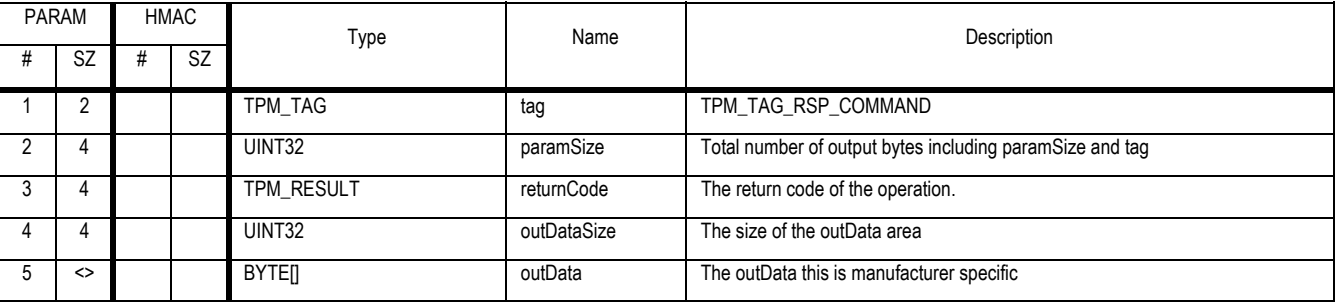

- 1. The TPM SHALL respond to this command with a manufacturer specific block of information that describes the result of the latest self test.
- 2. The information MUST NOT contain any data that uniquely identifies an individual TPM.

### **5. Admin Opt-in**

### **5.1 TPM\_SetOwnerInstall**

#### *Start of informative comment:*

When enabled but without an owner this command sets the persistent flag that allows or disallows the ability to insert an owner.

#### *End of informative comment.*

#### **Incoming Operands and Sizes**

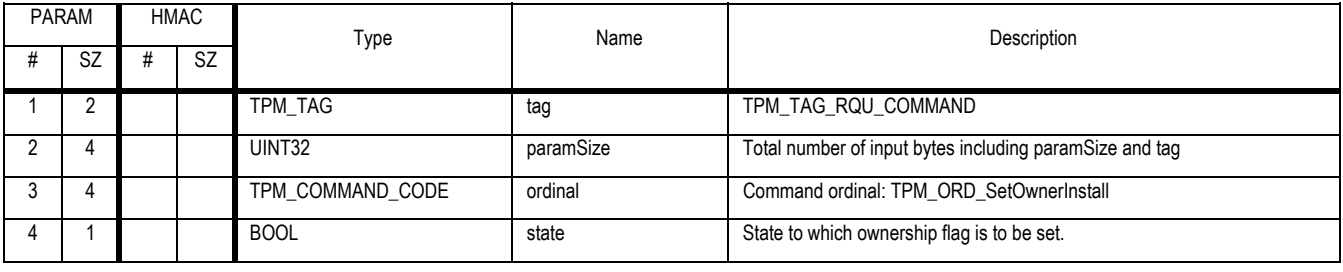

#### **Outgoing Operands and Sizes**

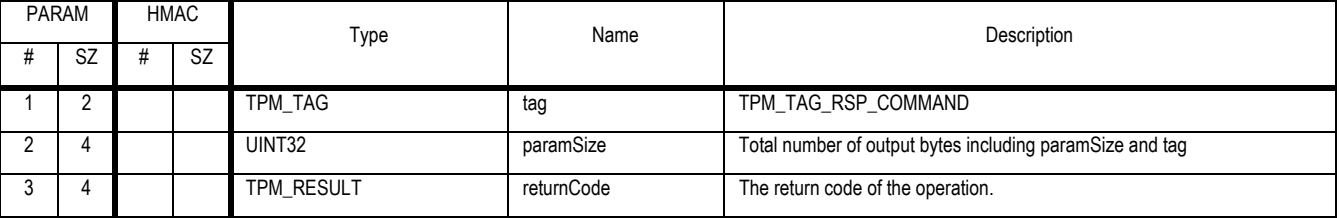

- 1. If the TPM has a current owner, this command immediately returns with TPM\_SUCCESS.
- 2. The TPM validates the assertion of physical access. The TPM then sets the value of TPM\_PERMANENT\_FLAGS -> ownership to the value in state.

### **5.2 TPM\_OwnerSetDisable**

#### *Start of informative comment:*

The TPM owner sets the persistent disable flag

#### *End of informative comment.*

#### **Incoming Operands and Sizes**

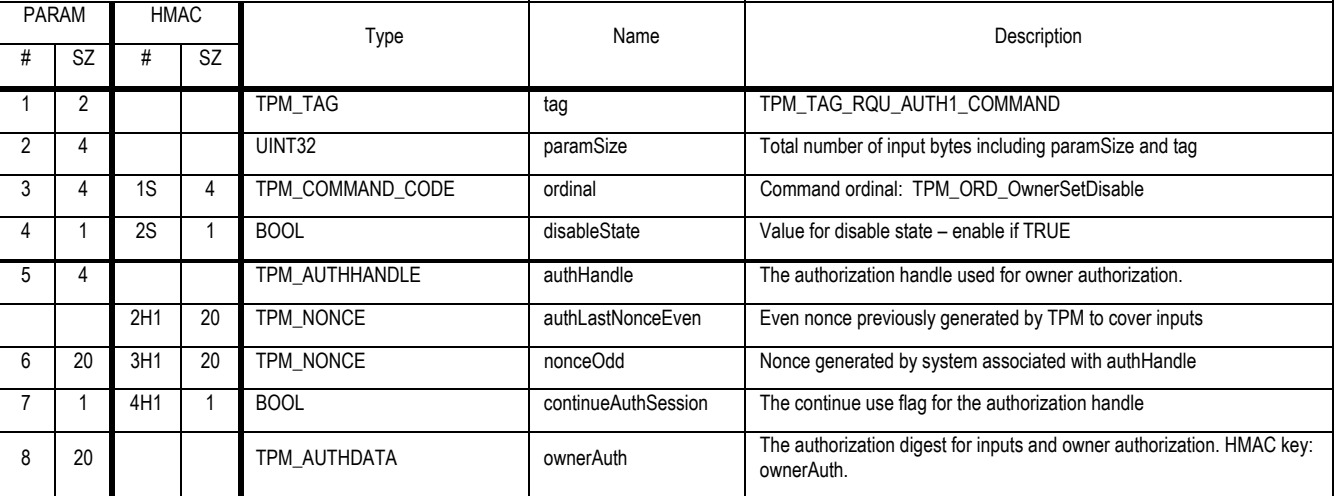

#### **Outgoing Operands and Sizes**

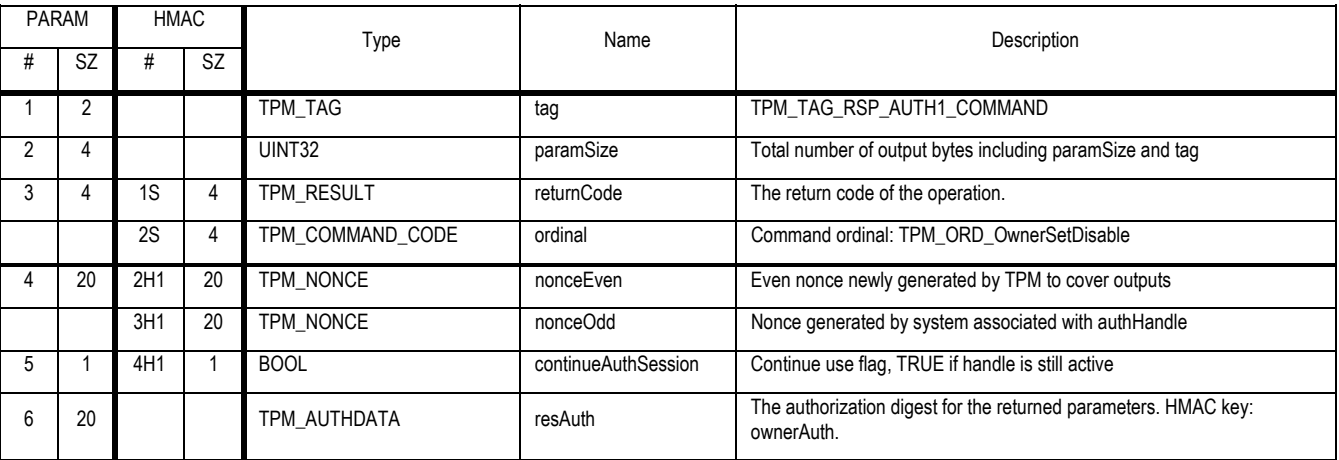

- 1. The TPM SHALL authenticate the command as coming from the TPM Owner. If unsuccessful, the TPM SHALL return TPM\_BAD\_AUTH.
- 2. The TPM SHALL set the TPM\_PERMANENT\_FLAGS -> disable flag to the value in the disableState parameter.

### **5.3 TPM\_PhysicalEnable**

#### *Start of informative comment:*

Sets the persistent disable flag to FALSE using physical presence as authorization.

#### *End of informative comment.*

#### **Incoming Operands and Sizes**

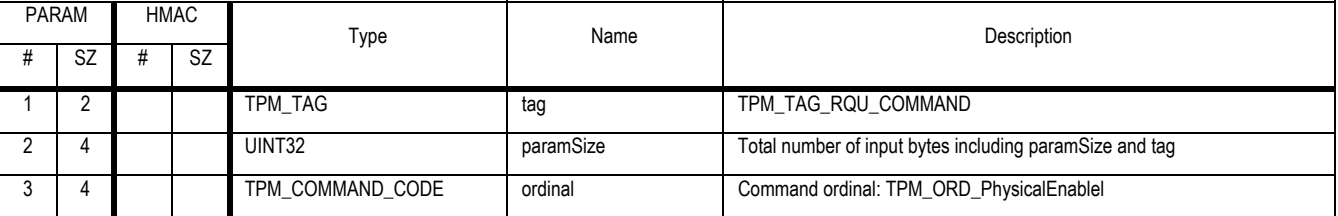

#### **Outgoing Operands and Sizes**

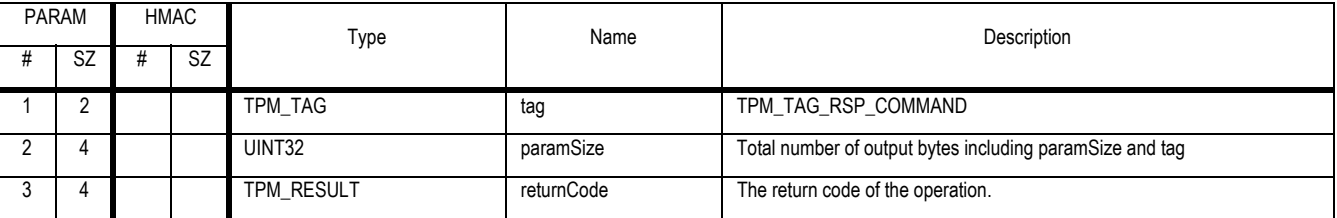

- 1. Validate that physical presence is being asserted, if not return TPM\_BAD\_PRESENCE
- 2. The TPM SHALL set the TPM\_PERMANENT\_FLAGS.disable value to FALSE.

### **5.4 TPM\_PhysicalDisable**

#### *Start of informative comment:*

Sets the persistent disable flag to TRUE using physical presence as authorization

#### *End of informative comment.*

#### **Incoming Operands and Sizes**

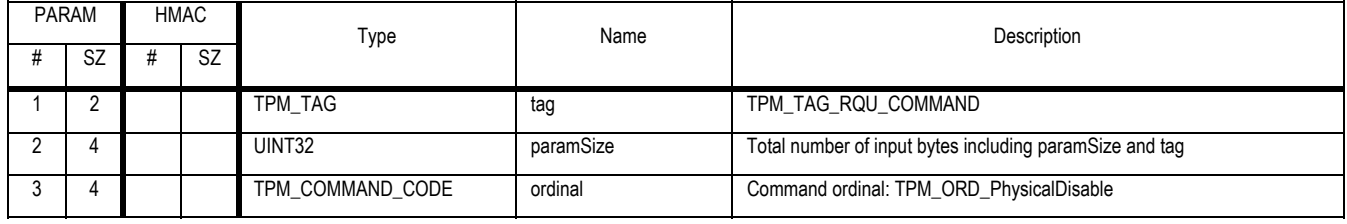

#### **Outgoing Operands and Sizes**

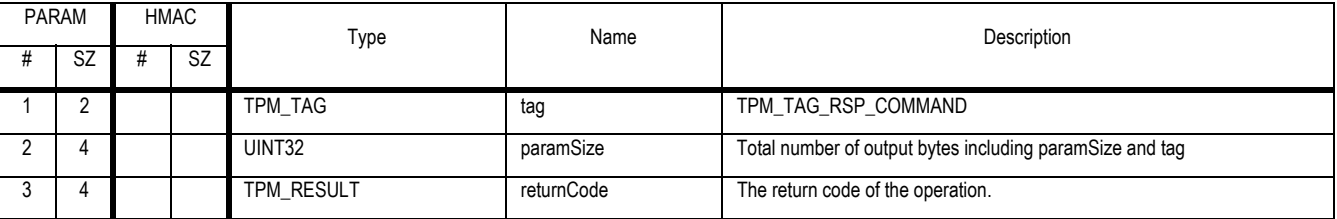

- 1. Validate that physical presence is being asserted, if not return TPM\_BAD\_PRESENCE
- 2. The TPM SHALL set the TPM\_PERMANENT\_FLAGS.disable value to TRUE.

### **5.5 TPM\_PhysicalSetDeactivated**

#### *Start of informative comment:*

Enables the TPM using physical presence as authorization.

#### *End of informative comment.*

#### **Incoming Operands and Sizes**

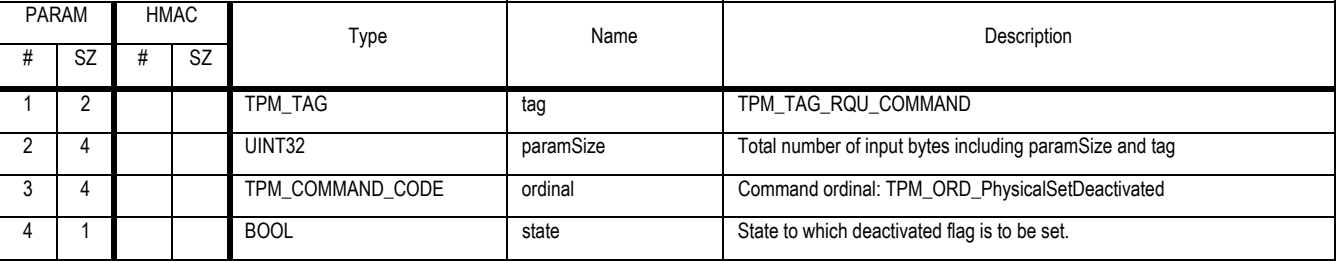

#### **Outgoing Operands and Sizes**

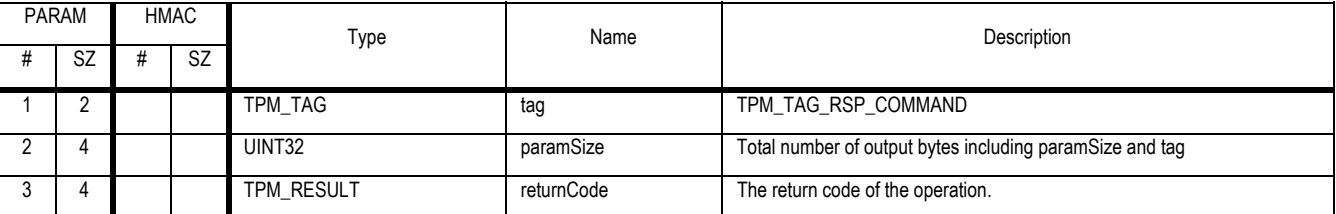

- 1. Validate that physical presence is being asserted, if not return TPM\_BAD\_PRESENCE
- 2. The TPM SHALL set the TPM\_PERMANENT\_FLAGS.deactivated flag to the value in the state parameter.

### **5.6 TPM\_SetTempDeactivated**

#### *Start of informative comment:*

This command allows the operator of the platform to deactivate the TPM until the next boot of the platform.

This command requires operator authorization. The operator can provide the authorization by either the assertion of physical presence or presenting the operation authorization value.

#### *End of informative comment.*

#### **Incoming Operands and Sizes**

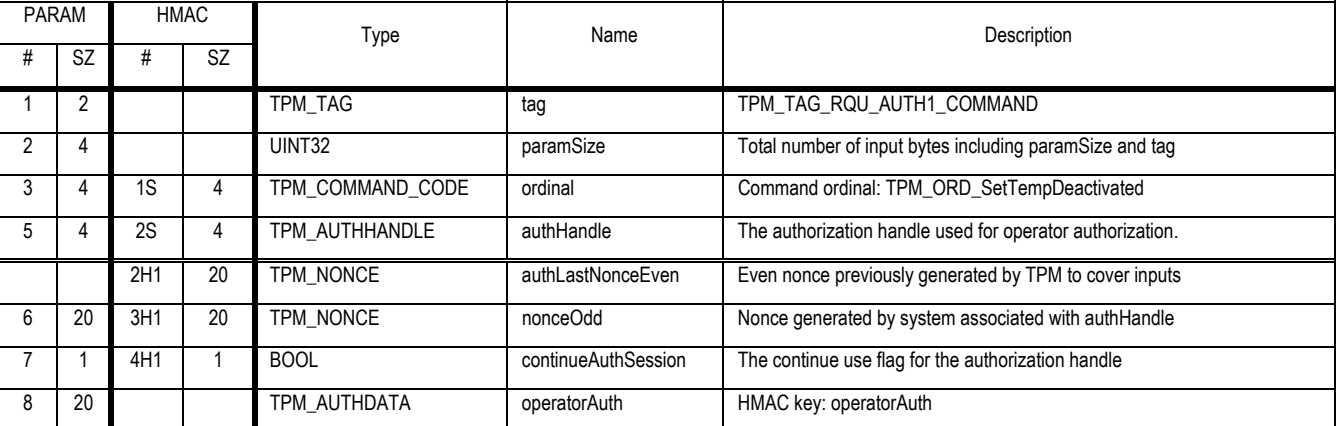

#### **Outgoing Operands and Sizes**

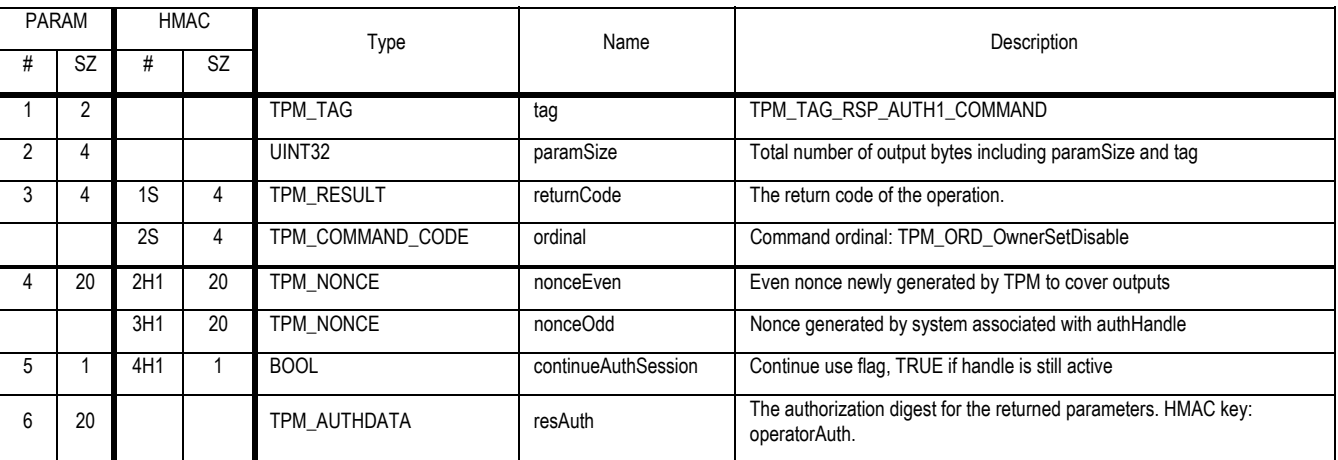

#### **Action**

- 1. If tag = TPM\_TAG\_REQ\_AUTH1\_COMMAND
	- a. Validate that authHandle is TPM\_KH\_OPERATOR, on error return TPM\_INVALID\_KEYHANDLE
	- b. If TPM\_PERMANENT\_FLAGS -> operator is FALSE return TPM\_NOOPERATOR
	- c. Validate command and parameters using operatorAuth, on error return TPM\_AUTHFAIL
- 2. Else
	- a. If physical presence is not asserted the TPM MUST return TPM\_BADPRESENCE
- 3. The TPM SHALL set the TPM\_STCLEAR\_FLAGS.deactivated flag to the value TRUE.

Revision 62 2 October 2003 **Published** Page 18 of 257 **TCG PUBLISHED**

### **5.7 TPM\_SetOperatorAuth**

#### *Start of informative comment:*

This command allows the setting of the operator authorization value.

There is no confidentiality applied to the operator authorization as the value is sent under the assumption of being local to the platform. If there is a concern regarding the path between the TPM and the keyboard then unless the keyboard is using encryption and a secure channel an attacker can read the values.

#### *End of informative comment.*

#### **Incoming Operands and Sizes**

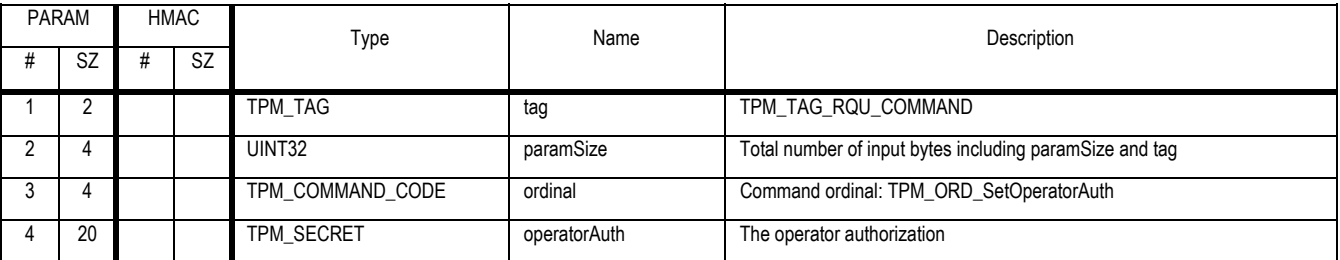

#### **Outgoing Operands and Sizes**

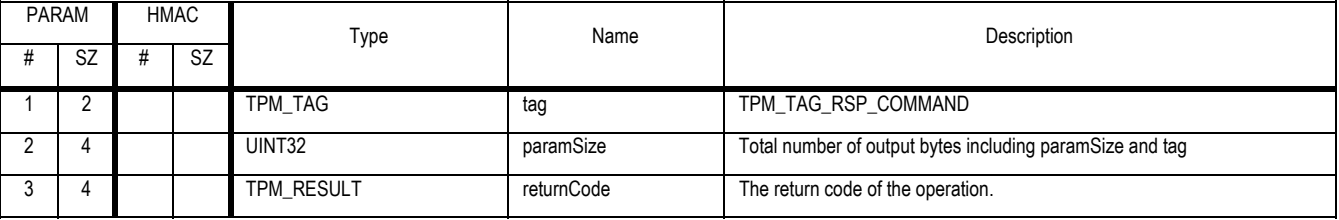

- 1. If physical presence is not asserted the TPM MUST return TPM\_BADPRESENCE
- 2. The TPM SHALL set the TPM\_PERSISTENT\_DATA -> operatorAuth
- 3. The TPM SHALL set TPM\_PERMANENT\_FLAGS -> operator to TRUE

### **6. Admin Ownership**

### **6.1 TPM\_TakeOwnership**

#### *Start of informative comment:*

This command inserts the TPM Ownership value into the TPM.

÷.

#### *End of informative comment.*

#### **Incoming Operands and Sizes**

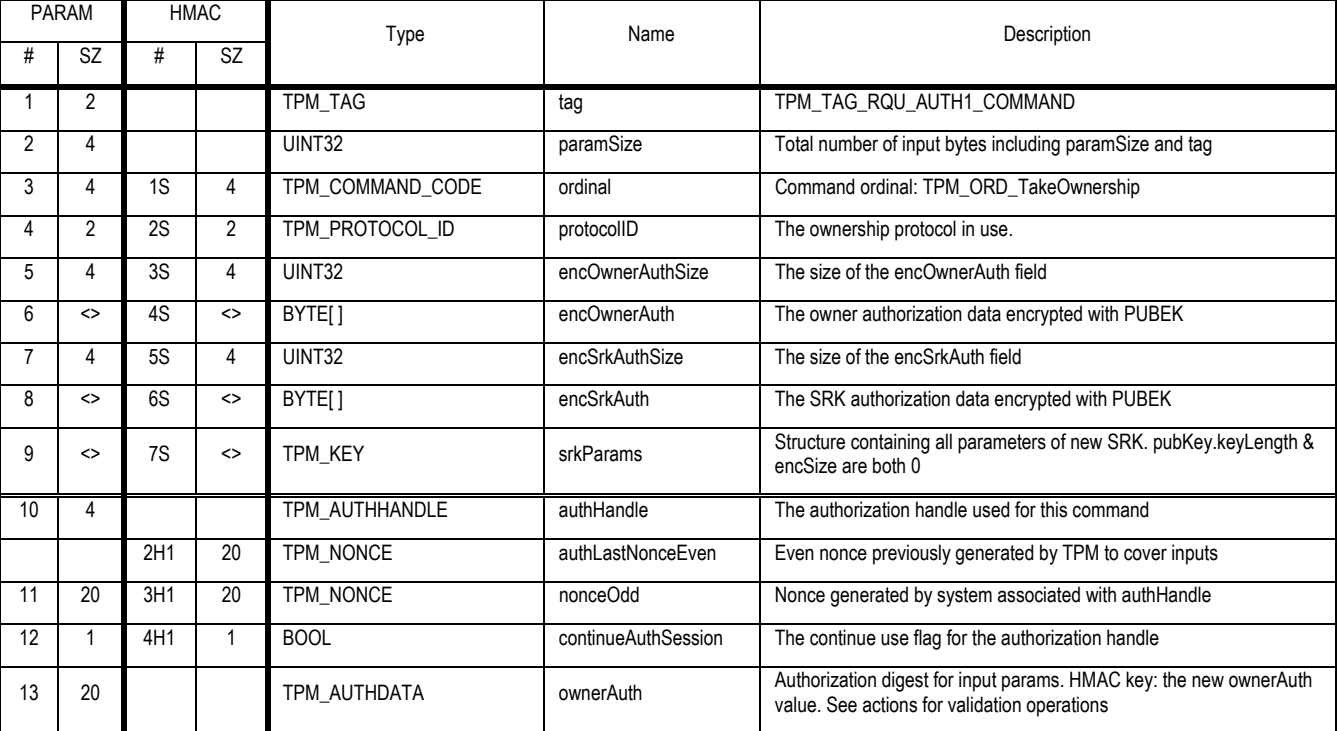

#### **Outgoing Operands and Sizes**

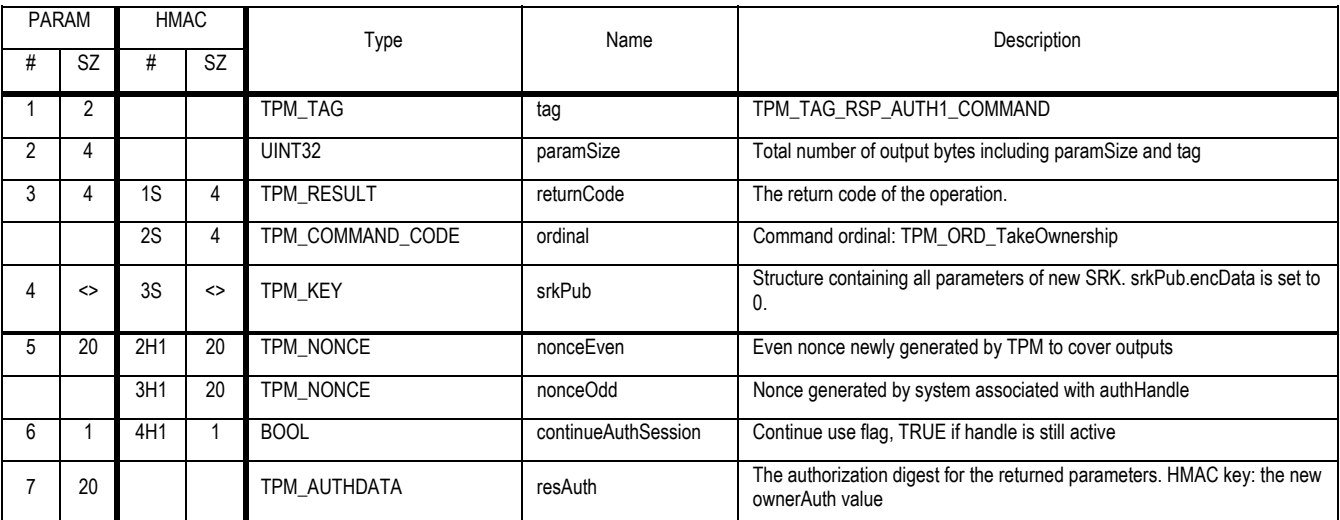

## **TCG PUBLISHED**

- 1. If TPM\_PERMANENT\_DATA -> ownerAuth is valid return TPM\_OWNER\_SET
- 2. If TPM\_PERMANENT\_FLAGS -> ownership is FALSE return TPM\_INSTALL\_DISABLED
- 3. If TPM\_PERMANENT\_DATA -> endorsementKey is invalid return TPM\_NO\_ENDORSEMENT
- 4. Verify that authHandle is of type OIAP on error return TPM\_AUTHFAIL
- 5. Create A1 a TPM\_SECRET by decrypting EncOwnerAuth using PRIVEK as the key
	- a. This requires that A1 was encrypted using the PUBEK
	- b. Validate that A1 is a length of 20 bytes, on error return TPM\_BAD\_KEY\_PROPERTY
- 6. Validate the command and parameters using A1 and ownerAuth, on error return TPM\_AUTHFAIL
- 7. Validate srkParams
	- a. If srkParams -> keyUsage is not TPM\_KEY\_STORAGE return TPM\_INVALID\_KEYUSAGE
	- b. If srkParams -> migratable is TRUE return TPM\_INVALID\_KEYUSAGE
	- c. If srkParams -> algorithmParms -> algorithmID is NOT TPM\_ALG\_RSA return TPM\_BAD\_KEY\_PROPERTY
	- d. If srkParams -> algorithmParms -> encScheme is NOT TPM\_ES\_RSAESOAEP\_SHA1\_MGF1 return TPM\_BAD\_KEY\_PROPERTY
	- e. If srkParams -> algorithmParms -> sigScheme is NOT TPM\_SS\_NONE return TPM\_BAD\_KEY\_PROPERTY
	- f. If srkParams -> algorithmParms -> parms -> keyLength MUST be greater than or equal to 2048, on error return TPM\_BAD\_KEY\_PROPERTY
- 8. Generate K1 according to the srkParams on error return TPM\_BAD\_KEY\_PROPERTY
- 9. Create A2 a TPM\_SECRET by decrypting EncSrkAuth using the PRIVEK
	- a. This requires A2 to be encrypted using the PUBEK
	- b. Validate that A1 is a length of 20 bytes, on error return TPM\_BAD\_KEY\_PROPERTY
	- c. Store A2 in K1 -> authData
- 10. Store K1 in TPM\_PERMANENT\_DATA -> srk
- 11. Store A1 in TPM\_PERMANENT\_DATA -> ownerAuth
- 12. Create TPM\_PERMANENT\_DATA -> contextKey according to the rules for the algorithm in use by the TPM to save context blobs
- 13. Create TPM\_PERMANENT\_DATA -> delegateKey according to the rules for the algorithm in use by the TPM to save delegate blobs
- 14. Create TPM\_PERMANENT\_DATA -> tpmProof by using the TPM RNG
- 15. Export TPM\_PERMANENT\_DATA -> srk as srkPub
- 16. Calculate resAuth using the newly established TPM\_PERMANENT\_DATA -> ownerAuth

### **6.2 TPM\_OwnerClear**

#### *Start of informative comment:*

The OwnerClear command performs the clear operation under Owner authorization. This command is available until the Owner executes the DisableOwnerClear, at which time any further invocation of this command returns TPM\_CLEAR\_DISABLED.

#### *End of informative comment.*

#### **Incoming Operands and Sizes**

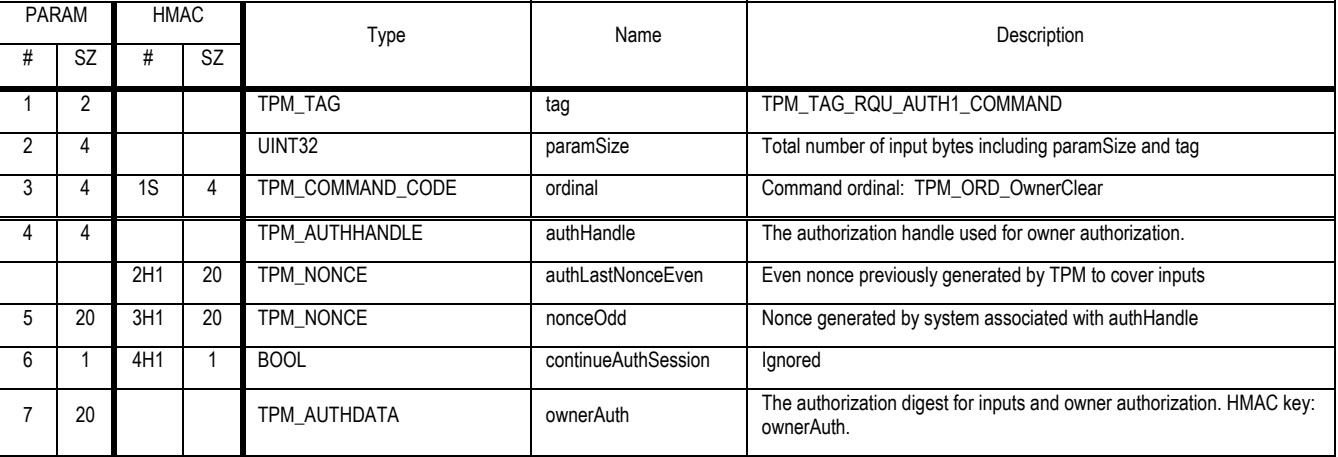

#### **Outgoing Operands and Sizes**

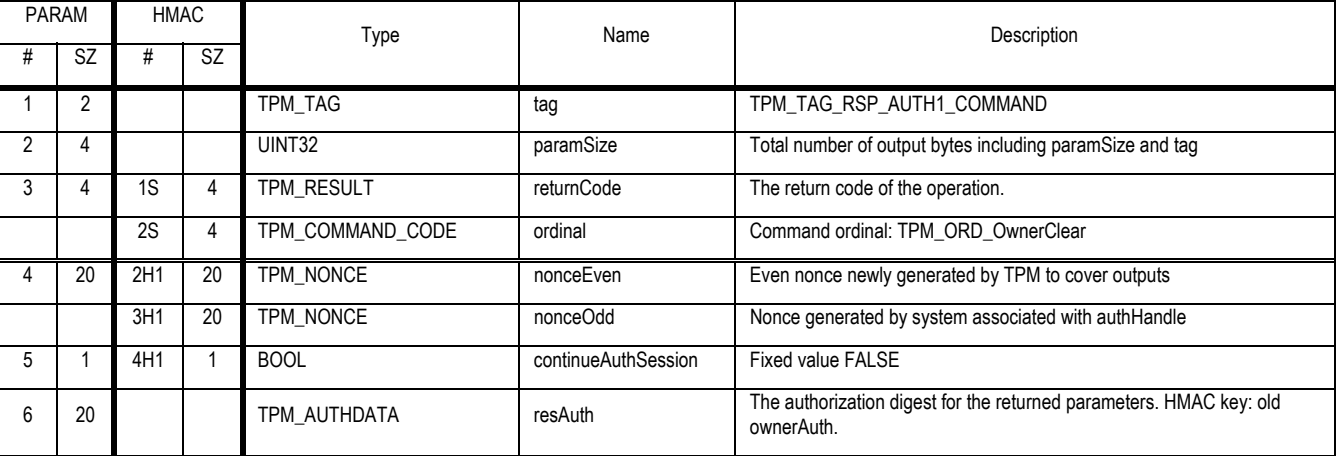

#### **Actions**

- 1. Verify that the TPM Owner authorizes the command and all of the input, on error return TPM\_AUTHFAIL.
- 2. If TPM\_PERMANENT\_FLAGS -> DisableOwnerClear is TRUE then return TPM\_CLEAR\_DISABLED.
- 3. Unload all loaded keys.
- 4. The TPM MUST NOT modify the following TPM\_PERMANENT\_DATA items
	- a. endorsementKey

Revision 62 2 October 2003 **Published** Page 22 of257 b. revMajor

**TCG PUBLISHED**

- c. revMinor
- d. tickType
- e. manuMaintPub
- f. auditMonotonicCounter
- g. monotonicCounter
- h. pcrAttrib
- i. rngState
- j. fipsReset
- k. maxNVBufSize
- 5. The TPM MUST invalidate the following TPM\_PERMANENT\_DATA items and any internal resources associated with these items
	- a. ownerAuth
	- b. srk
	- c. delegateKey
	- d. contextKey
	- e. tpmProof
	- f. operatorAuth
- 6. The TPM MUST reset to manufacturing defaults the following TPM\_PERMANENT\_DATA items
	- a. None
- 7. The TPM MUST invalidate all fields of TPM\_STANY\_DATA
- 8. The TPM MUST invalidate all fields of TPM\_STCLEAR\_DATA
- 9. The TPM MUST set the following TPM\_PERMANENT\_FLAGS to their default values
	- a. disable
	- b. deactivated
	- c. readPubek
	- d. disableOwnerClear
- 10. The TPM MUST set TPM\_PERMANENT\_FLAGS -> ownership to FALSE
- 11. The TPM MUST set TPM\_PERMANENT\_FLAGS -> operator to FALSE
- 12. The TPM releases all TPM\_PERMANENT\_DATA -> monotonicCounter settings
	- a. This includes invalidating all currently allocated counters. The result will be no currently allocated counters and the new owner will need to allocate counters. The actual count value will continue to increase.
- 13. The TPM MUST NOT deallocate any currently defined NV storage areas
- 14. The TPM MUST invalidate all familyTable entries

### **6.3 TPM\_ForceClear**

#### *Start of informative comment:*

The ForceClear command performs the Clear operation under physical access. This command is available until the execution of the DisableForceClear, at which time any further invocation of this command returns TPM\_CLEAR\_DISABLED.

#### *End of informative comment.*

#### **Incoming Operands and Sizes**

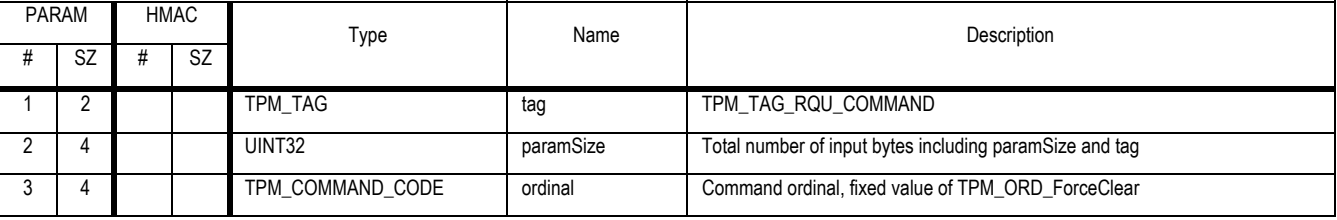

#### **Outgoing Operands and Sizes**

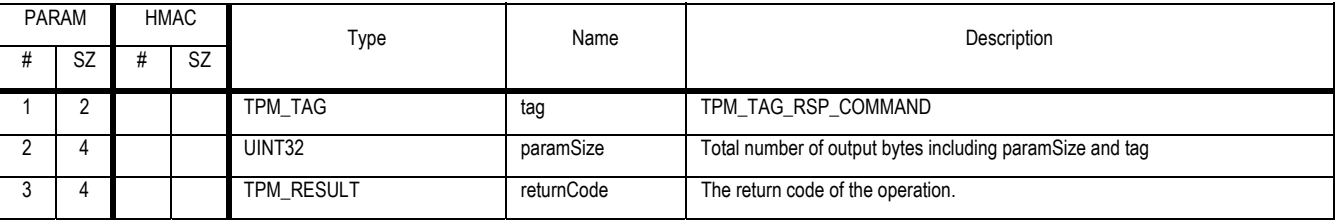

- 1. The TPM SHALL check for the assertion of physical presence, if not present return TPM\_BAD\_PRESENCE
- 2. If TPM\_STCLEAR\_FLAGS -> disableForceClear is TRUE return TPM\_CLEAR\_DISABLED
- 3. The TPM SHALL execute the actions of TPM\_OwnerClear (except for the TPM Owner authorization check)
## **6.4 TPM\_DisableOwnerClear**

### *Start of informative comment:*

The DisableOwnerClear command disables the ability to execute the TPM\_OwnerClear command permanently. Once invoked the only method of clearing the TPM will require physical access to the TPM.

After the execution of TPM\_ForceClear, ownerClear is re-enabled and must be explicitly disabled again by the new TPM Owner.

#### *End of informative comment.*

#### **Incoming Operands and Sizes**

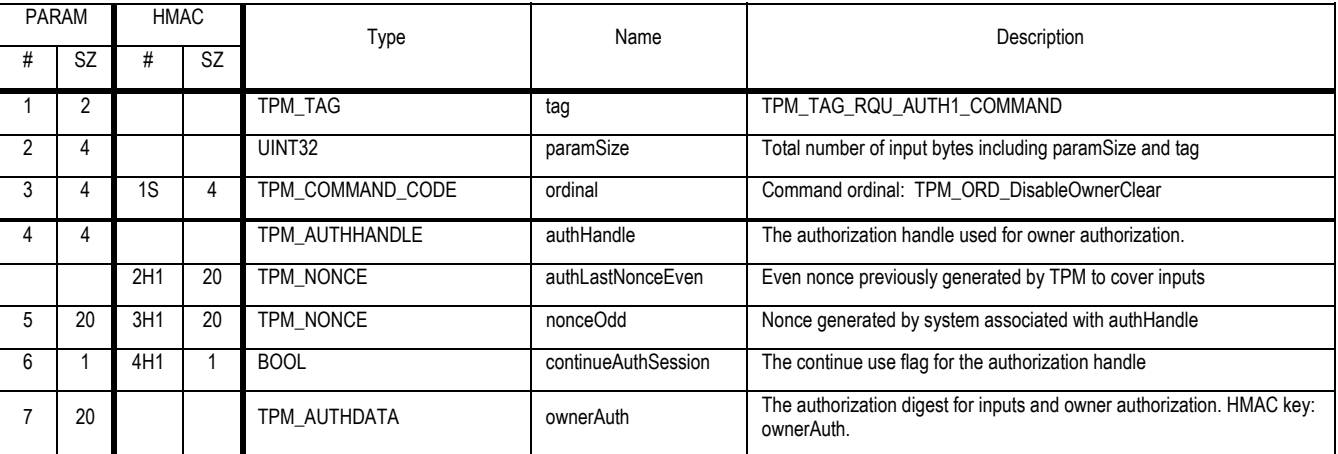

## **Outgoing Operands and Sizes**

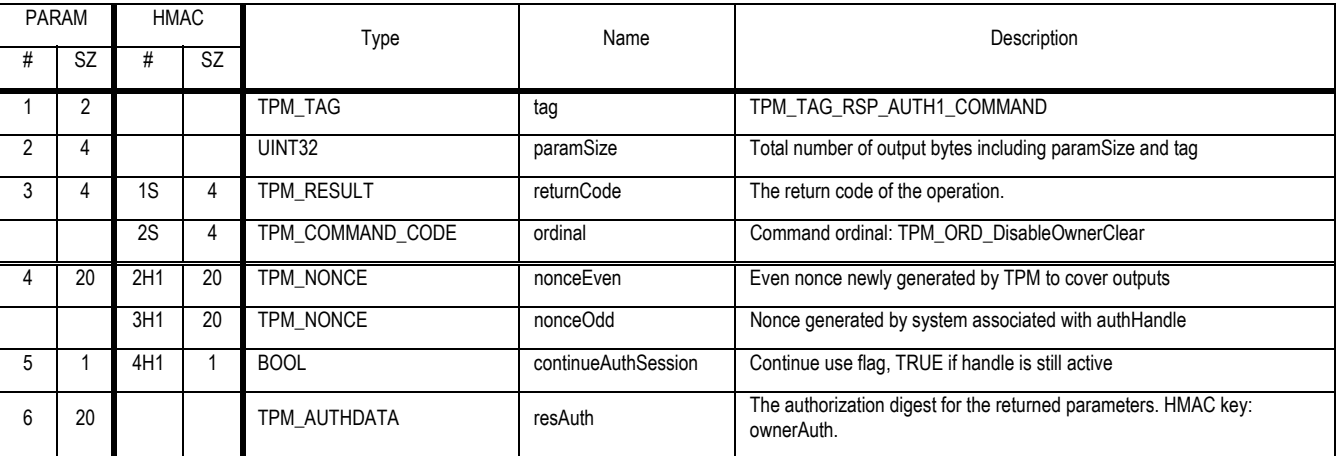

## **Actions**

- 1. The TPM verifies that the authHandle properly authorizes the owner.
- 2. The TPM sets the TPM\_PERMANENT\_FLAGS -> disableownerclear flag to TRUE.
- 3. When this flag is TRUE the only mechanism that can clear the TPM is the TPM\_ForceClear command. The TPM\_ForceClear command requires physical access to the TPM to execute.

Revision 62 2 October 2003 **Published** Page 25 of 257

## **6.5 TPM\_DisableForceClear**

## Start of informative comment:

The DisableForceClear command disables the execution of the ForceClear command until the next startup cycle. Once this command is executed, the TPM\_ForceClear is disabled until another startup cycle is run.

End of informative comment.

#### **Incoming Operands and Sizes**

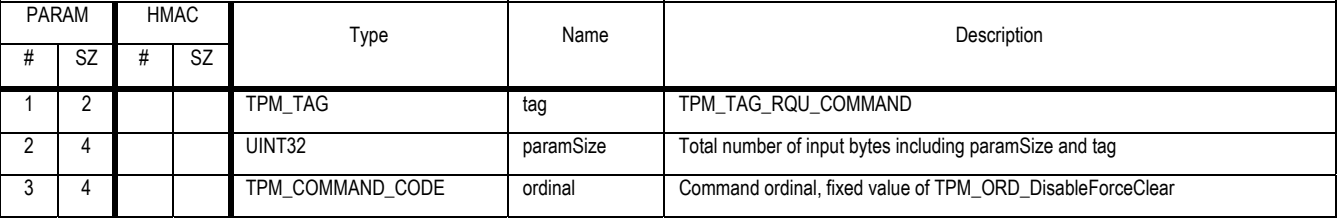

#### **Outgoing Operands and Sizes**

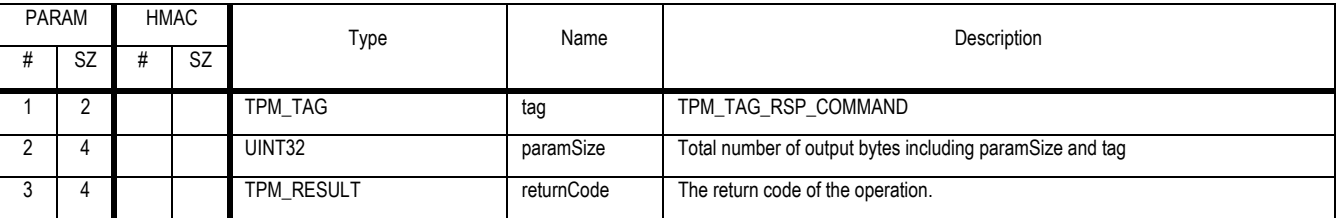

#### **Actions**

1. The TPM sets the TPM\_STCLEAR\_FLAGS.disableforceclear flag in the TPM that disables the execution of the TPM\_ForceClear command.

## **6.6 TSC\_PhysicalPresence**

#### *Start of informative comment:*

Some TPM operations require the indication of a human's physical presence at the platform. The presence of the human either provides another indication of platform ownership or a mechanism to ensure that the execution of the command is not the result of a remote software process.

This command allows a process on the platform to indicate the assertion of physical presence. As this command is executable by software there must be protections against the improper invocation of this command.

The physicalPresenceHWEnable and physicalPresenceCMDEnable indicate the ability for either SW or HW to indicate physical presence. These flags can be reset until the physicalPresenceLifetimeLock is set. The platform manufacturer should set these flags to indicate the capabilities of the platform the TPM is bound to.

#### *End of informative comment.*

#### **Incoming Operands and Sizes**

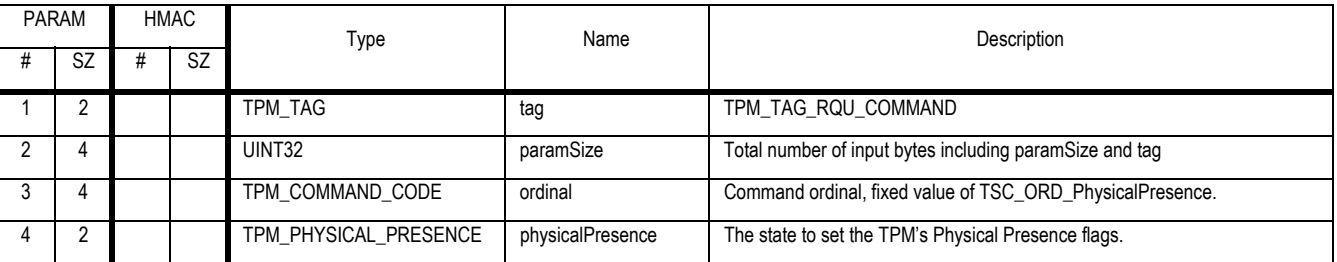

**Outgoing Operands and Sizes** 

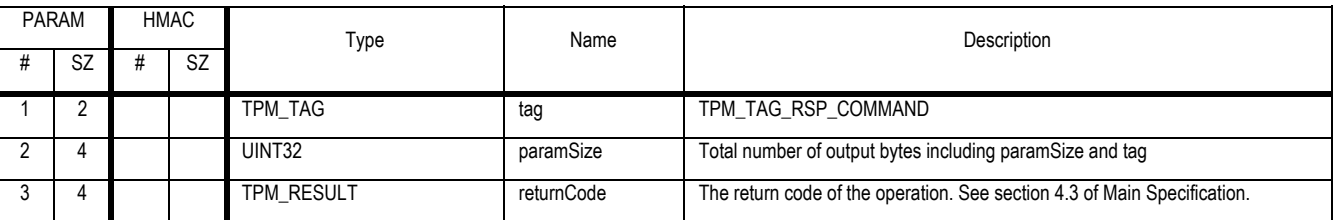

#### **Descriptions**

#### **Actions**

- 1. If TPM\_PERMANENT\_FLAGS -> physicalPresenceLifetimeLock is FALSE
	- a. If physicalPresence -> TPM\_PHYSICAL\_PRESENCE\_HW\_ENABLE is TRUE
		- i. Set TPM\_PERMANENT\_FLAGS -> physicalPresenceHWEnable to TRUE
	- b. If physicalPresence -> TPM\_PHYSICAL\_PRESENCE\_CMD\_ENABLE is TRUE
		- i. Set TPM\_PERMANENT\_FLAGS -> physicalPresenceCMDEnable to TRUE
- 2. If physicalPresence -> TPM\_PHYSICAL\_PRESENCE\_LIFETIME\_LOCK is TRUE
	- a. Set TPM\_PERMANENT\_FLAGS -> physicalPresenceLifetimeLock to TRUE
- 3. If TPM\_PERMANENT\_FLAGS -> physicalPresenceCMDEnable is TRUE and TPM\_STCLEAR\_FLAGS -> physicalPresenceLock is FALSE.
- a. If physicalPresence -> TPM\_PHYSICAL\_PRESENCE\_PRESENT is TRUE

Revision 62 2 October 2003 Published Page 27 of 257

- i. Set TPM\_STCLEAR\_FLAGS -> physicalPresence to TRUE
- b. If physicalPresence -> TPM\_PHYSICAL\_PRESENCE\_NOTPRESENT is TRUE
	- i. Set TPM\_STCLEAR\_FLAGS -> physicalPresence to FALSE
- c. if physicalPresence -> TPM\_PHYSICAL\_PRESENCE\_LOCK is TRUE
	- i. Set TPM\_STCLEAR\_FLAGS -> physicalPresenceLock to TRUE
- 4. Else
	- a. Return TPM\_BAD\_PARAMETER

## **6.7 TSC\_ResetEstablishmentBit**

### *Start of informative comment:*

The PC TPM Interface Specification (TIS) specifies a bit that is set upon execution of the HASH\_START sequence. The setting of this implies the creation of a Trusted Operating System on the platform.

There are reasons to reset the bit. This command allows for the resetting of the bit under controlled circumstances.

#### *End of informative comment.*

#### **Incoming Operands and Sizes**

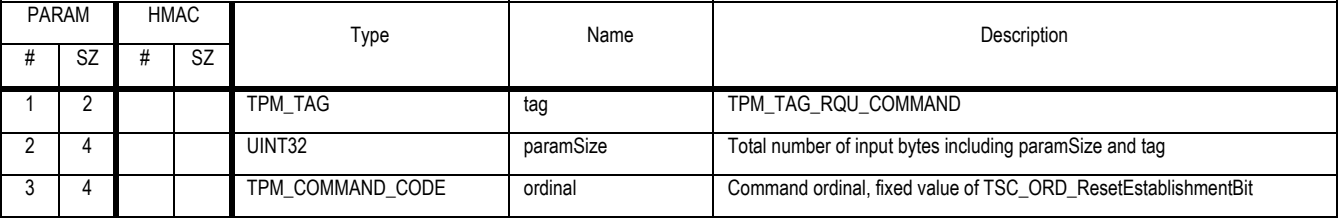

#### **Outgoing Operands and Sizes**

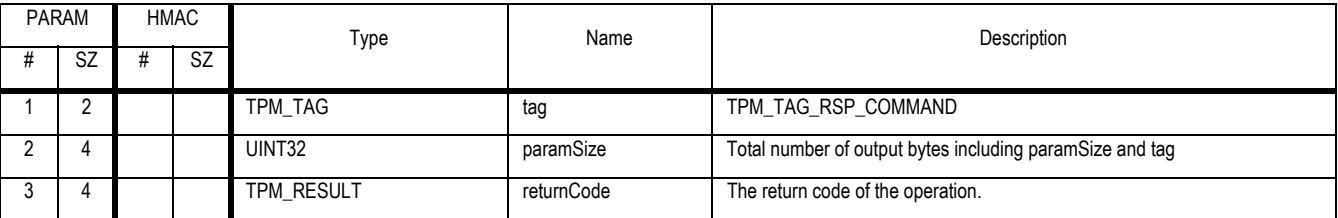

#### **Actions**

- 1. Validate the assertion of locality 3 or locality 4
- 2. Set the tpmEstablished bit contained in the TPM\_ACCESS register to 1
- 3. Return TPM\_SUCCESS

# **7. The GetCapability Commands**

## *Start of informative comment:*

The TPM has numerous capabilities that a remote entity may wish to know about. These items include support of algorithms, key sizes, protocols and vendor-specific additions. The GetCapability command allows the TPM to report back to the requestor what type of TPM it is dealing with.

The request for information requires the requestor to specify which piece of information that is required. The request does not allow the "merging" of multiple requests and returns only a single piece of information.

In failure mode, the TPM returns a limited set of information that includes the TPM manufacture and model and the SelfTestResult

In version 1.2 with the deletion of GetCapabilitySigned the way to obtain a signed listing of the capabilities is to create a transport session, perform GetCapability commands to list the information and then close the transport session using ReleaseTransportSigned.

#### *End of informative comment.*

- 1. The standard information provided in TPM\_GetCapability MUST NOT provide unique information
	- a. The TPM has no control of information placed into areas on the TPM like the NV store that is reported by the TPM. Configuration information for these areas could conceivably be unique

# **7.1 TPM\_GetCapability**

## *Start of informative comment:*

This command returns current information regarding the TPM.

## *End of informative comment.*

### **Incoming Parameters and Sizes**

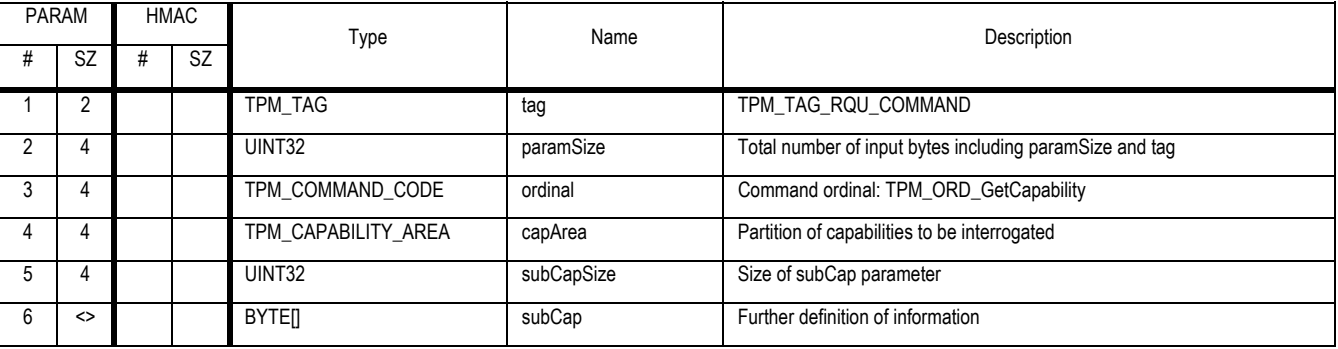

#### **Outgoing Parameters and Sizes**

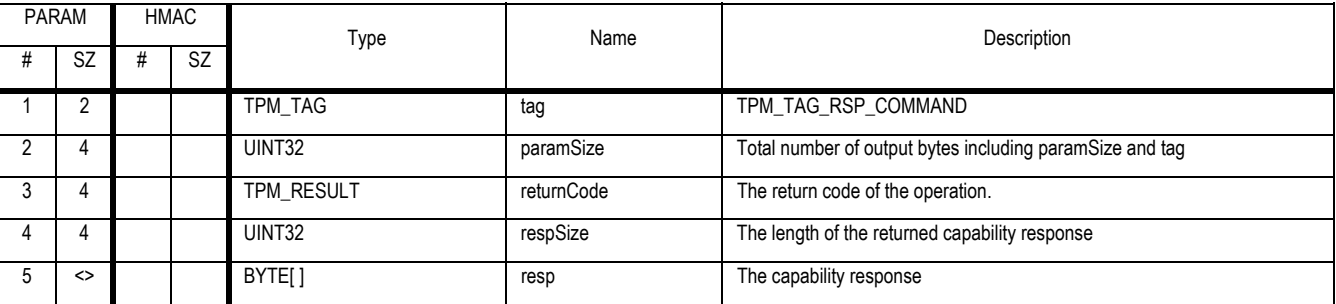

#### **Actions**

The TPM validates the capArea and subCap indicators. If the information is available, the TPM creates the response field and fills in the actual information.

The num column is merely for help in labeling the table and is informative only.

### **TPM response to various requests**

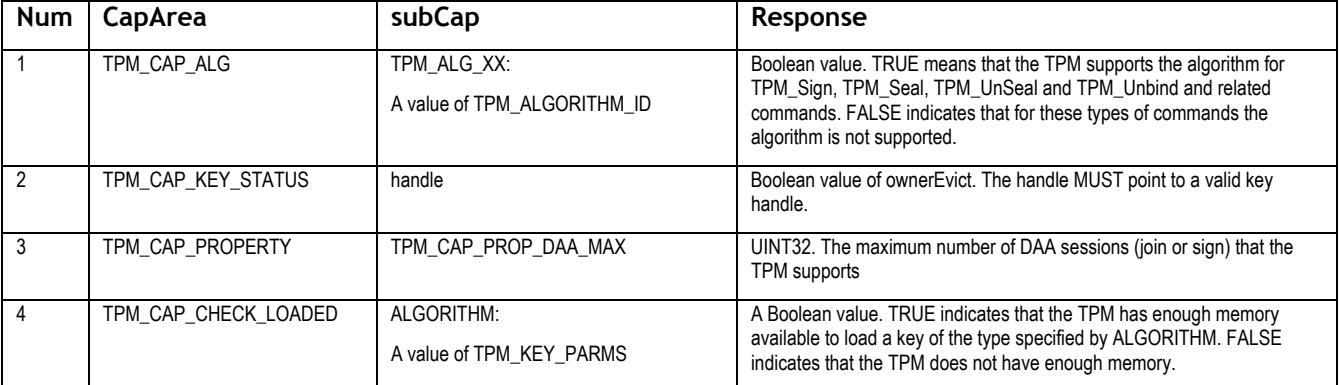

Revision 62 2 October 2003 Published Published Page 31 of257

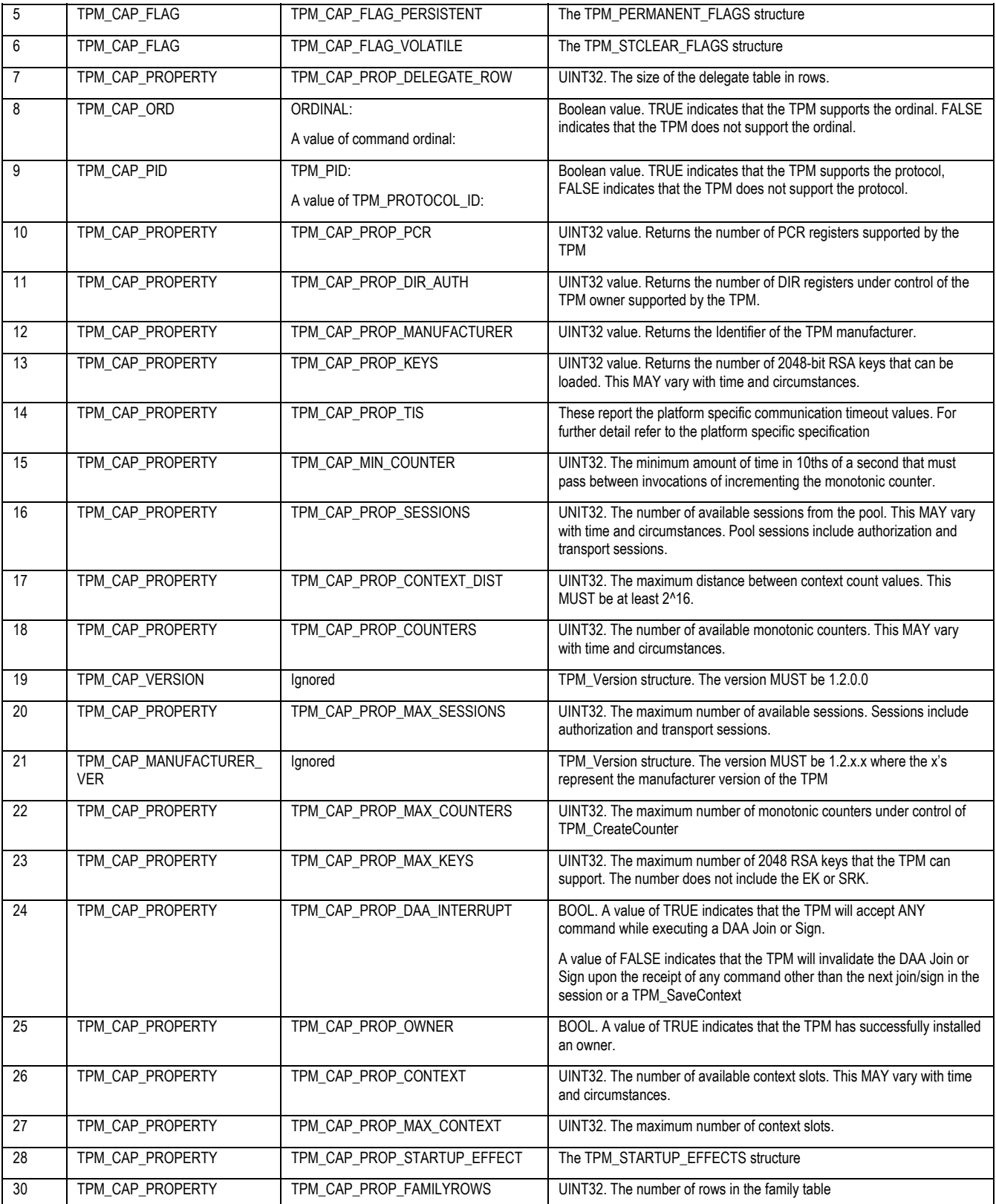

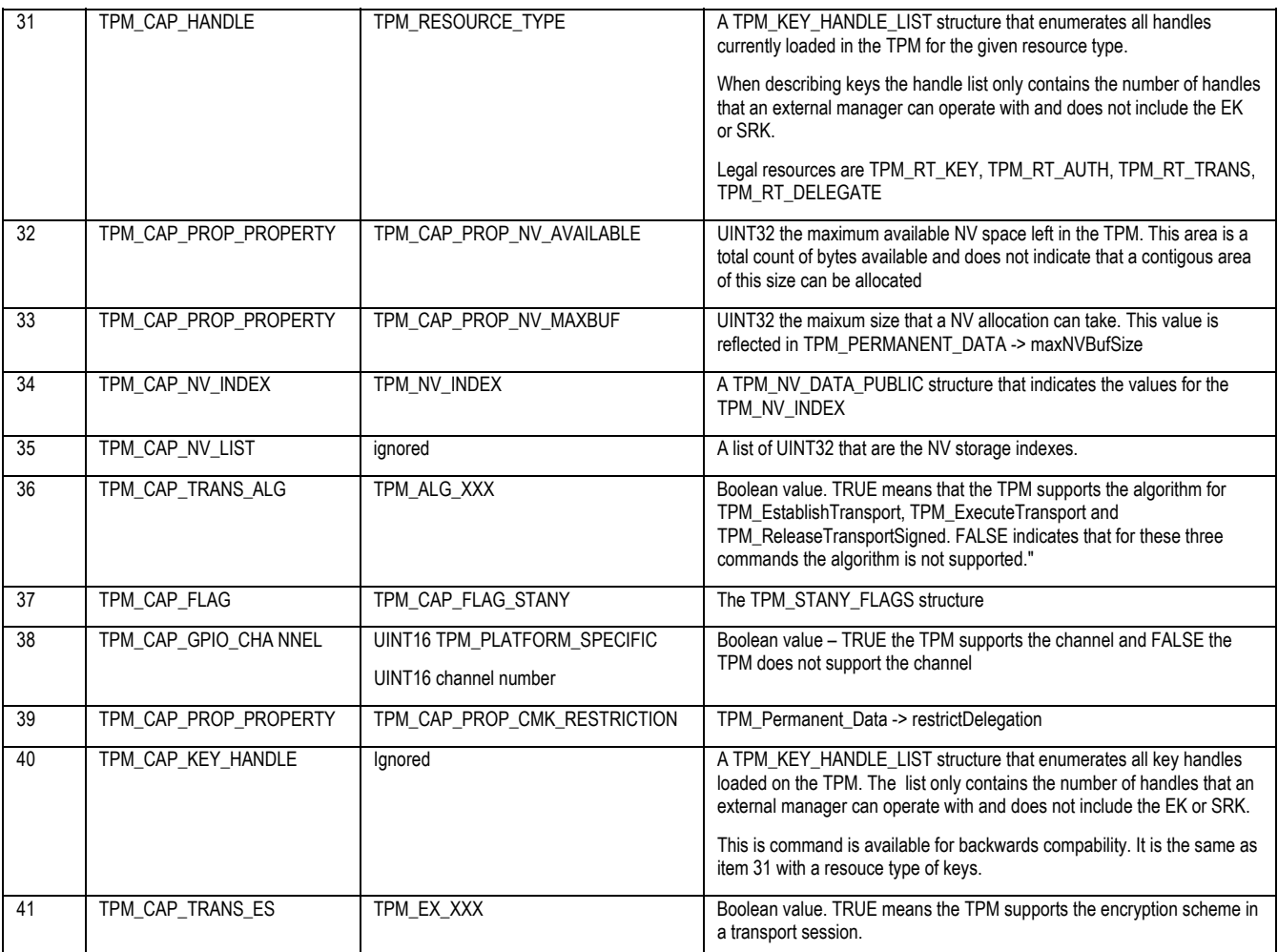

## **8. Auditing**

## **8.1 Audit Generation**

## *Start of informative comment:*

The TPM generates an audit event in response to the TPM executing a function that has the audit flag set to TRUE for that function.

The TPM maintains an extended value for all audited operations.

Input audit generation occurs before the listed actions and output audit generation occurs after the listed actions.

## *End of informative comment.*

## **Description**

The TPM extends the audit digest whenever the ordinalAuditStatus is TRUE for the ordinal about to be executed.

## **Actions**

The TPM will execute the ordinal and perform auditing in the following manner

- 1. Map V1 to TPM\_STANY\_DATA
- 2. Map P1 to TPM\_PERMANENT\_DATA
- 3. If V1 -> auditDigest is NULL
	- a. Increment P1 -> auditMonotonicCounter by 1
- 4. Create A1 a TPM\_AUDIT\_EVENT\_IN structure
	- a. Set A1 -> inputParms to the input parameters from the command
	- b. Set A1 -> ordinal to the ordinal of the command
	- c. Set A1 -> auditCount to P1 -> auditMonotonicCounter
	- d. Set V1 -> auditDigest to SHA-1 (V1 -> auditDigest || A1)
- 5. Execute command
	- a. Execution implies the performance of the listed actions for the ordinal.
- 6. Create A2 a TPM\_AUDIT\_EVENT\_OUT structure
	- a. Set A2 -> outputParms to the output parameters from the command
	- b. Set A2 -> returnCode to the return code for the command
	- c. Set A2 -> ordinal to the ordinal of the command
	- d. Set A2 -> auditCount to P1 -> auditMonotonicCounter
	- e. Set V1 -> auditDigest to SHA-1 (V1 -> auditDigest || A2)

## **8.2 Effect of audit failing after successful completion of a command**

#### *Start of informative comment:*

An operation could complete successfully and then when the TPM attempts to audit the command the audit process could have an internal error that forces the TPM to return an error.

The TPM is unable to return the results of the command that ran and this includes success or failure. To indicate to the caller the TPM will one of two error codes TPM\_AUDITFAIL\_SUCCESSFUL and TPM\_AUDITFAIL\_UNSUCCESSFUL. These two error codes indicate if the command succeeded or failed. The purpose of this command is to indicate to the caller what occurred with the command execution.

This is new functionality that changes the 1.1 TPM functionality when this condition occurs.

#### *End of informative comment.*

- 1. When after successful completion of an operation, and in performing the audit process, the TPM has an internal failure (unable to write, SHA-1 failure etc.) the TPM MUST set the internal TPM state such that the TPM returns the TPM\_FAILEDSELFTEST error.
- 2. If the command is returning a return code that indicates successful execution of the command the TPM SHALL change the return code to TPM\_AUDITFAIL\_SUCCESSFUL. For all other error codes the TPM MUST return TPM\_AUDITFAIL\_UNSUCCESSFUL.
- 3. If the TPM is permanently nonrecoverable after an audit failure, then the TPM MUST always return TPM\_FAILEDSELFTEST for every command other than TPM\_GetTestResult. This state must persist regardless of power cycling, the execution of TPM\_Init or any other actions.

## **8.3 TPM\_GetAuditDigest**

#### *Start of informative comment:*

This returns the current audit digest. The external audit log has the responsibility to track the parameters that constitute the audit digest.

This value may be unique to an individual TPM. The value however will be changing at a rate set by the TPM Owner. Those attempting to use this value may find it changing without their knowledge. This value represents a very poor source of tracking uniqueness.

#### *End of informative comment.*

#### **Incoming Parameters and Sizes**

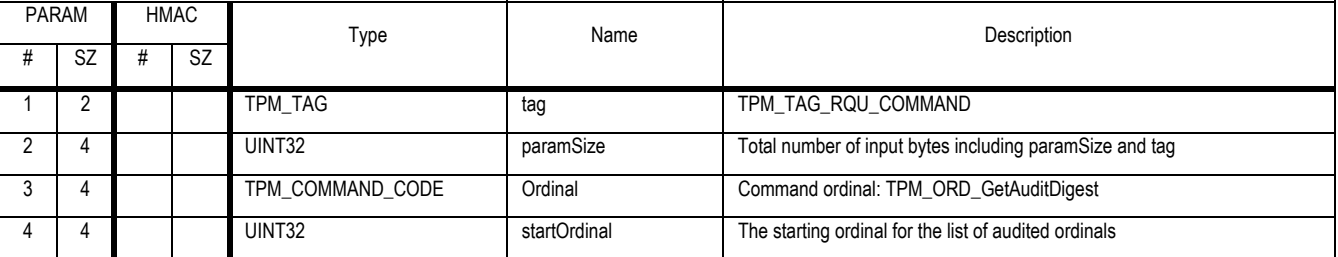

## **Outgoing Parameters and Sizes**

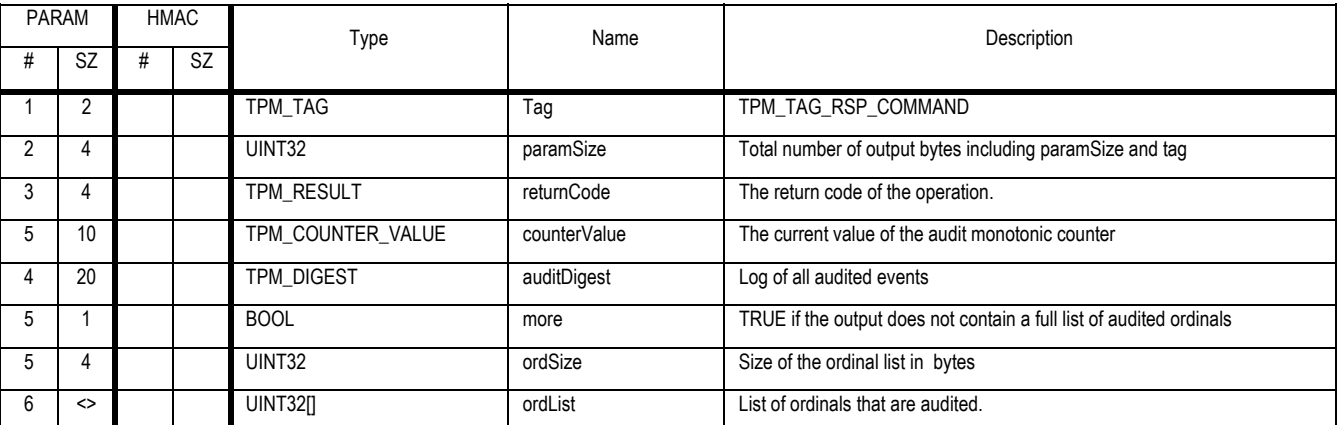

## **Actions**

- 1. The TPM sets auditDigest to TPM\_STANY\_DATA -> auditDigest
- 2. The TPM sets counterValue to TPM\_PERMANENT\_DATA -> auditMonotonicCounter
- 3. The TPM creates an ordered list of audited ordinals. The list starts at startOrdinal listing each ordinal that is audited.
	- a. If startOrdinal is 0 then the first ordinal that could be audited would be TPM\_OIAP (ordinal 0x0000000A)
	- b. The next ordinal would be TPM\_OSAP (ordinal 0x0000000B)
- 4. If the ordered list does not fit in the output buffer the TPM sets more to TRUE

Revision 62 2 October 2003 **Published** Page 36 of 257

## **8.4 TPM\_GetAuditDigestSigned**

## *Start of informative comment:*

The signing of the audit log returns the entire digest value and the list of currently audited commands.

The inclusion of the list of audited commands as an atomic operation is to tie the current digest value with the list of commands that are being audited.

The signing functionality of this command could be handled by a signed transport session. The resetting of the audit log functionality must remain in this command; hence there is no way to remove this ordinal from the set of active ordinals a TPM must support.

## *End of informative comment.*

### **Incoming Parameters and Sizes**

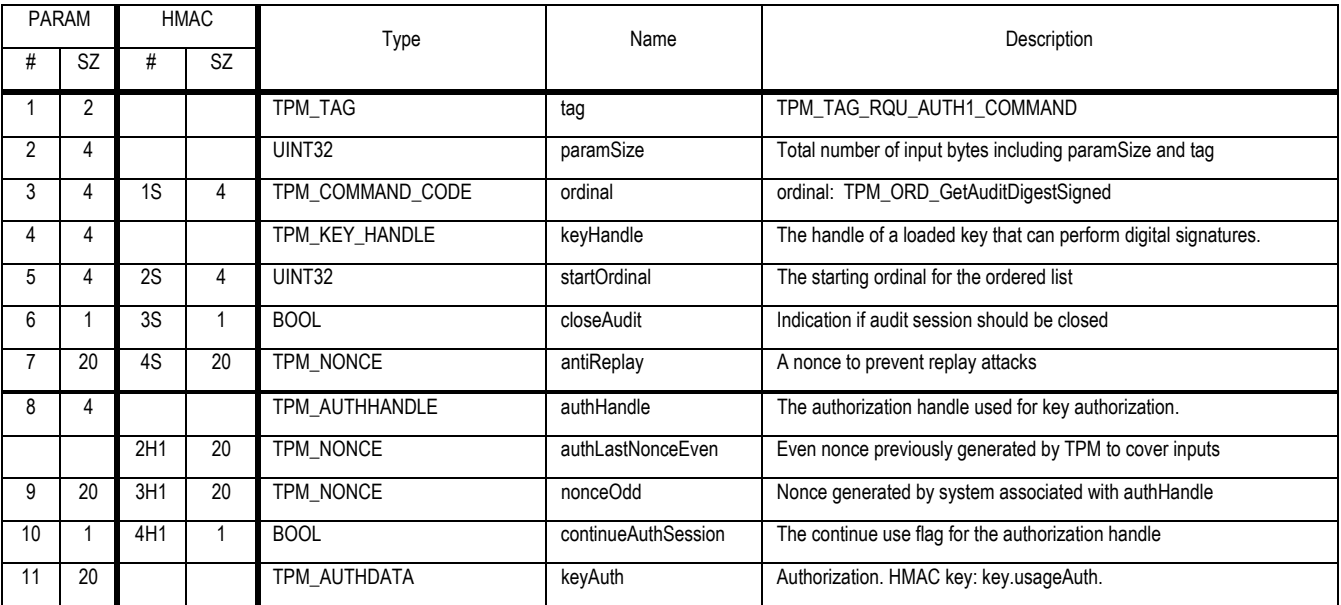

## **Outgoing Parameters and Sizes**

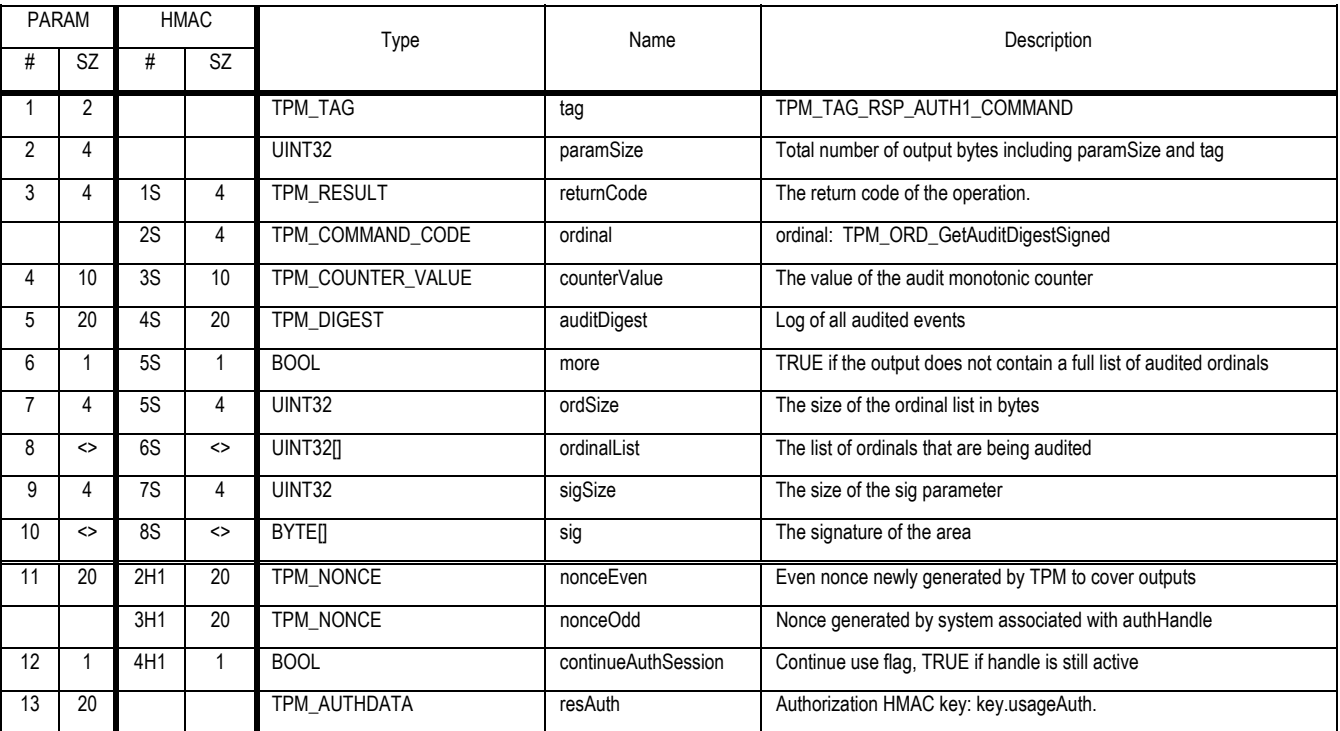

### **Actions**

- 1. Call TPM\_GetAuditDigest passing startOrdinal and obtain auditDigest, counterValue, ordSize and ordinalList
	- a. The TPM MUST ensure that ordinal list AND the resulting signature will fit in the output buffer
	- b. The TPM MAY truncate the ordinal list returned by TPM\_GetAuditDigest
	- c. If GetAuditDigest truncates the ordinalList or this command truncates the list the TPM MUST set more to TRUE
- 2. Create D1 a TPM\_SIGN\_INFO structure and set the structure defaults
	- a. Set D1 -> fixed to "ADIG"
	- b. Set D1 -> replay to antiReplay
	- c. Create D2 the concatenation of auditDigest || counterValue || ordinalList
	- d. Set D1 -> dataLen to the length of D2
	- e. Set D1 -> data to D2
	- f. Create a digital signature of D1 by using the signature scheme for keyHandle
- 3. If closeAudit == TRUE and keyHandle->keyUsage is TPM\_KEY\_IDENTITY
	- a. TPM\_STANY\_DATA -> auditDigest MUST be set to NULLS.
- 4. Else
	- a. TPM\_INVALID\_KEYUSAGE
- 5. Return the signature in the sig parameter

#### Revision 62 2 October 2003 **Published** Page 38 of 257

## **8.5 TPM\_SetOrdinalAuditStatus**

## *Start of informative comment:*

Set the audit flag for a given ordinal. This command requires the authorization of the TPM Owner.

## *End of informative comment.*

### **Incoming Parameters and Sizes**

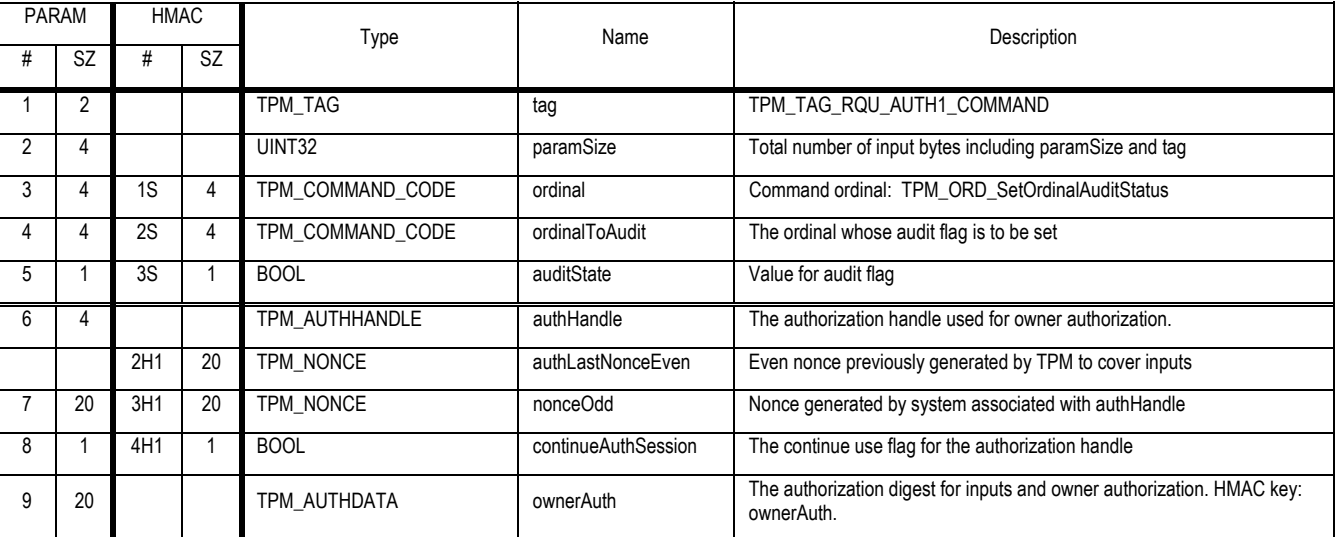

**Outgoing Parameters and Sizes** 

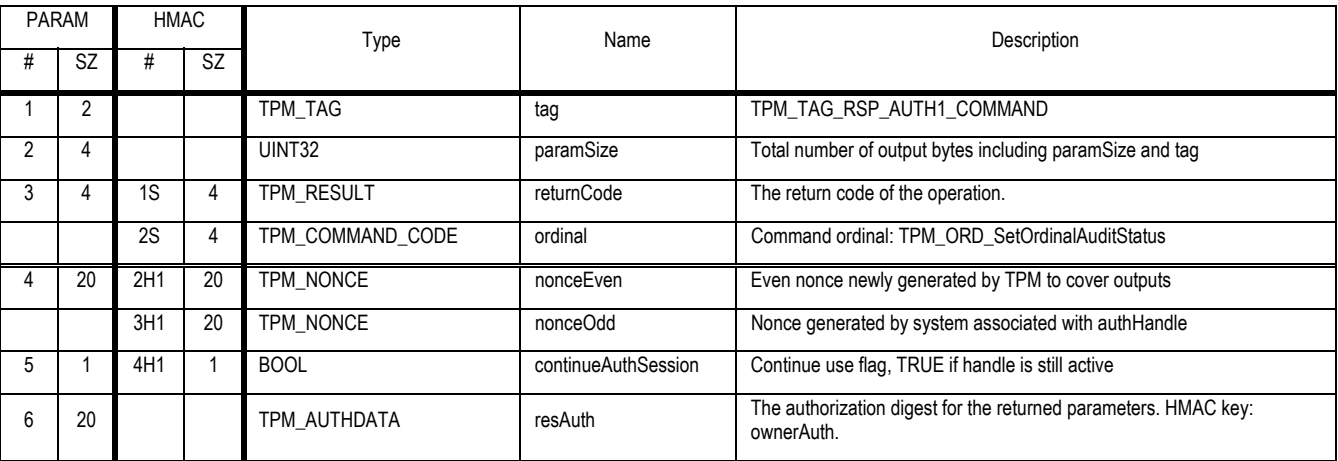

**Actions** 

- 1. Validate the authorization to execute the command and the parameters
- 2. Validate that the ordinal points to a valid TPM ordinal, return TPM\_BAD\_INDEX on error
- 3. Set the non-volatile flag associated with ordinalToAudit to the value in auditState

## **9. Administrative Functions - Management**

## **9.1 TPM\_FieldUpgrade**

#### *Start of informative comment:*

The TPM needs a mechanism to allow for updating the protected capabilities once a TPM is in the field. Given the varied nature of TPM implementations there will be numerous methods of performing an upgrade of the protected capabilities. This command, when implemented, provides a manufacturer specific method of performing the upgrade.

The manufacturer can determine, within the listed requirements, how to implement this command. The command may be more than one command and actually a series of commands.

The IDL definition is to create an ordinal for the command, however the remaining parameters are manufacturer specific.

#### *End of informative comment.*

#### **IDL Definition**

```
TPM_RESULT TPM_FieldUpgrade( 
[in, out] TPM_AUTH* ownerAuth, 
…);
```
#### **Type**

This is an optional command and a TPM is not required to implement this command in any form.

#### **Parameters**

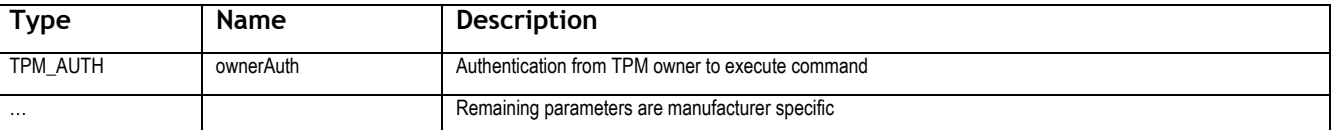

#### **Descriptions**

The upgrade mechanisms in the TPM MUST not require the TPM to hold a global secret. The definition of global secret is a secret value shared by more than one TPM.

The TPME is not allowed to pre-store or use unique identifiers in the TPM for the purpose of field upgrade. The TPM MUST NOT use the endorsement key for identification or encryption in the upgrade process. The upgrade process MAY use a TPM Identity to deliver upgrade information to specific TPM's.

The upgrade process can only change protected capabilities.

The upgrade process can only access data in shielded locations where this data is necessary to validate the TPM Owner, validate the TPME and manipulate the blob

The TPM MUST be conformant to the TPM specification, protection profiles and security targets after the upgrade. The upgrade MAY NOT decrease the security values from the original security target.

The security target used to evaluate this TPM MUST include this command in the TOE.

#### **Actions**

The TPM SHALL perform the following when executing the command:

1. Validate the TPM Owners authorization to execute the command

Revision 62 2 October 2003 **Published** Page 40 of 257

- 2. Validate that the upgrade information was sent by the TPME. The validation mechanism MUST use a strength of function that is at least the same strength of function as a digital signature performed using a 2048 bit RSA key.
- 3. Validate that the upgrade target is the appropriate TPM model and version.
- 4. Process the upgrade information and update the protected capabilities
- 5. Set the TPM\_PERMANENT\_DATA.revMajor and TPM\_PERMANENT\_DATA.revMinor to the values indicated in the upgrade. The selection of the value is a manufacturer option. The values MUST be monotonically increasing. Installing an upgrade with a major and minor revision that is less than currently installed in the TPM is a valid operation.
- 6. Set the TPM\_STCLEAR\_FLAGS.deactivated to TRUE.

## **9.2 TPM\_SetRedirection**

## *Informative comment*

The redirection command attaches a key to a redirection receiver.

When making the connection to a GPIO channel the authorization restrictions are set at connection time and not for each invocation that uses the channel.

#### *End of informative comments*

#### **Incoming Operands and Sizes**

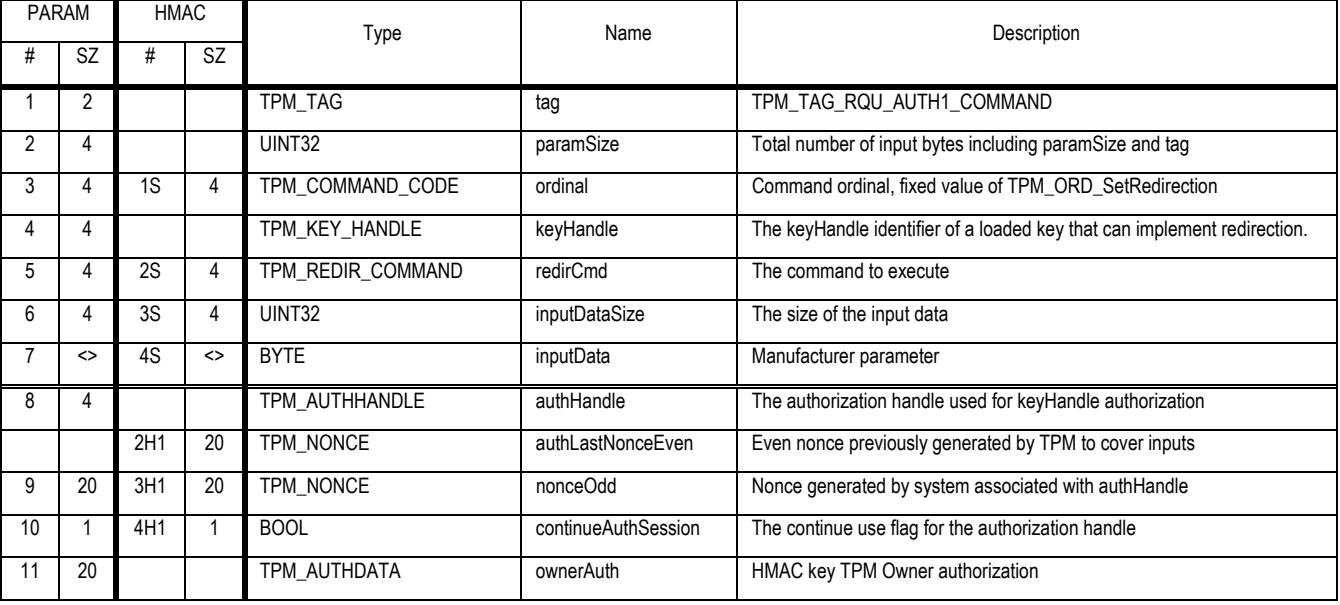

## **Outgoing Operands and Sizes**

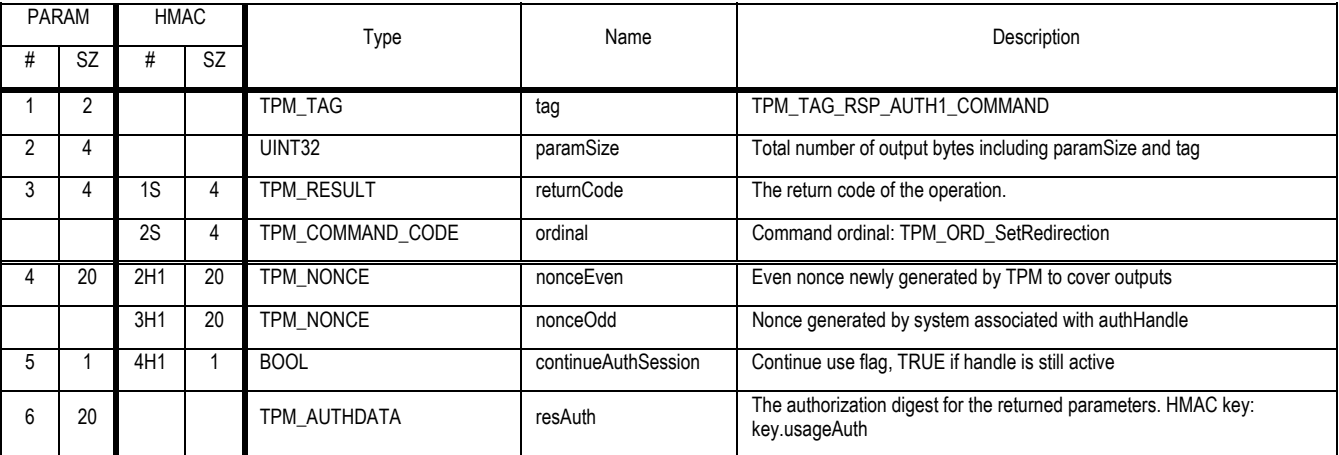

## **Action**

1. If tag == TPM\_TAG\_REQ\_AUTH1\_COMMAND

Revision 62 2 October 2003 Published Published Page 42 of257

- a. Validate the command and parameters using TPM Owner authorization, on error return TPM\_AUTHFAIL
- 2. if redirCmd == TPM\_REDIR\_GPIO
	- a. Validate that keyHandle points to a loaded key, return TPM\_INVALID\_KEYHANDLE on error
	- b. Validate the key attributes specify redirection, return TPM\_BAD\_TYPE on error
	- c. Validate that inputDataSize is 4, return TPM\_BAD\_SIZE on error
	- d. Validate that inputData points to a valid GPIO channel, return TPM\_BAD\_PARAMETER on error
	- e. Map C1 to the TPM\_GPIO\_CONFIG\_CHANNEL structure indicated by inputData
	- f. If C1 -> attr specifies TPM\_GPIO\_ATTR\_OWNER
		- i. If tag != TPM\_TAG\_REQ\_AUTH1\_COMMAND return TPM\_AUTHFAIL
	- g. If C1 -> attr specifies TPM\_GPIO\_ATTR\_PP
		- i. If TPM\_STCLEAR\_FLAGS -> physicalPresence == FALSE, then return TPM\_BAD\_PRESENCE
	- h. Return TPM\_SUCCESS
- 3. The TPM MAY support other redirection types. These types may be specified by TCG or provided by the manufacturer.

# **10. Storage functions**

## **10.1 TPM\_Seal**

#### *Start of informative comment:*

The SEAL operation allows software to explicitly state the future "trusted" configuration that the platform must be in for the secret to be revealed. The SEAL operation also implicitly includes the relevant platform configuration (PCR-values) when the SEAL operation was performed. The SEAL operation uses the tpmProof value to BIND the blob to an individual TPM.

If the UNSEAL operation succeeds, proof of the platform configuration that was in effect when the SEAL operation was performed is returned to the caller, as well as the secret data. This proof may, or may not, be of interest. If the SEALed secret is used to authenticate the platform to a third party, a caller is normally unconcerned about the state of the platform when the secret was SEALed, and the proof may be of no interest. On the other hand, if the SEALed secret is used to authenticate a third party to the platform, a caller is normally concerned about the state of the platform when the secret was SEALed. Then the proof is of interest.

For example, if SEAL is used to store a secret key for a future configuration (probably to prove that the platform is a particular platform that is in a particular configuration), the only requirement is that that key can be used only when the platform is in that future configuration. Then there is no interest in the platform configuration when the secret key was SEALed. An example of this case is when SEAL is used to store a network authentication key.

On the other hand, suppose an OS contains an encrypted database of users allowed to log on to the platform. The OS uses a SEALED blob to store the encryption key for the user-database. However, the nature of SEAL is that any SW stack can SEAL a blob for any other software stack. Hence the OS can be attacked by a second OS replacing both the SEALED-blob encryption key, and the user database itself, allowing untrusted parties access to the services of the OS. To thwart such attacks, SEALED blobs include the past SW configuration. Hence, if the OS is concerned about such attacks, it may check to see whether the past configuration is one that is known to be trusted.

TPM\_Seal requires the encryption of one parameter ("Secret"). For the sake of uniformity with other commands that require the encryption of more than one parameter, the string used for XOR encryption is generated by concatenating a nonce (created during the OSAP session) with the session shared secret and then hashing the result.

#### *End of informative comment.*

#### **Incoming Operands and Sizes**

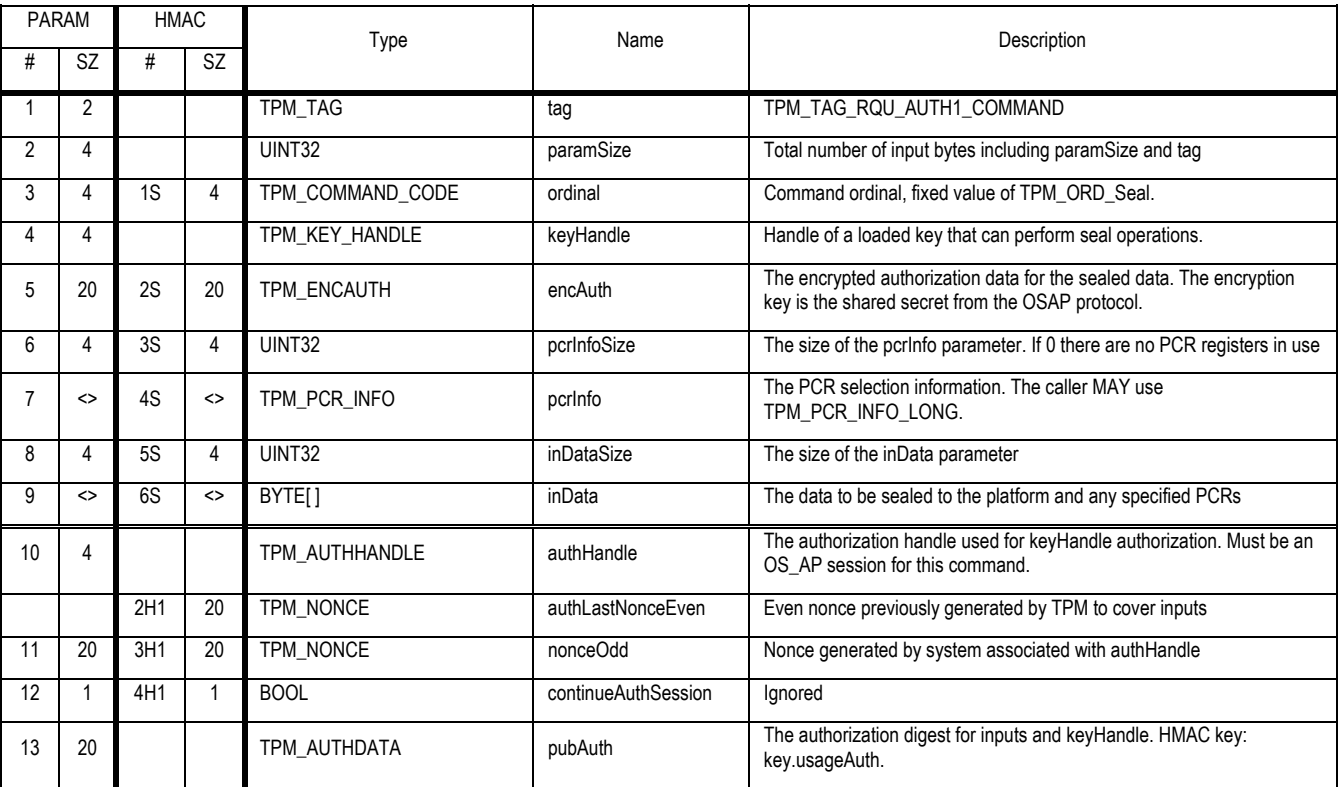

#### **Outgoing Operands and Sizes**

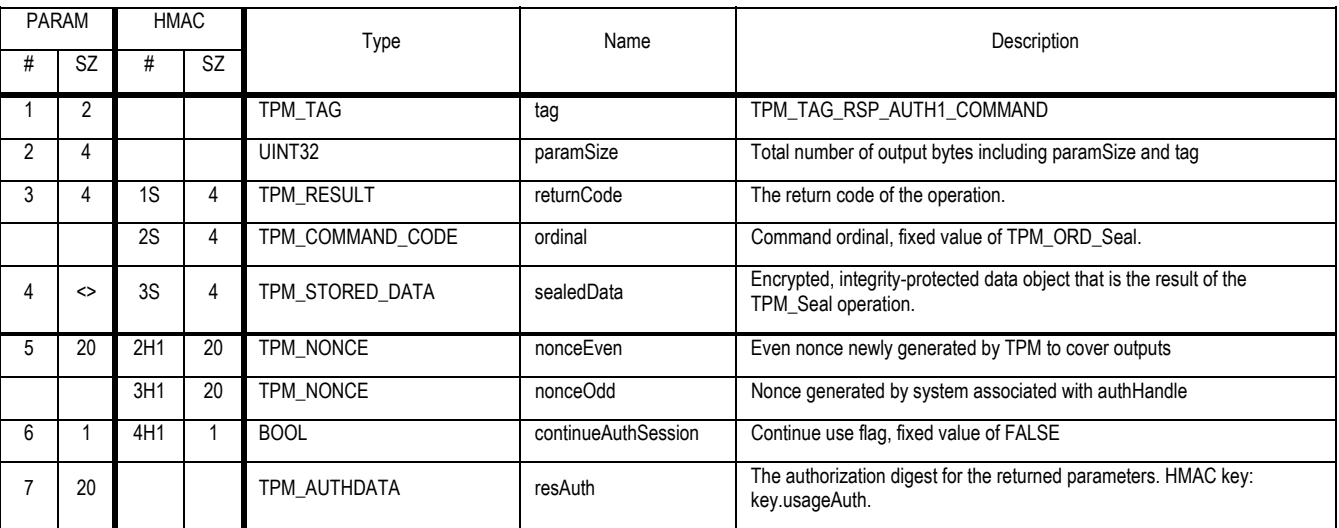

## **Descriptions**

The string used for XOR encryption of the command variable named encAuth SHALL be the digest created by concatenating the shared session secret with the even numbered hash (generated by the TPM) and hashing the concatenated value.

TPM\_Seal is used to encrypt private objects that can only be decrypted using TPM\_Unseal.

Revision 62 2 October 2003 Published Published Page 45 of257

## **Actions**

- 1. If the inDataSize is 0 the TPM returns TPM\_BAD\_PARAMETER
- 2. If the keyUsage field of the key indicated by keyHandle does not have the value TPM\_KEY\_STORAGE, the TPM must return the error code TPM\_INVALID\_KEYUSAGE.
- 3. If the keyHandle points to a migratable key then the TPM MUST return the error code TPM\_INVALID\_KEY\_USAGE.
- 4. Determine the version of pcrInfo
	- a. If pcrInfoSize is 0
		- i. set V1 to 1
	- b. Else
		- i. Point X1 as TPM\_PCR\_INFO\_LONG structure to pcrInfo
		- ii. If X1 -> tag is TPM\_TAG\_PCR\_INFO\_LONG
			- (1) Set V1 to 2
		- iii. Else
			- (1) Set V1 to 1
- 5. If V1 is 1 then
	- a. Create S1 a TPM\_STORED\_DATA structure
- 6. else
	- a. Create S1 a TPM\_STORED\_DATA12 structure
- 7. Set s1 -> encDataSize to 0
- 8. Set s1 -> encData to NULL
- 9. Set s1 -> sealInfoSize to pcrInfoSize
- 10. If pcrInfoSize is not 0 then
	- a. if V1 is 1 then
		- i. Validate pcrInfo as a valid TPM\_PCR\_INFO structure, return TPM\_BADINDEX on error
		- ii. Create h1 the composite hash of the PCR selected by pcrInfo -> pcrSelection
		- iii. Set s1 -> sealInfo -> digestAtCreation to h1
		- iv. Set s1 -> sealInfo -> digestAtRelease to pcrInfo -> digestAtRelease
	- b. else
		- i. Validate pcrInfo as a valid TPM\_PCR\_INFO\_LONG structure, return TPM\_BADINDEX on error
		- ii. Set s1 -> creationPCRSelection to pcrInfo -> creationPCRSelection
		- iii. Set s1 -> releasePCRSelection to pcrInfo -> releasePCRSelection
		- iv. Set s1 -> digestAtRelease to pcrInfo -> digestAtRelease
		- v. Create h2 the composite hash of the PCR selected by pcrInfo -> creationPCRSelection
		- vi. Set s1 -> digestAtCreation to h2
		- vii. Set s1 -> localityAtCreation to TPM\_STANY\_DATA -> localityModifier

Revision 62 2 October 2003 **Published** Page 46 of 257

- 11. Create X1 the SHA-1 result of the concatenation of (keyHandle -> sharedSecret || authLastNonceEven)
	- a. Create a1 the XOR of encAuth and X1
	- b. The TPM provides NO validation of a1. Well-known values (like NULLS) are valid and possible.
- 12. Create s2 a TPM\_SEALED\_DATA structure
	- a. Set s2 -> payload to TPM\_PT\_SEAL
	- b. Set s2 -> tpmProof to TPM\_PERMANENT\_DATA -> tpmProof
	- c. Create h2 the SHA-1 of s1
	- d. Set s2 -> storedDigest to h2
	- e. Set s2 -> authData to a1
	- f. Set s2 -> dataSize to inDataSize
	- g. Set s2 -> data to inData
- 13. Validate that the size of s2 can be encrypted by the key pointed to by keyHandle, return TPM\_BAD\_DATASIZE on error
- 14. Create s3 the encryption of s2 using the key pointed to by keyHandle
- 15. Set continueAuthSession to FALSE
- 16. Set s1 -> encDataSize to the size of s3
- 17. Set s1 -> encData to s3
- 18. Return s1 as sealedData

## **10.2 TPM\_Unseal**

#### *Start of informative comment:*

The TPM\_Unseal operation will reveal TPM\_Sealed data only if it was encrypted on this platform and the current configuration (as defined by the named PCR contents) is the one named as qualified to decrypt it. Internally, TPM\_Unseal accepts a data blob generated by a TPM\_Seal operation. TPM\_Unseal decrypts the structure internally, checks the integrity of the resulting data, and checks that the PCR named has the value named during TPM\_Seal. Additionally, the caller must supply appropriate authorization data for blob and for the key that was used to seal that data.

If the integrity, platform configuration and authorization checks succeed, the sealed data is returned to the caller; otherwise, an error is generated.

#### *End of informative comment.*

#### **Incoming Operands and Sizes**

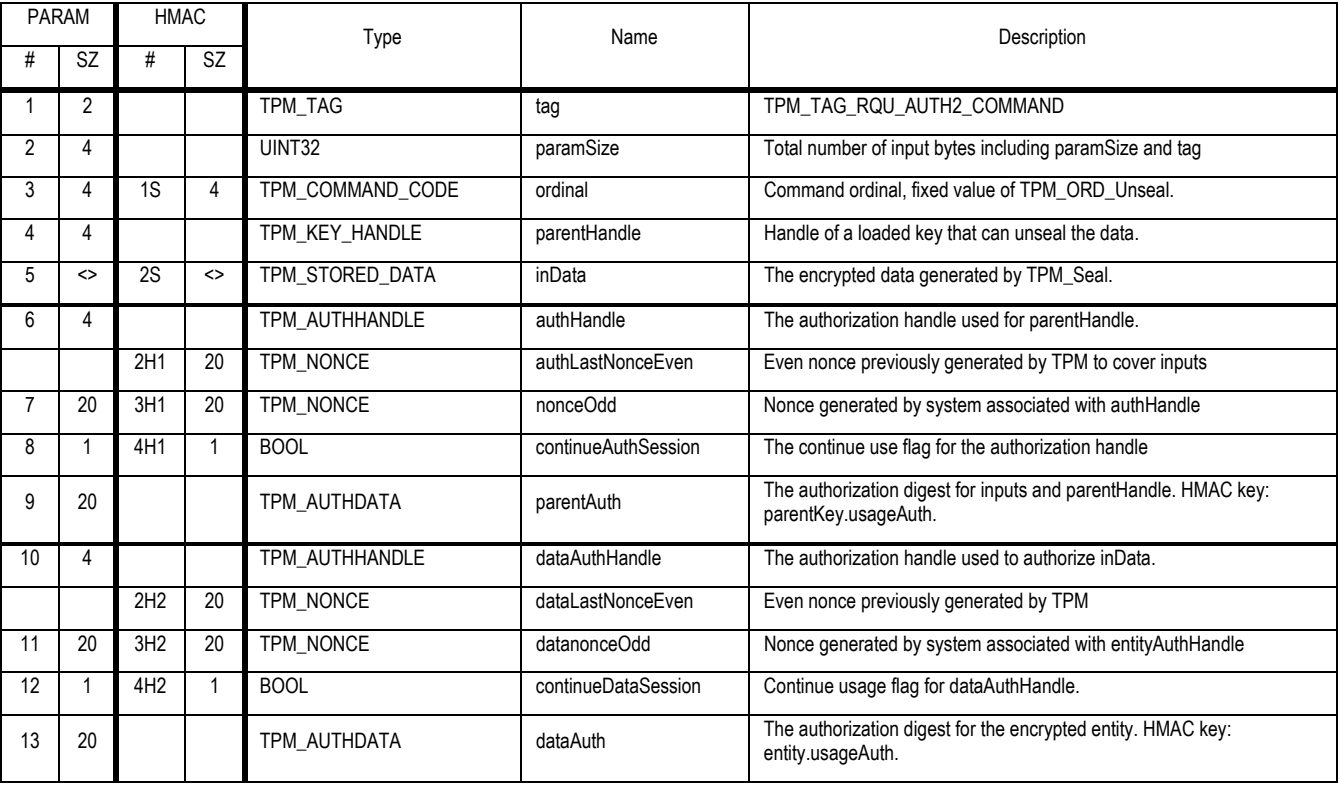

## **Outgoing Operands and Sizes**

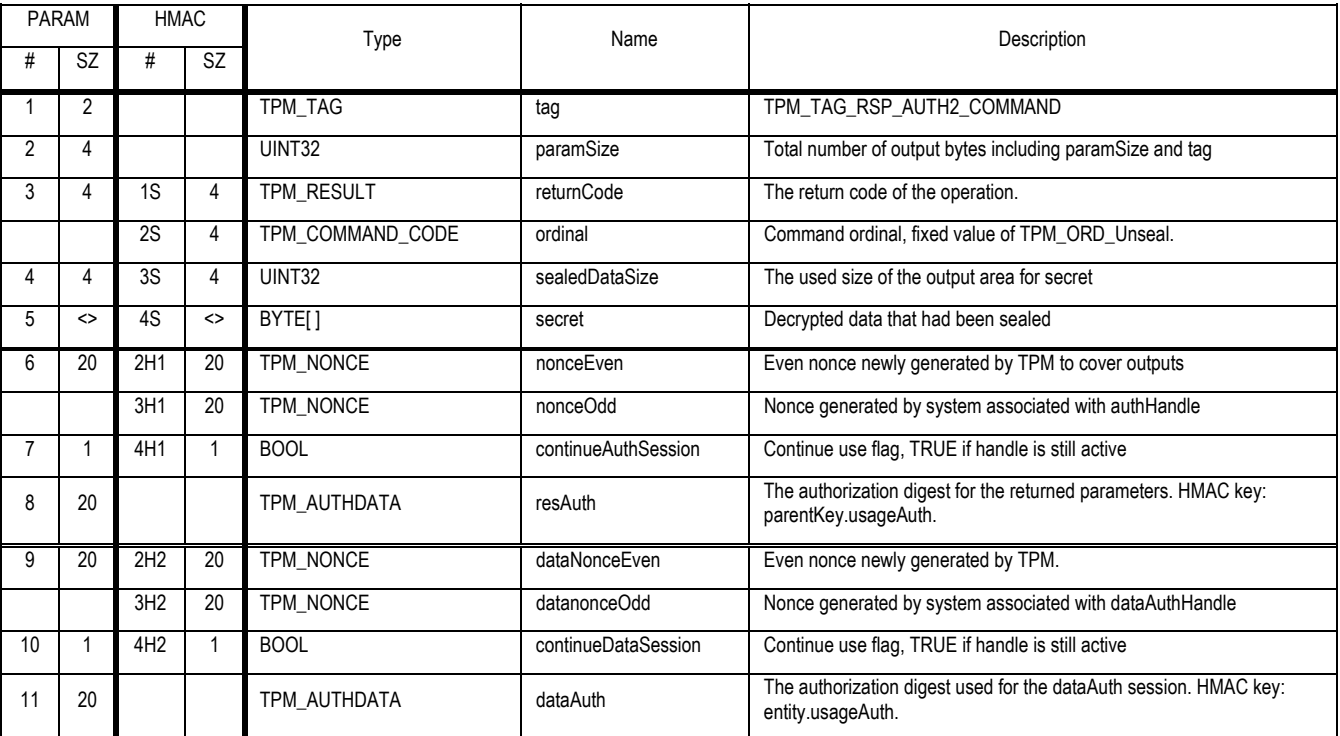

#### **Actions**

- 1. The TPM MUST validate that parentAuth authorizes the use of the key in parentHandle, on error return TPM\_AUTHFAIL
- 2. If the keyUsage field of the key indicated by parentHandle does not have the value TPM\_KEY\_STORAGE, the TPM MUST return the error code TPM\_INVALID\_KEYUSAGE.
- 3. The TPM MUST check that the TPM\_KEY\_FLAGS -> Migratable flag has the value FALSE in the key indicated by parentKeyHandle. If not, the TPM MUST return the error code TPM\_INVALID\_KEYUSAGE
- 4. Determine the version of inData
	- a. If inData -> tag = TPM\_TAG\_STORED\_DATA12
		- i. Set V1 to 2
		- ii. Map S2 a TPM\_STORED\_DATA12 structure to inData
	- b. Else If inData -> ver = 1.1
		- i. Set V1 to 1
		- ii. Map S2 a TPM\_STORED\_DATA structure to inData
	- c. Else
		- i. Return TPM\_VERSION
- 5. Create d1 by decrypting S2 -> encData using the key pointed to by parentHandle
- 6. Validate d1
	- a. d1 MUST be a TPM\_SEALED\_DATA structure

Revision 62 2 October 2003 **Published** Page 49 of 257

- b. d1 -> tpmProof MUST match TPM\_PERMANENT\_DATA -> tpmProof
- c. Set S2 -> encDataSize to 0
- d. Set S2 -> encData to NULL
- e. Create h1 the SHA-1 of inData
- f. d1 -> storedDigest MUST match h1
- g. d1 -> payload MUST be TPM\_PT\_SEALED
- h. Any failure MUST return TPM\_NOTSEALED\_BLOB
- 7. The TPM MUST validate authorization to use d1 by checking that the HMAC calculation using d1 -> authData as the shared secret matches the dataAuth. Return TPM\_AUTHFAIL on mismatch.
- 8. If S2 -> pcrInfoSize is not 0 then
	- a. If V1 is 1 then
		- i. Validate that S2 -> pcrInfo is a valid TPM\_PCR\_INFO structure
		- ii. Create h2 the composite hash of the PCR selected by S2 -> pcrInfo -> pcrSelection
	- b. If V1 is 2 then
		- i. Validate that S2 -> pcrInfo is a valid TPM\_PCR\_INFO\_LONG structure
		- ii. Create h2 the composite hash of the PCR selected by S2 -> pcrInfo -> releasePCRSelection
		- iii. Check that S2 -> pcrInfo -> localityAtRelease for TPM\_STANY\_DATA -> localityModifier is TRUE
			- (1) For example if TPM STANY DATA  $\rightarrow$  localityModifier was 2 then S2  $\rightarrow$  pcrInfo  $\rightarrow$ localityAtRelease -> TPM\_LOC\_TWO would have to be TRUE
	- c. Compate h2 with S2 -> pcrInfo -> digestAtRelease, on mismatch return TPM\_WRONGPCRVALUE
- 9. Set the return secret as d1 -> data
- 10. Return TPM\_SUCCESS

# **10.3 TPM\_UnBind**

## *Start of informative comment:*

TPM\_UnBind takes the data blob that is the result of a TSS\_Bind command and decrypts it for export to the User. The caller must authorize the use of the key that will decrypt the incoming blob.

UnBInd operates on a block-by-block basis, and has no notion of any relation between one block and another.

#### *End of informative comment.*

#### **Incoming Operands and Sizes**

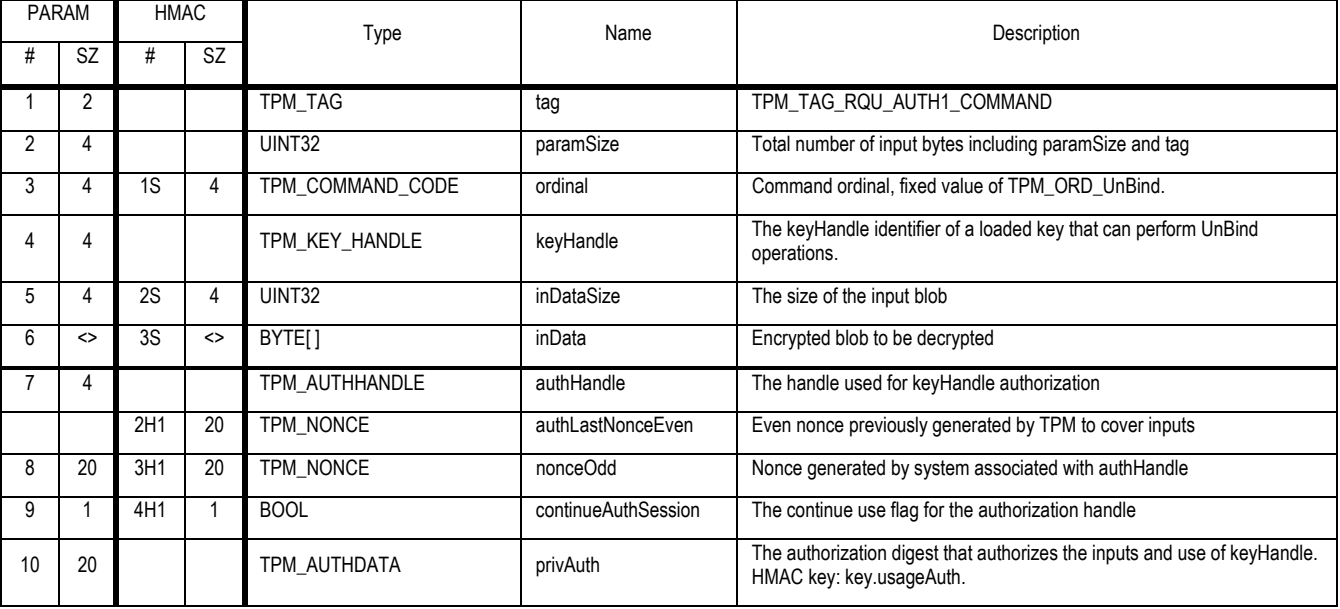

## **Outgoing Operands and Sizes**

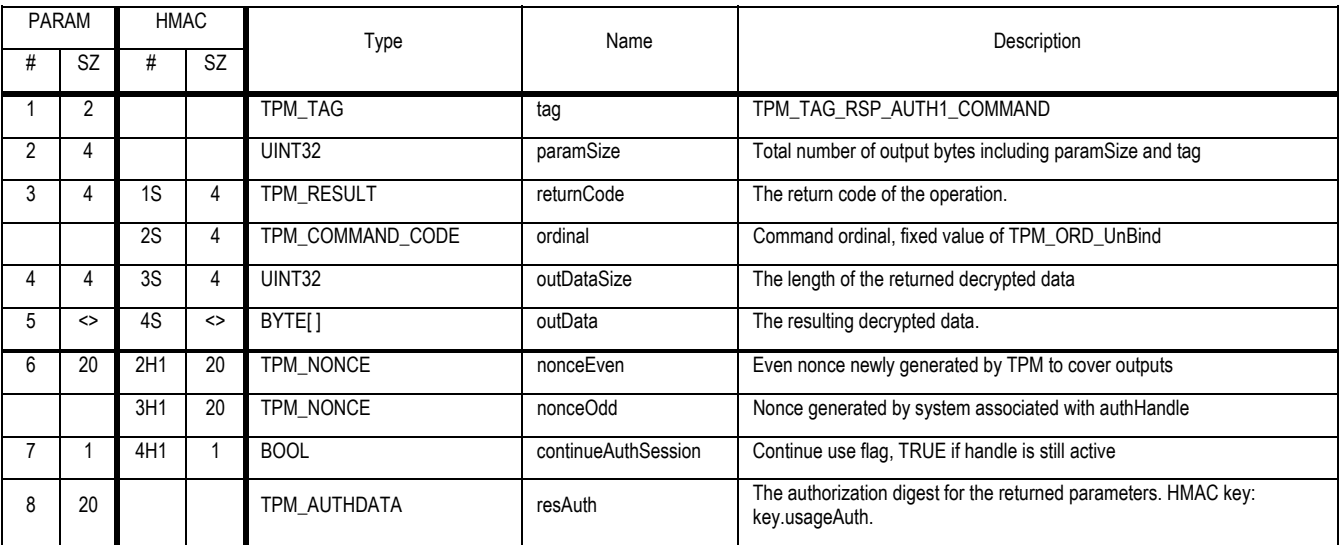

#### **Description**

UnBind SHALL operate on a single block only.

#### **Actions**

The TPM SHALL perform the following:

- 1. If the inDataSize is 0 the TPM returns TPM\_BAD\_PARAMETER
- 2. Validate the authorization to use the key pointed to by keyHandle
- 3. If the keyUsage field of the key referenced by keyHandle does not have the value TPM\_KEY\_BIND or TPM\_KEY\_LEGACY, the TPM must return the error code TPM\_INVALID\_KEYUSAGE
- 4. Decrypt the inData using the key pointed to by keyHandle
- 5. if (keyHandle -> encScheme does not equal TPM\_ES\_RSAESOAEP\_SHA1\_MGF1) and (keyHandle -> keyUsage equals TPM\_KEY\_LEGACY),
	- a. The payload does not have TPM specific markers to validate, so no consistency check can be performed.
	- b. Set the output parameter outData to the value of the decrypted value of inData. (Padding associated with the encryption wrapping of inData SHALL NOT be returned.)
	- c. Set the output parameter outDataSize to the size of outData, as deduced from the decryption process.
- 6. else
	- a. Interpret the decrypted data under the assumption that it is a TPM\_BOUND\_DATA structure, and validate that the payload type is TPM\_PT\_BIND
	- b. Set the output parameter outData to the value of TPM\_BOUND\_DATA -> payloadData. (Other parameters of TPM\_BOUND\_DATA SHALL NOT be returned. Padding associated with the encryption wrapping of inData SHALL NOT be returned.)
	- c. Set the output parameter outDataSize to the size of outData, as deduced from the decryption process and the interpretation of TPM\_BOUND\_DATA.
- 7. Return the output parameters.

Revision 62 2 October 2003 **Published** Page 52 of 257

## **10.4 TPM\_CreateWrapKey**

## *Start of informative comment:*

The TPM\_CreateWrapKey command both generates and creates a secure storage bundle for asymmetric keys. The newly created key can be locked to a specific PCR value by specifying a set of PCR registers.

## *End of informative comment.*

## **Incoming Operands and Sizes**

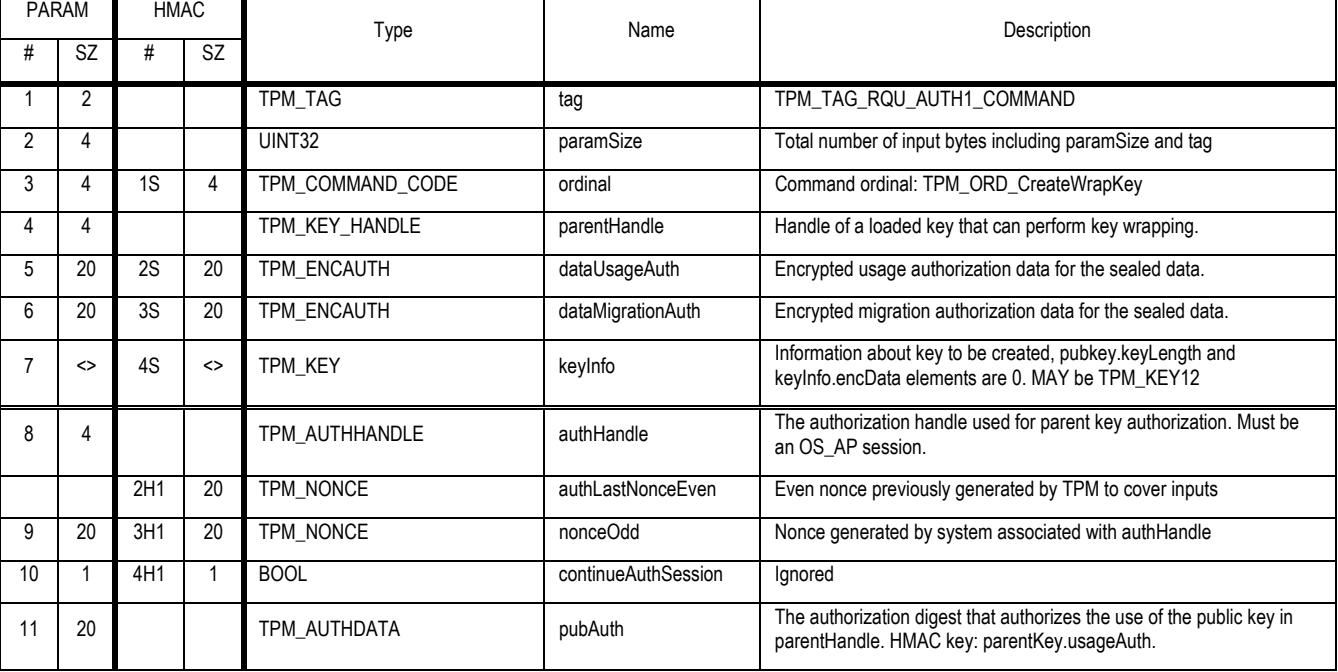

## **Outgoing Operands and Sizes**

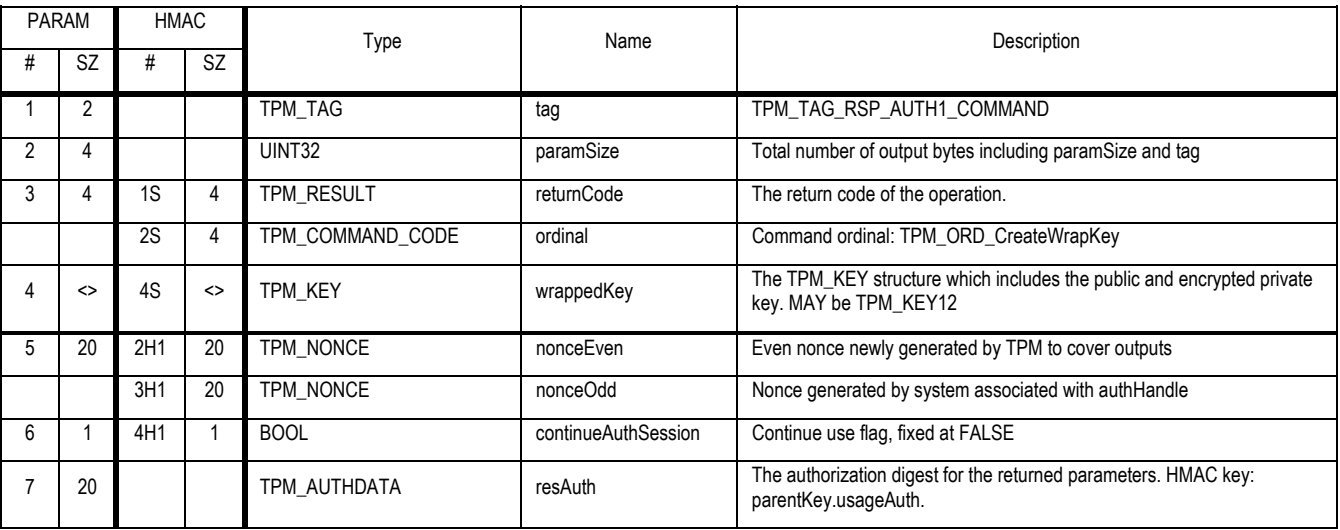

#### **Descriptions**

This command requires the encryption of two parameters. To create two XOR strings the caller combines the two nonces in use by the OSAP session with the session shared secret.

DataUsageAuth is XOR'd with the SHA-1 hash of the concatenation of the OSAP session shared secret with the even numbered nonce generated by the TPM (authLastNonceEven). MigrationAuth is XOR'd with the SHA-1 hash of the concatenation of the OSAP session shared secret with the odd numbered nonce generated by the caller (nonceOdd).

#### **Actions**

The TPM SHALL do the following:

- 1. Validate the authorization to use the key pointed to by parentHandle. Return TPM\_AUTHFAIL on any error.
- 2. Validate the session type for parentHandle is OSAP.
- 3. If the TPM is not designed to create a key of the type requested in keyInfo, return the error code TPM\_BAD\_KEY\_PROPERTY
- 4. Verify that parentHandle->keyUsage equals TPM\_KEY\_STORAGE
- 5. If parentHandle -> keyFlag -> migratable is TRUE and keyInfo -> keyFlag -> migratable is FALSE then return TPM\_INVALID\_KEYUSAGE
- 6. Validate key parameters
	- a. keyInfo -> keyUsage MUST NOT be TPM KEY IDENTITY or TPM KEY AUTHCHANGE. If it is, return TPM\_INVALID\_KEYUSAGE
	- b. If keyInfo -> keyFlags -> migrateAuthority is TRUE then return TPM\_INVALID\_KEYUSAGE
- 7. If keyInfo -> keyUsage equals TPM\_KEY\_STORAGE
	- i. algorithmID MUST be TPM\_ALG\_RSA
	- ii. encScheme MUST be TPM\_ES\_RSAESOAEP\_SHA1\_MGF1
	- iii. sigScheme MUST be TPM\_SS\_NONE
	- iv. key size MUST be 2048
- Revision 62 2 October 2003 **Published** Page 54 of 257

- 8. Determine the version of key
	- a. If keyInfo -> ver is 1.1
		- i. Set V1 to 1
		- ii. Map wrappedKey to a TPM\_KEY structure
	- b. Else if keyInfo -> tag is TPM\_TAG\_KEY12
		- i. Set V1 to 2
		- ii. Map wrappedKey to a TPM\_KEY12 structure
- 9. Create X1 the SHA-1 of the concatenation of (authHandle -> sharedSecret || authLastNonceEven)
- 10. Create X2 the SHA-1 of the concatenation of (authHandle -> sharedSecret || nonceOdd)
- 11. Create DU1 the XOR of DataUsageAuth and X1
- 12. Create DM1 the XOR of DataMigrationAuth and X2
- 13. Set continueAuthSession to FALSE
- 14. Generate asymmetric key according to algorithm information in keyInfo
- 15. Fill in the wrappedKey structure with information from the newly generated key.
	- a. Set wrappedKey -> encData -> usageAuth to DU1
	- b. If the KeyFlags -> migratable bit is set to 1, the wrappedKey -> encData -> migrationAuth SHALL contain the decrypted value from DataMigrationAuth.
	- c. If the KeyFlags -> migratable bit is set to 0, and wrappedKey -> encData -> migrationAuth SHALL be set to the value tpmProof
- 16. If wrappedKey->PCRInfoSize is non-zero
	- a. If V1 is 1
		- i. Set wrappedKey -> pcrinfo to a TPM PCR INFO structure using the pcrSelection to indicate the PCR's in use
	- b. Else
		- i. Set wrappedKey -> pcrInfo to a TPM\_PCR\_INFO\_LONG structure
	- c. If keyFlags -> migratable is TRUE
		- i. Set digestAtCreation to NULLS
		- ii. Set localityAtCreation to NULLS
	- d. Else
		- i. Set digestAtCreation to the TPM\_COMPOSITE\_HASH indicated by creationPCRSelection
		- ii. Set localityAtCreation to TPM\_STANY\_DATA -> locality
- 17. Encrypt the private portions of the wrappedKey structure using the key in keyHandle
- 18. Return the newly generated key in the wrappedKey parameter

# **10.5 TPM\_LoadKey**

#### *Start of informative comment:*

Before the TPM can use a key to either wrap, unwrap, bind, unbind, seal, unseal, sign or perform any other action, it needs to be present in the TPM. The TPM\_LoadKey function loads the key into the TPM for further use.

The TPM assigns the key handle. The TPM always locates a loaded key by use of the handle. The assumption is that the handle may change due to key management operations. It is the responsibility of upper level software to maintain the mapping between handle and any label used by external software.

The load command must maintain a record of whether any previous key in the key hierarchy was bound to a PCR using parentPCRStatus.

This command has the responsibility of enforcing restrictions on the use of keys. For example, when attempting to load a STORAGE key it will be checked for the restrictions on a storage key (2048 size etc.).

The flag parentPCRStatus enables the possibility of checking that a platform passed through some particular state or states before finishing in the current state. A grandparent key could be linked to state-1, a parent key could linked to state-2, and a child key could be linked to state-3, for example. The use of the child key then indicates that the platform passed through states 1 and 2 and is currently in state 3, in this example. The issue of TPM Startup is with stType  $==$  TPM ST CLEAR is an indication that the platform has been reset, so the platform has not passed through the previous states. Hence keys with parentPCRStatus==TRUE must be unloaded if TPM Startup is issued with stType  $==$  TPM ST CLEAR.

If a TPM\_KEY structure has been decrypted AND the integrity test using "pubDataDigest" has passed AND the key is non-migratory, the key must have been created by the TPM. So there is every reason to believe that the key poses no security threat to the TPM. While there is no known attack from a rogue migratory key, there is a desire to verify that a loaded migratory key is a real key, arising from a general sense of unease about execution of arbitrary data as a key. Ideally a consistency check would consist of an encrypt/decrypt cycle, but this may be expensive. For RSA keys, it is therefore suggested that the consistency test consists of dividing the supposed RSA product by the supposed RSA prime, and checking that there is no remainder.

## *End of informative comment.*

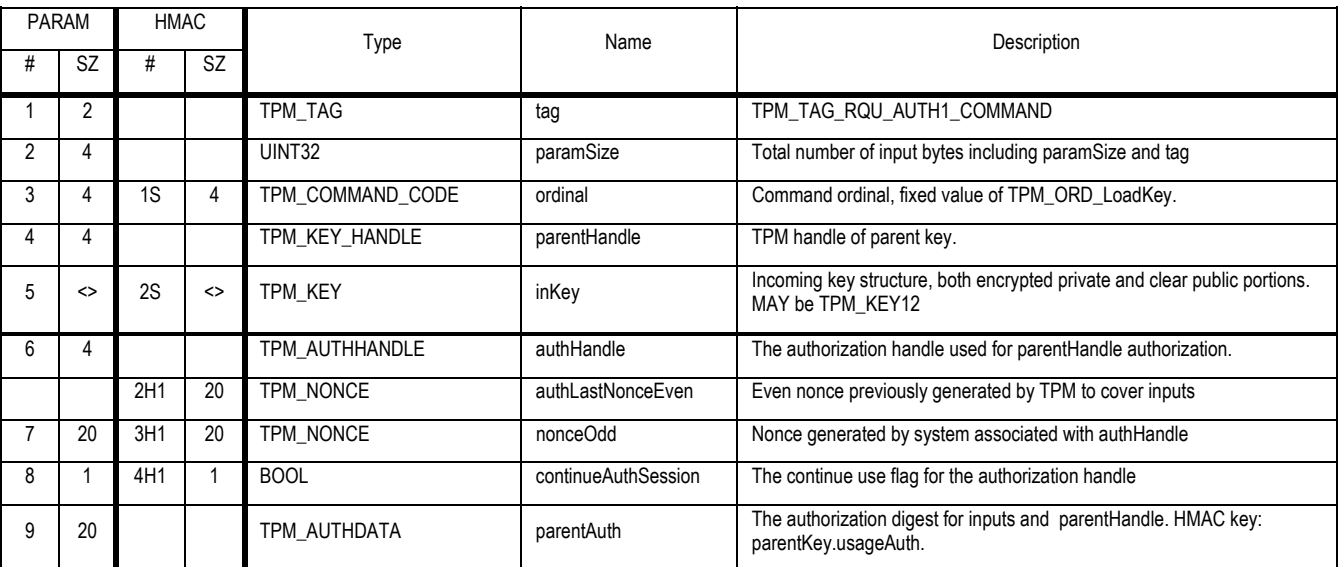

#### **Incoming Operands and Sizes**

## **Outgoing Operands and Sizes**

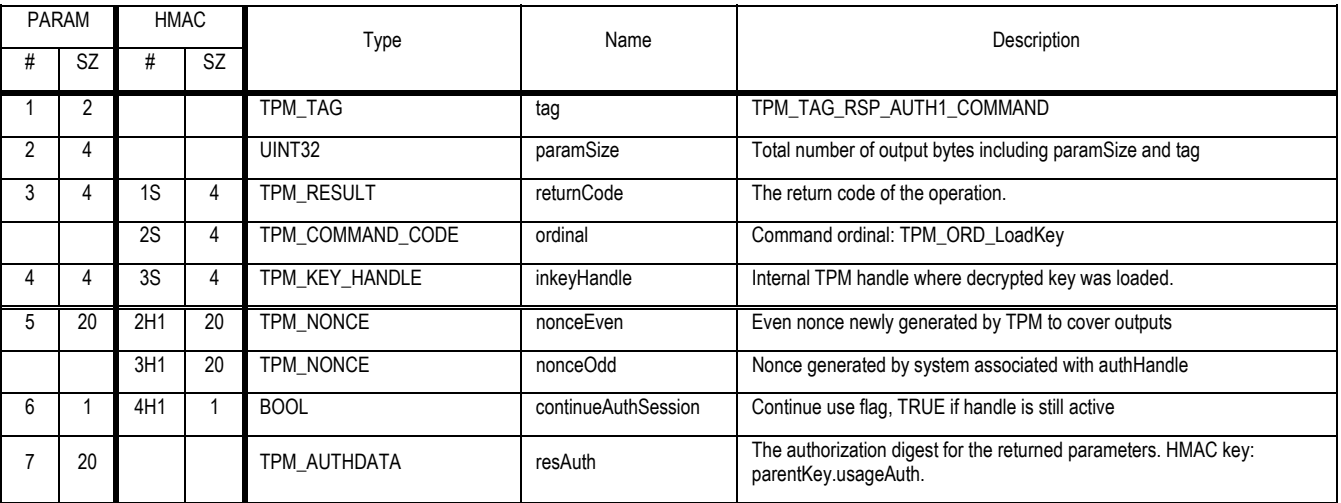

#### **Actions**

The TPM SHALL perform the following steps:

- 1. Validate the command and the parameters using parentAuth and parentHandle -> useAuth
- 2. If parentHandle -> keyUsage is NOT TPM\_KEY\_STORAGE return TPM\_INVALID\_KEYUSAGE
- 3. If the TPM is not designed to operate on a key of the type specified by inKey, return the error code TPM\_BAD\_KEY\_PROPERTY
- 4. The TPM MUST handle both TPM\_KEY and TPM\_KEY12 structures
- 5. Decrypt the inKey -> privkey to obtain TPM\_STORE\_ASYMKEY structure using the key in parentHandle
- 6. Validate the integrity of inKey and decrypted TPM\_STORE\_ASYMKEY
	- a. Reproduce inKey -> TPM\_STORE\_ASYMKEY -> pubDataDigest using the fields of inKey, and check that the reproduced value is the same as pubDataDigest
- 7. Validate the consistency of the key and it's key usage.
	- a. If inKey -> keyFlags -> migratable is TRUE, the TPM SHALL verify consistency of the public and private components of the asymmetric key pair. If inKey -> keyFlags -> migratable is FALSE, the TPM MAY verify consistency of the public and private components of the asymmetric key pair. The consistency of an RSA key pair MAY be verified by dividing the supposed  $(P^*Q)$  product by a supposed prime and checking that there is no remainder..
	- b. If inKey -> keyUsage is TPM\_KEY\_IDENTITY, verify that inKey->keyFlags->migratable is FALSE. If it is not, return TPM\_INVALID\_KEYUSAGE
	- c. If inKey -> keyUsage is TPM\_KEY\_AUTHCHANGE, return TPM\_INVALID\_KEYUSAGE
	- d. If inKey -> keyFlags -> migratable equals 0 then verify that TPM\_STORE\_ASYMKEY -> migration equals TPM\_PERSISTENT\_DATA -> tpmProof
	- e. Validate the mix of encryption and signature schemes
	- f. If inKey -> keyUsage is TPM\_KEY\_STORAGE
		- i. algorithmID MUST be TPM\_ALG\_RSA
		- ii. Key size MUST be 2048
		- iii. sigScheme MUST be TPM\_SS\_NONE

Revision 62 2 October 2003 Published Page 57 of257

- g. If inKey -> keyUsage is TPM\_KEY\_IDENTITY
	- i. algorithmID MUST be TPM\_ALG\_RSA
	- ii. Key size MUST be 2048
	- iii. encScheme MUST be TPM\_ES\_NONE
- h. If the decrypted inKey -> pcrInfo is NULL,
	- i. The TPM MUST set the internal indicator to indicate that the key is not using any PCR registers.
- i. Else
	- i. The TPM MUST store pcrInfo in a manner that allows the TPM to calculate a composite hash whenever the key will be in use
	- ii. The TPM MUST handle both version 1.1 TPM\_PCR\_INFO and 1.2 TPM\_PCR\_INFO\_LONG structures according to the type of TPM\_KEY structure
- 8. Perform any processing necessary to make TPM\_STORE\_ASYMKEY key available for operations
- 9. Load key and key information into internal memory of the TPM. If insufficient memory exists return error TPM\_NOSPACE.
- 10. Assign inKeyHandle according to internal TPM rules.
- 11. Set InKeyHandle -> parentPCRStatus to parentHandle -> parentPCRStatus.
- 12. If ParentHandle indicates it is using PCR registers then set inKeyHandle -> parentPCRStatus to TRUE.

# **10.6 TPM\_GetPubKey**

## *Start of informative comment:*

The owner of a key may wish to obtain the public key value from a loaded key. This information may have privacy concerns so the command must have authorization from the key owner.

#### *End of informative comment.*

## **Incoming Operands and Sizes**

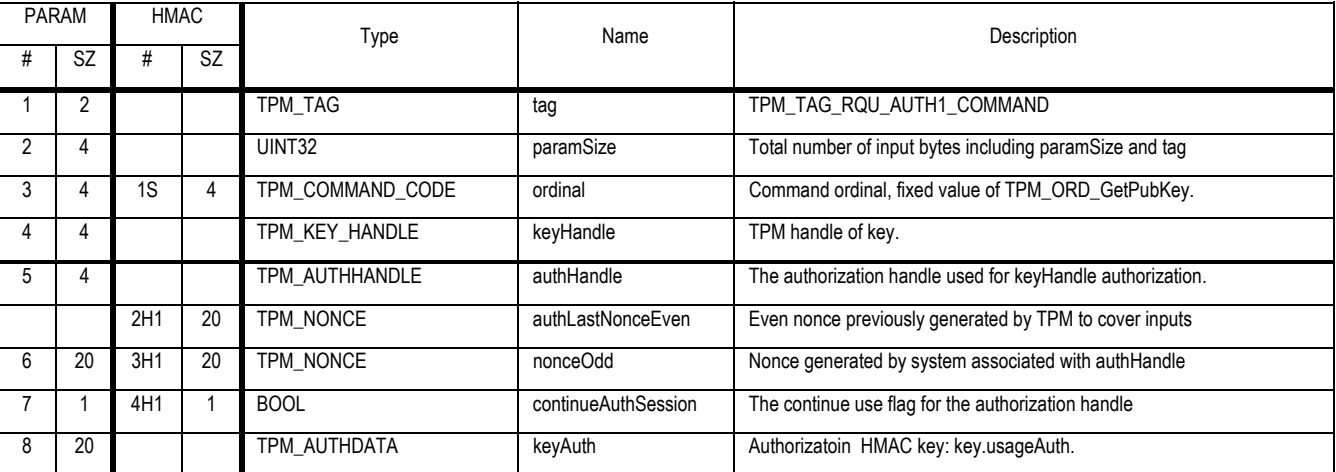

#### **Outgoing Operands and Sizes**

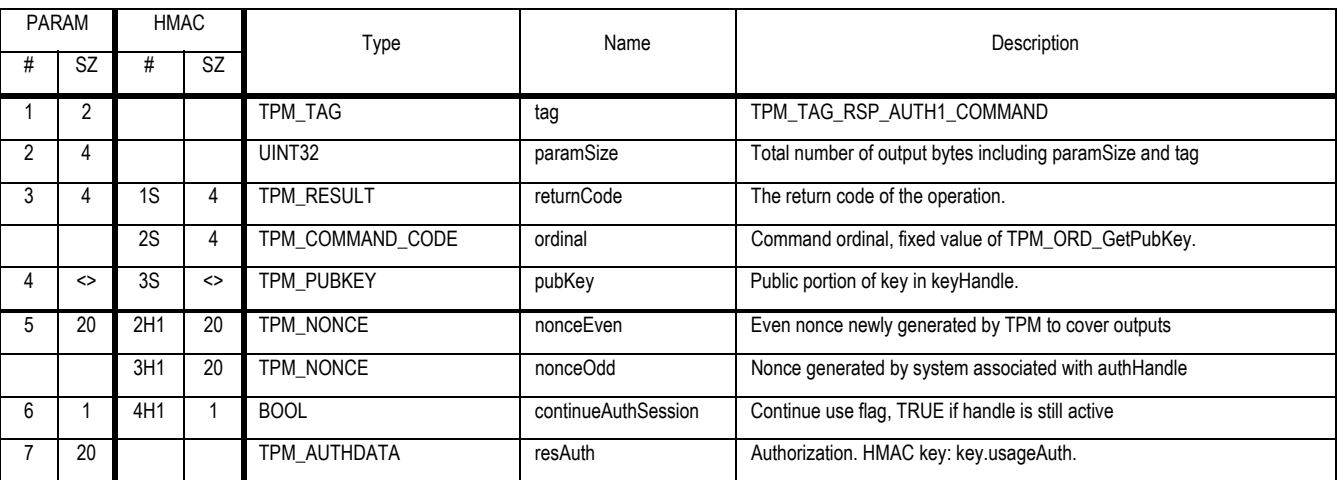

## **Actions**

The TPM SHALL perform the following steps:

- 1. Validate the command the parameters using keyAuth, on error
	- a. If keyHandle has TPM\_AUTH\_PRIV\_USE\_ONLY ignore the error
	- b. Otherwise return TPM\_AUTHFAIL
- 2. If keyHandle == TPM\_KH\_SRK then return TPM\_INVALID\_PARAMETER
- 3. If keyHandle -> pcrInfoSize is not 0
	- a. If keyHandle -> keyFlags has pcrIgnoredOnRead set to FALSE
- i. Create a digestAtRelease according to the specified PCR registers and compare to keyHandle -> digestAtRelease and if a mismatch return TPM\_WRONGPCRVAL
- ii. If specified validate any locality requests
- 4. Create a TCG\_PUBKEY structure and return
# **11. Migration**

# **11.1 TPM\_CreateMigrationBlob**

## *Start of informative comment:*

The TPM\_CreateMigrationBlob command implements the first step in the process of moving a migratable key to a new parent or platform. Execution of this command requires knowledge of the migrationAuth field of the key to be migrated.

Migrate mode is generally used to migrate keys from one TPM to another for backup, upgrade or to clone a key on another platform. To do this, the TPM needs to create a data blob that another TPM can deal with. This is done by loading in a backup public key that will be used by the TPM to create a new data blob for a migratable key.

The TPM Owner does the selection and authorization of migration public keys at any time prior to the execution of TPM\_CreateMigrationBlob by performing the TPM\_AuthorizeMigrationKey command.

IReWrap mode is used to directly move the key to a new parent (either on this platform or another). The TPM simply re-encrypts the key using a new parent, and outputs a normal encrypted element that can be subsequently used by a TPM\_LoadKey command.

TPM\_CreateMigrationBlob implicitly cannot be used to migrate a non-migratory key. No explicit check is required. Only the TPM knows tpmProof. Therefore it is impossible for the caller to submit an authorization value equal to tpmProof and migrate a non-migratory key.

#### *End of informative comment.*

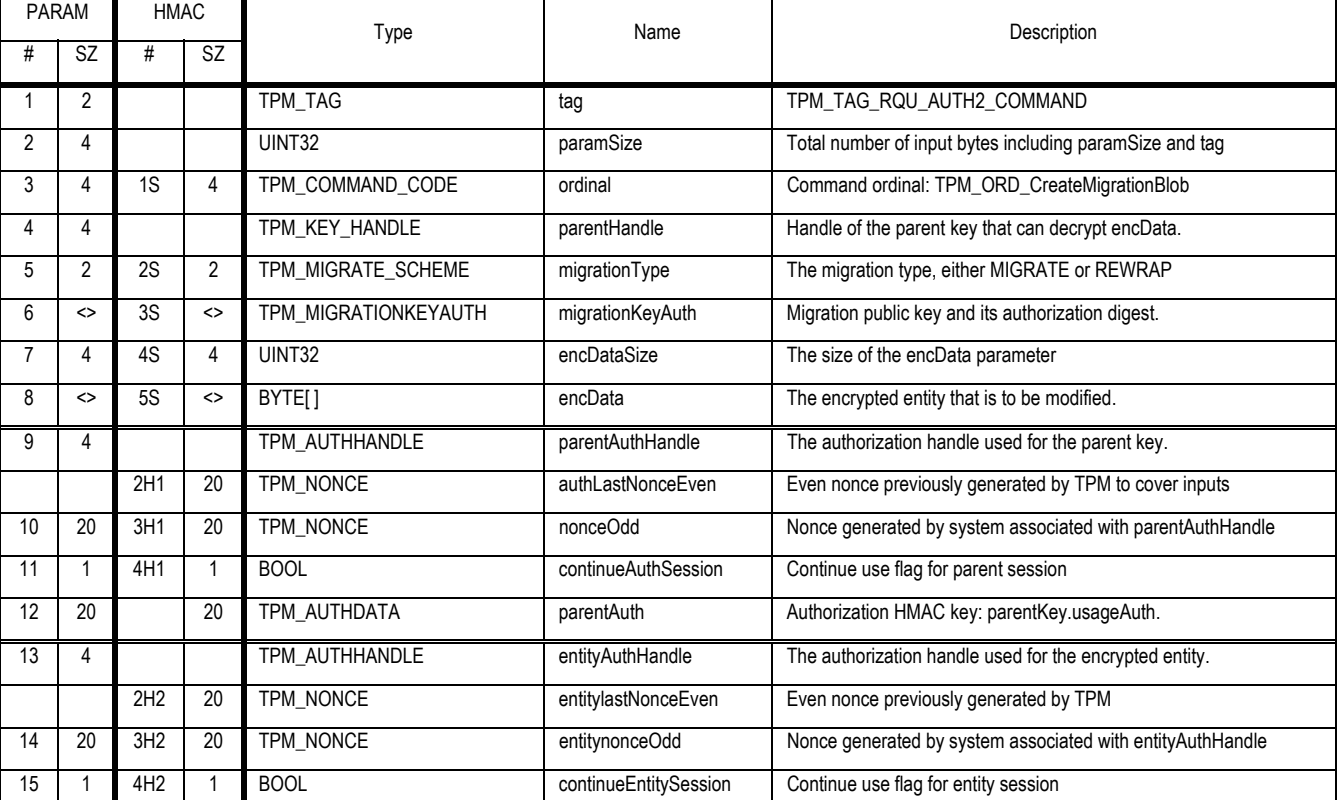

### **Incoming Operands and Sizes**

Revision 62 2 October 2003 Published Page 61 of 257

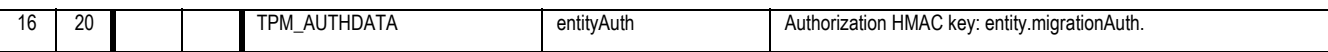

### **Outgoing Operands and Sizes**

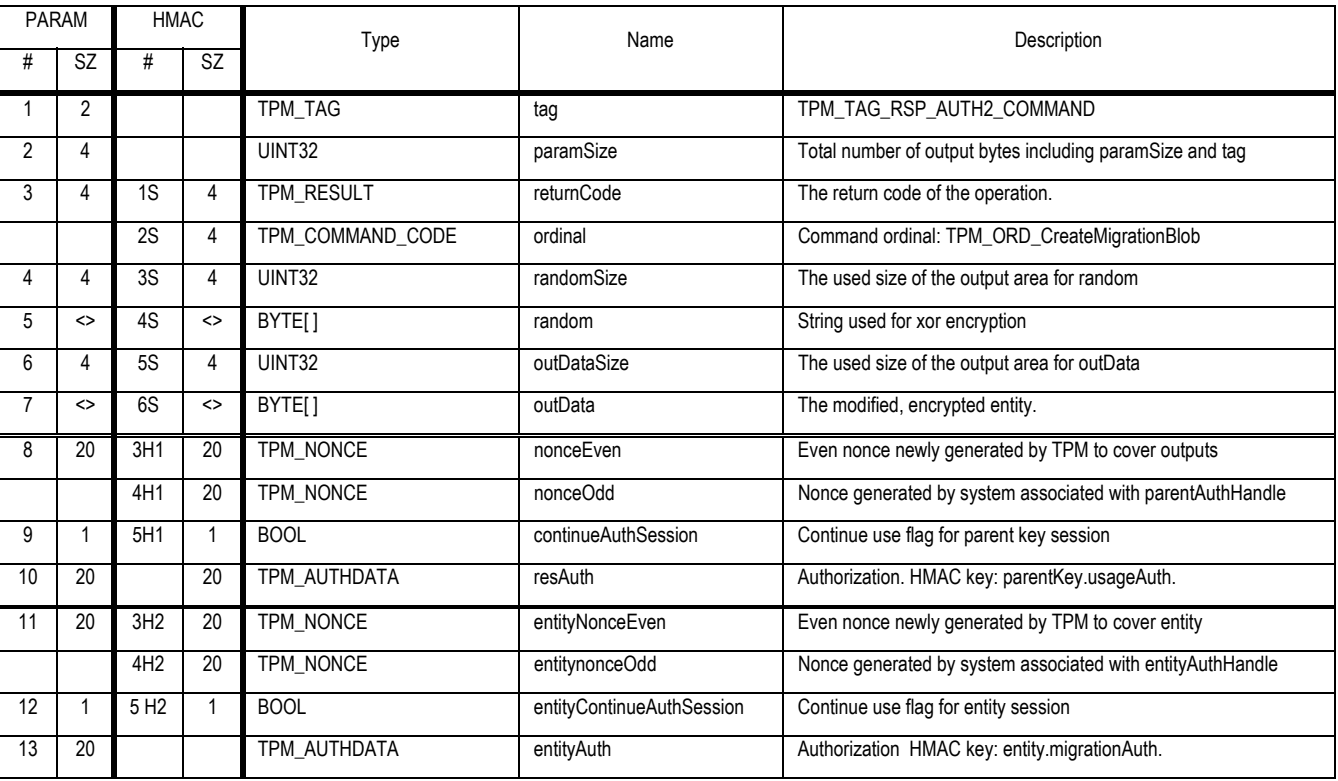

#### **Description**

The TPM does not check the PCR values when migrating values locked to a PCR.

The second authorisation session (using entityAuth) MUST be OIAP because OSAP does not have a suitable entityType

#### **Actions**

- 1. Validate that parentAuth authorizes the use of the key pointed to by parentHandle.
- 2. Create d1 by decrypting encData using the key pointed to by parentHandle.
- 3. Validate that entityAuth authorizes the migration of d1. The validation MUST use d1 -> migrationAuth as the secret.
- 4. Verify that the digest within migrationKeyAuth is legal for this TPM and public key
- 5. If migrationType == TPM\_MS\_MIGRATE the TPM SHALL perform the following actions:
	- a. Build a TPM\_STORE\_PRIVKEY structure from the d1 key. This privKey element should be 132 bytes long for a 2K RSA key.
	- b. Create k1 and k2 by splitting the privKey element created in step a into 2 parts. k1 is the first 20 bytes of privKey, k2 contains the remainder of privKey.
	- c. Build m by filling in the usageAuth and pubDataDigest fields within a TPM\_MIGRATE\_ASYMKEY structure using data from the d1 key. The privKey field should be set to k2 (step g) and payload should be set to TPM\_PT\_MIGRATE.
- d. Create o1 (which SHALL be 198 bytes for a 2048 bit RSA key) by performing the OAEP encoding of m using OAEP parameters of
	- i. *m* = TPM\_MIGRATE\_ASYMKEY structure (step c)
	- ii. *pHash =* d1->migrationAuth
	- iii. *seed = s1 =* k1 (step g)
- e. Create r1 a random value from the TPM RNG. The size of r1 MUST be the size of o1. Return r1 in the Random parameter.
- f. Create x1 by XOR of o1 with r1
- g. Copy r1 into the output field "random".
- h. Encrypt x1 with the migration public key included in migrationKeyAuth.
- 6. If migrationType == TPM\_MS\_REWRAP the TPM SHALL perform the following actions:
	- a. Rewrap the key using the public key in migrationKeyAuth, keeping the existing contents of that key.
	- b. Set randomSize to 0 in the output parameter array

# **11.2 TPM\_ConvertMigrationBlob**

#### *Start of informative comment:*

This command takes a migration blob and creates a normal wrapped blob. The migrated blob must be loaded into the TPM using the normal TPM\_LoadKey function.

Note that the command migrates private keys, only. The migration of the associated public keys is not specified by TPM because they are not security sensitive. Migration of the associated public keys may be specified in a platform specific specification. A TPM\_KEY structure must be recreated before the migrated key can be used by the target TPM in a LoadKey command.

#### *End of informative comment.*

#### **Incoming Operands and Sizes**

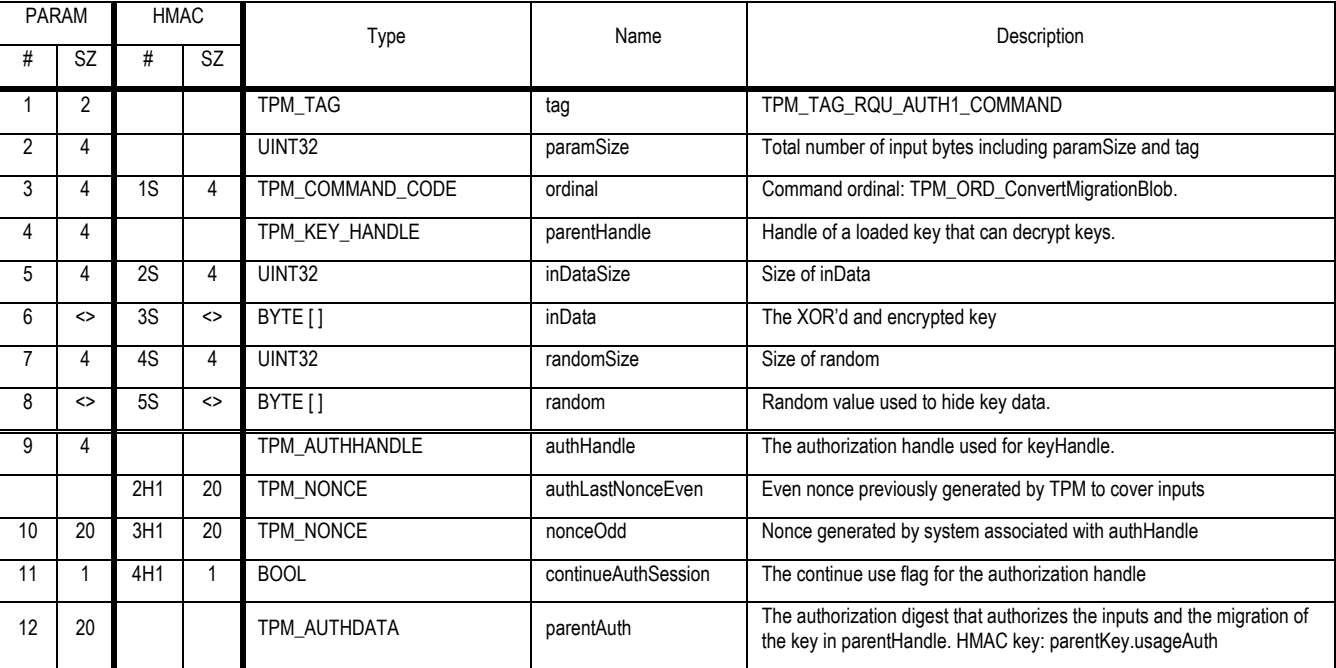

# **Outgoing Operands and Sizes**

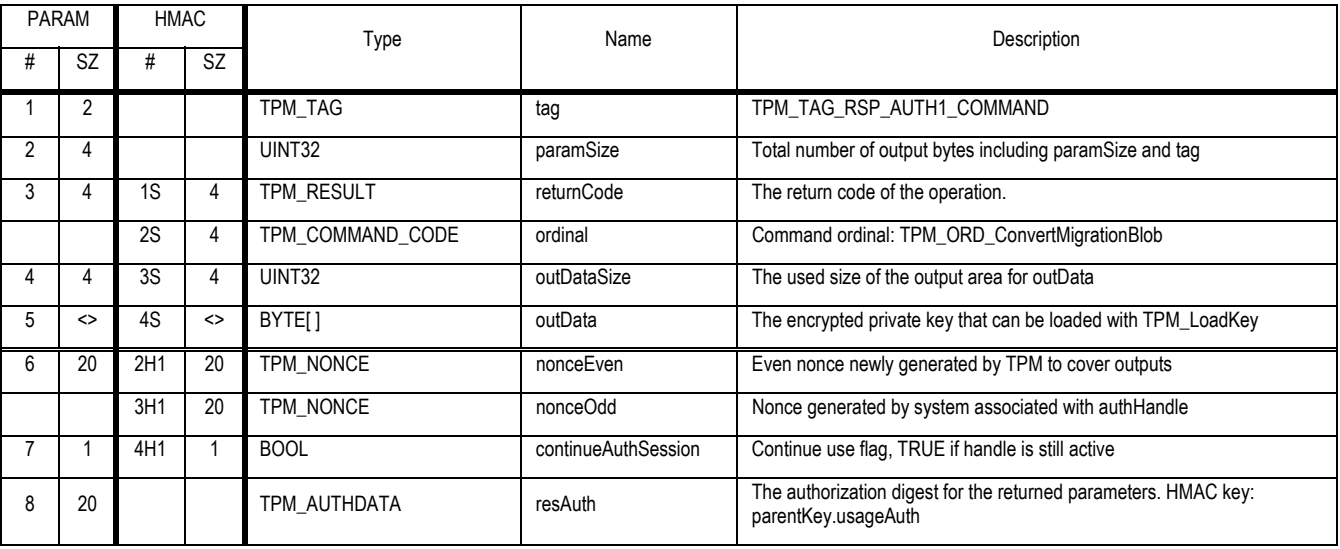

Revision 62 2 October 2003 **Published** Page 64 of 257

# **Action**

The TPM SHALL perform the following:

- 1. Validate the authorization to use the key in parentHandle
- 2. If the keyUsage field of the key referenced by parentHandle does not have the value TPM\_KEY\_STORAGE, the TPM must return the error code TPM\_INVALID\_KEYUSAGE
- 3. Create d1 by decrypting the inData area using the key in parentHandle
- 4. Create o1 by XOR d1 and random parameter
- 5. Create m1, seed and pHash by OAEP decoding o1
- 6. Verify that the payload type is TPM\_PT\_MIGRATE
- 7. Create k1 by combining seed and the TPM\_MIGRATE\_ASYMKEY.data field
- 8. Create d2 a TPM\_STORE\_ASYMKEY structure by inserting pHash as the migration authorization field. Set the TPM\_STORE\_ASYMKEY -> privKey field to k1
- 9. Create outData using the key in parentHandle to perform the encryption

# **11.3 TPM\_AuthorizeMigrationKey**

## *Start of informative comment:*

This command creates an authorization blob, to allow the TPM owner to specify which migration facility they will use and allow users to migrate information without further involvement with the TPM owner.

It is the responsibility of the TPM Owner to determine whether migrationKey is appropriate for migration. The TPM checks just the cryptographic strength of migrationKey.

### *End of informative comment.*

### **Incoming Operands and Sizes**

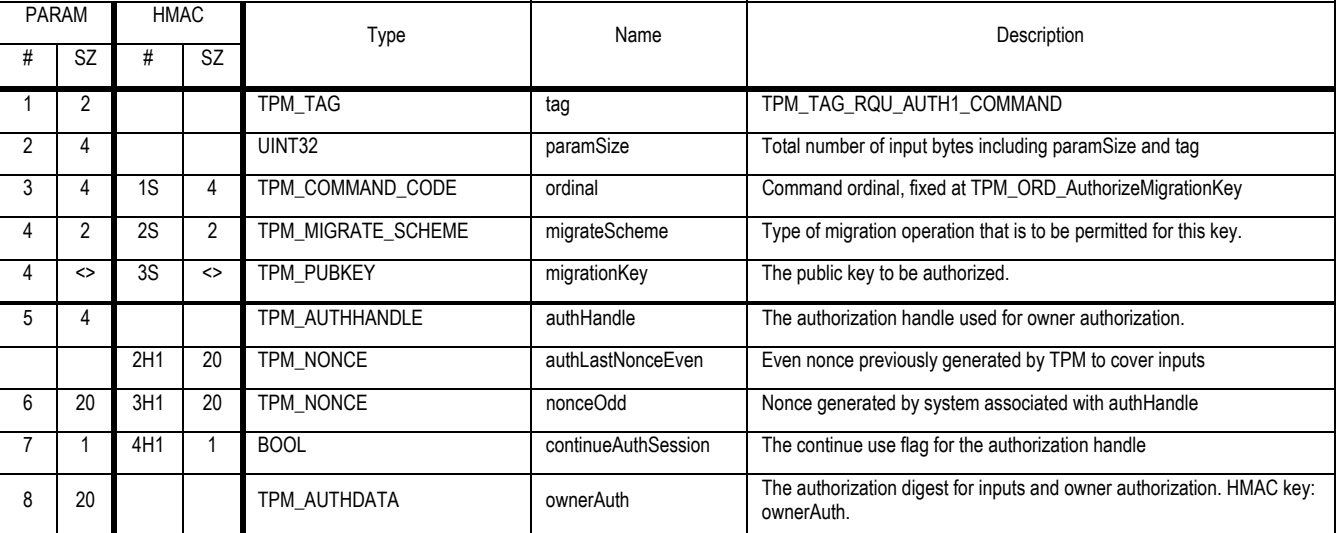

#### **Outgoing Operands and Sizes**

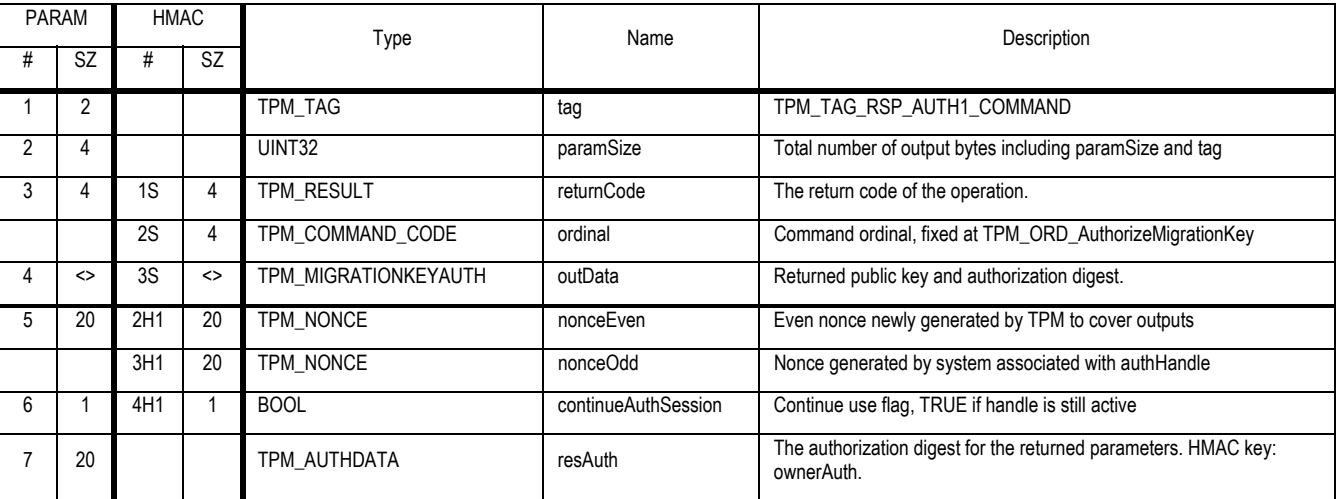

#### **Action**

The TPM SHALL perform the following:

1. Check that the cryptographic strength of migrationKey is at least that of a 2048 bit RSA key. If migrationKey is an RSA key, this means that migrationKey MUST be 2048 bits or greater

Revision 62 2 October 2003 **Published** Page 66 of 257

- 2. Validate the authorization to use the TPM by the TPM Owner
- 3. Create a f1 a TPM\_MIGRATIONKEYAUTH structure
- 4. Verify that migrationKey-> algorithmParms -> encScheme is TPM\_ES\_RSAESOAEP\_SHA1\_MGF1, and return the error code TPM\_INAPPROPRIATE\_ENC if it is not
- 5. Set f1 -> migrationKey to the input migrationKey
- 6. Set f1 -> migrationScheme to the input migrationScheme
- 7. Create v1 by concatenating (migrationKey || migrationScheme || TPM\_PERMANENT\_DATA -> tpmProof)
- 8. Create h1 by performing a SHA1 hash of v1
- 9. Set f1 -> digest to h1
- 10. Return f1 as outData

# **11.4 TPM\_CMK\_CreateKey**

### *Start of informative comment:*

The TPM\_CreateWrapRestrictedKey command both generates and creates a secure storage bundle for asymmetric keys whose migration is controlled by a migration authority.

TPM\_CreateWrapRestrictedKey is very similar to TPM\_CreateWrapKey, but: (1) the resultant key must be a migratable key and can be migrated only by TPM\_CMK\_CreateBlob; (2) the command is Owner authorised. TPM\_CreateWrapRestrictedKey creates an otherwise normal key except that migrationAuth is the digest of tpmProof, the migration authority, and the new key's public key (instead of a secret value).

The migration-selection/migration authority is specified by passing in a public key (actually the digest of a public key).

#### *End of informative comment.*

#### **Incoming Operands and Sizes**

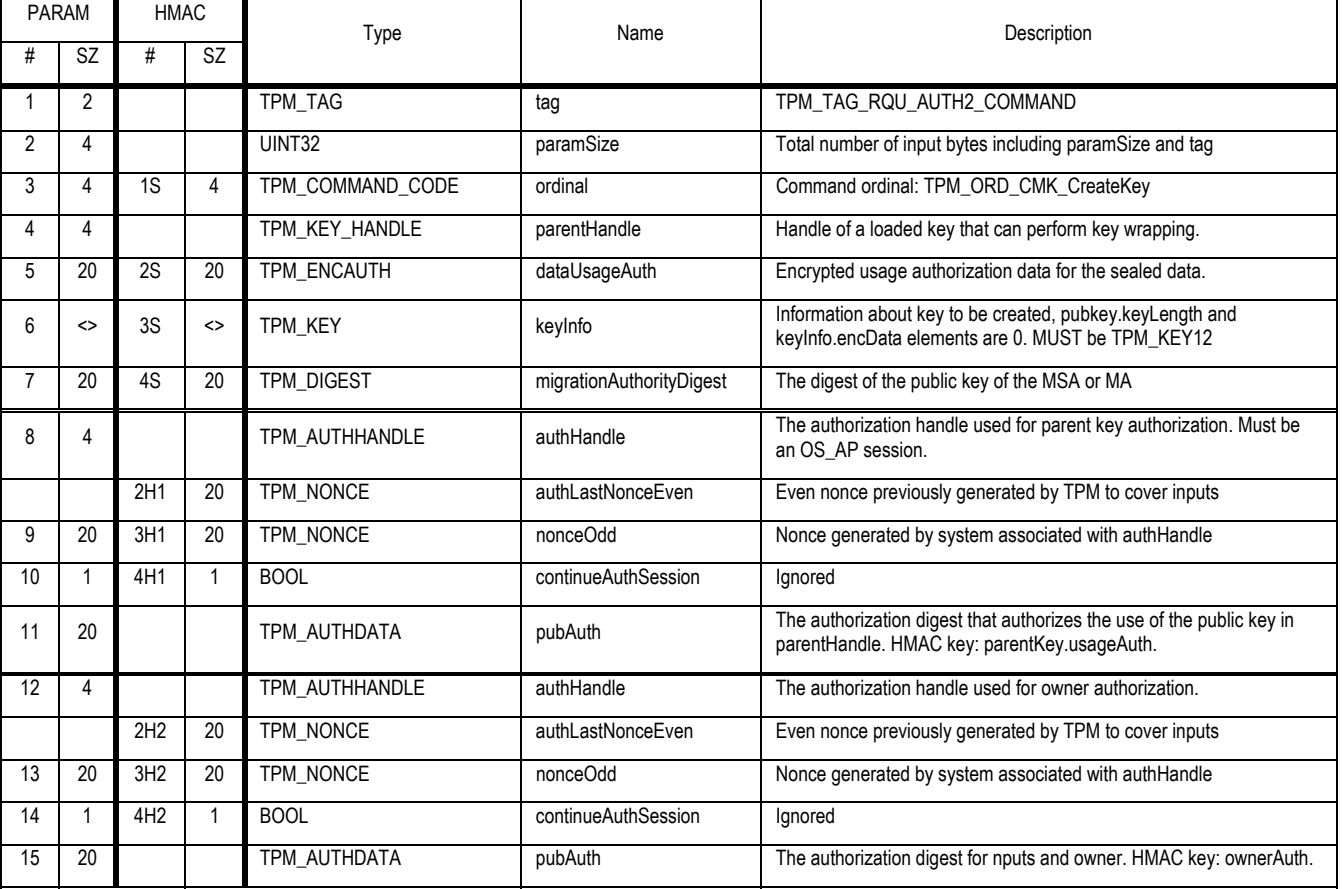

## **Outgoing Operands and Sizes**

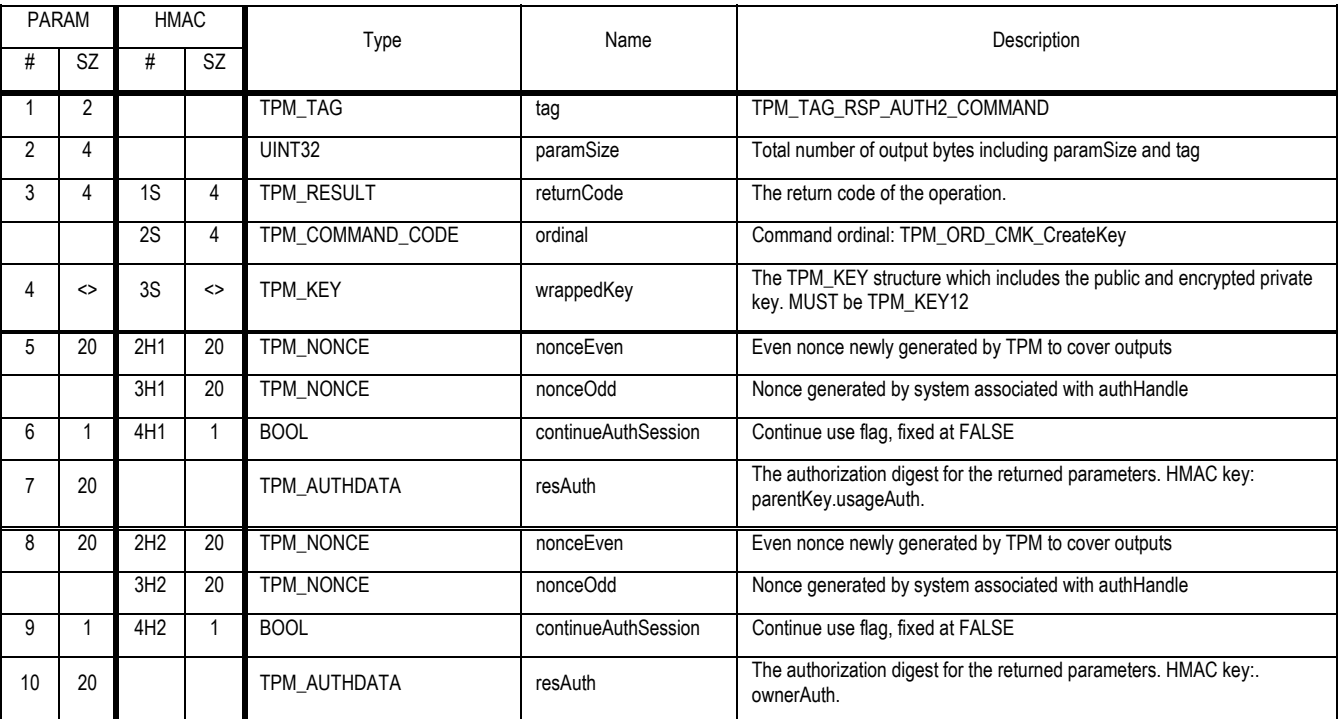

#### **Actions**

The TPM SHALL do the following:

- 1. Validate the authorization to use the key pointed to by parentHandle. Return TPM\_AUTHFAIL on any error.
- 2. Validate the session type for parentHandle is OSAP.
- 3. If the TPM is not designed to create a key of the type requested in keyInfo, return the error code TPM\_BAD\_KEY\_PROPERTY
- 4. Verify that parentHandle->keyUsage equals TPM\_KEY\_STORAGE
- 5. Verify that parentHandle-> keyFlags-> migratable == FALSE and parentHandle-> encData -> migrationAuth == tpmProof
- 6. If keyInfo -> keyFlag -> migratable is FALSE then return TPM\_INVALID\_KEYUSAGE
- 7. Validate key parameters
	- a. keyInfo -> keyUsage MUST NOT be TPM\_KEY\_IDENTITY or TPM\_KEY\_AUTHCHANGE. If it is, return TPM\_INVALID\_KEYUSAGE
- 8. If keyInfo -> keyUsage equals TPM\_KEY\_STORAGE
	- i. algorithmID MUST be TPM\_ALG\_RSA
	- ii. encScheme MUST be TPM\_ES\_RSAESOAEP\_SHA1\_MGF1
	- iii. sigScheme MUST be TPM\_SS\_NONE
	- iv. key size MUST be 2048
- 9. If keyinfo -> tag is NOT TPM\_TAG\_KEY12 return TPM\_INVALID\_STRUCTURE

Revision 62 2 October 2003 **Published** Page 69 of 257

- 10. Map wrappedKey to a TPM\_KEY12 structure
- 11. Create X1 the SHA-1 of the concatenation of (authHandle -> sharedSecret || authLastNonceEven)
- 12. Create DU1 the XOR of DataUsageAuth and X1
- 13. Set continueAuthSession to FALSE
- 14. Generate asymmetric key according to algorithm information in keyInfo
- 15. Fill in the wrappedKey structure with information from the newly generated key.
	- a. Set wrappedKey -> encData -> usageAuth to DU1
	- b. Set wrappedKey -> encData -> payload to TPM\_PT\_MIGRATE\_RESTRICTED
	- c. Create thisPubKey, a TPM\_PUBKEY structure containing wrappedKey's public key.
	- d. Set wrappedKey -> encData -> migrationAuth equal to SHA1(tpmProof || migrationAuthorityDigest || thisPubKey)
- 16. If wrappedKey->PCRInfoSize is non-zero
	- a. Set wrappedKey -> pcrInfo to a TPM\_PCR\_INFO\_LONG structure
	- b. Set digestAtCreation to the TPM\_COMPOSITE\_HASH indicated by creationPCRSelection
	- c. Set localityAtCreation to TPM\_STANY\_DATA -> locality
- 17. Encrypt the private portions of the wrappedKey structure using the key in parentHandle
- 18. Return the newly generated key in the wrappedKey parameter

# **11.5 TPM\_CMK\_CreateTicket**

# *Start of informative comment:*

The TPM\_verifySignature command uses a public key to verify the signature over a digest.

TPM\_verifySignature returns a ticket that can be used to prove to the same TPM that signature verification with a particular public key was successful.

#### *End of informative comment.*

#### **Incoming Operands and Sizes**

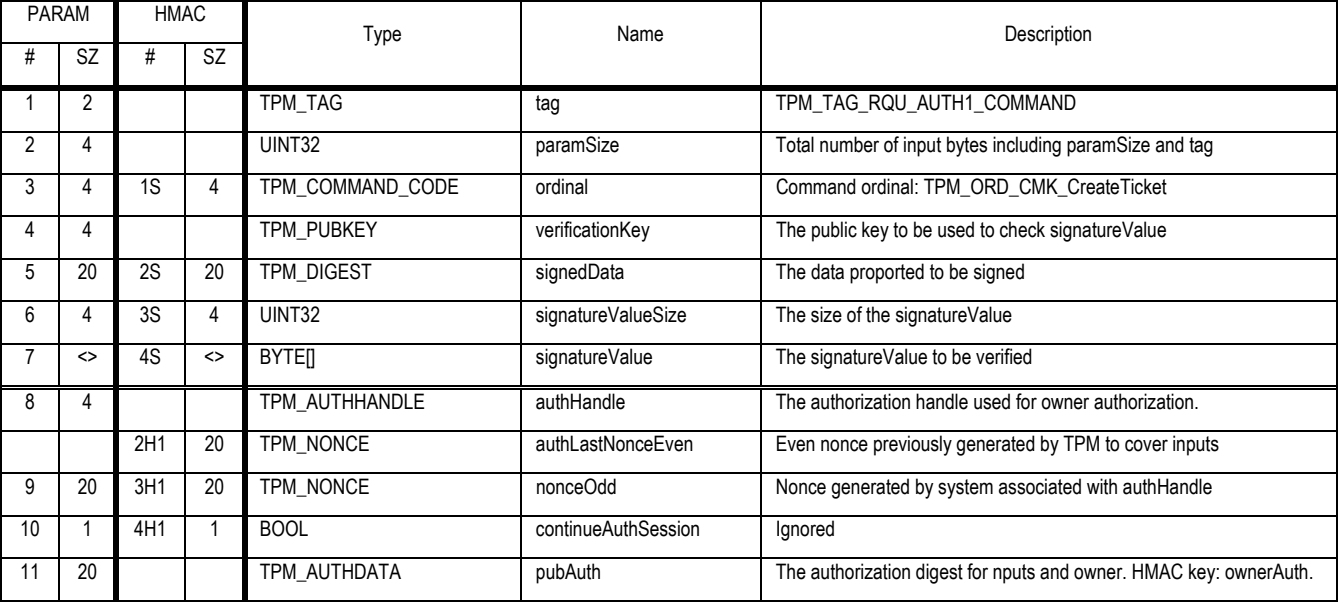

# **Outgoing Operands and Sizes**

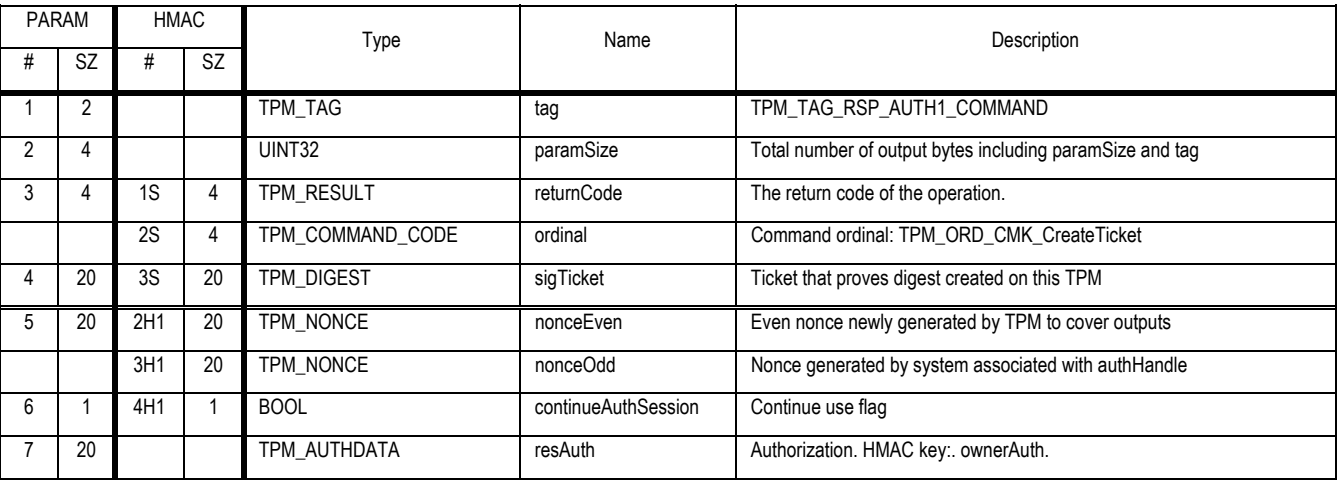

## **Actions**

The TPM SHALL do the following:

- 1. Validate the TPM Owner authorization to use the command
- 2. Use verificationKey to verify that signatureValue is a valid signature on signedData, and return error TPM\_BAD\_SIGNATURE on mismatch
- 3. set sigTicket = SHA1(tpmProof || SHA1(verificationKey) || signedData)
- 4. Return TPM\_SUCCESS

# **11.6 TPM\_CMK\_CreateBlob**

### *Start of informative comment:*

TPM\_CMK\_CreateBlob command is very similar to TPM\_CreateMigrationBlob, except that it: (1) uses an extra ticket (restrictedKeyAuth) instead of a migrationAuth authorization session; (2) uses the migration options TPM\_MS\_RESTRICT\_MIGRATE or TPM\_MS\_RESTRICT\_APPROVE.

If the public key in migrationKeyAuth matches migrationAuth in the target key-to-be-migrated, the target can be migrated without use of restrictedMigrationAuth. Otherwise, the ticket "restrictedKeyAuth" must vouch for the public key in migrationKeyAuth.

### *End of informative comment.*

#### **Incoming Operands and Sizes**

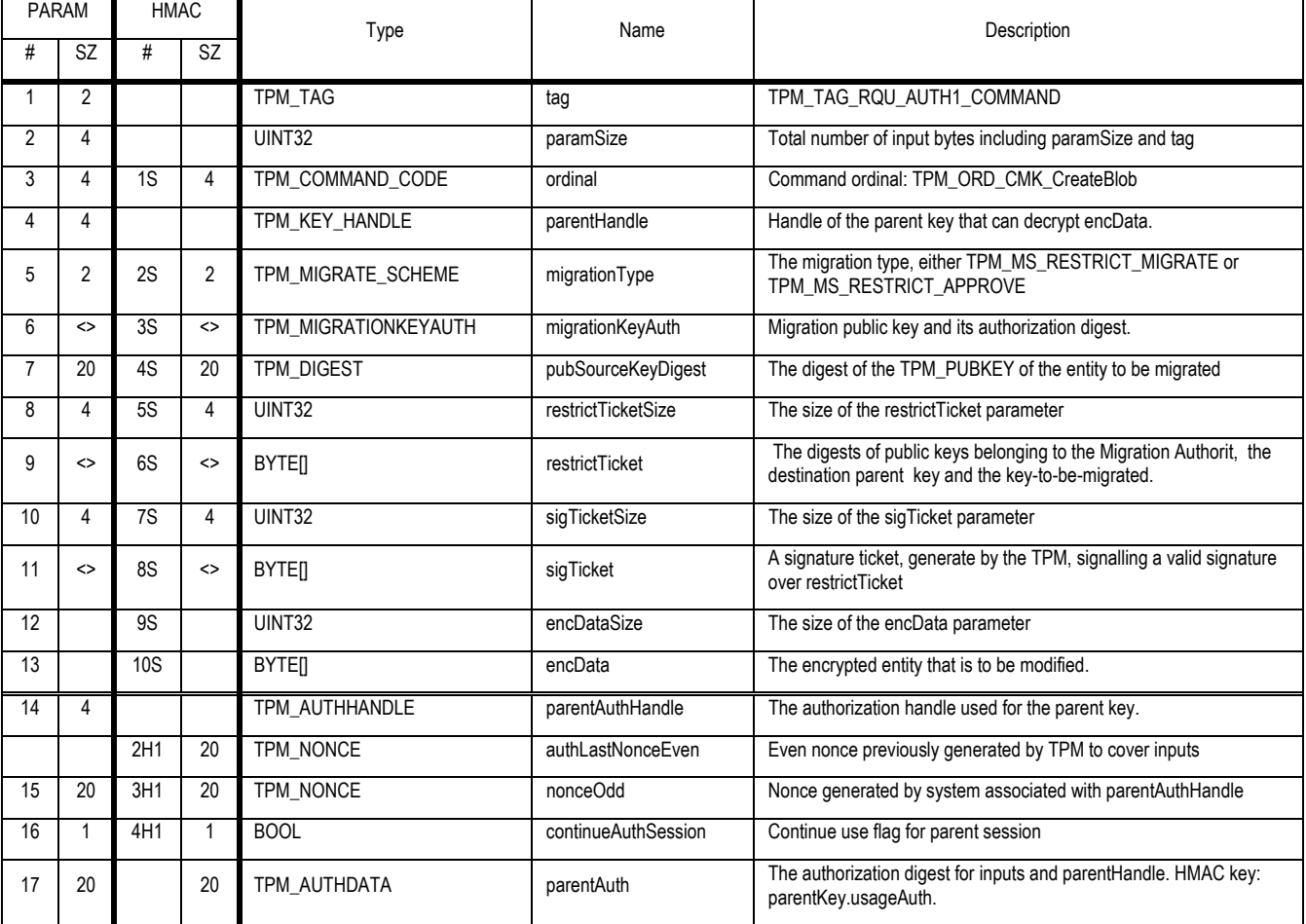

### **Outgoing Operands and Sizes**

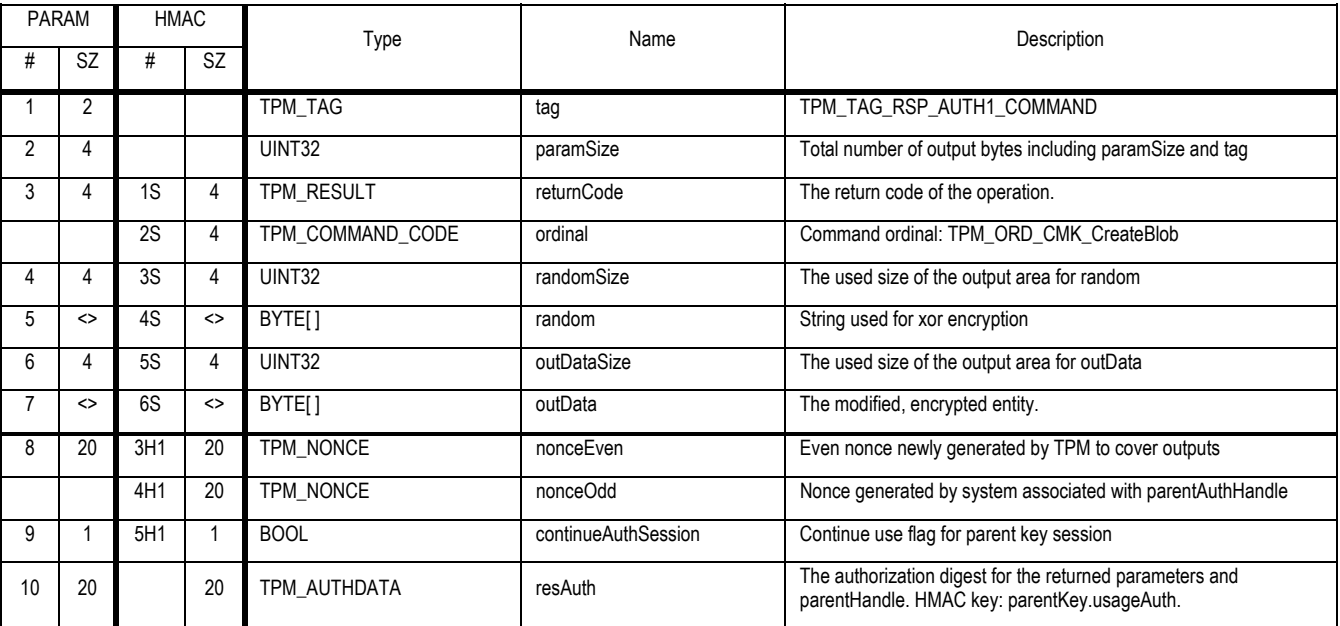

### **Description**

The TPM does not check the PCR values when migrating values locked to a PCR.

**Actions** 

- 1. Validate that parentAuth authorizes the use of the key pointed to by parentHandle.
- 2. Verify that parentHandle-> keyFlags-> migratable == FALSE and parentHandle-> encData -> migrationAuth == tpmProof
- 3. Create d1 by decrypting encData using the key pointed to by parentHandle.
- 4. Verify that the digest within migrationKeyAuth is legal for this TPM and public key
- 5. Verify that d1 -> payload == TPM\_PT\_MIGRATE\_RESTRICTED
- 6. Verify that migrationKeyAuth -> migrationScheme == TPM\_MS\_RESTRICT\_MIGRATE or TPM\_MS\_RESTRICT\_APPROVE
- 7. If migrationKeyAuth -> migrationScheme == TPM\_MS\_RESTRICT\_MIGRATE
	- a. Verify that [d1 -> migrationAuth] == SHA1(tpmProof || (SHA1[migrationKeyAuth -> migrationKey]) || pubSourceKeyDigest) and return error TPM\_MA\_AUTHORITY on mismatch
- 8. If migrationKeyAuth -> migrationScheme == TPM\_MS\_RESTRICT\_APPROVE or TPM\_MS\_RESTRICT\_APPROVE\_DOUBLE
	- a. verify that [d1 -> migrationAuth] == SHA1(tpmProof || (restrictTicket -> migrationAuthorityDigest) || (restrictTicket -> sourceKeyDigest) ) and return error TPM\_MA\_AUTHORITY on mismatch
	- b. verify that [restrictTicket -> destinationKeyDigest] == SHA1[migrationKeyAuth -> migrationKey] and return error TPM\_MA\_DESTINATION on mismatch
	- c. verify that [restrictTicket -> sourceKeyDigest] == pubSourceKeyDigest and return error TPM\_MA\_SOURCE on mismatch

Revision 62 2 October 2003 **Published** Page 74 of257

- d. verify that sigTicket == SHA1( tpmProof || (restrictTicket -> migrationAuthorityDigest) || SHA1(restrictTicket) ) and return error TPM\_MA\_TICKET\_SIGNATURE on mismatch
- 9. If migrationType == TPM\_MS\_RESTRICT\_MIGRATE or TPM\_MS\_RESTRICT\_APPROVE\_DOUBLE, the TPM SHALL perform the following actions:
	- a. Build a TPM\_STORE\_PRIVKEY structure from the d1 key. This privKey element should be 132 bytes long for a 2K RSA key.
	- b. Create k1 and k2 by splitting the privKey element created in step a into 2 parts. k1 is the first 20 bytes of privKey, k2 contains the remainder of privKey.
	- c. Build m by filling in the usageAuth and pubDataDigest fields within a TPM\_MIGRATE\_ASYMKEY structure using data from the d1 key. The privKey field should be set to k2 (step g) and payload should be set to TPM\_PT\_MIGRATE.
	- d. Create o1 (which SHALL be 198 bytes for a 2048 bit RSA key) by performing the OAEP encoding of m using OAEP parameters of
		- i. *m* = TPM\_MIGRATE\_ASYMKEY structure (step c)
		- ii. *pHash =* d1->migrationAuth
		- iii. *seed = s1 =* k1 (step g)
	- e. Create r1 a random value from the TPM RNG. The size of r1 MUST be the size of o1. Return r1 in the Random parameter.
	- f. Create x1 by XOR of o1 with r1
	- g. Copy r1 into the output field "random".
	- h. Encrypt x1 with the migrationKeyAuth-> migrationKey
- 10. If migrationType == TPM\_MS\_RESTRICT\_APPROVE the TPM SHALL perform the following actions:
	- a. Rewrap the key using the public key in migrationKeyAuth, keeping the existing contents of that key.
	- b. Set randomSize to 0 in the output parameter array

# **11.7 TPM\_CMK\_SetRestrictions**

### *Start of informative comment:*

This command is used by the Owner to dictate the usage of a restricted-migration key with delegated authorisation (authorisation other than actual Owner authorisation).

This command is provided for privacy reasons, since creation of a "parent" restricted-migration key may imply a contractual relationship with an external entity. This command cannot be delegated, because it controls an aspect of delegation.

#### *End of informative comment.*

### **Incoming Operands and Sizes**

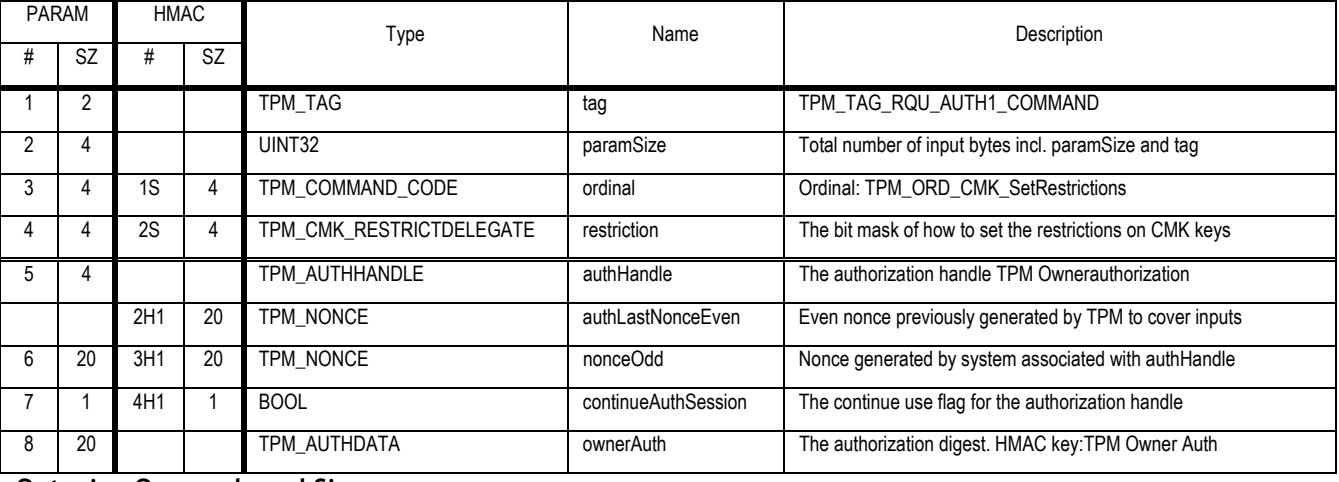

**Outgoing Operands and Sizes** 

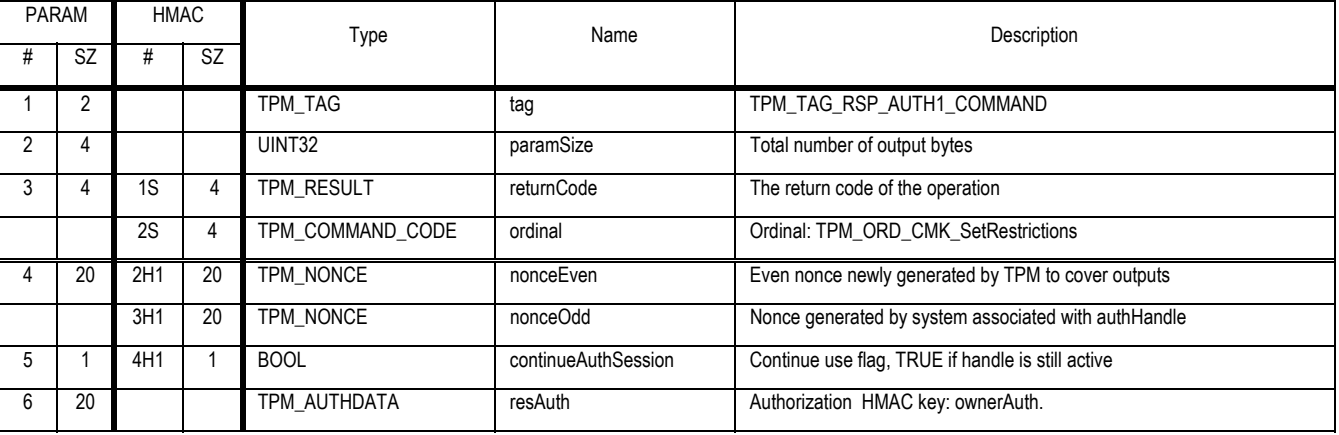

**Actions** 

1. If TPM Owner is installed

a. Validate the ordinal and parameters using TPM Owner authorization, return TPM\_AUTHFAIL on error

2. Else

a. If no assertion of physical presence the TPM MUST return TPM\_BAD\_PRESENCE

- 3. Set TPM\_PERMANENT\_DATA -> restrictMigrateDelegate = restriction
- 4. Return TPM\_SUCCESS

Revision 62 2 October 2003 **Published** Page 76 of 257

# **12. Maintenance Functions (optional)**

# **12.1 TPM\_CreateMaintenanceArchive**

### *Start of informative comment:*

This command creates the MaintenanceArchive. It can only be executed by the owner, and may be shut off with the TPM\_KillMaintenanceFeature command.

### *End of informative comment.*

### **Incoming Operands and Sizes**

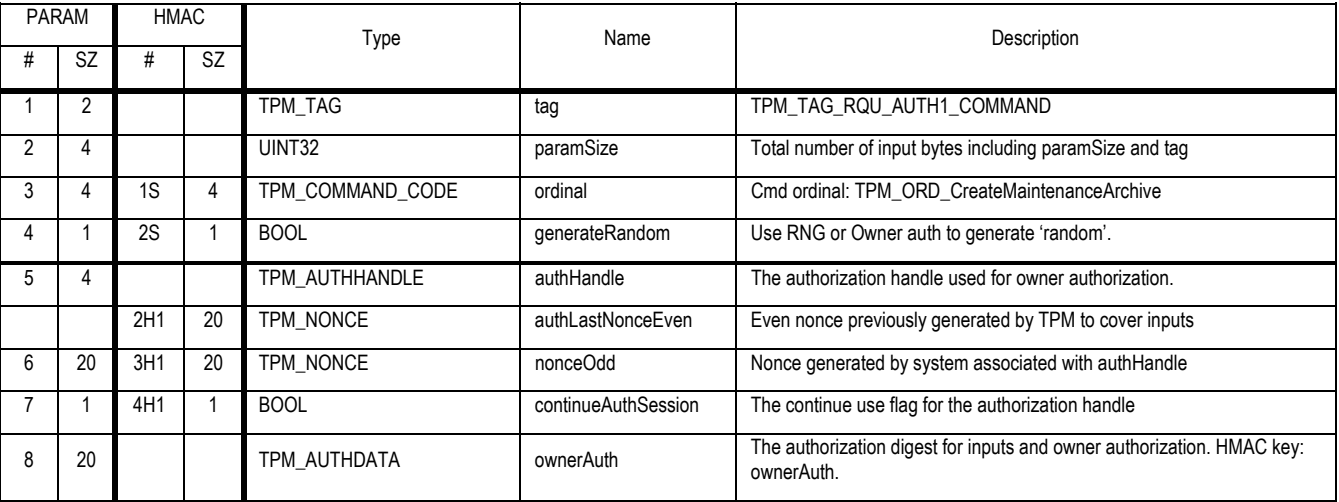

## **Outgoing Operands and Sizes**

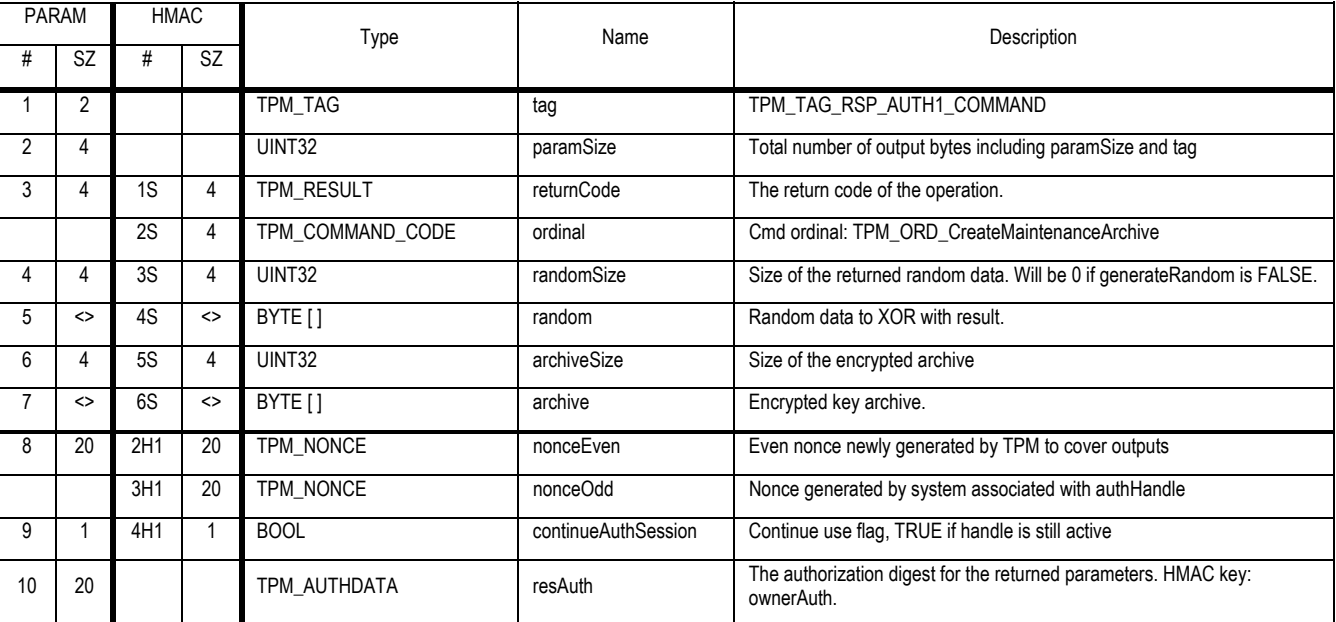

#### **Actions**

Revision 62 2 October 2003 **Published** Page 77 of257

Upon authorization being confirmed this command does the following:

- 1. Validates that the TPM\_PERMANENT\_FLAGS -> AllowMaintenance is TRUE. If it is FALSE, the TPM SHALL return TPM\_DISABLED\_CMD and exit this capability.
- 2. Validates the TPM Owner authorization.
- 3. If the value of TPM\_PERMANENT\_DATA -> ManuMaintPub is zero, the TPM MUST return the error code TPM\_KEYNOTFOUND
- 4. Build a1 a TPM\_KEY structure using the SRK. The encData field is not a normal TPM\_STORE\_ASYMKEY structure but rather a TPM\_MIGRATE\_ASYMKEY structure built using the following actions.
- 5. Build a TPM\_STORE\_PRIVKEY structure from the SRK. This privKey element should be 132 bytes long for a 2K RSA key.
- 6. Create k1 and k2 by splitting the privKey element created in step 4 into 2 parts. k1 is the first 20 bytes of privKey, k2 contains the remainder of privKey.
- 7. Build m1 by creating and filling in a TPM\_MIGRATE\_ASYMKEY structure
	- a. m1 -> usageAuth is set to TPM\_PERSISTENT\_FIELDS -> tmpProof
	- b. m1 -> pubDataDigest is set to the digest value of the SRK fields from step 4
	- c. m1 -> payload is set to TPM\_PT\_MAINT
	- d. m1 -> partPrivKey is set to k2
- 8. Create o1 (which SHALL be 198 bytes for a 2048 bit RSA key) by performing the OAEP encoding of m using OAEP parameters of
	- a. *m* = TPM\_MIGRATE\_ASYMKEY structure (step 7)
	- b. *P =* TPM\_PERSISTENT\_FIELDS -> ownerAuth
	- c. *seed = s1 =* k1 (step 6)
- 9. If GenerateRandom = TRUE
	- a. Create r1 by obtaining values from the TPM RNG. The size of r1 MUST be the same size as o1. Set RandomData parameter to r1
- 10. If GenerateRandom = FALSE
	- a. Create r1 by applying MGF1 to the TPM Owner authorization data. The size of r1 MUST be the same size as o1. Set RandomData parameter to null.
- 11. Create x1 by XOR of o1 with r1
- 12. Encrypt x1 with the ManuMaintPub key using the TPM\_ES\_RSAESOAEP\_SHA1\_MGF1 encryption scheme.
- 13. Set a1 -> encData to x1
- 14. Return a1 in the archive parameter

# **12.2 TPM\_LoadMaintenanceArchive**

### *Start of informative comment:*

This command loads in a Maintenance archive that has been massaged by the manufacturer to load into another TPM

#### *End of informative comment.*

#### **Incoming Operands and Sizes**

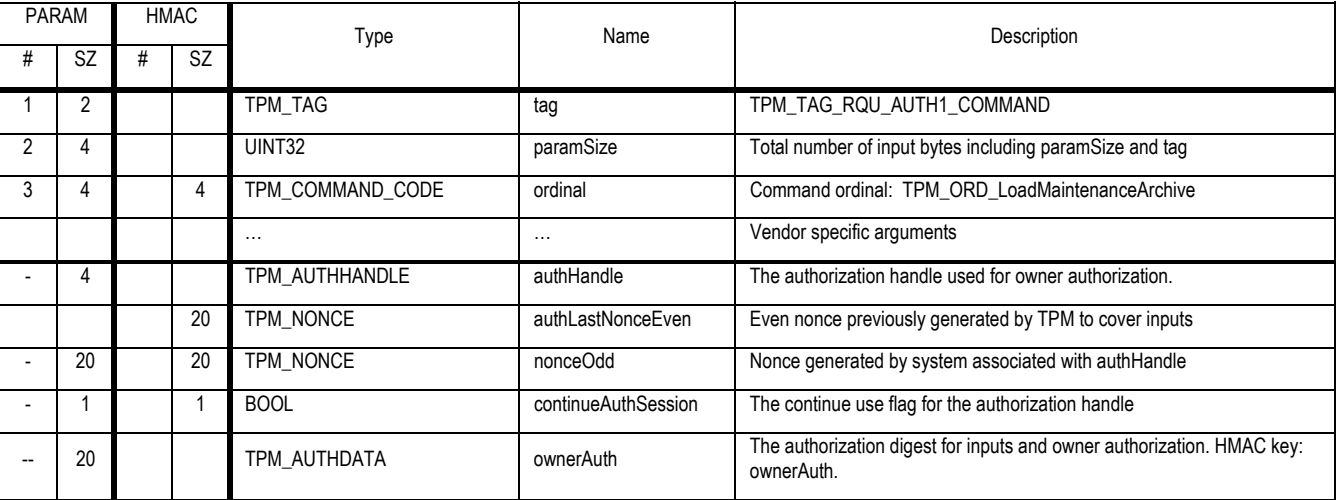

#### **Outgoing Operands and Sizes**

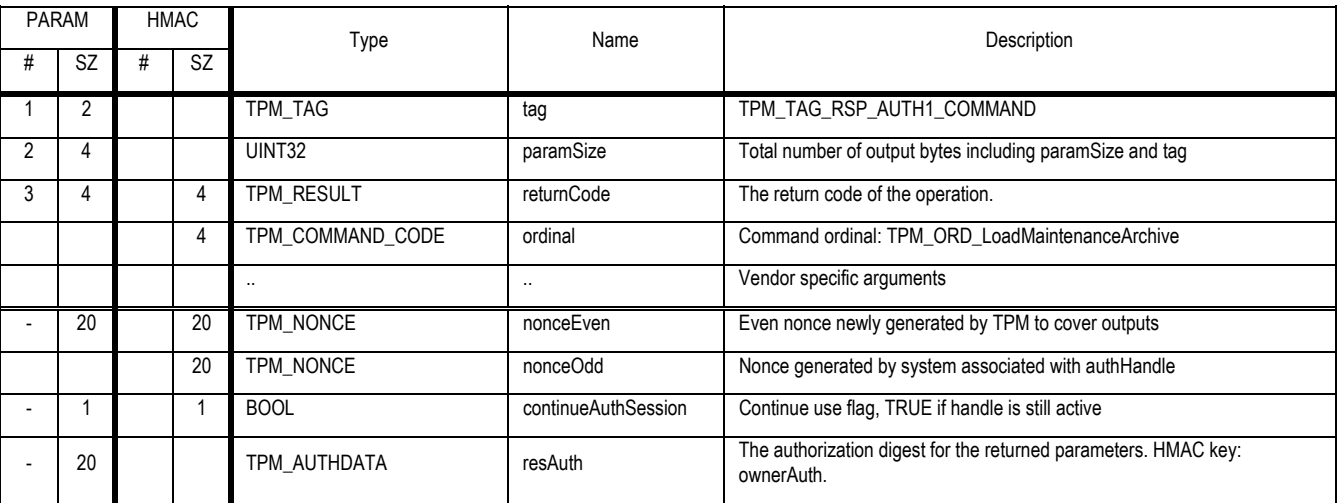

#### **Descriptions**

The maintenance mechanisms in the TPM MUST not require the TPM to hold a global secret. The definition of global secret is a secret value shared by more than one TPM.

The TPME is not allowed to pre-store or use unique identifiers in the TPM for the purpose of maintenance. The TPM MUST NOT use the endorsement key for identification or encryption in the maintenance process. The maintenance process MAY use a TPM Identity to deliver maintenance information to specific TPM's.

Revision 62 2 October 2003 **Published** Page 79 of 257

The maintenance process can only change the SRK, tpmProof and TPM Owner authorization fields.

The maintenance process can only access data in shielded locations where this data is necessary to validate the TPM Owner, validate the TPME and manipulate the blob

The TPM MUST be conformant to the TPM specification, protection profiles and security targets after maintenance. The maintenance MAY NOT decrease the security values from the original security target.

The security target used to evaluate this TPM MUST include this command in the TOE.

### **Actions**

The TPM SHALL perform the following when executing the command

- 1. Validate the TPM Owner's authorization
- 2. Validate that the maintenance information was sent by the TPME. The validation mechanism MUST use a strength of function that is at least the same strength of function as a digital signature performed using a 2048 bit RSA key.
- 3. The packet MUST contain m2 as defined in TODOREF
- 4. Ensure that only the target TPM can interpret the maintenance packet. The protection mechanism MUST use a strength of function that is at least the same strength of function as a digital signature performed using a 2048 bit RSA key.
- 5. Process the maintenance information and update the SRK and TPM\_PERMANENT\_DATA -> tpmProof fields.
- 6. Set the SRK useageAuth to be the same as TPM Owners authorization

# **12.3 TPM\_KillMaintenanceFeature**

### *Informative Comments:*

The KillMaintencanceFeature is a permanent action that prevents ANYONE from creating a maintenance archive. This action, once taken, is permanent until a new TPM Owner is set.

This action is to allow those customers who do not want the maintenance feature to not allow the use of the maintenance feature.

At the discretion of the Owner, it should be possible to kill the maintenance feature in such a way that the only way to recover maintainability of the platform would be to wipe out the root keys. This feature is mandatory in any TPM that implements the maintenance feature.

### *End informative Comment*

#### **Incoming Operands and Sizes**

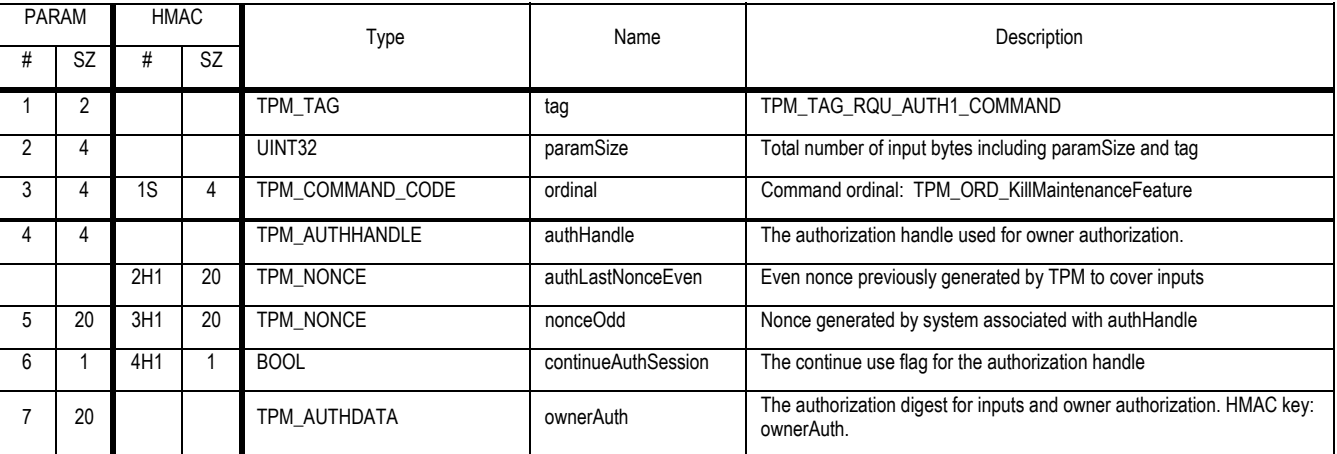

## **Outgoing Operands and Sizes**

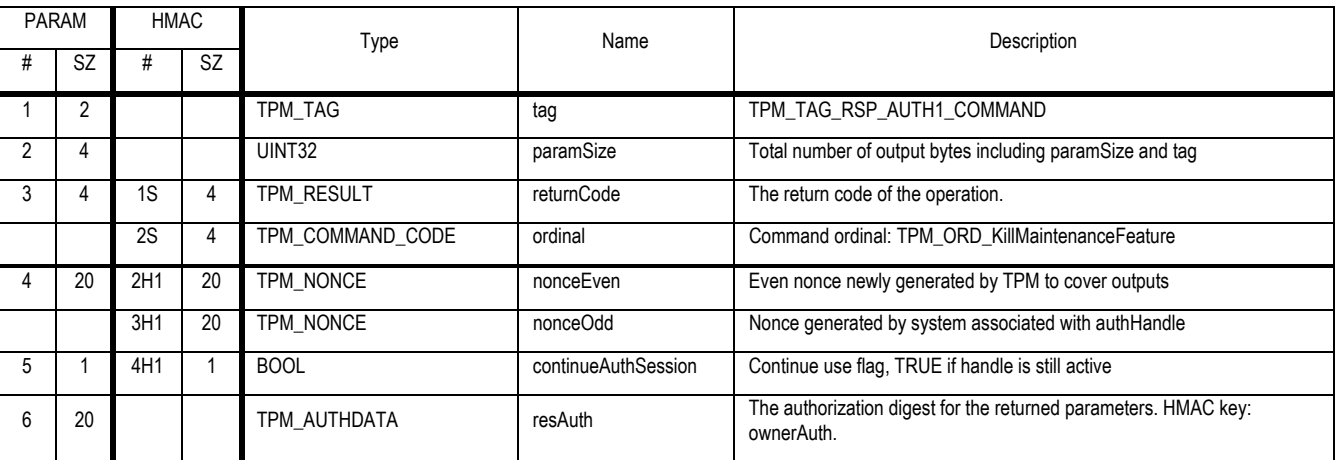

#### **Actions**

- 1. Validate the TPM Owner authorization
- 2. Set the TPM\_PERMANENT\_FLAGS.AllowMaintenance flag to FALSE.

# **12.4 TPM\_LoadManuMaintPub**

### *Informative Comments:*

The LoadManuMaintPub command loads the manufacturer's public key for use in the maintenance process. The command installs ManuMaintPub in persistent data storage inside a TPM. Maintenance enables duplication of non-migratory data in protected storage. There is therefore a security hole if a platform is shipped before the maintenance public key has been installed in a TPM.

The command is expected to be used before installation of a TPM Owner or any key in TPM protected storage. It therefore does not use authorization.

### *End of Informative Comments*

#### **Incoming Operands and Sizes**

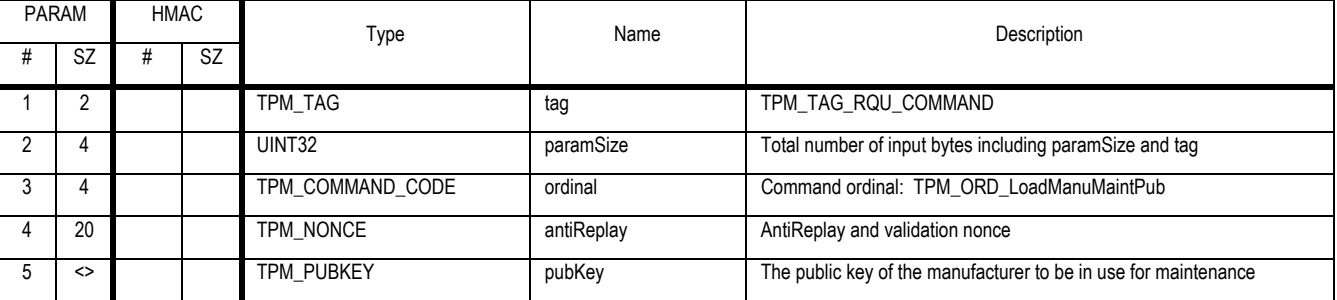

### **Outgoing Operands and Sizes**

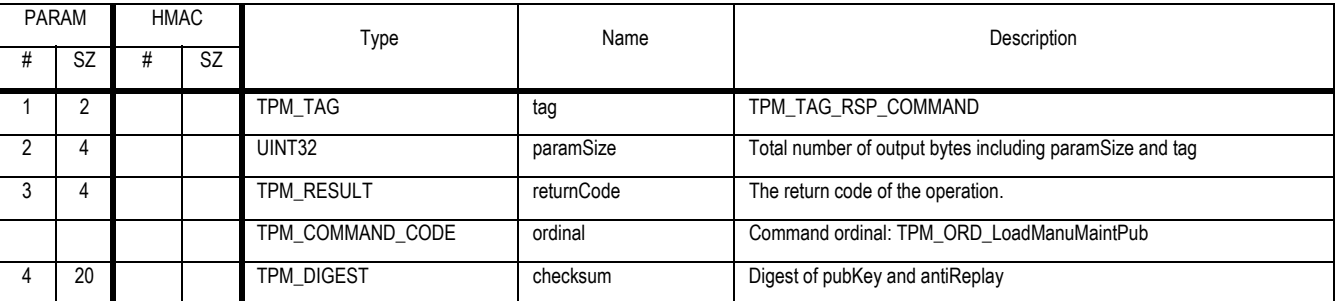

## **Description**

The pubKey MUST specify an algorithm whose strength is not less than the RSA algorithm with 2048bit keys.

pubKey SHOULD unambiguously identify the entity that will perform the maintenance process with the TPM Owner.

TPM\_PERMANENT\_DATA -> ManuMaintPub SHALL exist in a TPM-shielded location, only.

If an entity (Platform Entity) does not support the maintenance process but issues a platform credential for a platform containing a TPM that supports the maintenance process, the value of TPM\_PERMANENT\_DATA -> ManuMaintPub MUST be set to zero before the platform leaves the entity's control.

#### **Actions**

The first valid TPM\_LoadManuMaintPub command received by a TPM SHALL

1. Store the parameter pubKey as TPM\_PERMANENT\_DATA -> ManuMaintPub.

Revision 62 2 October 2003 **Published** Page 82 of 257

- 2. Create "checksum" by concatenating data to form (pubKey||antiReplay) and passing the concatenated data through a SHA-1 hash process.
- 3. Export the checksum
- 4. Subsequent calls to TPM\_LoadManuMaintPub SHALL return code TPM\_DISABLED\_CMD.

# **12.5 TPM\_ReadManuMaintPub**

### *Informative Comments:*

The ReadManuMaintPub command is used to check whether the manufacturer's public maintenance key in a TPM has the expected value. This may be useful during the manufacture process. The command returns a digest of the installed key, rather than the key itself. This hinders discovery of the maintenance key, which may (or may not) be useful for manufacturer privacy.

The command is expected to be used before installation of a TPM Owner or any key in TPM protected storage. It therefore does not use authorization.

### *End of Informative Comments*

#### **Incoming Operands and Sizes**

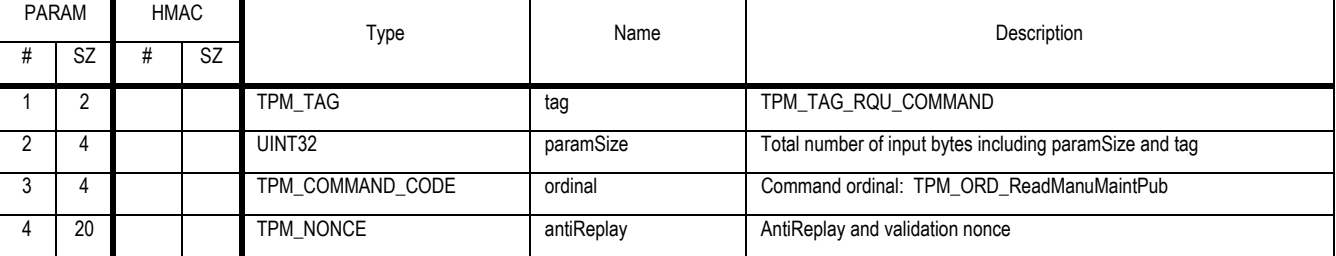

### **Outgoing Operands and Sizes**

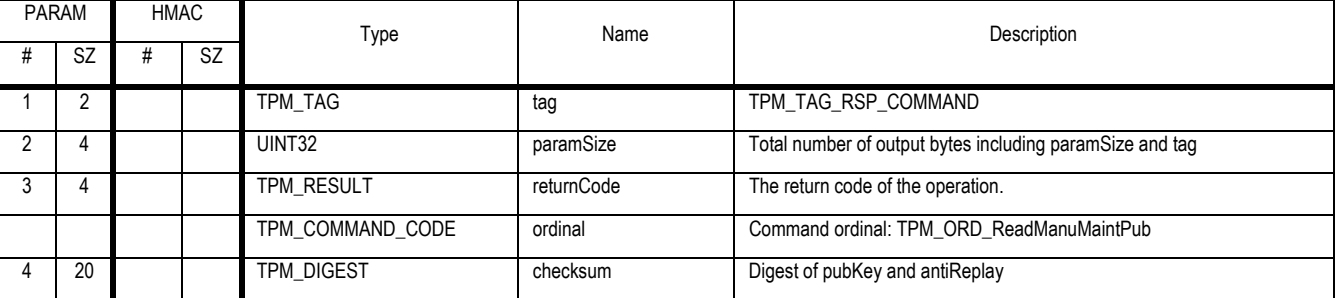

#### **Description**

This command returns the hash of the antiReplay nonce and the previously loaded manufacturer's maintenance public key.

#### **Actions**

The TPM\_ ReadManuMaintKey command SHALL

- 1. Create "checksum" by concatenating data to form (TPM\_PERMANENT\_DATA -> ManuMaintPub ||antiReplay) and passing the concatenated data through SHA1.
- 2. Export the checksum

# **13. Cryptographic Functions**

# **13.1 TPM\_SHA1Start**

### *Start of informative comment:*

This capability starts the process of calculating a SHA-1 digest.

## *End of informative comment.*

#### **Incoming Operands and Sizes**

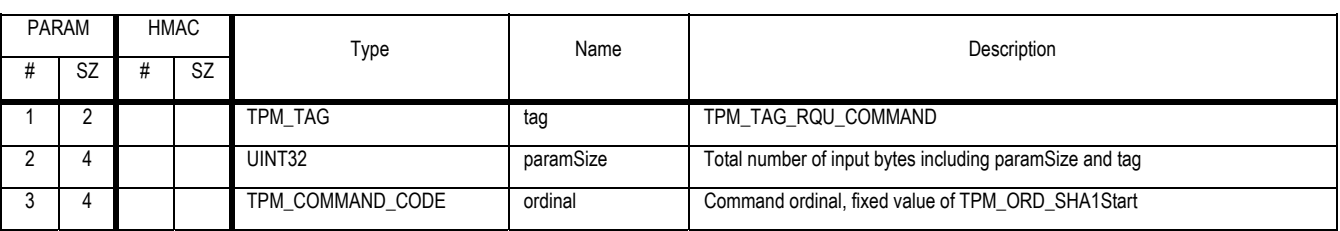

### **Outgoing Operands and Sizes**

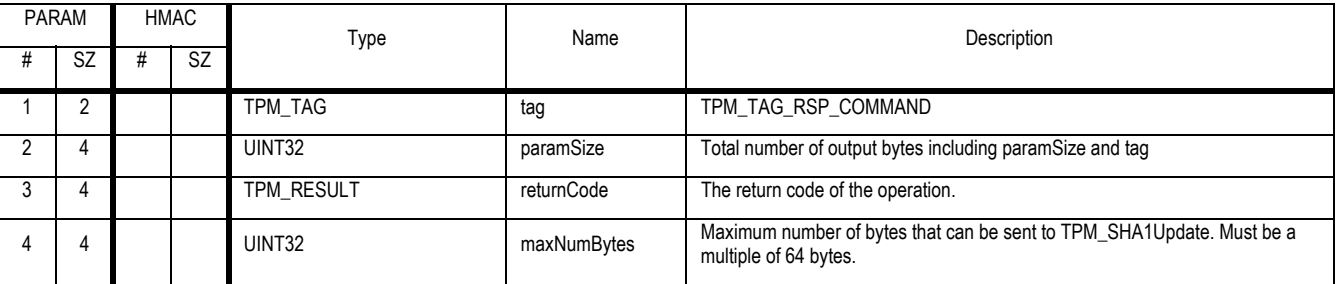

### **Description**

This capability prepares the TPM for a subsequent TPM\_SHA1Update, TPM\_SHA1Complete or TPM\_SHA1CompleteExtend command. The capability SHALL open a thread that calculates a SHA-1 digest.

# **13.2 TPM\_SHA1Update**

# *Start of informative comment:*

This capability inputs complete blocks of data into a pending SHA-1 digest. At the end of the process, the digest remains pending.

### *End of informative comment.*

#### **Incoming Operands and Sizes**

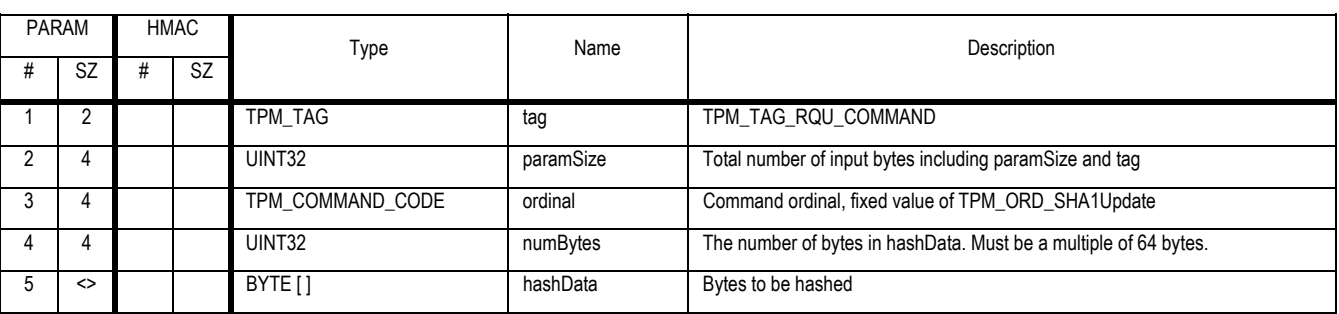

 $\mathcal{L}$ 

### **Outgoing Operands and Sizes**

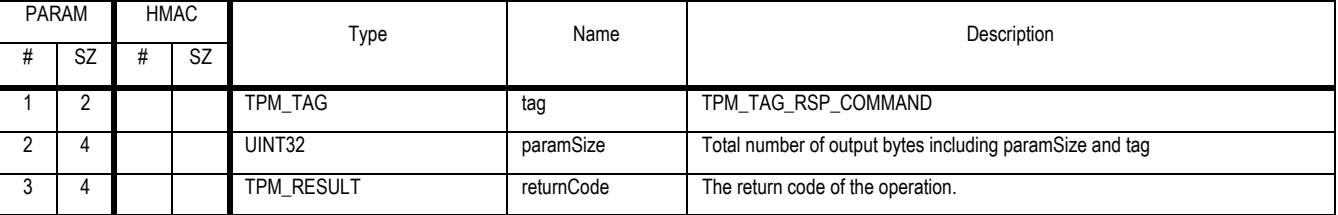

#### **Description**

This command SHALL incorporate complete blocks of data into the digest of an existing SHA-1 thread. Only integral numbers of complete blocks (64 bytes each) can be processed.

# **13.3 TPM\_SHA1Complete**

# *Start of informative comment:*

This capability terminates a pending SHA-1 calculation.

## *End of informative comment.*

### **Incoming Operands and Sizes**

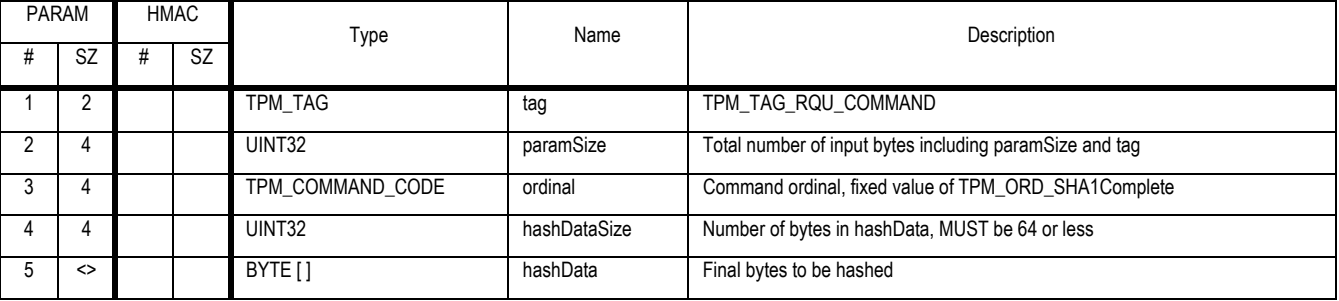

## **Outgoing Operands and Sizes**

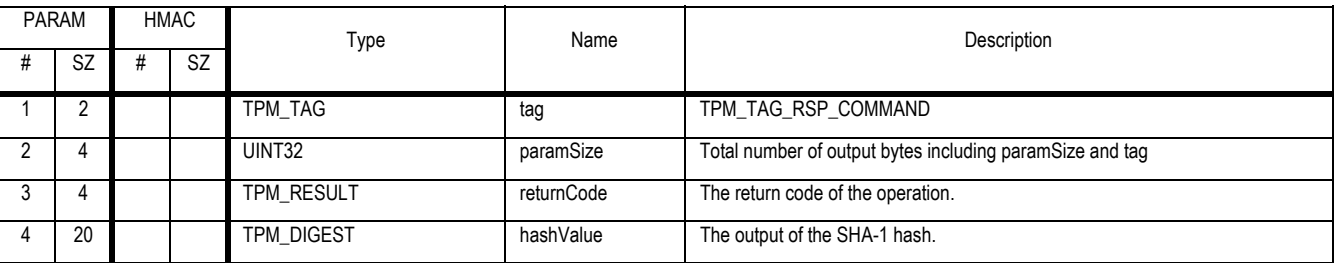

#### Description

This command SHALL incorporate a partial or complete block of data into the digest of an existing SHA-1 thread, and terminate that thread. hashDataSize MAY have values in the range of 0 through 64, inclusive.

If the SHA-1 thread has received no bytes the TPM SHALL calculate the SHA-1 of the empty buffer.

# **13.4 TPM\_SHA1CompleteExtend**

### *Start of informative comment:*

This capability terminates a pending SHA-1 calculation and EXTENDS the result into a Platform Configuration Register using a SHA-1 hash process.

This command is designed to complete a hash sequence and extend a PCR in memory-less environments.

### *End of informative comment.*

#### **Incoming Operands and Sizes**

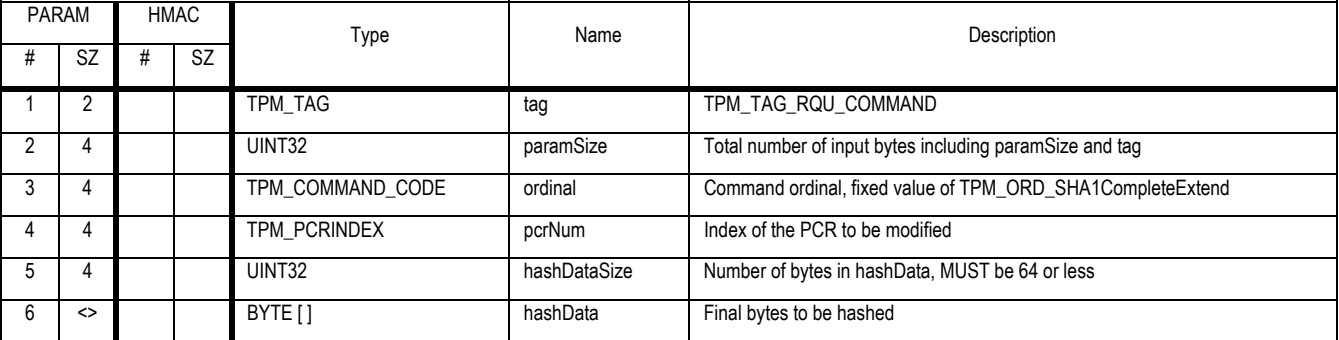

### **Outgoing Operands and Sizes**

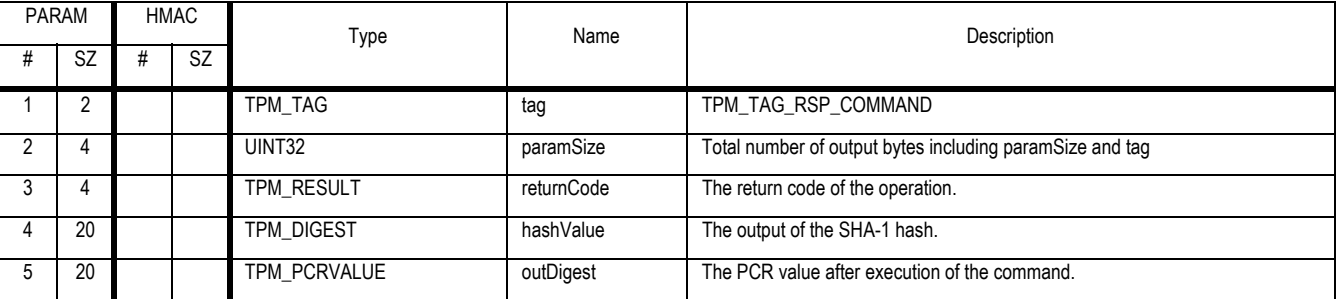

#### **Description**

This command SHALL incorporate a partial or complete block of data into the digest of an existing SHA-1 thread, EXTEND the resultant digest into a PCR, and terminate the thread. hashDataSize MAY have values in the range of 0 through 64, inclusive.

#### **Actions**

- 1. Map V1 to TPM\_STANY\_DATA
- 2. Map L1 to V1 -> localityModifier
- 3. If TPM\_PERMANENT\_DATA -> pcrAttrib [PCRIndex]. pcrExtendLocal[L1] is FALSE return TPM\_BAD\_LOCALITY

# **13.5 TPM\_Sign**

# *Start of informative comment:*

### The Sign command signs data and returns the resulting digital signature

### *End of informative comment.*

### **Incoming Operands and Sizes**

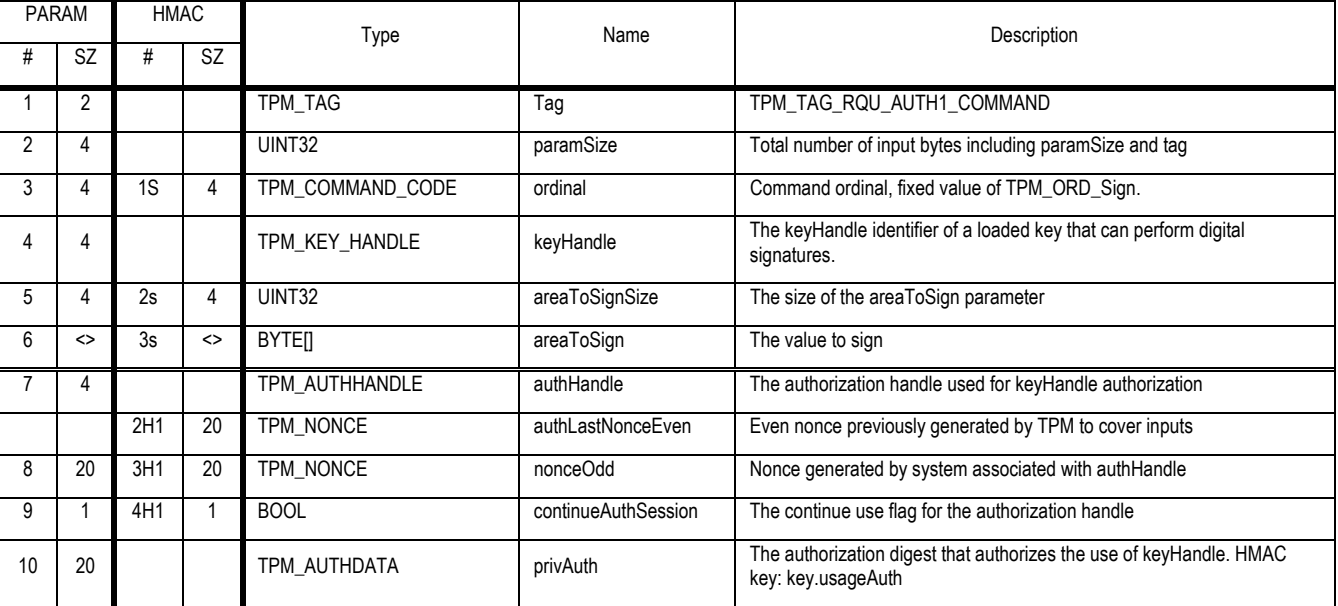

## **Outgoing Operands and Sizes**

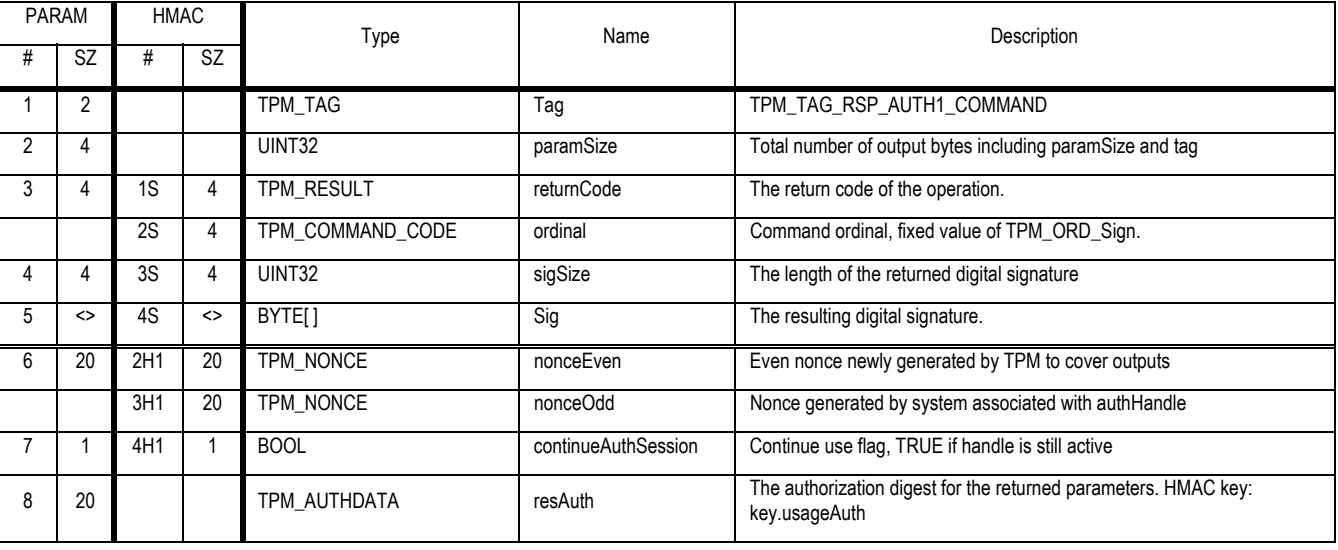

## **Description**

The TPM MUST support all values of areaToSignSize that are legal for the defined signature scheme and key size. The maximum value of areaToSignSize is determined by the defined signature scheme and key size.

Revision 62 2 October 2003 Published Published Page 89 of257

In the case of PKCS1v15 SHA1 the areaToSignSize MUST be TPM DIGEST (the hash size of a sha1 operation see 8.5.1 TPM\_SS\_RSASSAPKCS1v15\_SHA1). In the case of PKCS1v15\_DER the maximum size of areaToSign is k-11 octets, where k is limited by the key size (see 8.5.2 TPM\_SS\_RSASSAPKCS1v15\_DER).

# **Actions**

- 1. The TPM validates the authorization to use the key pointed to by keyHandle.
- 2. If the areaToSignSize is 0 the TPM returns TPM\_BAD\_PARAMETER.
- 3. Validate that keyHandle -> keyUsage is TPM\_KEY\_SIGN or TPM\_KEY\_LEGACY, if not return the error code TPM\_INVALID\_KEYUSAGE
- 4. The TPM verifies that the signature scheme and key size can properly sign the areaToSign parameter.
- 5. If signature scheme is PKCSv15\_SHA1 then
	- a. Validate that areaToSignSize is 20 return TPM\_BAD\_PARAMETER on error
	- b. Set S1 to areaToSign
- 6. Else if signature scheme is PCKSv15\_DER then
	- a. Validate that areaToSignSize is at least 11 bytes less than the key size, return TPM\_BAD\_PARAMETER on error
	- b. Set S1 to areaToSign
- 7. else if signature scheme is PKCSv15\_INFO then
	- a. Create S1 a TPM\_SIGN\_INFO structure
	- b. Set S1 -> fixed to "SIGN"
	- c. Set S1 -> replay to nonceOdd
	- d. Set S1 -> dataLen areaToSignSize
	- e. Set S1 -> data to areaToSign
	- f. Validate that sizeof(S1) is a size valid to be signed by the key pointed to by keyHandle, return TPM\_BAD\_PARAMETER on error
- 8. Else return TPM\_INVALID\_KEYUSAGE
- 9. The TPM computes the signature, sig, using the key referenced by keyHandle using S1 as the value to sign
- 10. Return the computed signature in Sig

# **13.6 TPM\_GetRandom**

## *Start of informative comment:*

GetRandom returns the next bytesRequested bytes from the random number generator to the caller.

It is recommended that a TPM implement the RNG in a manner that would allow it to return RNG bytes such that the frequency of bytesRequested being less than the number of bytes available be a infrequent occurrence.

### *End of informative comment.*

### **Incoming Operands and Sizes**

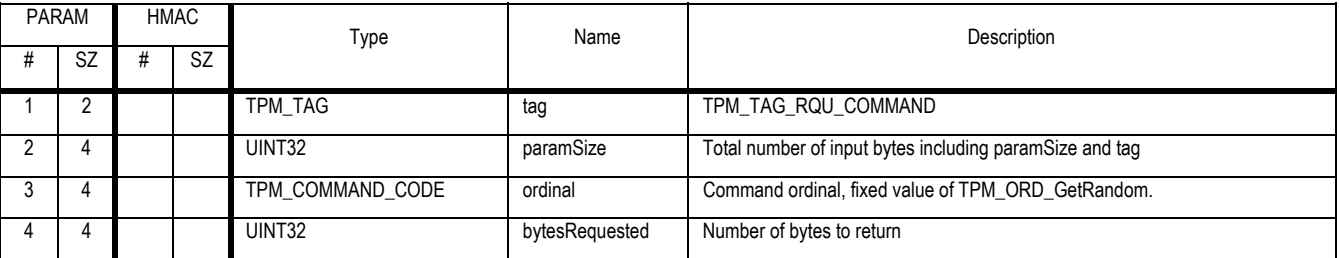

# **Outgoing Operands and Sizes**

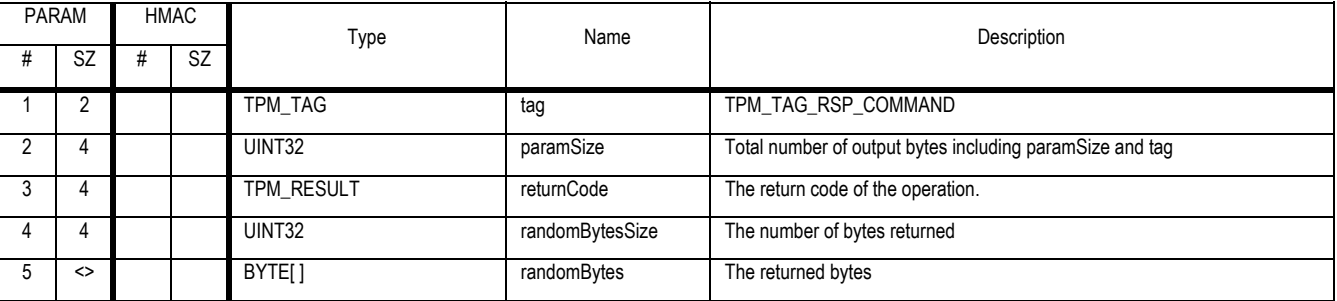

# **Actions**

- 1. The TPM determines if amount bytesRequested is available from the TPM.
- 2. Set randomBytesSize to the number of bytes available from the RNG. This number MAY be less than randomBytesSize.
- 3. Set randomBytes to the next randomBytesSize bytes from the RNG

# **13.7 TPM\_StirRandom**

# *Start of informative comment:*

StirRandom adds entropy to the RNG state.

# *End of informative comment.*

### **Incoming Operands and Sizes**

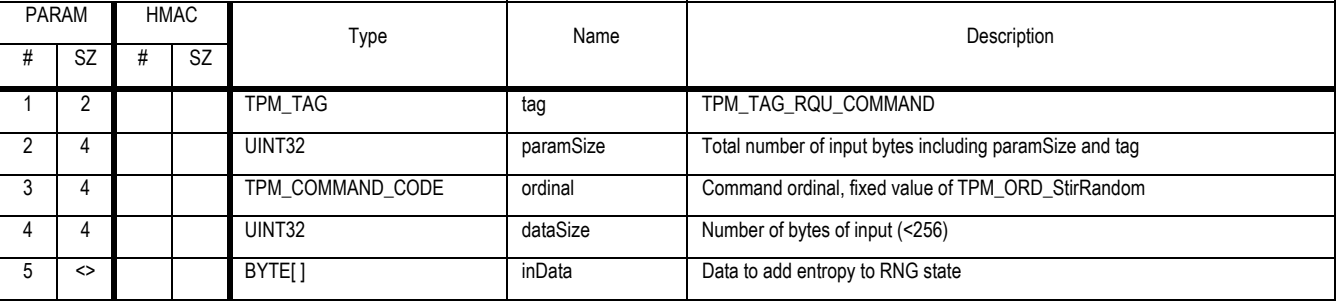

## **Outgoing Operands and Sizes**

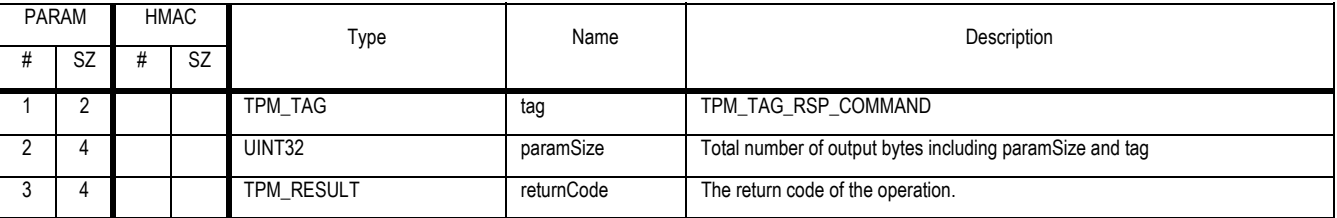

#### **Actions**

The TPM updates the state of the current RNG using the appropriate mixing function.

# **13.8 TPM\_CertifyKey**

### *Start of informative comment:*

The TPM\_CERTIFYKEY operation allows a key to certify the public portion of certain storage and signing keys.

A TPM identity key may be used to certify non-migratable keys but is not permitted to certify migratory keys. As such, it allows the TPM to make the statement "this key is held in a TPM-shielded location, and it will never be revealed." For this statement to have veracity, the Challenger must trust the policies used by the Privacy CA that issued the identity and the maintenance policy of the TPM manufacturer.

Signing and legacy keys may be used to certify both migratable and non-migratable keys. Then the usefulness of a certificate depends on the trust in the certifying key by the recipient of the certificate.

The key to be certified must be loaded before TPM\_CertifyKey is called.

The determination to use TPM\_CERTIFY\_INFO or TPM\_CERTIFY\_INFO2 is based solely on the locality restriction. Any key that does not have any locality restrictions will return a TPM\_CERTIFY\_INFO structure. This means that both 1.1 and 1.2 version keys with no locality restrictions will return a TPM\_CERTIFY\_INFO. A 1.2 version key that restricts locality will always return a TPM\_CERTIFY\_INFO2 structure.

#### *End of informative comment.*

#### **Incoming Operands and Sizes**

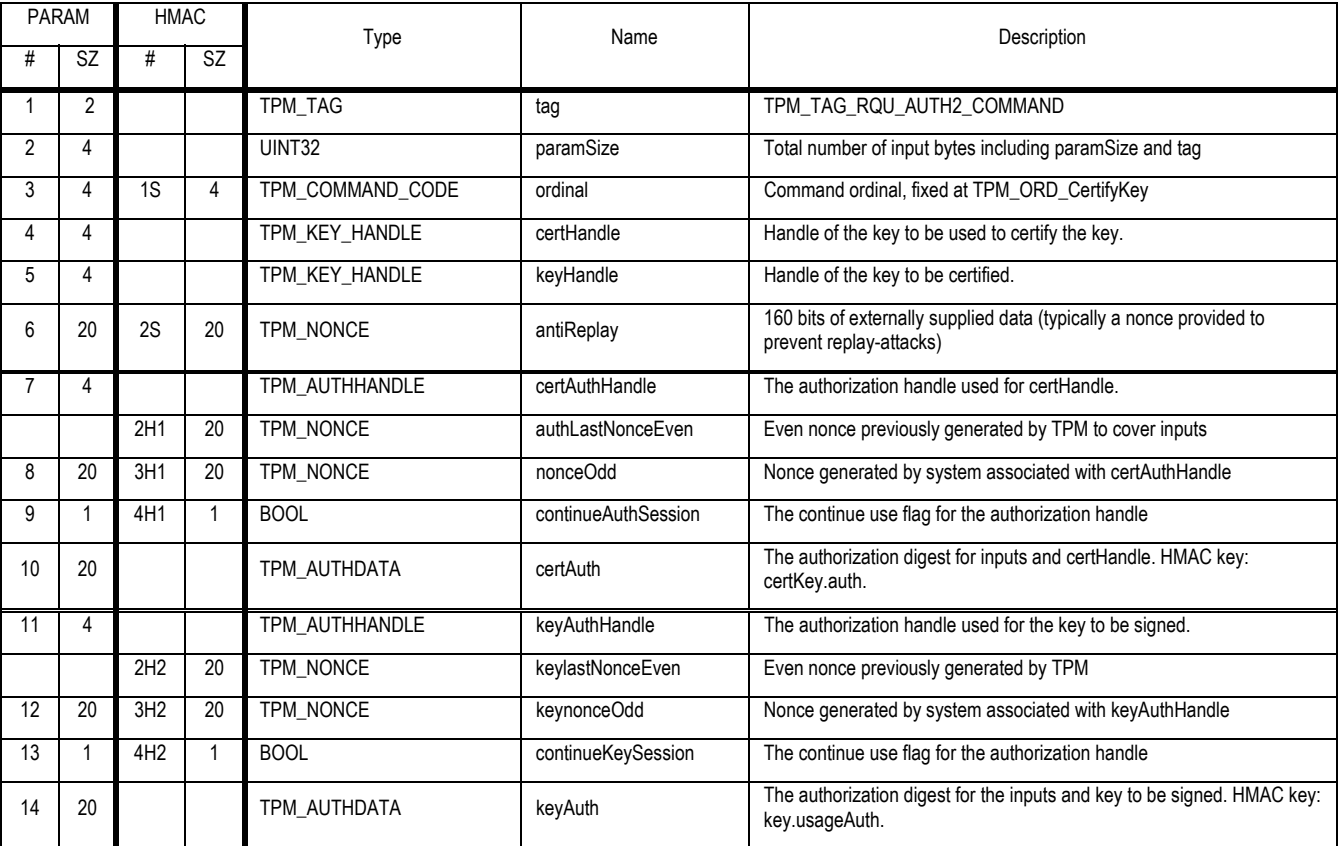

### **Outgoing Operands and Sizes**

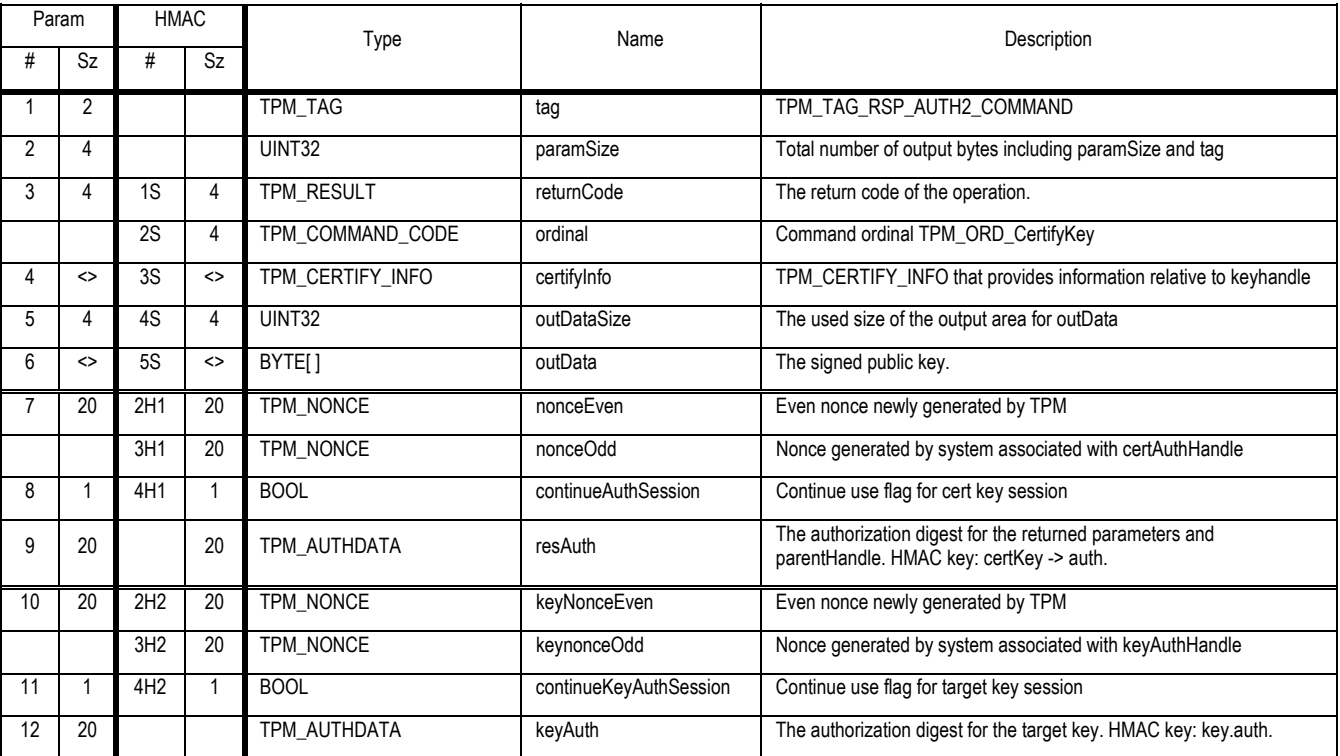

#### **Actions**

- 1. The TPM validates that the key pointed to by certHandle has a signature scheme of TPM\_SS\_RSASSAPKCS1v15\_SHA1 or TPM\_SS\_RSASSAPKCS1v15\_INFO
- 2. The TPM verifies the authorization in certAuthHandle provides authorization to use the key pointed to by certHandle, return TPM\_AUTHFAIL on error
- 3. The TPM verifies the authorization in keyAuthHandle provides authorization to use the key pointed to by keyHandle, return TPM\_AUTH2FAIL on error
- 4. If the key pointed to by certHandle is an identity key (certHandle -> keyUsage is TPM\_KEY\_IDENTITY)
	- a. If keyHandle -> keyInfo -> migratable is TRUE and keyHandle -> keyInfo -> migrateAuthority is FALSE return TPM\_MIGRATEFAIL
- 5. If keyHandle -> pcrInfoSize is not 0
	- a. If keyHandle -> keyFlags has pcrIgnoredOnRead set to FALSE
		- i. Create a digestAtRelease according to the specified PCR registers and compare to keyHandle -> digestAtRelease and if a mismatch return TPM\_WRONGPCRVAL
		- ii. If specified validate any locality requests on error TPM\_BAD\_LOCALITY
	- b. Compate h2 with keyHandle -> pcrInfo -> digestAtRelease, on mismatch return TPM\_WRONGPCRVALUE
	- c. If pcrInfo -> pcrSelection -> SizeOfSelect is 2
		- i. This check SHALL only be made when providing backward compatility with 1.1 platforms other TPM implementations SHALL use the TPM\_CERTIFY\_INFO2 structure
		- ii. Create C1 a TPM\_CERTIFY\_INFO structure

Revision 62 2 October 2003 **Published** Page 94 of 257

- iii. The TPM MUST set c1 -> pcrInfoSize to match the pcrInfoSize from the keyHandle key.
- iv. The TPM MUST set c1 -> pcrinfo to match the pcrinfo from the keyHandle key.
- v. The TPM MUST set c1 -> digestAtCreation to 20 bytes of 0x00.
- d. Else
	- i. Create C1 a TPM\_CERTIFY\_INFO2 structure
	- ii. Set C1 -> pcrInfoSize to keyHandle -> pcrInfoSize
	- iii. Set C1 -> pcrInfo to keyHandle -> pcrInfo
	- iv. Set C1 -> pcrInfo -> locality to keyHandle -> locality
	- v. Set C1 -> migrationAuthoritySize to 0
- 6. Else
	- a. Create C1 a TPM\_CERTIFY\_INFO structure
	- b. Fill in C1 with the information from the key pointed to be keyHandle
	- c. The TPM MUST set c1 -> pcrInfoSize to 0
- 7. Create H1 a TPM\_DIGEST to the SHA-1 (keyHandle -> pubKey -> key)
- 8. Set C1 -> pubKeyDigest to H1
- 9. The TPM copies the antiReplay parameter to the c1 -> data.
- 10. The TPM creates m1, a message digest formed by taking the SHA1 of c1.
	- a. The TPM then performs a signature using certHandle -> sigScheme. The resulting signed blob is returned in outData.

# **13.9 TPM\_CertifyKey2**

# *Start of informative comment:*

This command provides the ability to certify a Certifiable Migration Key (CMK). This certification requires additional parameters and output then the TPM\_CertifyKey. This command always uses the TPM\_SIGN\_INFO2 structure.

All other aspects of the command are the same as TPM\_CertifyKey.

The key to be certified must be loaded before TPM\_CertifyKey2 is called.

### *End of informative comment.*

### **Incoming Operands and Sizes**

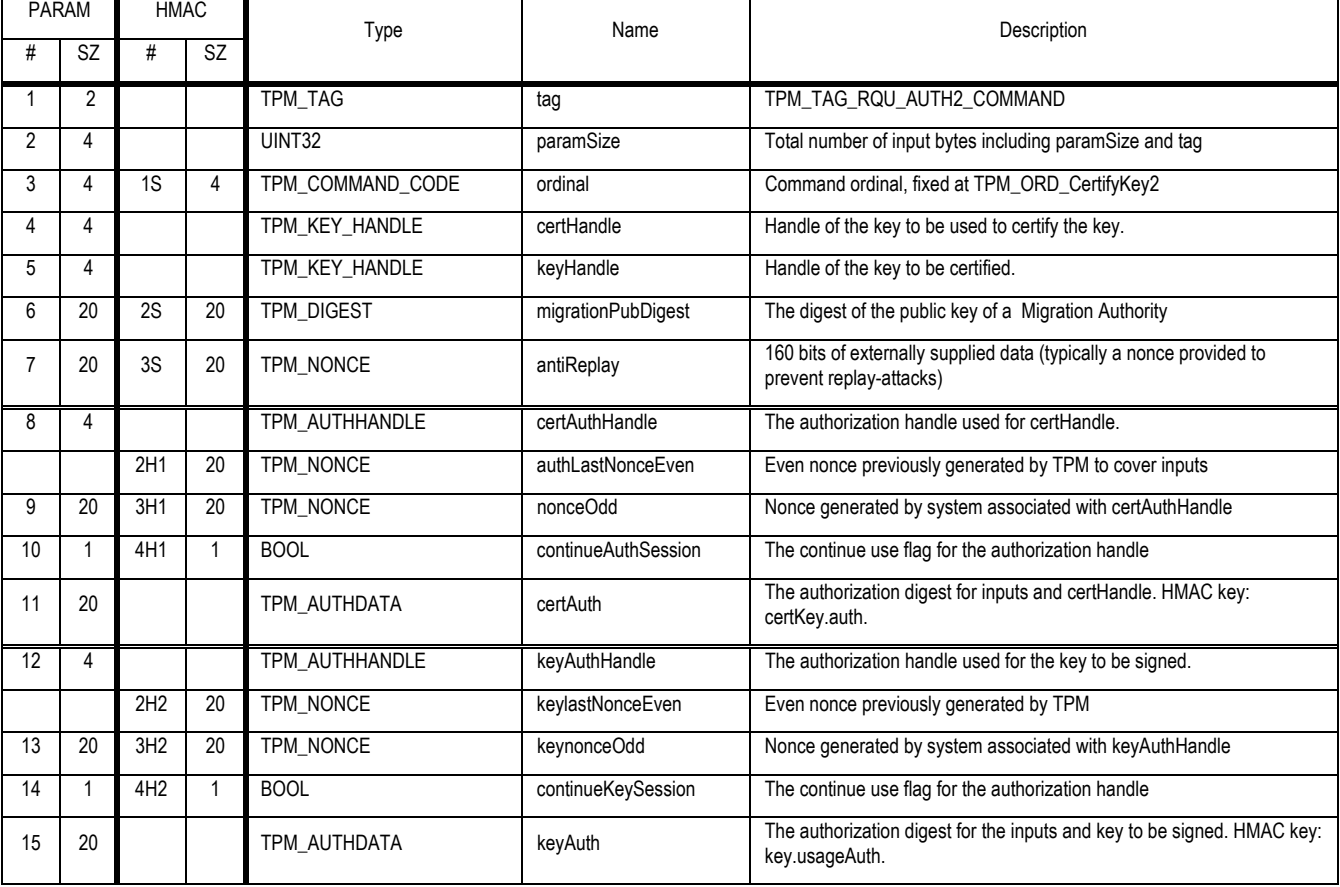
### **Outgoing Operands and Sizes**

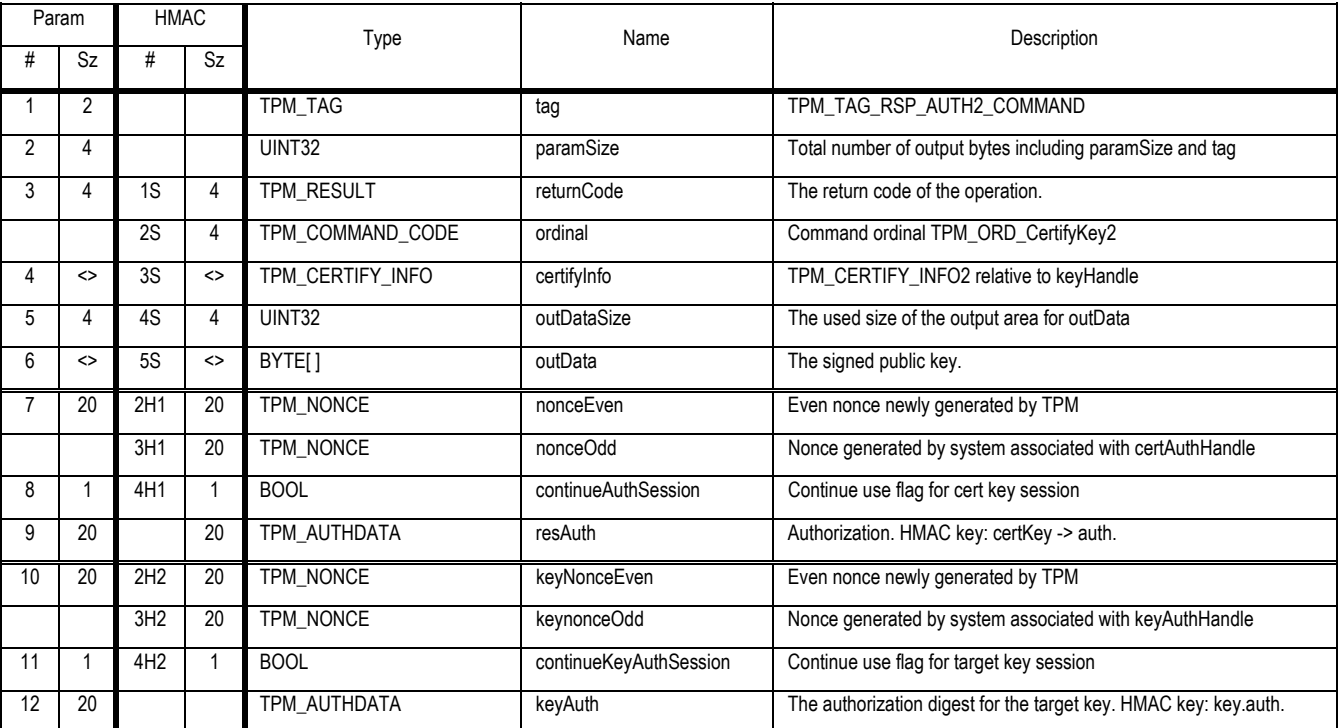

#### **Actions**

- 1. The TPM validates that the key pointed to by certHandle has a signature scheme of TPM\_SS\_RSASSAPKCS1v15\_SHA1.
- 2. The TPM verifies the authorization in certAuthHandle provides authorization to use the key pointed to by certHandle, return TPM\_AUTHFAIL on error
- 3. The TPM verifies the authorization in keyAuthHandle provides authorization to use the key pointed to by keyHandle, return TPM\_AUTH2FAIL on error
- 4. If the key pointed to by certHandle is an identity key (certHandle -> keyUsage is TPM\_KEY\_IDENTITY), the TPM verifies that the key pointed to by keyHandle is a non-migratory key.
- 5. The TPM SHALL create a c1 a TPM\_CERTIFY\_INFO2 structure from the key pointed to by keyHandle
	- a. Set C1 -> data to antiReplay
	- b. Set C1 -> pubKeyDigest to the SHA (keyHandle -> pubKey -> key)
	- c. Copy other keyHandle parameters into C1
- 6. If certHandle -> payload == TPM\_MS\_RESTRICT\_MIGRATE\_AUTH
	- a. create thisPubKey, a TPM\_PUBKEY structure containing the public key corresponding to certHandle
	- b. Verify that [certHandle -> migrationAuth] == SHA1(tpmProof || migrationPubDigest || SHA1(thisPubkey) ) and return error TPM\_MA\_SOURCE on mismatch
	- c. set migrationAuthority = migrationPubDigest
- 7. Else (if certHandle -> payload != TPM\_MS\_RESTRICT\_MIGRATE\_AUTH)
	- a. set migrationAuthority = NULL

Revision 62 2 October 2003 **Published** Page 97 of 257

- b. set migrationAuthoritySize = 0
- 8. If keyHandle -> pcrInfoSize is not 0
	- a. If keyHandle -> keyFlags has pcrIgnoredOnRead set to FALSE
		- i. Create a digestAtRelease according to the specified PCR registers and compare to keyHandle -> digestAtRelease and if a mismatch return TPM\_WRONGPCRVAL
		- ii. If specified validate any locality requests on error TPM\_BAD\_LOCALITY
	- b. Compate h2 with keyHandle -> pcrInfo -> digestAtRelease, on mismatch return TPM\_WRONGPCRVALUE
	- c. The TPM MUST set c1 -> pcrInfoSize to match the pcrInfoSize from the keyHandle key.
	- d. The TPM MUST set c1 -> pcrInfo to match the pcrInfo from the keyHandle key
- 9. Else
	- a. The TPM MUST set c1 -> pcrInfoSize to 0
- 10. Set M1 to SHA-1 (C1)
- 11. Create sig the digital signature of C1 using certHandle -> sigScheme
- 12. Return sig in outData

# **14. Credential Handling**

### *Start of informative comment:*

There are two create EK commands. The first matches the 1.1 functionality. The second provides the mechanism to enable revokeEK and provides FIPS 140-2 compatability.

If the TPM is to be built without FIPS compatability then TPM\_CreateEndorsementKeyPair is enabled and TPM\_RevokeEK must not be available.

If the TPM is built for FIPS compatibility then TPM\_CreateEKFips is enabled and TPM\_RevokeEK must be available.

#### *End of informative comment.*

- 1. If the TPM enables TPM\_CreateEndorsementKeyPair
	- a. TPM\_CreateRevocableEK MUST be disabled
	- b. TPM\_RevokeTrust MUST be disabled
- 2. If the TPM enables TPM\_CreateRevocableEK
	- a. TPM\_RevokeTrust MUST be enabled
	- b. TPM\_CreateEndorsementKeyPair MUST be disabled

# **14.1 TPM\_CreateEndorsementKeyPair**

## *Start of informative comment:*

This command creates the TPM endorsement key. It returns a failure code if an endorsement key already exists.

#### *End of informative comment.*

This is an optional command

#### **Incoming Operands and Sizes**

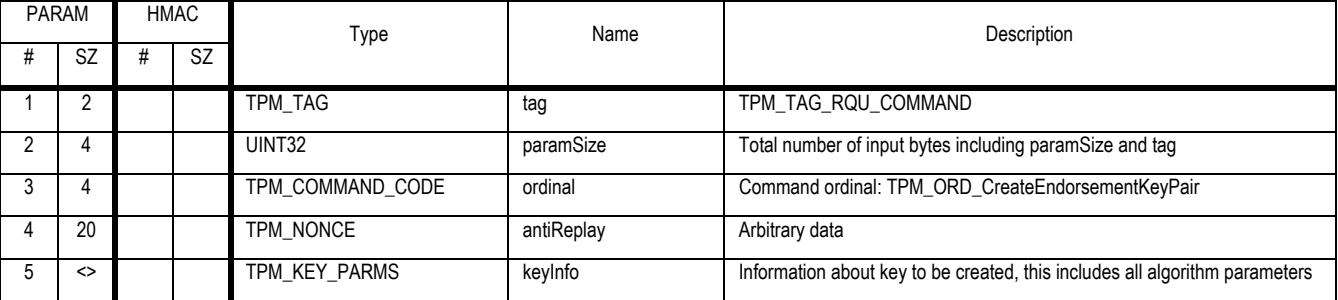

## **Outgoing Operands and Sizes**

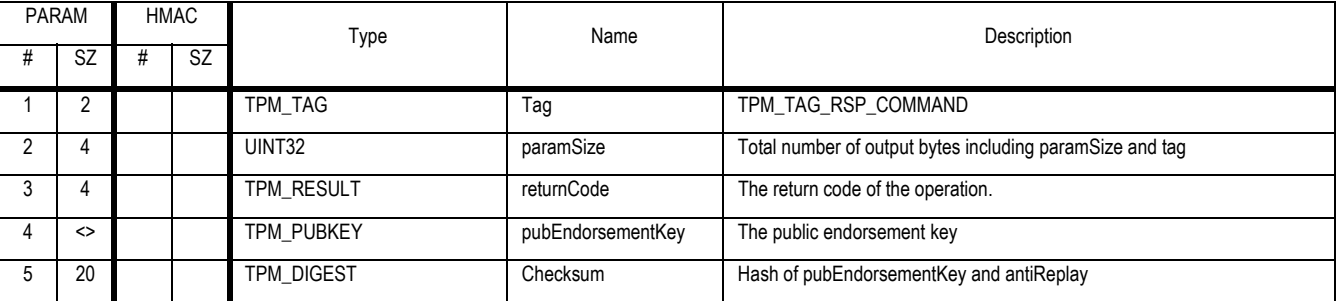

## **Actions**

- 1. If an EK already exists, return TPM\_DISABLED\_CMD
- 2. Validate the keyInfo parameters for the key description
	- a. If the algorithm type is RSA the key length MUST be a minimum of 2048. For interoperability the key length SHOULD be 2048
	- b. If the algorithm type is other than RSA the strength provided by the key MUST be comparable to RSA 2048
	- c. The other parameters of keyInfo (signatureScheme etc.) are ignored.
- 3. Create a key pair called the "endorsement key pair" using a TPM-protected capability. The type and size of key are that indicated by keyInfo
- 4. Create checksum by performing SHA1 on the concatenation of (PUBEK || antiReplay)
- 5. Store the PRIVEK
- 6. Set TPM\_PERMANENT\_FLAGS -> CEKPUsed to TRUE

# **14.2 TPM\_CreateRevocableEK**

#### *Start of informative comment:*

This command creates the TPM endorsement key. It returns a failure code if an endorsement key already exists. The TPM vendor may have a separate mechanism to create the EK and "squirt" the value into the TPM.

The input parameters specify whether the EK is capable of being reset, whether the authorization value to reset the EK will be generated by the TPM, and the new authorization value itself if it is not to be generated by the TPM. The output parameter is the new authorization value that must be used when resetting the EK (if it is capable of being reset).

The command TPM\_RevokeTrust must be used to reset an EK (if it is capable of being reset).

Owner authorisation is unsuitable for authorizing resetting of an EK: someone with Physical Presence can remove a genuine Owner, install a new Owner, and revoke the EK. The genuine Owner can reinstall, but the platform will have lost its original attestation and may not be trusted by challengers. Therefore if a password is to be used to revoke an EK, it must be a separate password, given to the genuine Owner.

In v1.2 an OEM has extra choices when creating EKs.

a) An OEM could manufacture all of its TPMs with enableRevokeEK==TRUE.

If the OEM has tracked the EKreset passwords for these TPMs, the OEM can give the passwords to customers. The customers can use the passwords as supplied, change the passwords, or clear the EKs and create new EKs with new passwords.

If EKreset passwords are random values, the OEM can discard those values and not give them to customers. There is then a low probability (statistically zero) chance of a local DOS attack to reset the EK by guessing the password. The chance of a remote DOS attack is zero because Physical Presence must also be asserted to use TPM\_RevokeTrust.

b) An OEM could manufacture some of its TPMs with enableRevokeEK==FALSE. Then the EK can never be revoked, and the chance of even a local DOS attack on the EK is eliminated.

#### *End of informative comment.*

This is an optional command

#### **Incoming Operands and Sizes**

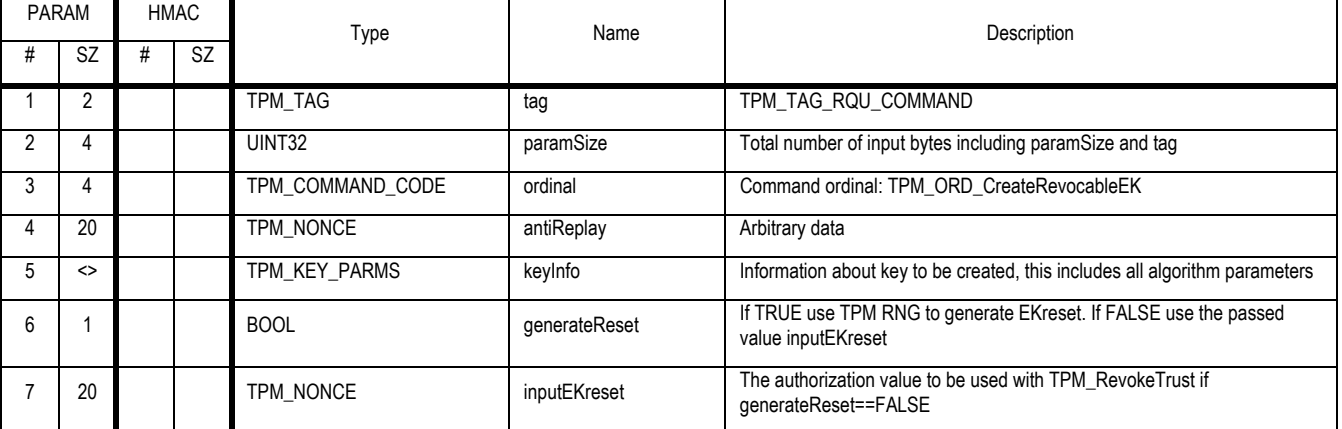

#### **Outgoing Operands and Sizes**

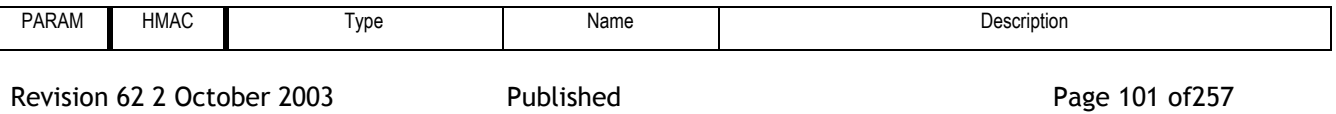

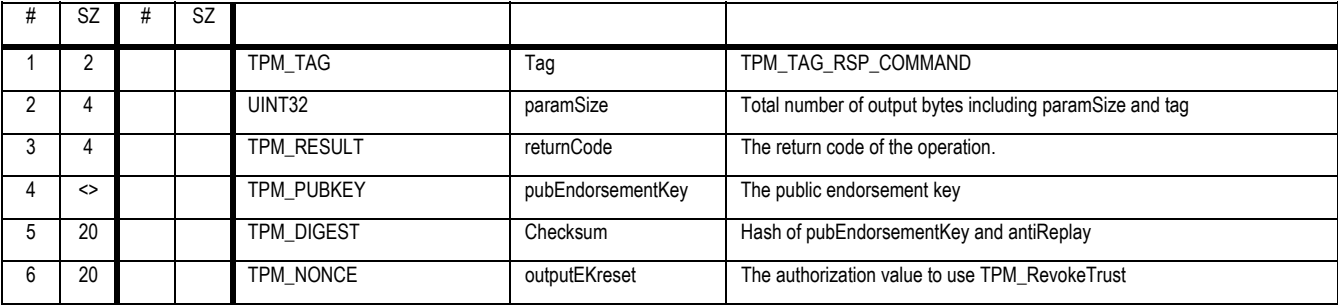

- 1. If an EK already exists, return TPM\_DISABLED\_CMD
- 2. Perform the actions of TPM\_CreateEndorsementKeyPair, if any errors return with error
- 3. Set TPM\_PERMANENT\_DATA -> enableRevokeEK to TRUE
	- a. If generateReset is TRUE then
		- i. Set TPM\_PERMANENT\_DATA -> EKreset to the next value from the TPM RNG
	- b. Else
		- i. Set TPM\_PERMANENT\_DATA -> EKreset to inputEkreset
- 4. Return PUBEK, checksum and Ekreset
- 5. The outputEKreset authorization is sent in the clear. There is no uniqueness on the TPM available to actually perform encryption or use an encrypted channel. The assumption is that this operation is occurring in a controlled environment and sending the value in the clear is acceptable.

# **14.3 TPM\_RevokeTrust**

# *Start of informative comment:*

This command clears the EK and sets the TPM back to a pure default state. The generation of the authorization value occurs during the generation of the EK. It is the responsibility of the EK generator to properly protect and disseminate the RevokeTrust authorization.

This command exists solely to satisfy the FIPS 140 requirement that all keys must be invalidated.

### *End of informative comment.*

This is an optional command

#### **Incoming Operands and Sizes**

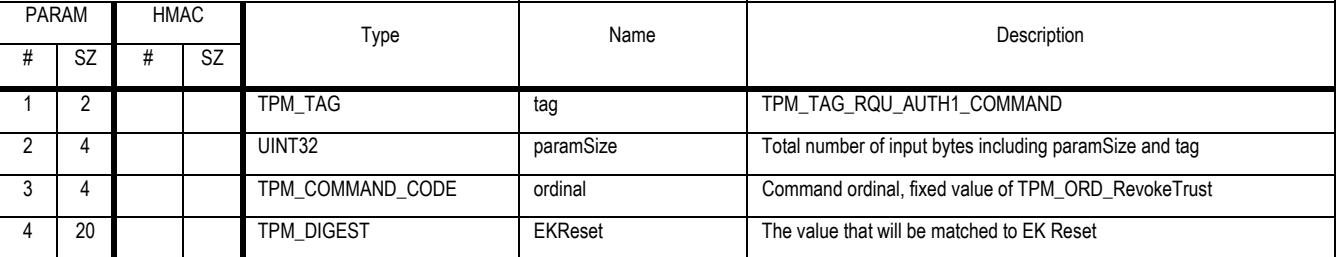

## **Outgoing Operands and Sizes**

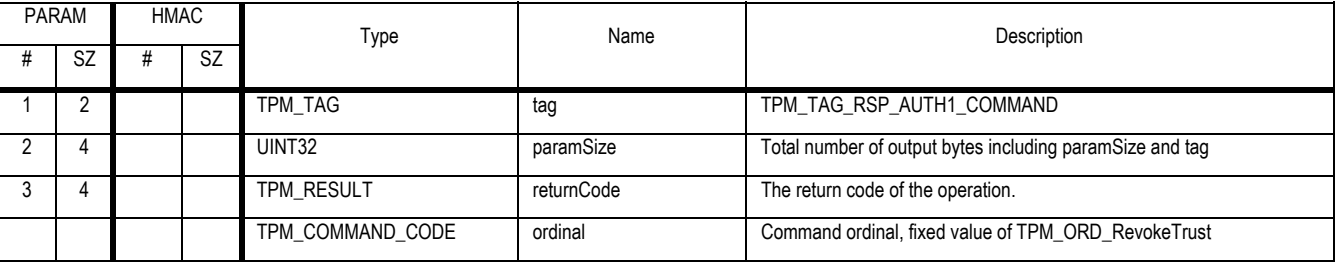

- 1. The TPM MUST validate that TPM\_PERMANENT\_DATA -> enableRevokeEK is TRUE, return TPM\_PERMANENTEK on error
- 2. The TPM MUST validate that the EKReset matches TPM\_PERMANENT\_DATA -> EKReset TPM\_AUTHFAIL on error.
- 3. Ensure that physical presence is being asserted
- 4. Perform the actions of TPM\_OwnerClear (excepting the command authentication)
- 5. Invalidate the EK and any internal state associated with the EK

# **14.4 TPM\_ReadPubek**

# *Start of informative comment:*

Return the endorsement key public portion. This value should have controls placed upon access as it is a privacy sensitive value

#### *End of informative comment.*

#### **Incoming Operands and Sizes**

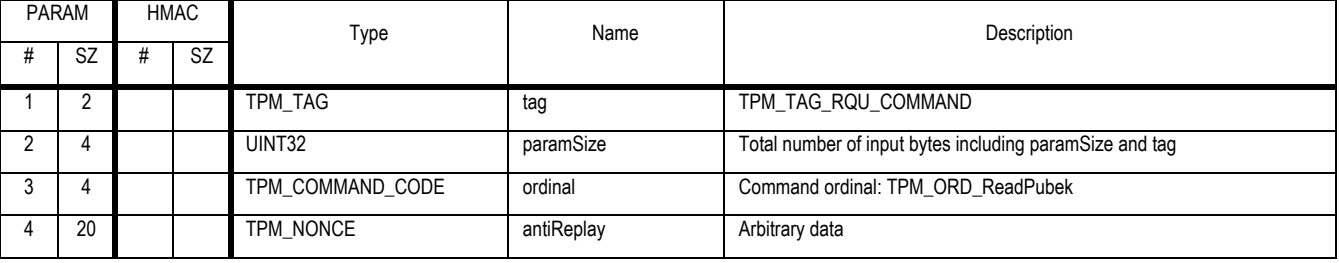

#### **Outgoing Operands and Sizes**

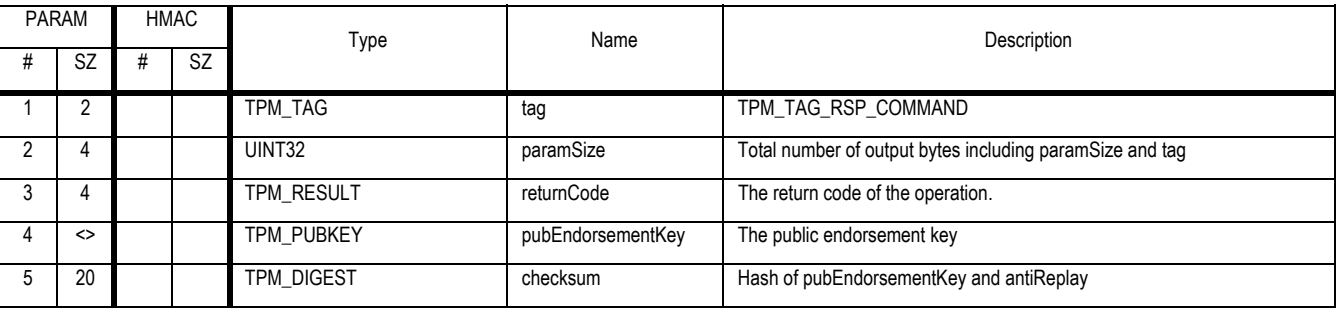

## **Description**

This command returns the PUBEK.

# **Actions**

The TPM\_ReadPubek command SHALL

1. If TPM\_PERMANENT\_FLAGS -> readPubek is FALSE return TPM\_DISABLED\_CMD.

 $\mathcal{L}$ 

- 2. If no EK is present the TPM MUST return TPM\_NO\_ENDORSEMENT
- 3. Create checksum by performing SHA1 on the concatenation of (PUBEK || antiReplay).
- 4. Export the PUBEK and checksum.

# **14.5 TPM\_DisablePubekRead**

# *Start of informative comment:*

The TPM Owner may wish to prevent any entity from reading the PUBEK. This command sets the non-volatile flag so that the TPM\_ReadPubek command always returns TPM\_DISABLED\_CMD.

 $\mathcal{L}$ 

 $\mathcal{L}^{\mathcal{L}}$ 

#### *End of informative comment.*

#### **Incoming Operands and Sizes**

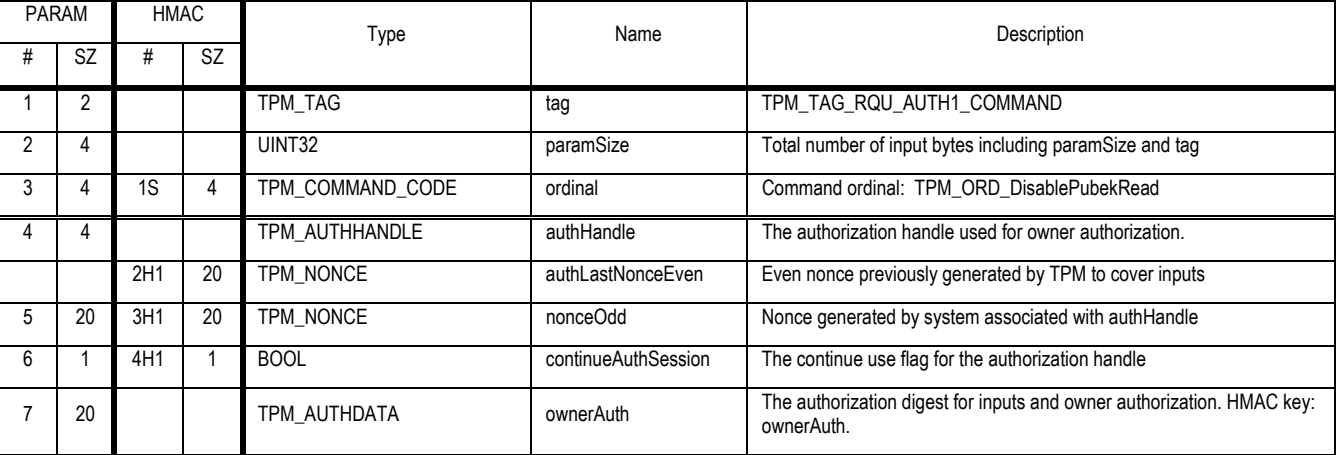

#### **Outgoing Operands and Sizes**

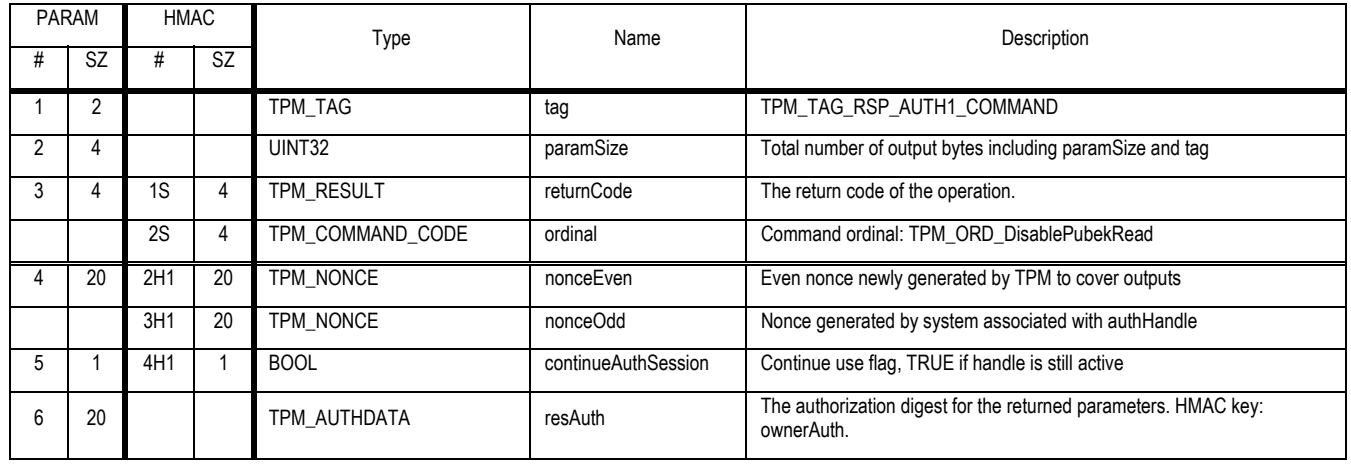

#### **Actions**

This capability sets the TPM\_PERSISTENTFLAGS -> readPubek flag to FALSE.

# **14.6 TPM\_OwnerReadInteralPub**

# *Start of informative comment:*

A TPM Owner authorized command that returns the public portion of the EK or SRK.

# *End of informative comment.*

### **Incoming Operands and Sizes**

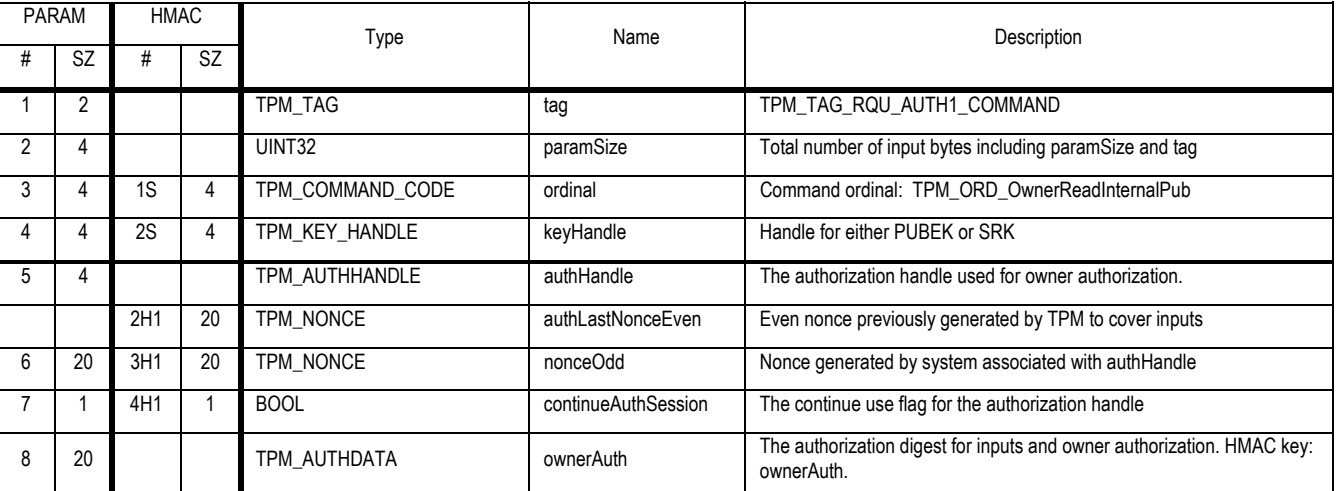

#### **Outgoing Operands and Sizes**

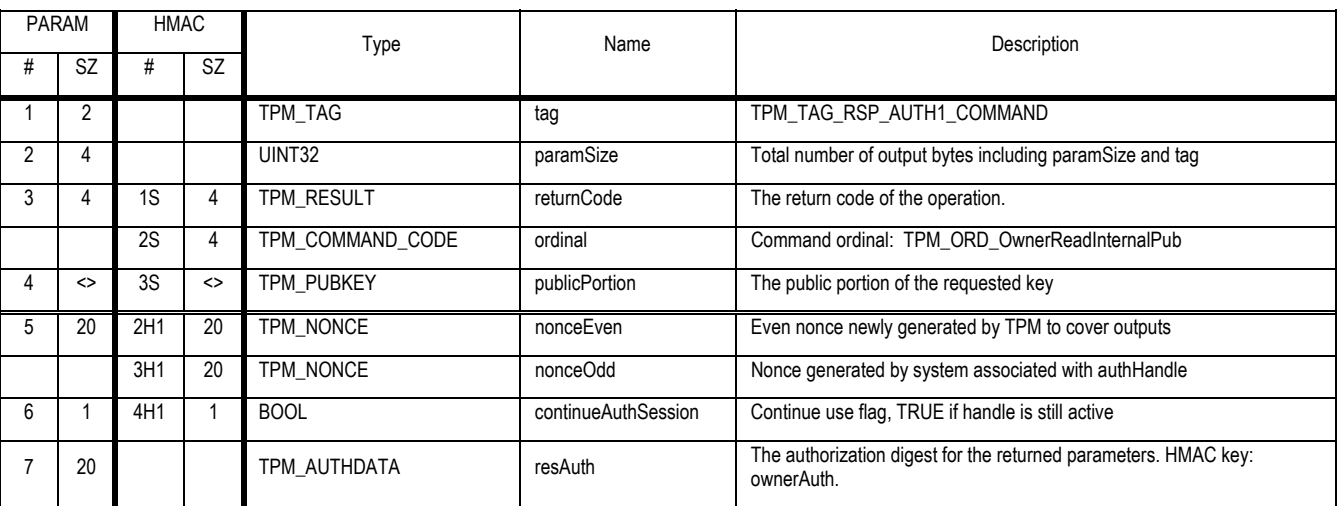

#### **Actions**

1. Validate the parameters and TPM Owner authorization for this command

- 2. If keyHandle is TPM\_KH\_EK
	- a. Set publicPortion to PUBEK
- 3. Else If keyHandle is TPM\_KH\_SRK
	- a. Set publicPortion to the TPM\_PUBKEY of the SRK
- 4. Else return TPM\_INVALID\_PARAMETER
- 5. Export the PUBEK

Revision 62 2 October 2003 **Published** Page 106 of 257

# **15. Identity Creation and Activation**

# **15.1 TPM\_MakeIdentity**

## *Start of informative comment:*

Generate a new Attestation Identity Key (AIK)

# *End of informative comment.*

# **Incoming Operands and Sizes**

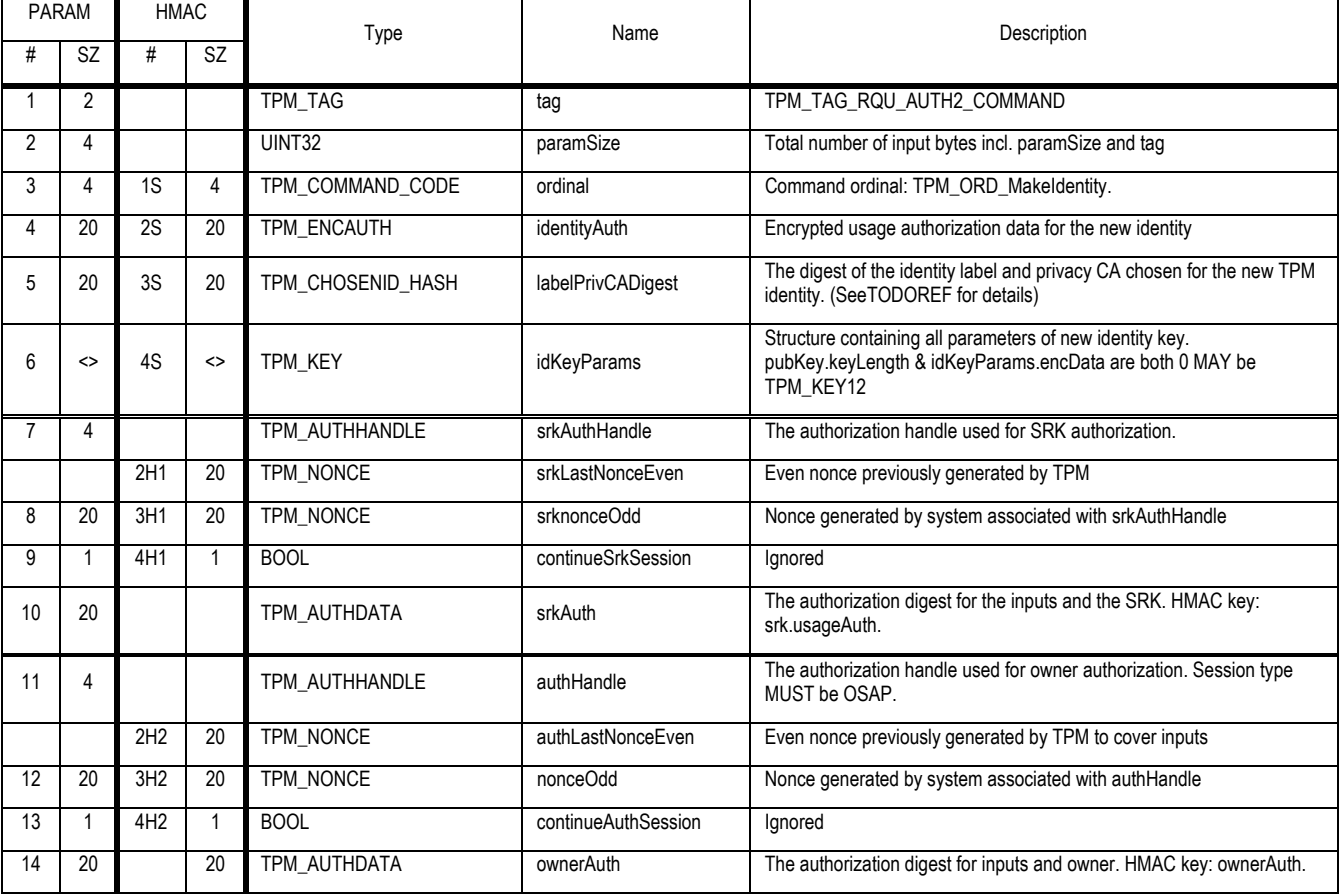

## **Outgoing Operands and Sizes**

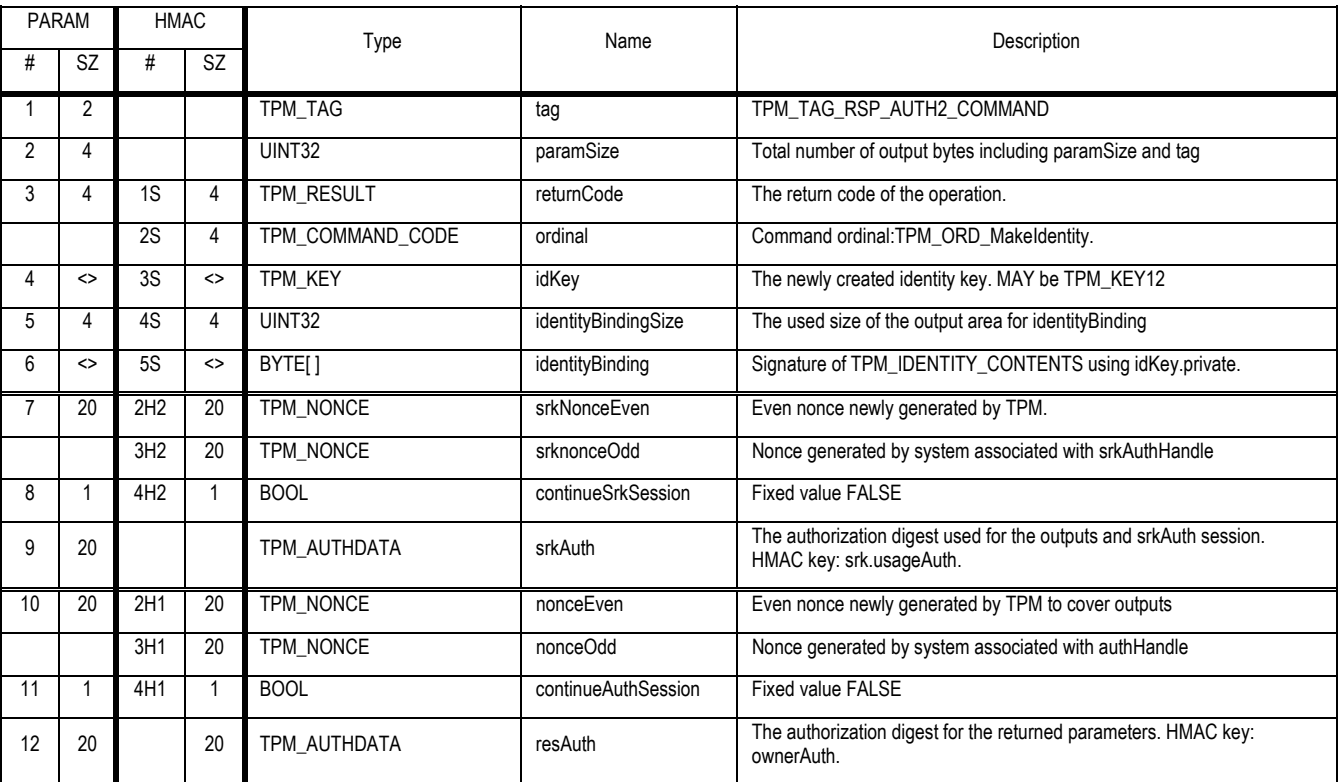

## **Description**

The public key of the new TPM identity SHALL be identityPubKey. The private key of the new TPM identity SHALL be tpm\_signature\_key.

#### **Properties of the new identity**

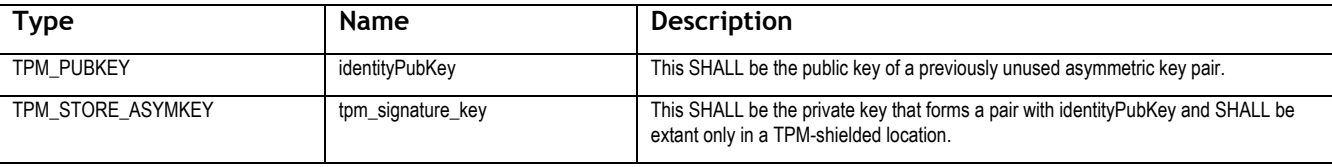

This capability also generates a TPM\_KEY containing the tpm\_signature\_key.

If identityPubKey is stored on a platform it SHALL exist only in storage to which access is controlled and is available to authorized entities.

#### **Actions**

A Trusted Platform Module that receives a valid TPM\_MakeIdentity command SHALL do the following:

- 1. Validate the idKeyParams parameters for the key description
	- a. If the algorithm type is RSA the key length MUST be a minimum of 2048. For interoperability the key length SHOULD be 2048
	- b. If the algorithm type is other than RSA the strength provided by the key MUST be comparable to RSA 2048

Revision 62 2 October 2003 **Published** Page 108 of 257

- c. If the TPM is not designed to create a key of the requested type, return the error code TPM\_BAD\_KEY\_PROPERTY
- 2. Use authHandle to verify that the Owner authorized all TPM\_MakeIdentity input parameters.
- 3. Use srkAuthHandle to verify that the SRK owner authorized all TPM\_MakeIdentity input parameters.
- 4. Verify that idKeyParams -> keyUsage is TPM\_KEY\_IDENTITY. If it is not, return TPM\_INVALID\_KEYUSAGE
- 5. Verify that idKeyParams -> keyFlags -> migratable is FALSE. If it is not, return TPM\_INVALID\_KEYUSAGE
- 6. Decrypt the authorization value
	- a. Create s1 string by concatenating (ownerAuth -> shared secret || authLastNonceEven)
	- b. Create x1 by performing a SHA1 hash of s1
	- c. Create A1 by XOR of x1 and identityAuth
- 7. Set continueAuthSession to FALSE.
- 8. Determine the structure version
	- a. If idKeyParms -> tag is TPM\_TAG\_KEY12
		- i. Set V1 to 2
		- ii. Create T1 a TPM\_KEY12 structure using idKeyParams as the default values for the structure
	- b. If idKeyParms -> ver is 1.1
		- i. Set V1 to 1
		- ii. Create T1 a TPM\_KEY structure using idKeyParams as the default values for the structure
- 9. Set the digestAtCreation values for pcrInfo
	- a. For PCR\_INFO\_LONG include the locality of the current command
- 10. Create an asymmetric key pair (identityPubKey and tpm\_signature\_key) using a TPM-protected capability, in accordance with the algorithm specified in idKeyParams
- 11. Ensure that the authorization information in A1 is properly stored in the idKey as usageAuth.
- 12. Attach identityPubKey and tpm\_signature\_key to idKey
- 13. Set idKey -> migrationAuth to TPM\_PERSISTANT\_DATA -> tpmProof
- 14. Ensure that all TPM\_PAYLOAD\_TYPE structures identity this key as TPM\_PT\_ASYM
- 15. Encrypt the private portion of idKey using the SRK as the parent key
- 16. Create a TPM\_IDENTITY\_CONTENTS structure named idContents using labelPrivCADigest and the information from idKey
- 17. Sign idContents using tpm\_signature\_key and TPM\_SS\_RSASSAPKCS1v15\_SHA1. Store the result in identityBinding.

# **15.2 TPM\_ActivateIdentity**

#### *Start of informative comment:*

The purpose of TPM\_ActivateIdentity is to twofold. The first purpose is to obtain assurance that the credential in the TPM\_SYM\_CA\_ATTESTATION is for this TPM. The second purpose is to obtain the session key used to encrypt the TPM\_IDENTITY\_CREDENTIAL.

This is an extension to the 1.1 functionality of TPM\_ActivateIdentity. The blob sent to from the CA can be in the 1.1 format or the 1.2 format. The TPM determines the type from the size or version information in the blob.

TPM\_ActivateIdentity checks that the symmetric session key corresponds to a TPM-identity before releasing that session key.

Only the Owner of the TPM has the privilege of activating a TPM identity. The Owner is required to authorize the TPM\_ActivateIdentity command. The owner may authorize the command using either the TPM\_OIAP or TPM\_OSAP authorization protocols.

The creator of the ActivateIdentity package can specify if any PCR values are to be checked before releasing the session key.

#### *End of informative comment.*

#### **Incoming Parameters and Sizes**

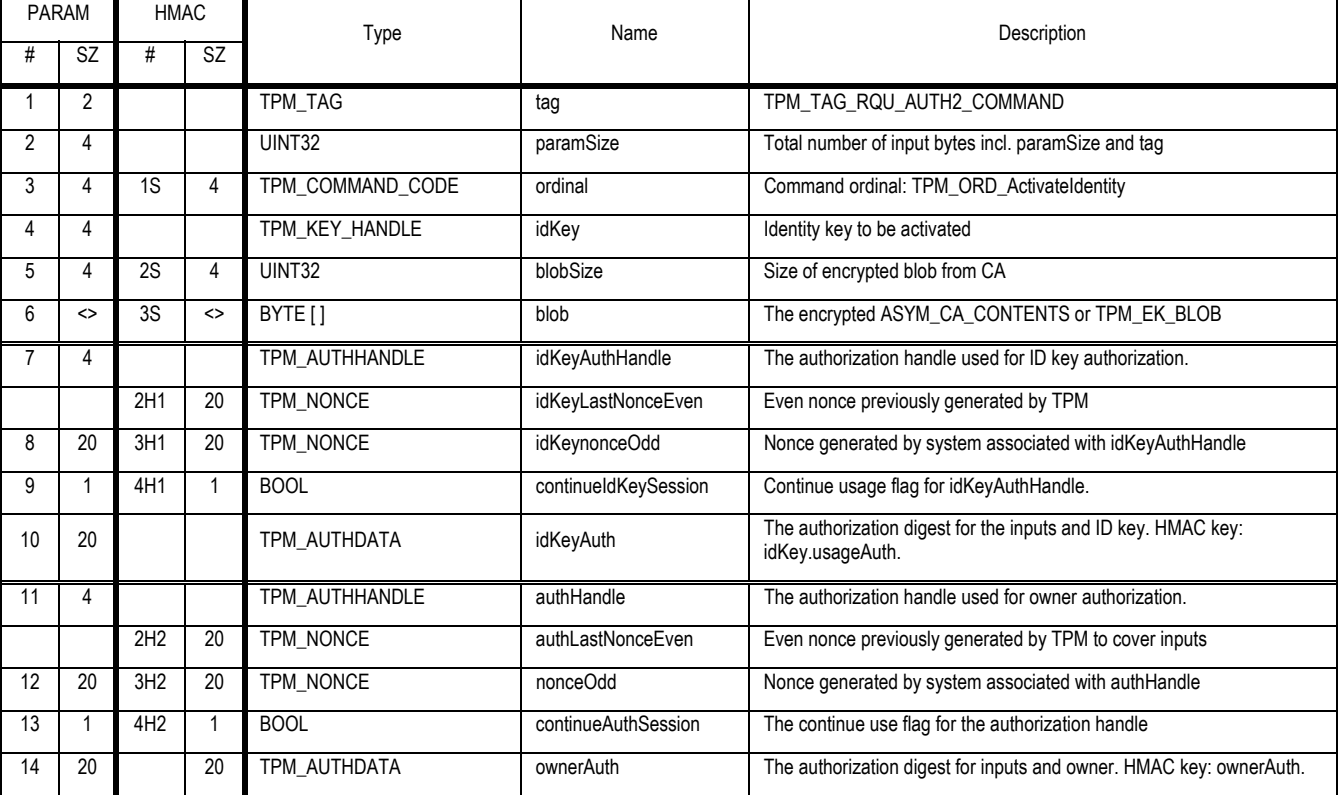

#### **Outgoing Parameters and Sizes**

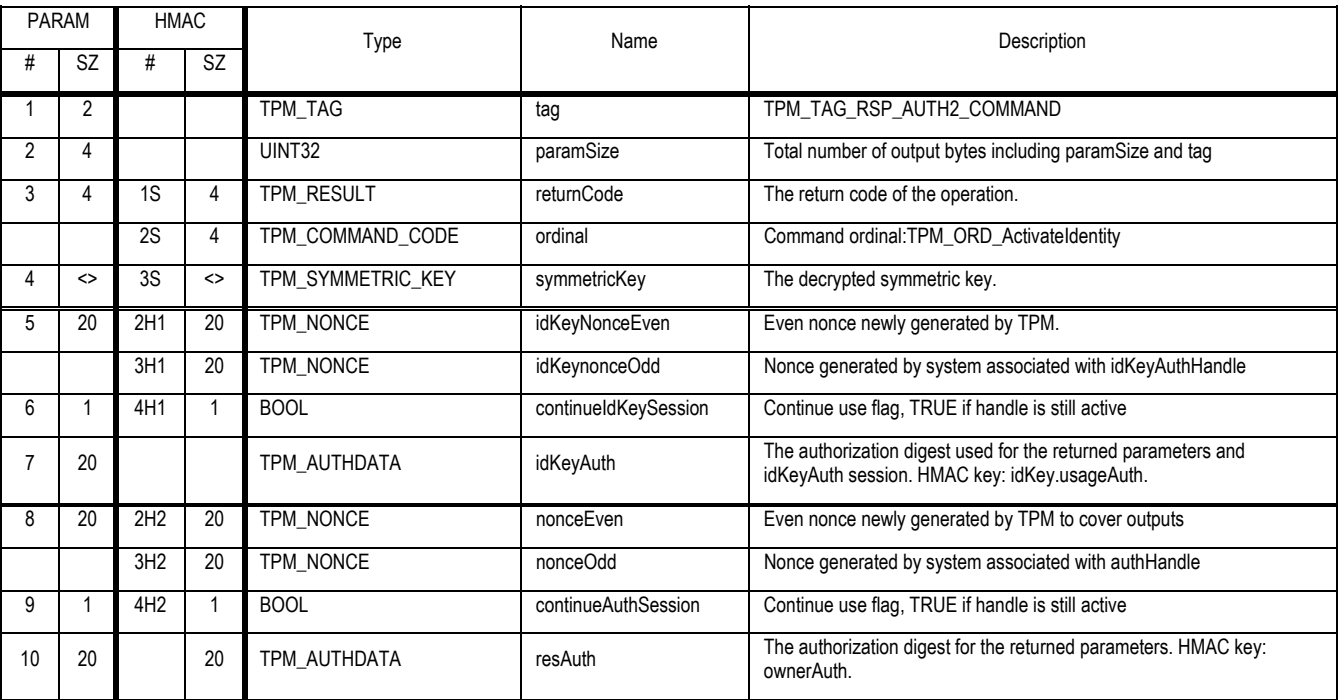

#### **Description**

The command TPM ActivateIdentity activates a TPM identity created using the command TPM MakeIdentity.

The command assumes the availability of the private key associated with the identity. The command will verify the association between the keys during the process.

The command will decrypt the input blob and extract the session key and verify the connection between the public and private keys. The input blob can be in 1.1 or 1.2 format.

#### **Actions**

A Trusted Platform Module that receives a valid TPM\_ActivateIdentity command SHALL do the following:

- 1. Using the authHandle field, validate the owner's authorization to execute the command and all of the incoming parameters.
- 2. Using the idKeyAuthHandle, validate the authorization to execute command and all of the incoming parameters
- 3. Validate that the idKey is the public key of a valid TPM identity by checking that idKey -> keyUsage is TPM\_KEY\_IDENTITY. Return TPM\_BAD\_PARAMETER on mismatch
- 4. Create H1 the digest of the public key in idKey
- 5. Decrypt blob creating B1 using PRIVEK as the decryption key
- 6. Determine the type and version of B1
	- a. If B1 -> tag is TPM\_TAG\_EK\_BLOB then
		- i. B1 is a TPM\_EK\_BLOB
	- b. Else
- i. B1 is a TPM\_ASYM\_CA\_CONTENTS. As there is no tag for this structure it is possible for the TPM to make a mistake here but other sections of the structure undergo validation
- 7. If B1 is a version 1.1 TPM\_ASYM\_CA\_CONTENTS then
	- a. Compare H1 to B1 -> idDigest on mismatch return TPM\_BAD\_PARAMETER
	- b. Set K1 to B1 -> sessionKey
- 8. If B1 is a TPM\_EK\_BLOB then
	- a. Compare H1 to B1 -> idDigest on mismatch return TPM\_BAD\_PARAMETER
	- b. Validate that B1 -> ekType is TPM\_EK\_TYPE\_ACTIVATE, return TPM\_BAD\_TYPE if not.
	- c. Assign A1 as a TPM\_EK\_TYPE\_ACTIVATE structure from B1 -> blob
	- d. If A1 -> pcrSelection is not NULL
		- i. Compute a composite hash C1 using the PCR selection A1 -> pcrSelection
		- ii. Compare C1 to A1 -> compositeHash and return TPM\_WRONGPCRVALUE on a mismatch
		- iii. If pcrInfo specifies a locality ensure that the appropriate locality has been asserted, return TPM\_BAD\_LOCALITY on error
	- e. Set K1 to A1 -> symmetricKey
- 9. Return K1

# **16. Integrity Collection and Reporting**

# *Start of informative comment:*

This section deals with what commands have direct access to the PCR

# *End of informative comment.*

- 1. The TPM SHALL only allow the following commands to alter the value of a PCR
	- a. TPM\_Extend
	- b. TPM\_SHA1CompleteExtend
	- c. TPM\_Startup
	- d. TPM\_PCRReset

# **16.1 TPM\_Extend**

*Start of informative comment:* 

This adds a new measurement to a PCR

### *End of informative comment.*

#### **Incoming Operands and Sizes**

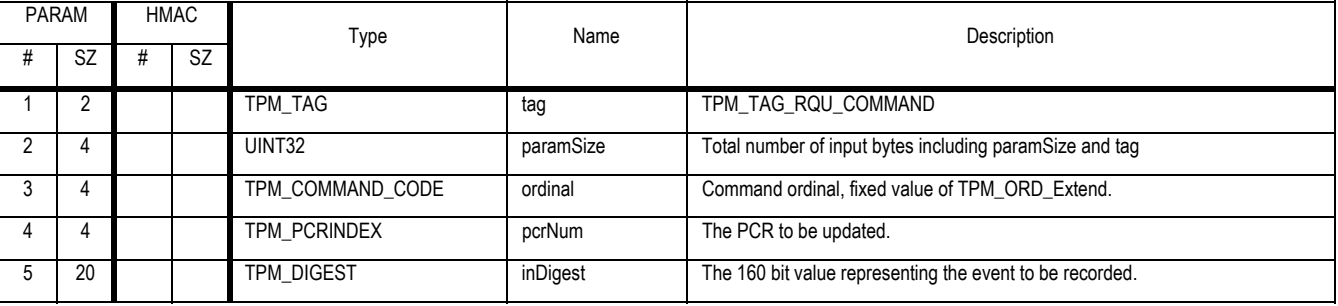

## **Outgoing Operands and Sizes**

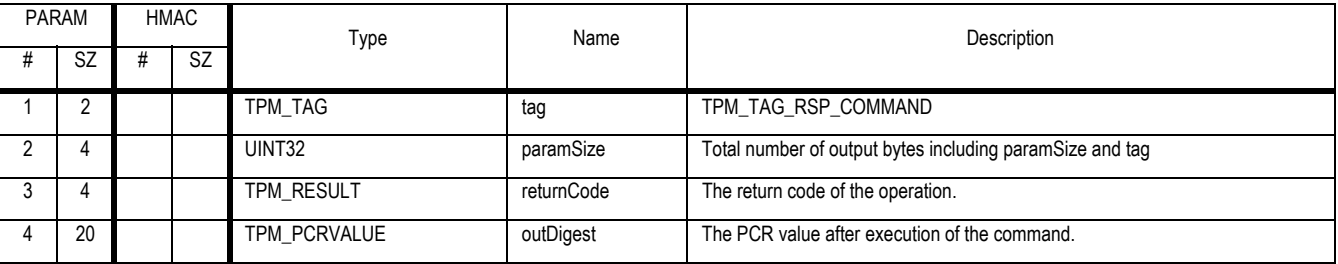

## **Descriptions**

Add a measurement value to a PCR

## **Actions**

- 4. Map V1 to TPM\_STANY\_DATA
- 5. Map L1 to V1 -> localityModifier
- 6. If TPM\_PERMANENT\_DATA -> pcrAttrib [PCRIndex]. pcrExtendLocal[L1] is FALSE return TPM\_BAD\_LOCALITY
- 7. Create c1 by concatenating (PCRindex TPM\_PCRVALUE || inDigest). This takes the current PCR value and concatenates the inDigest parameter.
- 8. Create h1 by performing a SHA1 digest of c1.
- 9. Store h1 as the new TPM\_PCRVALUE of PCRindex
- 10. If TPM\_PERSISTENT\_FLAG -> disable is TRUE
	- a. Set outDigest to 20 bytes of 0x00
- 11. Else
	- a. Set outDigest to h1

Revision 62 2 October 2003 **Published** Page 114 of 257

# **16.2 TPM\_PCRRead**

# *Start of informative comment:*

The TPM\_PCRRead operation provides non-cryptographic reporting of the contents of a named PCR.

# *End of informative comment.*

#### **Incoming Operands and Sizes**

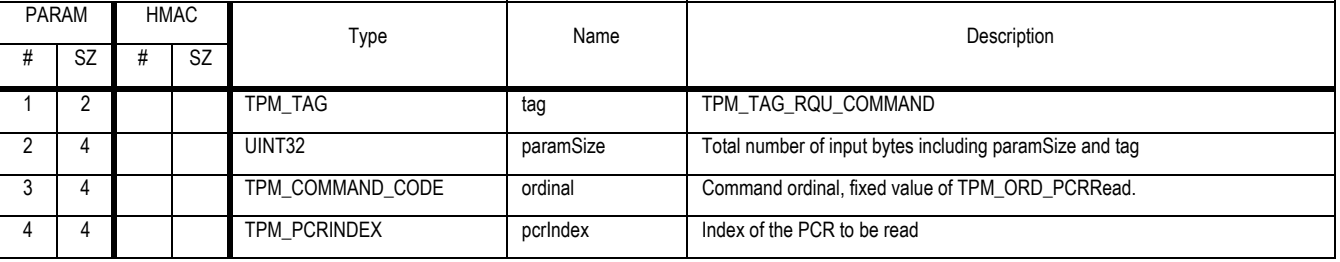

#### **Outgoing Operands and Sizes**

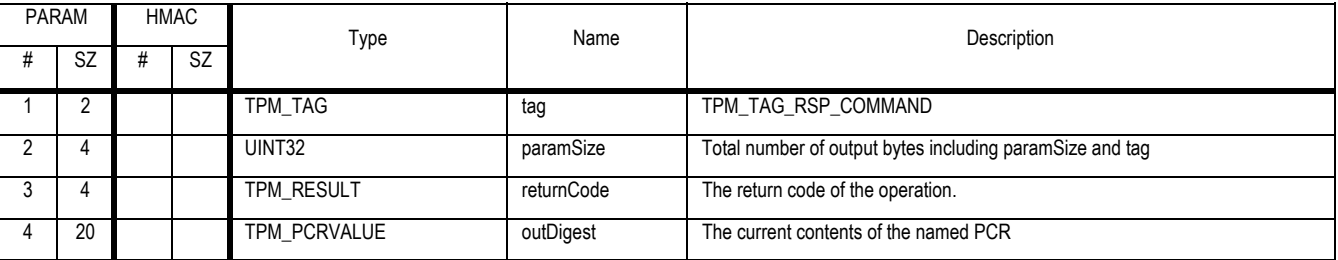

#### **Actions**

The TPM\_PCRRead operation returns the current contents of the named register to the caller.

# **16.3 TPM\_Quote**

#### *Start of informative comment:*

The TPM\_Quote operation provides cryptographic reporting of PCR values. A loaded key is required for operation. TPM\_Quote uses a key to sign a statement that names the current value of a chosen PCR and externally supplied data (which may be a nonce supplied by a Challenger).

The term "ExternalData" is used because an important use of TPM\_Quote is to provide a digital signature on arbitrary data, where the signature includes the PCR values of the platform at time of signing. Hence the "ExternalData" is not just for anti-replay purposes, although it is (of course) used for that purpose in an integrity challenge.

#### *End of informative comment.*

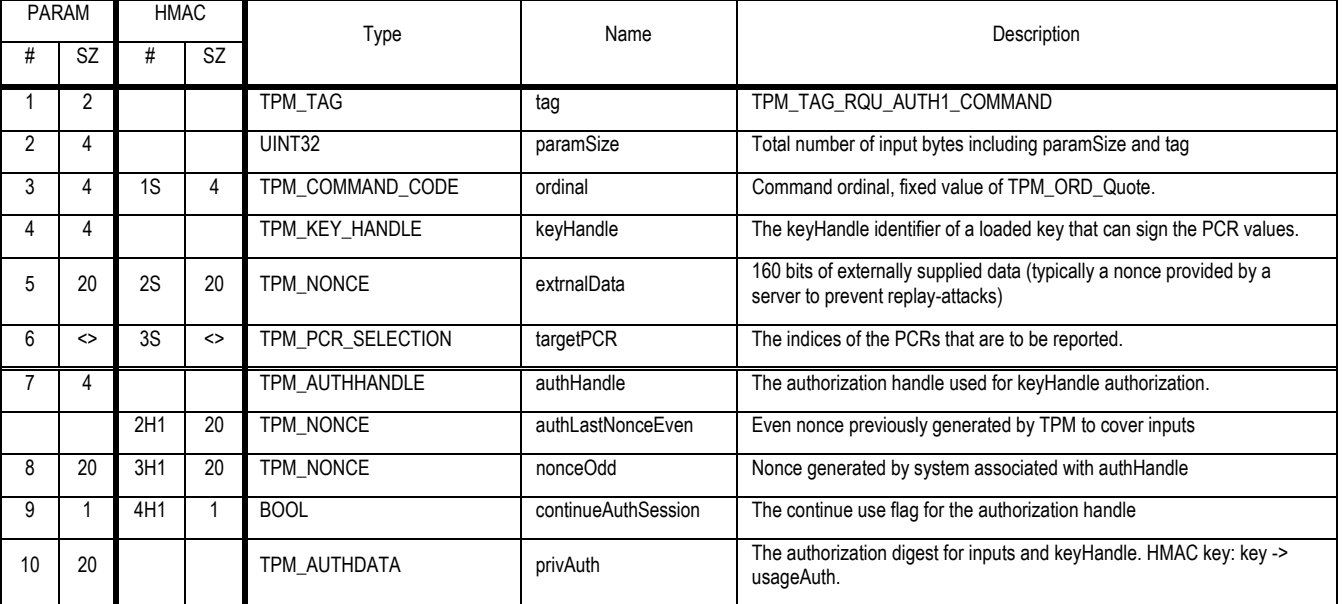

#### **Incoming Operands and Sizes**

# **Outgoing Operands and Sizes**

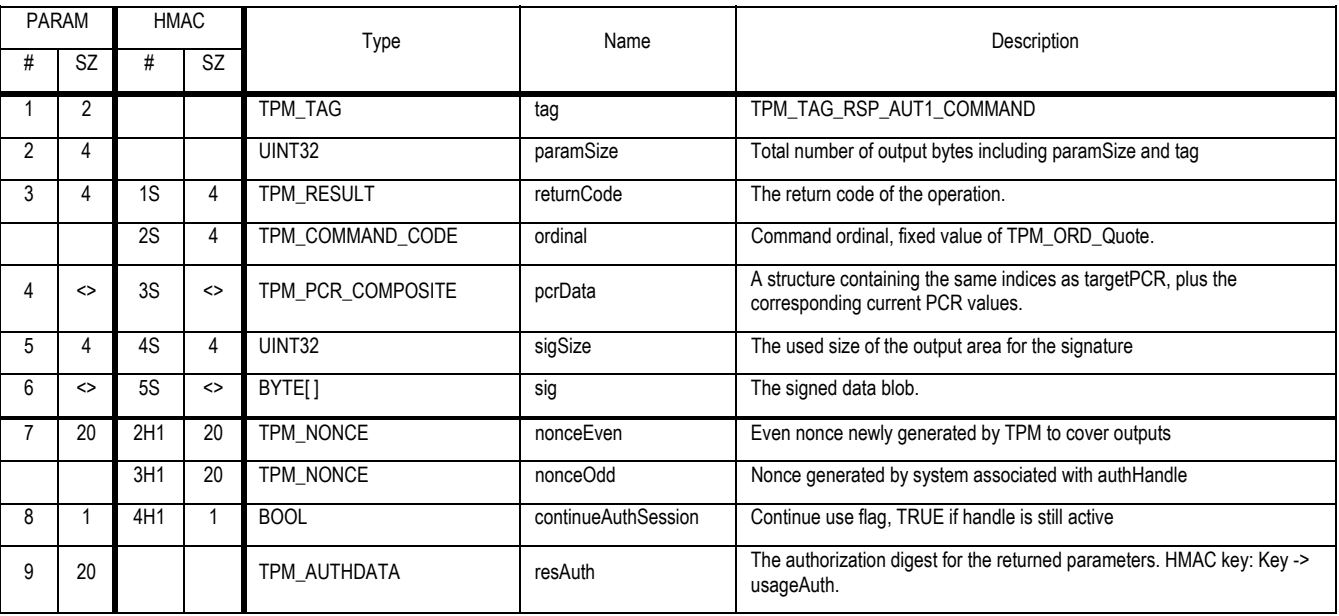

- 1. The TPM MUST validate the authorization to use the key pointed to by keyHandle.
- 2. Validate targetPCR
	- a. targetPCR is a valid TPM\_PCR\_SELECTION structure
	- b. targetPCR -> pcrSelect is non-zero
	- c. On errors return TPM\_INVALID\_PCR\_INFO
- 3. Create H1 a TPM\_PCR\_COMPOSITE using the PCR indicated by targetPCR -> pcrSelect
- 4. Create Q1 a TPM\_QUOTE\_INFO structure
	- a. Set Q1 -> version to 1.1.0.0
	- b. Set Q1 -> fixed to "QUOT"
	- c. Set Q1 -> digestValue to H1
	- d. Set Q1 -> externalData to externalData
- 5. Sign Q1 using keyHandle as the signature key
- 6. Return the signature in sig

# **16.4 TPM\_PCR\_Reset**

#### *Start of informative comment:*

Resets the indicated PCRs. This command uses the locality modifier.

The modifier for a command to indicate locality is a platform specific issue. For the LPC bus the TPM Interface Specification defines the addresses and signals that make up the locality modifier.

A platform specific specification must define the modifier that indicates locality.

### *End of informative comment.*

#### **Incoming Parameters and Sizes**

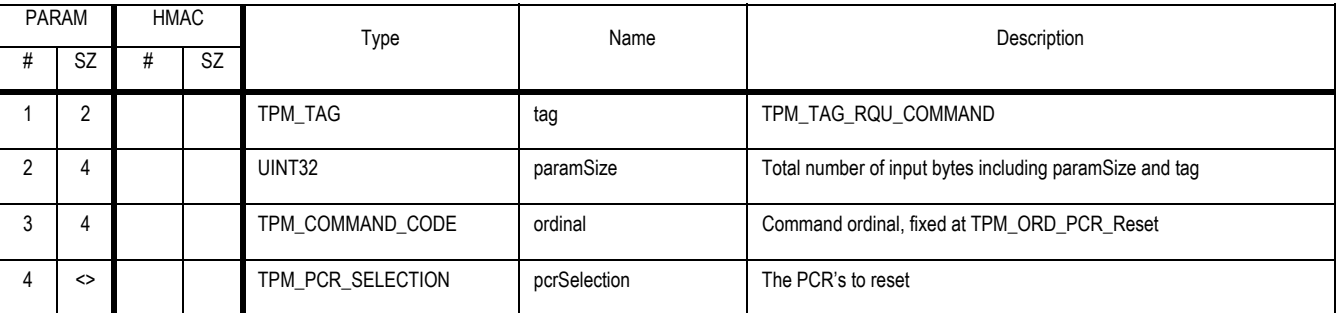

#### **Outgoing Parameters and Sizes**

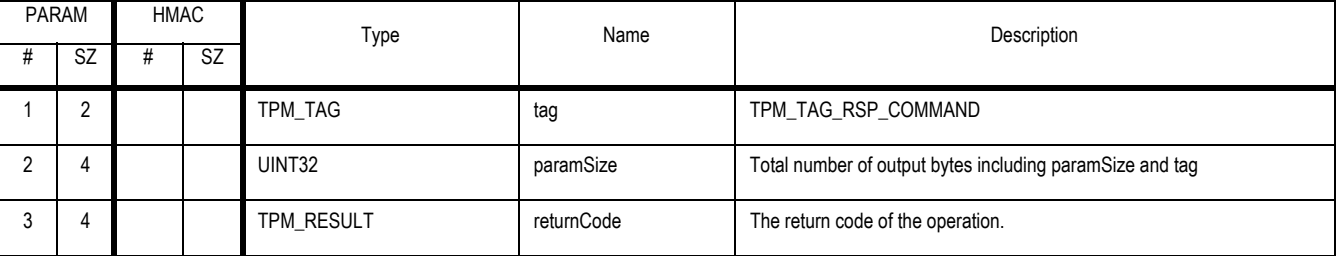

#### **Descriptions**

This command resets PCR values back to the default value. The command MUST validate that all PCR registers that are selected are available to be reset before resetting any PCR. This command MUST either reset all selected PCR registers or none of the PCR registers.

#### **Actions**

- 1. Validate that pcrSelection is valid
	- a. targetPCR is a valid TPM\_PCR\_SELECTION structure
	- b. targetPCR -> pcrSelect is non-zero
	- c. On errors return TPM\_INVALID\_PCR\_INFO
- 2. Map V1 to TPM\_STCLEAR\_FLAGS
- 3. For each PCR selected perform the following
- 4. If pcrAttrib[pcrIndex].pcrReset is FALSE
	- a. Return TPM\_NOTRESETABLE

Revision 62 2 October 2003 **Published** Page 118 of 257

- 5. If pcrAttrib[pcrIndex].pcrResetLocal[ V1 -> localityModifier] is FALSE
	- a. Return TPM\_NOTLOCAL
- 6. For each PCR selected perform the following
	- a. Reset PCR to default value.

# **17. Authorization Changing**

# **17.1 TPM\_ChangeAuth**

#### *Start of informative comment:*

The TPM\_ChangeAuth command allows the owner of an entity to change the authorization data for the entity.

TPM\_ChangeAuth requires the encryption of one parameter ("NewAuth"). For the sake of uniformity with other commands that require the encryption of more than one parameter, the string used for XOR encryption is generated by concatenating the evenNonce (created during the OSAP session) with the session shared secret and then hashing the result.

The parameter list to this command must always include two authorization sessions, regardless of the state of authDataUsage for the respective keys.

#### *End of informative comment.*

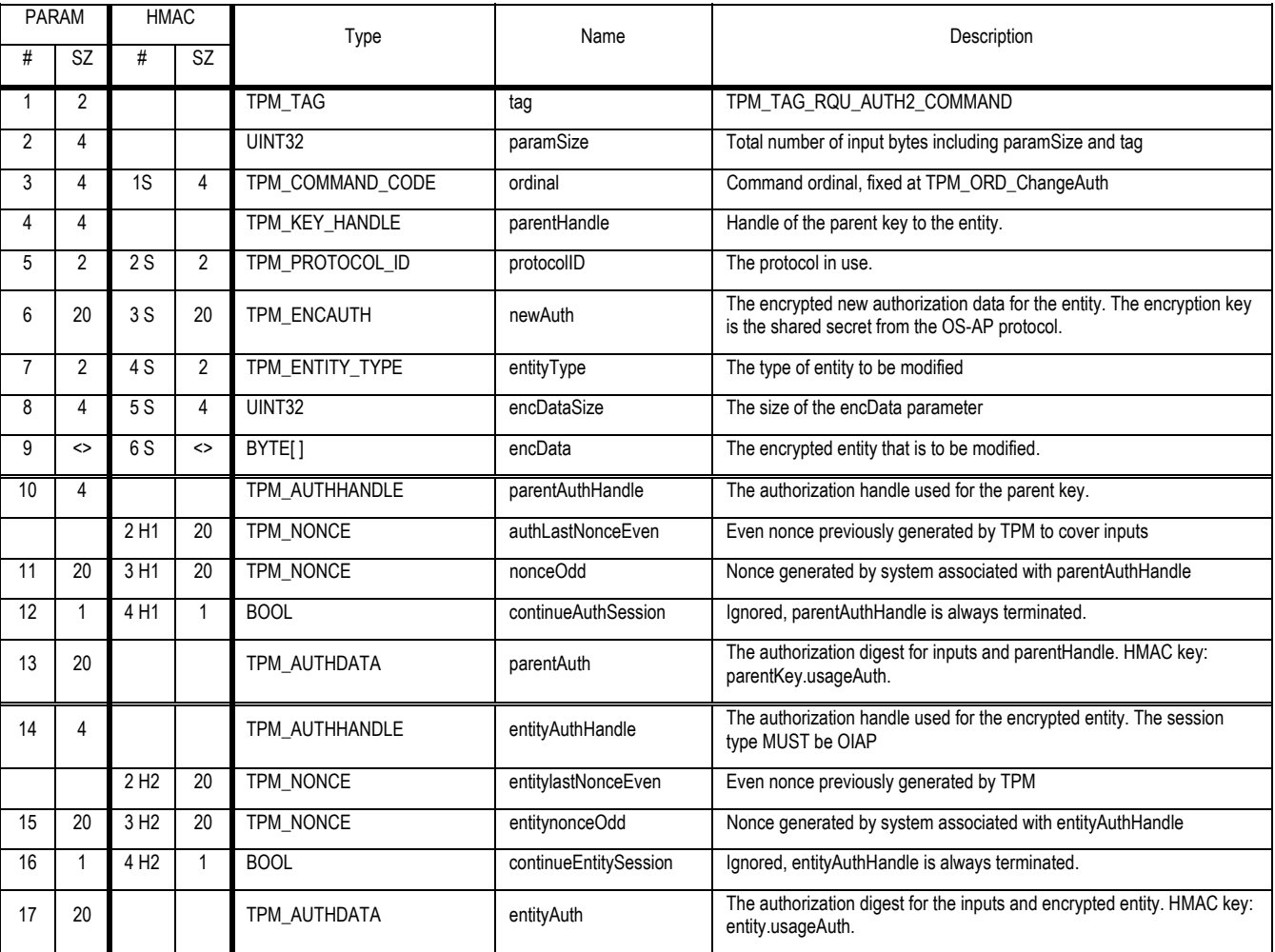

### **Outgoing Operands and Sizes**

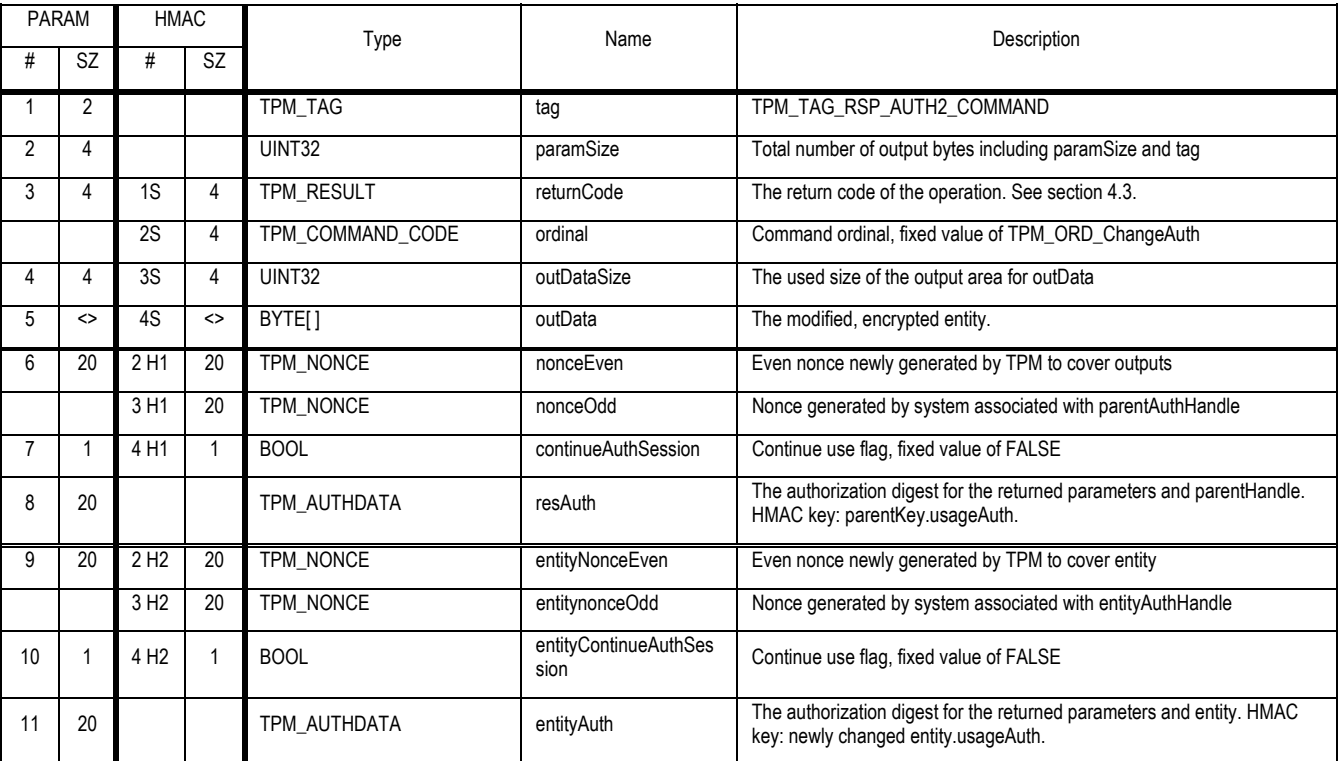

The parentAuthHandle session type MUST be TCPA\_PID\_OSAP.

## **Actions**

- 1. Verify that entityType is one of TCPA\_ET\_DATA, TCPA\_ET\_KEY and return the error TCPA\_WRONG\_ENTITYTYPE if not.
- 2. Verify that parentAuthHandle session type is TPM\_PID\_OSAP return TPM\_BAD\_MODE on error
- 3. Verify that entityAuthHandle session type is TPM\_PID\_OIAP return TPM\_BAD\_MODE on error
- 4. The encData field MUST be the encData field from either the TCPA\_STORED\_DATA or TCPA\_KEY structures.
- 5. Create s1 string by concatenating (parentAuthHandle -> shared secret || authLastNonceEven)
- 6. Create x1 by performing a SHA1 hash of s1
- 7. Create decryptAuth by XOR of x1 and newAuth.
- 8. parentAuthHandle MUST be built using the parent entity's authorization data.
- 9. The TPM MUST validate the command using the authorization data in the parentAuth parameter
- 10. After parameter validation the TPM creates b1 by decrypting encData using the key pointed to by parentHandle.
- 11. The TPM MUST validate that b1 is a valid TPM structure
	- a. Decrypt b1
	- b. Check the tag, length and authValue for match, return TPM\_INVALIDSTRUCTURE on any mismatch

12. The TPM replaces the authorization data for b1 with decryptAuth created above.

- 13. The TPM encrypts b1 using the appropriate mechanism for the type using the parentKeyHandle to provide the key information.
- 14. The new blob is returned in outData when appropriate.
- 15. The TPM MUST enforce the destruction of both the parentAuthHandle and entityAuthHandle sessions.

# **17.2 TPM\_ChangeAuthOwner**

# *Start of informative comment:*

The TPM\_ChangeAuthOwner command allows the owner of an entity to change the authorization data for the TPM Owner or the SRK.

This command requires authorization from the current TPM Owner to execute.

#### *End of informative comment.*

#### **Incoming Operands and Sizes**

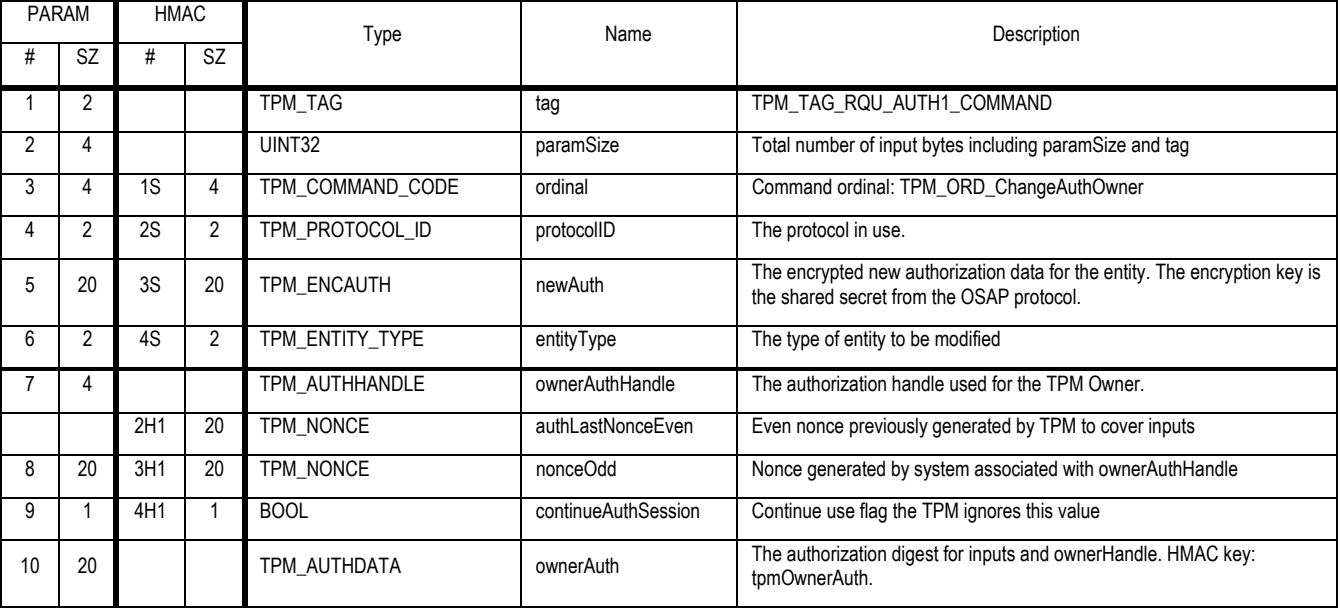

# **Outgoing Operands and Sizes**

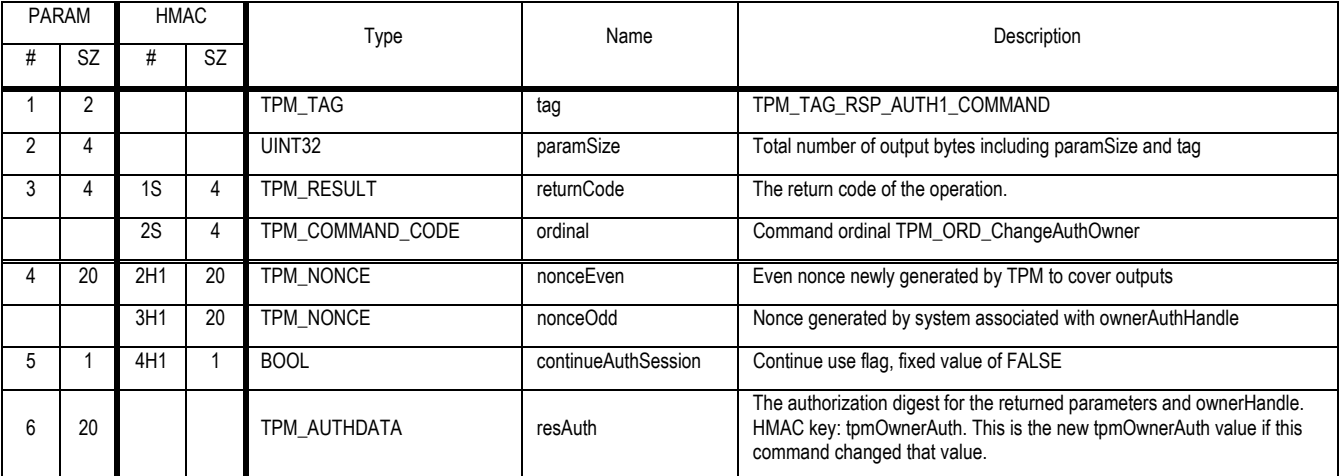

# **Descriptions**

- 1. A TPM MUST support the TPM\_PID\_ADCP protocol.
- 2. In this capability, the SRK cannot be accessed as entityType TPM\_ET\_KEY, since the SRK is not wrapped by a parent key.

- 1. The ownerAuthHandle session type MUST be TPM\_PID\_OSAP
- 2. TPM\_PID\_ADCP protocol actions
	- a. Verify that entityType is either TPM\_ET\_OWNER or TPM\_ET\_SRK, and return the error TPM\_WRONG\_ENTITYTYPE if not.
	- b. Create s1 string by concatenating (ownerAuthHandle -> shared secret || authLastNonceEven)
	- c. Create x1 by performing a SHA1 hash of s1
	- d. Create decryptAuth by XOR of x1 and newAuth.
	- e. The TPM MUST enforce the destruction of the ownerAuthHandle session upon completion of this command (successful or unsuccessful). This includes setting continueAuthSession to FALSE
- 3. Set the authorization data for the indicated entity to decryptAuth
- 4. If entityType is TPM\_ET\_OWNER invalidate any OSAP or DSAP sessions connected to the TPM Owner
- 5. If entityType is TPM\_ET\_SRK invalidate any OSAP or DSAP sessions connected to the SRK

# **18. Authorization Sessions**

# **18.1 TPM\_OIAP**

### **Incoming Operands and Sizes**

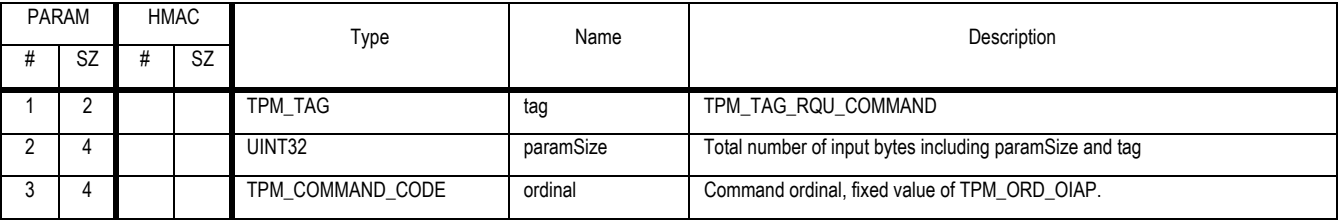

## **Outgoing Operands and Sizes**

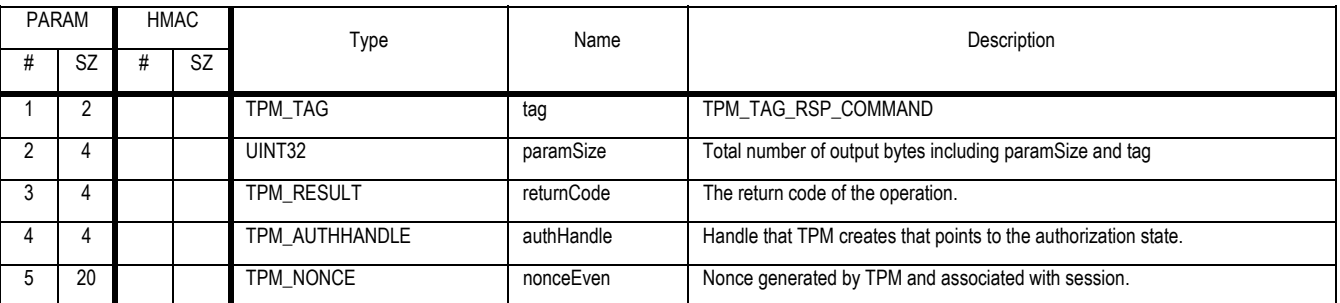

- 1. The TPM OIAP command allows the creation of an authorization handle and the tracking of the handle by the TPM. The TPM generates the handle and nonce.
- 2. The TPM has an internal limit as to the number of handles that may be open at one time, so the request for a new handle may fail if there is insufficient space available.
- 3. Internally the TPM will do the following:
	- a. TPM allocates space to save handle, protocol identification, both nonces and any other information the TPM needs to manage the session.
	- b. TPM generates authHandle and nonceEven, returns these to caller
- 4. On each subsequent use of the OIAP session the TPM MUST generate a new nonceEven value.

# **18.1.1 Actions to validate an OIAP session**

# *Start of informative comment:*

This section describes the authorization-related actions of a TPM when it receives a command that has been authorized with the OIAP protocol.

Many commands use OIAP authorization. The following description is therefore necessarily abstract.

# *End of informative comment.*

# **Actions**

The TPM MUST perform the following operations:

- 1. The TPM MUST verify that the authorization handle (H, say) referenced in the command points to a valid session. If it does not, the TPM returns the error code TPM\_INVALID\_AUTHHANDLE
- 2. The TPM SHALL retrieve the latest version of the caller's nonce (nonceOdd) and continueAuthSession flag from the input parameter list, and store it in internal TPM memory with the authSession 'H'.
- 3. The TPM SHALL retrieve the latest version of the TPM's nonce stored with the authorization session H (authLastNonceEven) computed during the previously executed command.
- 4. The TPM MUST retrieve the secret authorization data (SecretE, say) of the target entity. The entity and its secret must have been previously loaded into the TPM.
- 5. The TPM SHALL perform a HMAC calculation using the entity secret data, ordinal, input command parameters and authorization parameters per section TODOREF
- 6. The TPM SHALL compare HM to the authorization value received in the input parameters. If they are different, the TPM returns the error code TPM\_AUTHFAIL if the authorization session is the first session of a command, or TPM\_AUTH2FAIL if the authorization session is the second session of a command. Otherwise, the TPM executes the command which (for this example) produces an output that requires authentication.
- 7. The TPM SHALL generate a nonce (nonceEven).
- 8. The TPM creates an HMAC digest to authenticate the return code, return values and authorization parameters to the same entity secret per section TODOREF
- 9. The TPM returns the return code, output parameters, authorization parameters and authorization digest.
- 10. If the output continueUse flag is FALSE, then the TPM SHALL terminate the session. Future references to H will return an error.

# **18.2 TPM\_OSAP**

#### *Start of informative comment:*

The TPM\_OSAP command creates the authorization handle, the shared secret and generates nonceEven and nonceEvenOSAP.

#### *End of informative comment.*

#### **Incoming Operands and Sizes**

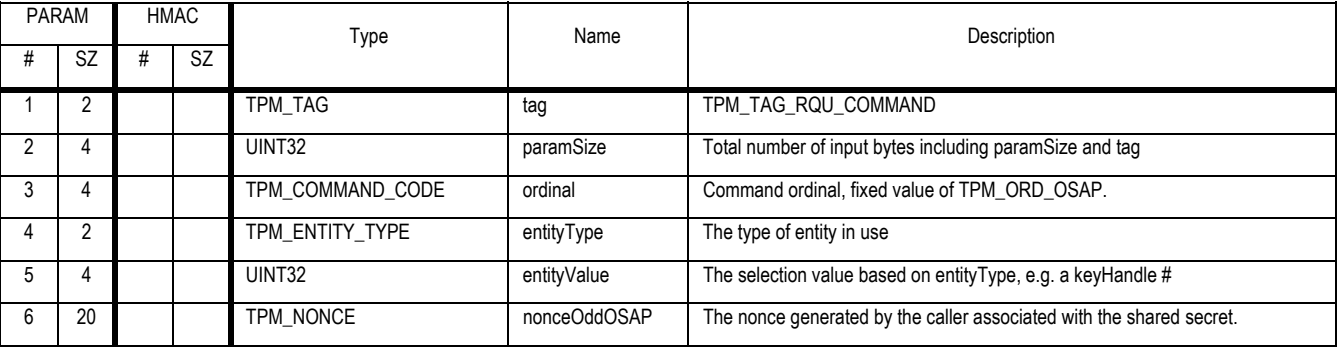

#### **Outgoing Operands and Sizes**

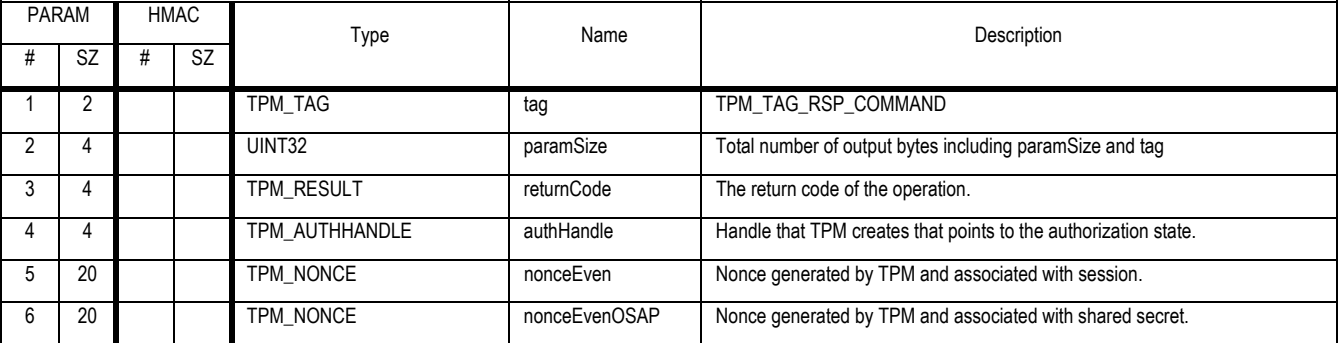

#### **Description**

- 1. The TPM\_OSAP command allows the creation of an authorization handle and the tracking of the handle by the TPM. The TPM generates the handle, nonceEven and nonceEvenOSAP.
- 2. The TPM has an internal limit on the number of handles that may be open at one time, so the request for a new handle may fail if there is insufficient space available.
- 3. The TPM\_OSAP allows the binding of an authorization to a specific entity. This allows the caller to continue to send in authorization data for each command but not have to request the information or cache the actual authorization data.
- 4. When TPM\_OSAP is wrapped in an encrypted transport session
	- a. For input the only parameter encrypted is nonceOddOSAP
	- b. For output the only parameters encrypted are nonceEven and nonceEvenOSAP

#### **Actions**

1. The TPM creates S1 a storage area that keeps track of the information associated with the authorization.

Revision 62 2 October 2003 **Published** Page 127 of 257

- 2. S1 MUST track the following information
	- a. Protocol identification
	- b. nonceEven
		- i. Initialized to the next value from the TPM RNG
	- c. nonceEvenOSAP
		- i. Initialized to the next value from the TPM RNG
	- d. shared secret
	- e. Any other internal TPM state the TPM needs to manage the session
- 3. The TPM calculates the shared secret using an HMAC calculation. The key for the HMAC calculation is the secret authorization data assigned to the key handle identified by entityValue. The input to the HMAC calculation is the concatenation of nonces nonceEvenOSAP and nonceOddOSAP. The output of the HMAC calculation is the shared secret which is saved in the authorization area associated with authHandle
- 4. If entityType = TPM\_ET\_KEYHANDLE
	- a. The entity to authorize is a key held in the TPM. entityValue contains the keyHandle that holds the key.
	- b. If entityValue is TPM\_KH\_OPERATOR return TPM\_BADHANDLE
- 5. else if entityType = TPM\_ET\_OWNER
	- a. This value indicates that the entity is the TPM owner. entityValue is ignored.
- 6. else if entityType =  $TPMET_SRK$ 
	- a. The entity to authorize is the SRK. entityValue is ignored.
- 7. else if entityType = TPM\_ET\_COUNTER
	- a. The entity is a montonic counter, entityValue contains the counter handle
- 8. else if entityType = TPM\_ET\_NV
	- a. The entity is a NV index, entityValue contains the NV index
- 9. End if
- 10. On each subsequent use of the OSAP session the TPM MUST generate a new nonce value.
- 11. The TPM MUST ensure that OSAP shared secret is only available while the OSAP session is valid.
- 12. The session MUST terminate upon any of the following conditions:
	- a. The command that uses the session returns an error
	- b. The resource is evicted from the TPM or otherwise invalidated
	- c. The session is used in any command for which the shared secret is used to encrypt an input parameter (TPM\_ENCAUTH)
	- d. The TPM Owner is cleared
	- e. TPM\_ChangeAuthOwner is executed and this session is attached to the owner authorization
	- f. The session explicitly terminated with continueAuth, TPM\_Reset or TPM\_FlushSpecific

# **18.2.1 Actions to validate an OSAP session**

# *Start of informative comment:*

This section describes the authorization-related actions of a TPM when it receives a command that has been authorized with the OSAP protocol.

Many commands use OSAP authorization. The following description is therefore necessarily abstract.

## *End of informative comment*

- 1. On reception of a command with ordinal C1 that uses an authorization session, the TPM SHALL perform the following actions:
- 2. The TPM MUST have been able to retrieve the shared secret (Shared, say) of the target entity when the authorization session was established with TPM\_OSAP. The entity and its secret must have been previously loaded into the TPM.
- 3. The TPM MUST verify that the authorization handle (H, say) referenced in the command points to a valid session. If it does not, the TPM returns the error code TPM\_INVALID\_AUTHHANDLE.
- 4. The TPM MUST calculate the HMAC (HM1, say) of the command parameters according to section TODOREF
- 5. The TPM SHALL compare HM1 to the authorization value received in the command. If they are different, the TPM returns the error code TPM AUTHFAIL if the authorization session is the first session of a command, or TPM\_AUTH2FAIL if the authorization session is the second session of a command., the TPM executes command C1 which produces an output (O, say) that requires authentication and uses a particular return code (RC, say).
- 6. The TPM SHALL generate the latest version of the even nonce (nonceEven).
- 7. The TPM MUST calculate the HMAC (HM2) of the return parameters according to section TODOREF
- 8. The TPM returns HM2 in the parameter list.
- 9. The TPM SHALL retrieve the continue flag from the received command. If the flag is FALSE, the TPM SHALL terminate the session and destroy the thread associated with handle H.
- 10. If the shared secret was used to provide confidentiality for data in the received command, the TPM SHALL terminate the session and destroy the thread associated with handle H.
- 11. Each time that access to an entity (key) is authorized using OSAP, the TPM MUST ensure that the OSAP shared secret is that derived from the entity using TPM\_OSAP

# **18.3 TPM\_DSAP**

#### *Start of informative comment:*

The TPM\_DSAP command creates the authorization handle using a delegated authorization value passed into the command as an encrypted blob or from the internal delegation table. It can be used to start an authorization session for a user key or the owner.

Identically to TPM\_OSAP, it generates a shared secret and generates nonceEven and nonceEvenOSAP.

#### *End of informative comment.*

#### **Incoming Operands and Sizes**

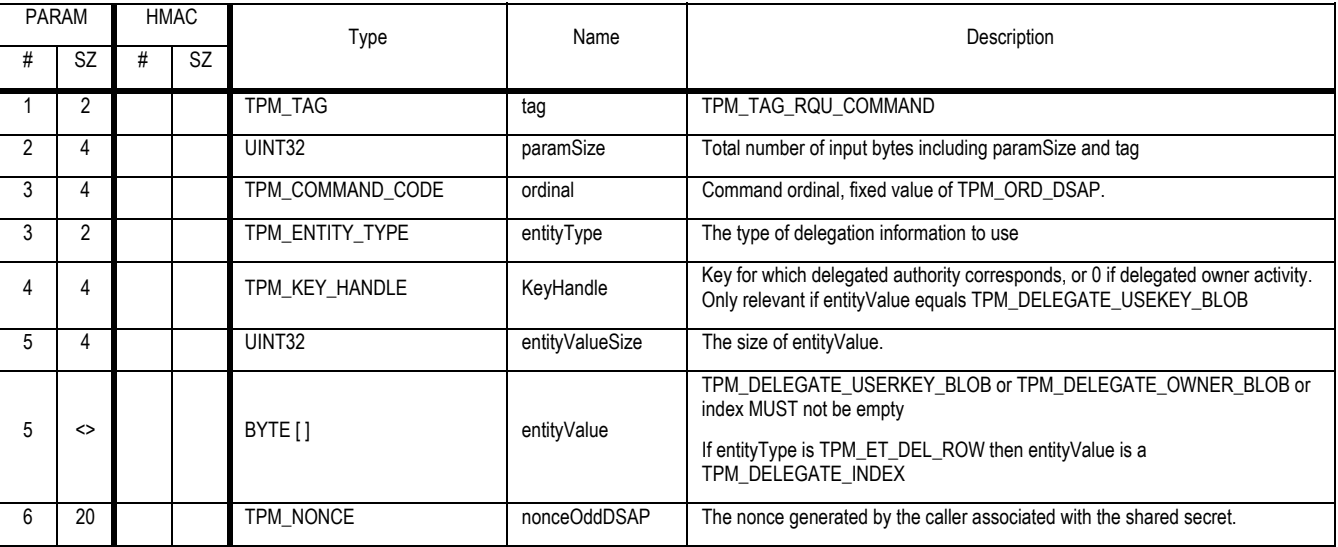

#### **Outgoing Operands and Sizes**

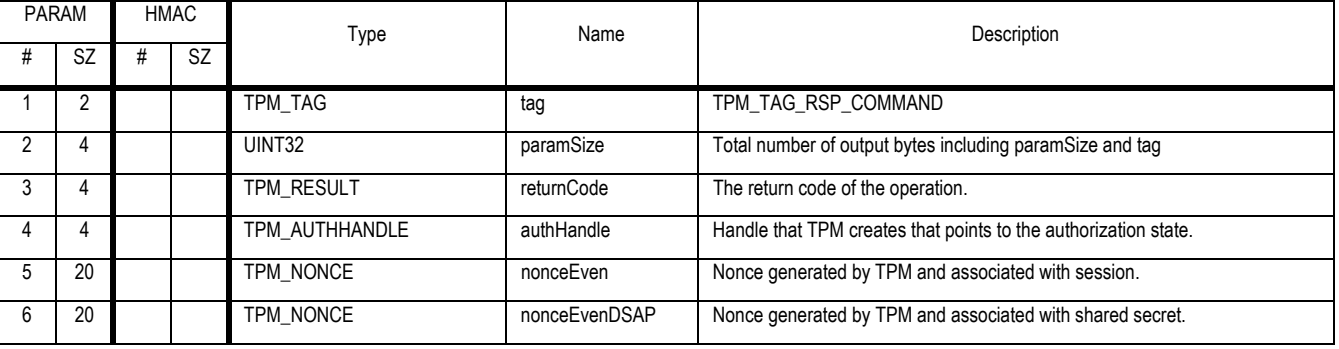

#### **Description**

- 1. The TPM\_DSAP command allows the creation of an authorization handle and the tracking of the handle by the TPM. The TPM generates the handle, nonceEven and nonceEvenOSAP.
- 2. The TPM has an internal limit on the number of handles that may be open at one time, so the request for a new handle may fail if there is insufficient space available.
- 3. The TPM\_DSAP allows the binding of a delegated authorization to a specific entity. This allows the caller to continue to send in authorization data for each command but not have to request the information or cache the actual authorization data.

Revision 62 2 October 2003 **Published** Page 130 of 257

- 4. On each subsequent use of the DSAP session the TPM MUST generate a new nonce value and check if the ordinal to be executed has delegation to execute. The TPM MUST ensure that the DSAP shared secret is only available while the DSAP session is valid.
- 5. When TPM\_DSAP is wrapped in an encrypted transport session
	- a. For input the only parameter encrypted is nonceOddDSAP
	- b. For output the only parameters encrypted are nonceEven and nonceEvenDSAP
- 6. The DSAP session MUST terminate under any of the following conditions
	- a. The command that uses the session returns an error
	- b. If attached to a key, when the key is evicted from the TPM or otherwise invalidated
	- c. The session is used in any command for which the shared secret is used to encrypt an input parameter (TPM\_ENCAUTH)
	- d. The TPM Owner is cleared
	- e. TPM\_ChangeAuthOwner is executed and this session is attached to the owner authorization
	- f. The session explicitly terminated with continueAuth, TPM\_Reset or TPM\_FlushSpecific
	- g. All DSAP sessions MUST be invalidated when any of the following commands execute:
		- i. TPM\_Delegate\_ManageTables
		- ii. TPM\_Delegate\_IncrementCount
		- iii. TPM Delegate PreLoad
		- iv. TPM\_Delegate\_LoadBlobOwner

## **entityType = TPM\_ET\_DEL\_BLOB**

The entityValue parameter contains a delegation blob structure.

## **entityType = TPM\_ET\_DEL\_ROW**

The entityValue parameter contains a row number in the nv Delegation table which should be used for the authorization value.

#### **Actions**

- 1. If entityType == TPM\_ET\_DEL\_BLOB
	- a. Map entityValue to B1 a TPM\_DELEGATE\_OWNER\_BLOB
	- b. Validate that B1 is a valid TPM\_DELEGATE\_OWNER\_BLOB, return TPM\_WRONG\_ENTITYTYPE on error
	- c. Locate B1 -> familyID in the TPM\_FAMILY\_TABLE and set familyRow to indicate row, return TPM\_BADINDEX if not found
	- d. Set FR to TPM\_FAMILY\_TABLE.FamTableRow[familyRow]
	- e. If FR -> flags TPM\_FAMFLAG\_ENABLED is FALSE, return TPM\_DISABLED\_CMD
	- f. Verify that B1->verificationCount equals FR -> verificationCount.
	- g. Validate the integrity of the blob
		- i. Copy B1 -> integrityDigest to H2
		- ii. Set B1 -> integrityDigest to NULL
		- iii. Create H3 the HMAC of B1 using tpmProof as the secret

Revision 62 2 October 2003 **Published** Page 131 of 257 **TCG PUBLISHED** iv. Compare H2 to H3 return TPM\_AUTHFAIL on mismatch

- h. Create S1 a TPM\_DELEGATE\_SENSITIVE by decryptiong B1 -> sensitiveArea using TPM\_DELEGATE\_KEY
- i. Validate S1 values
	- i. S1 -> tag is TPM\_TAG\_DELEGATE\_SENSTIVE
	- ii. Return TPM\_BAD\_DELEGATE on error
- j. Set A1 to S1 -> authValue
- 2. Else if entityType == TPM\_ET\_DEL\_ROW
	- a. Verify that entityValue points to a valid row in the delegation table.
	- b. Set d1 to the delegation information in the row.
	- c. Set a1 to d1->authValue.
	- d. Locate D1 -> familyID in the TPM\_FAMILY\_TABLE and set familyRow to indicate that row, return TPM\_BADINDEX if not found
	- e. Set FR to TPM\_FAMILY\_TABLE.FamTableRow[familyRow]
	- f. If FR -> flags TPM\_FAMFLAG\_ENABLED is FALSE, return TPM\_DISABLED\_CMD
	- g. Verify that d1->verificationCount equals FR -> verificationCount.
- 3. Else if entityType == TPM\_ET\_DEL\_KEY
	- a. Map entityValue to K1 a TPM\_DELEGATE\_KEY\_BLOB
	- b. Validate that K1 is a valid TPM\_DELEGATE\_KEY\_BLOB, return TPM\_WRONG\_ENTITYTYPE on error
	- c. Locate K1 -> familyID in the TPM\_FAMILY\_TABLE and set familyRow to indicate that row, return TPM\_BADINDEX if not found
	- d. Set FR to TPM\_FAMILY\_TABLE.FamTableRow[familyRow]
	- e. If FR -> flags TPM\_FAMFLAG\_ENABLED is FALSE, return TPM\_DISABLED\_CMD
	- f. Verify that K1 -> verificationCount equals FR -> verificationCount.
	- g. Validate the integrity of the blob
		- i. Copy K1 -> integrityDigest to H2
		- ii. Set K1 -> integrityDigest to NULL
		- iii. Create H3 the HMAC of K1 using tpmProof as the secret
		- iv. Compare H2 to H3 return TPM\_AUTHFAIL on mismatch
	- h. Validate the K1 -> pubKeyDigest identifies keyHandle, return TPM\_KEYNOTFOUND on error
	- i. Create S1 a TPM\_DELEGATE\_SENSITIVE by decryptiong K1 -> sensitiveArea using TPM\_DELEGATE\_KEY
	- j. Validate S1 values
		- i. S1 -> tag is TPM\_TAG\_DELEGATE\_SENSTIVE
		- ii. Return TPM\_BAD\_DELEGATE on error
	- k. Set A1 to S1 -> authValue
- 4. Generate a new authorization session handle and reserve space to save protocol identification, shared secret, pcrInfo, both nonces, delegated permission bits and any other information the TPM needs to manage the session.
- 5. Read two new values from the RNG to generate nonceEven and nonceEvenOSAP.

Revision 62 2 October 2003 **Published** Page 132 of 257
6. The TPM calculates the shared secret using an HMAC calculation. The key for the HMAC calculation is a1. The input to the HMAC calculation is the concatenation of nonces nonceEvenOSAP and nonceOddOSAP. The output of the HMAC calculation is the shared secret which is saved in the authorization area associated with authHandle.

### **18.4 TPM\_SetOwnerPointer**

### *Start of informative comment:*

This command will set a reference to which secret the TPM will use when executing an owner secret related OIAP or OSAP session.

This command should only be used if legacy code must be enabled for delegation to work.

### *End of informative comment.*

### **Incoming Operands and Sizes**

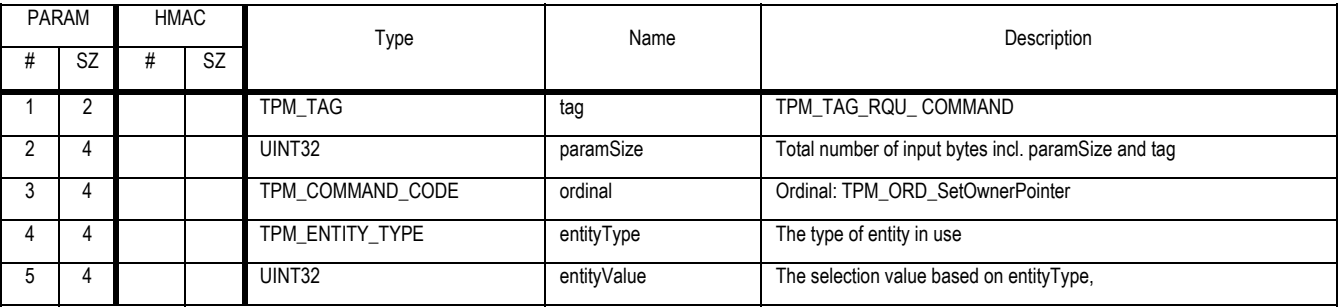

### **Outgoing Operands and Sizes**

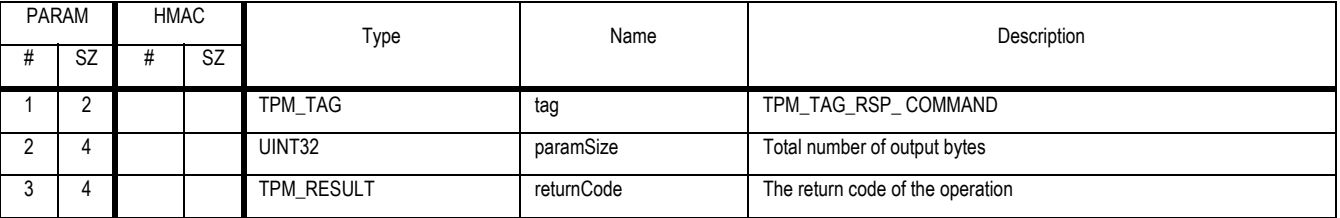

### **Actions**

- 1. Map TPM\_VOLATILE\_DATA to V1
- 2. If entityType = TPM\_ET\_DEL\_ROW
	- a. This value indicates that the entity is a delegate row. entityValue is a delegate index in the delegation table.
	- b. Validate that entityValue points to a legal row within the delegate table stored within the TPM. If not ok return TPM\_BADINDEX.
	- c. The TPM sets V1-> OwnerReference to entityValue
	- d. Return TPM\_SUCCESS
- 3. else if entityType = TPM\_ET\_OWNER
	- a. This value indicates that the entity is the TPM owner. entityValue is ignored.
	- b. The TPM sets V1-> OwnerReference to TPM\_KH\_OWNER
	- c. Return TPM\_SUCCESS
- 4. Return TPM\_FAIL

## **19. Delegation Commands**

## **19.1 TPM\_Delegate\_Manage**

### *Start of informative comment:*

TPM\_Delegate\_Manage is the fundamental process for managing the Family tables, including enabling/disabling Delegation for a selected Family. Normally TPM\_Delegate\_Manage must be executed at least once (to create Family tables for a particular family) before any other type of Delegation command in that family can succeed.

Delegate\_Manage is authorized by the TPM Owner if an Owner is installed, because changing a table is a privileged Owner operation. If no Owner is installed, Delegate\_Manage requires no privilege to execute. This does not disenfranchise an Owner, since there is no Owner, and simplifies loading of tables during platform manufacture or on first-boot. Burn-out of TPM non-volatile storage by inappropriate use is mitigated by the TPM's normal limits on NV-writes in the absence of an Owner. Tables can be locked after loading, to prevent subsequent tampering, and only unlocked by the Owner, his delegate, or the act of removing the Owner (even if there is no Owner).

TPM\_Delegate\_Manage command is customized by opcode:

(1) TPM\_FAMILY\_ENABLE enables/disables use of a family and all the rows of the delegate table belonging to that family,

(2) TPM\_FAMILY\_ADMIN can be used to prevent further management of the Tables until an Owner is installed, or until the Owner is removed from the TPM. (Note that the Physical Presence command TPM\_ForceClear always enables further management, even if TPM\_ForceClear is used when no Owner is installed.)

(3) TPM\_FAMILY\_CREATE creates a new family.

(4) TPM\_FAMILY\_INVALIDATE invalidates an existing family.

### *End of informative comment.*

#### **Incoming Operands and Sizes**

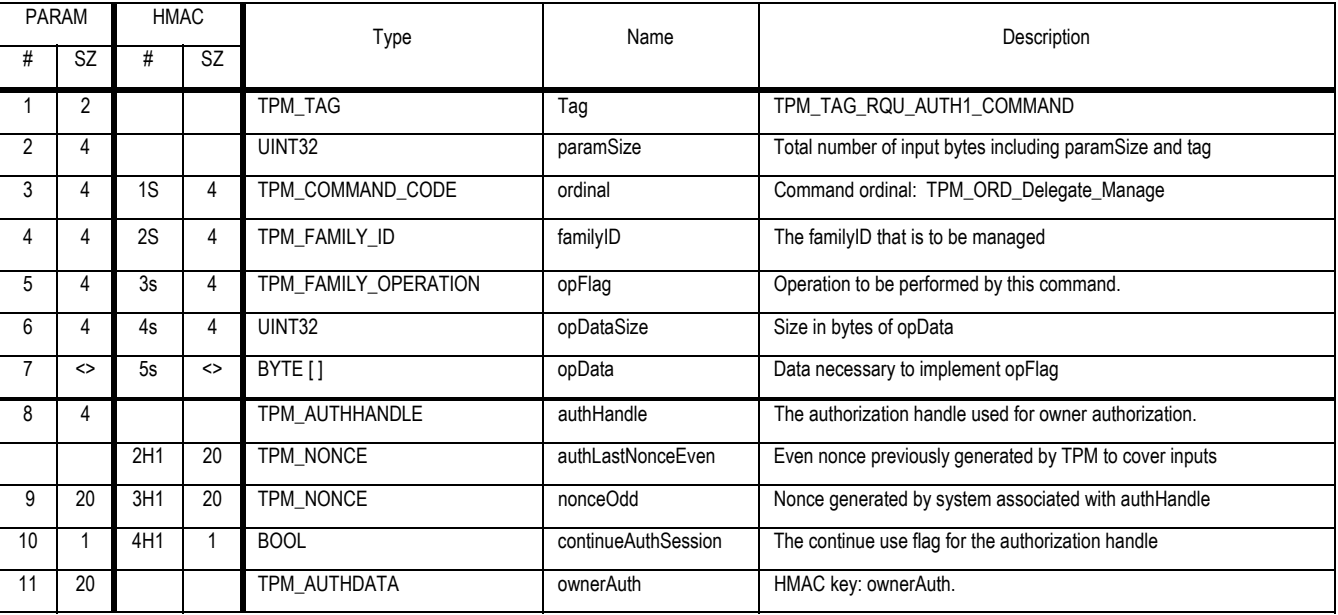

### **Outgoing Operands and Sizes**

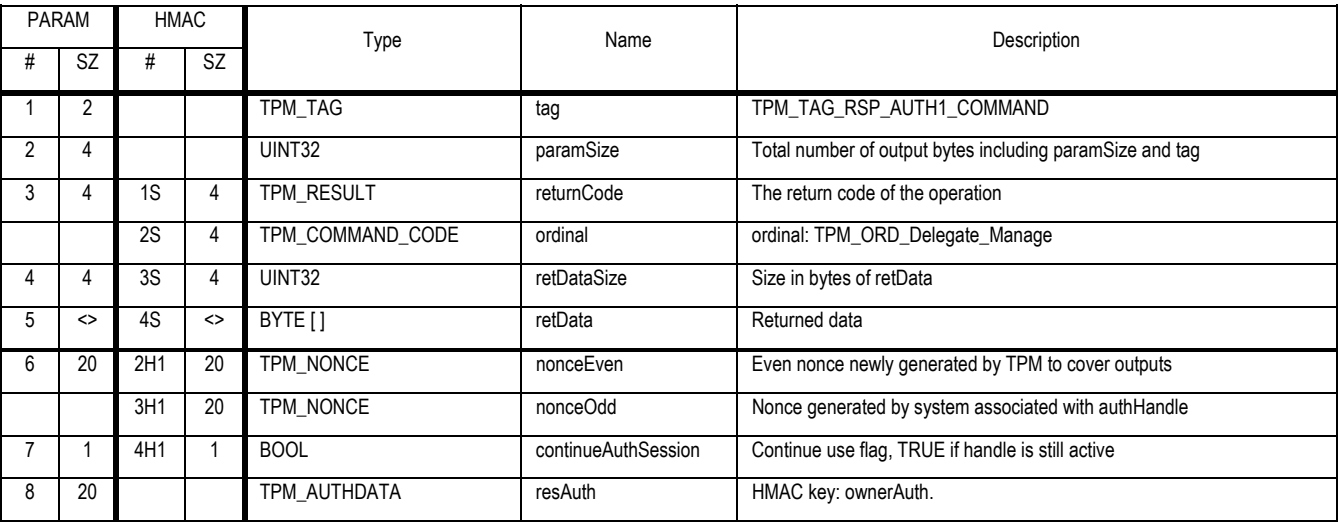

### **Action**

- 1. Map PD to TPM\_PERMANENT\_DATA
- 2. Map PF to TPM\_PERMANENT\_FLAGS
- 3. If TPM Owner is installed
	- a. Validate the command and parameters using TPM Owner authorization, return TPM\_AUTHFAIL on error
	- b. If delegated and opFlag = TPM\_FAMILY\_CREATE
		- i. The TPM MUST ignore familyID and opData -> familyID
	- c. Else
		- i. Validate the command and parameters using Delegation authorisation, then verify that the current delegation family (familyTable -> FamTableRow -> familyID) == familyID; otherwise return error TPM\_DELEGATE\_FAMILY
- 4. Else
	- a. If opFlag != TPM\_FAMILY\_CREATE and (familyTable -> FamTableRow -> flags -> DELEGATE\_ADMIN\_LOCK) is TRUE return TPM\_DELEGATE\_LOCK
	- b. Validate max NV writes without an owner
		- i. Set NV1 to PD -> noOwnerNVWrite
		- ii. Increment NV1 by 1
		- iii. If NV1 > TPM\_MAX\_NV\_WRITE\_NOOWNER return TPM\_MAXNVWRITE
		- iv. Set PD -> noOwnerNVWrite to NV1
- 5. If opFlag == TPM\_FAMILY\_CREATE
	- a. Validate that sufficient space exists within the TPM to store an additional family and map F2 to the newly allocated space.
	- b. Validate that opData is a TPM\_FAMILY\_LABEL

Revision 62 2 October 2003 **Published** Page 137 of 257 **TCG PUBLISHED** i. If opDataSize != sizeof(TPM\_FAMILY\_LABEL) return TPM\_BAD\_SIZE

- c. Map F2 to a TPM\_FAMILY\_TABLE\_ENTRY
	- i. Set F2 -> tag to TPM\_TAG\_FAMILY\_TABLE\_ENTRY
	- ii. Set F2 -> label to opData
- d. Increment TPM\_PERMANENT\_DATA -> TPM\_LAST\_FAMILYID by 1
- e. Set F2 -> familyID = PD -> TPM\_LAST\_FAMILYID
- f. Set  $F2 \rightarrow \text{count} = 1$
- g. Set F2 -> flags -> TPM\_FAMFLAG\_ENABLE to FALSE
- h. Set F2 -> flags -> DELEGATE\_ADMIN\_LOCK to FALSE
- i. Set retDataSize = 4
- j. Set retData =  $F2 \rightarrow$  familyID
- k. Return TPM\_SUCCESS
- 6. Locate familyID in the TPM\_FAMILY\_TABLE and set familyRow to indicate row, return TPM\_BADINDEX if not found
	- a. If authHandle is of type DSAP then continueAuthSession MUST set to FALSE
	- b. Set FR to TPM\_FAMILY\_TABLE.FamTableRow[familyRow]
	- c. Invalidate ALL DSAP sessions, active and saved
- 7. If opFlag == TPM\_FAMILY\_ADMIN
	- a. Validate that opDataSize == 1, and that opData is a Boolean value.
	- b. Set (FR -> flags -> DELEGATE\_ADMIN\_LOCK) = opData
	- c. Set retDataSize = 0
	- d. Return TPM\_SUCCESS
- 8. If opflag == TPM\_FAMILY\_ENABLE
	- a. Validate that opDataSize == 1, and that opData is a Boolean value.
	- b. Set FR -> flags-> TPM\_FAMFLAG\_ENABLE = opData
	- c. Set retDataSize = 0
	- d. Return TPM\_SUCCESS
- 9. If opflag == TPM\_FAMILY\_INVALIDATE
	- a. Invalidate all data associated with familyRow; return TPM\_BAD\_MODE on failure
	- b. Return TPM\_SUCCESS

## **19.2 TPM\_Delegate\_CreateKeyDelegation**

### *Start of informative comment:*

This command delegates privilege to use a key by creating a blob that can be used by TPM\_DSAP.

These blobs CANNOT be used as input data for TPM\_Delegate\_Delegation because the internal TPM delegate table can store owner delegations only.

(TPM\_Delegate\_CreateOwnerDelegation must be used to delegate Owner privilege.)

### *End of informative comment*

### **Incoming Operands and Sizes**

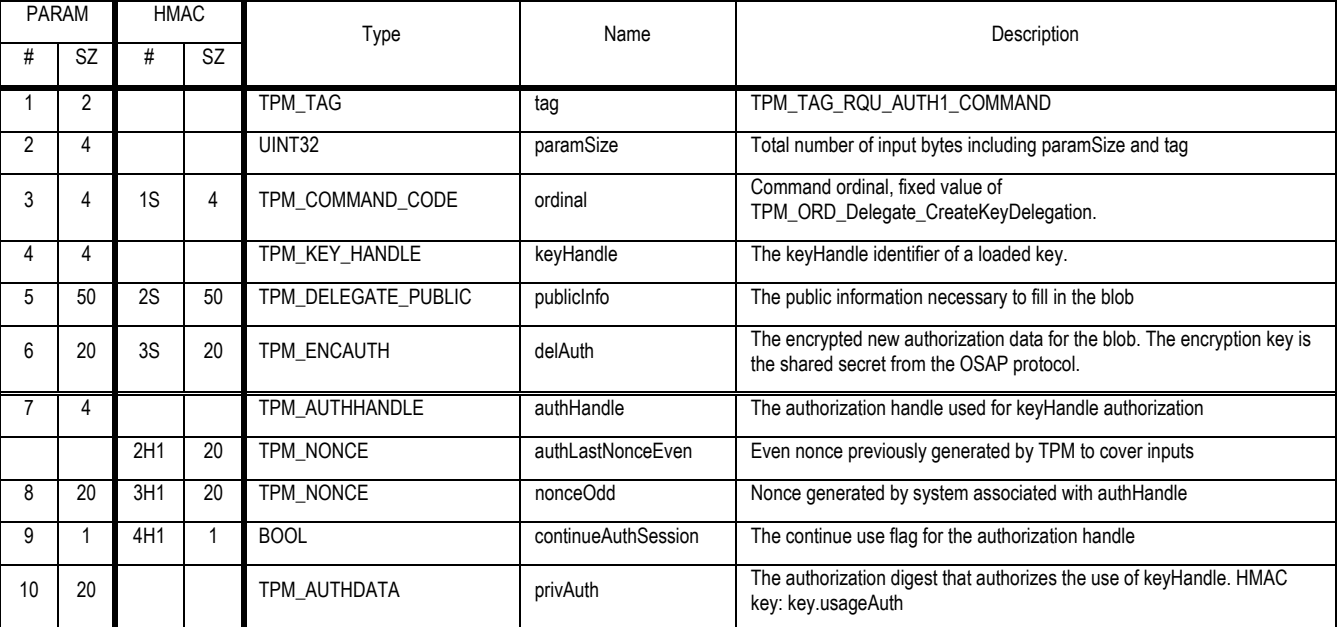

### **Outgoing Operands and Sizes**

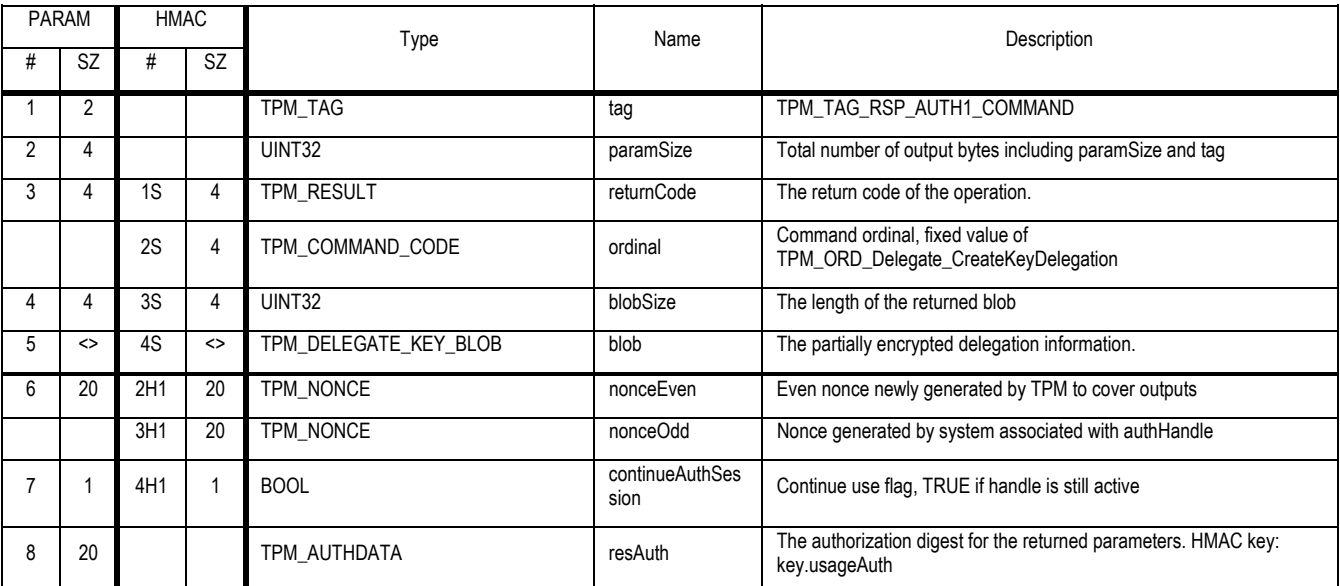

Revision 62 2 October 2003 **Published** Page 139 of 257

### **Action**

- 1. Verify authorization for the command and parameters using privAuth
- 2. If the key authentication is in fact a delegation, then the TPM SHALL ensure that the delegation bits in PublicInfo do not grant more permissions then currently delegated. Return TPM\_BAD\_AUTH on failure.
- 3. Set a1 to be the decryption of delAuth
- 4. Create h1 the SHA-1 of TPM\_STORE\_PUBKEY structure of the key pointed to by keyHandle
- 5. Locate publicInfo -> familyID in the TPM\_FAMILY\_TABLE and set familyRow to indicate row, return TPM\_BADINDEX if not found
- 6. Set FR to TPM\_FAMILY\_TABLE.FamTableRow[familyRow]
- 7. If FR -> flags -> TPM\_FAMFLAG\_ENABLED is FALSE, return TPM\_DISABLED\_CMD
- 8. Create M1 a TPM\_DELEGATE\_SENSITIVE structure
	- a. Set M1 -> tag to TPM\_TAG\_DELEGATE\_SENSITIVE
	- b. Set M1 -> authValue to a1
	- c. The TPM MAY add additional information of a sensitive nature relative to the delegation
- 9. Create M2 the encryption of M1 using TPM\_DELEGATE\_KEY
- 10. Create P1 a TPM\_DELEGATE\_KEY\_BLOB
	- a. Set P1 -> tag to TPM\_TAG\_DELG\_KEY\_BLOB
	- b. Set P1 -> pubKeyDigest to H1
	- c. Set P1 -> pub to PublicInfo
	- d. Set P1 -> integrityDigest to NULL
	- e. The TPM sets additionalArea and additionalAreaSize appropriate for this TPM. The information MAY include symmetric IV, symmetric mode of encryption and other data that allows the TPM to process the blob in the future.
	- f. Set P1 -> sensitiveSize to the size of M2
	- g. Set P1 -> sensitiveArea to M2
- 11. Calculate H2 the HMAC of P1 using tpmProof as the secret
- 12. Set P1 -> integrityDigest to H2
- 13. Ignore continueAuthSession on input set continueAuthSession to FALSE on output
- 14. Return P1

### **19.3 TPM\_Delegate\_CreateOwnerDelegation**

### *Start of informative comment:*

TPM\_Delegate\_CreateOwnerDelegation delegates the Owner's privilege to use a set of command ordinals, by creating a blob. Such blobs can be used as input data for TPM\_DSAP or TPM\_Delegate\_LoadOwnerDelegation.

TPM\_Delegate\_CreateOwnerDelegation includes the ability to void all existing delegations (by incrementing the verification count) before creating the new delegation. This ensures that the new delegation will be the only delegation that can operate at Owner privilege in this family. This new delegation could be used to enable a security monitor (a local separate entity, or remote separate entity, or local host entity) to reinitialize a family and perhaps perform external verification of delegation settings. Normally the ordinals for a delegated security monitor would include TPM\_Delegate\_CreateKeyDelegation (this command) in order to permit the monitor to create further delegations, and TPM\_Delegate\_UpdateVerification to reactivate some previously voided delegations.

If the verification count is incremented and the new delegation does not delegate any privileges (to any ordinals) at all, or uses an authorisation value that is then discarded, this family's delegations are all void and delegation must be managed using actual Owner authorisation.

(TPM\_Delegate\_CreateKeyDelegation must be used to delegate privilege to use a key.)

### *End of informative comment.*

#### **Incoming Operands and Sizes**

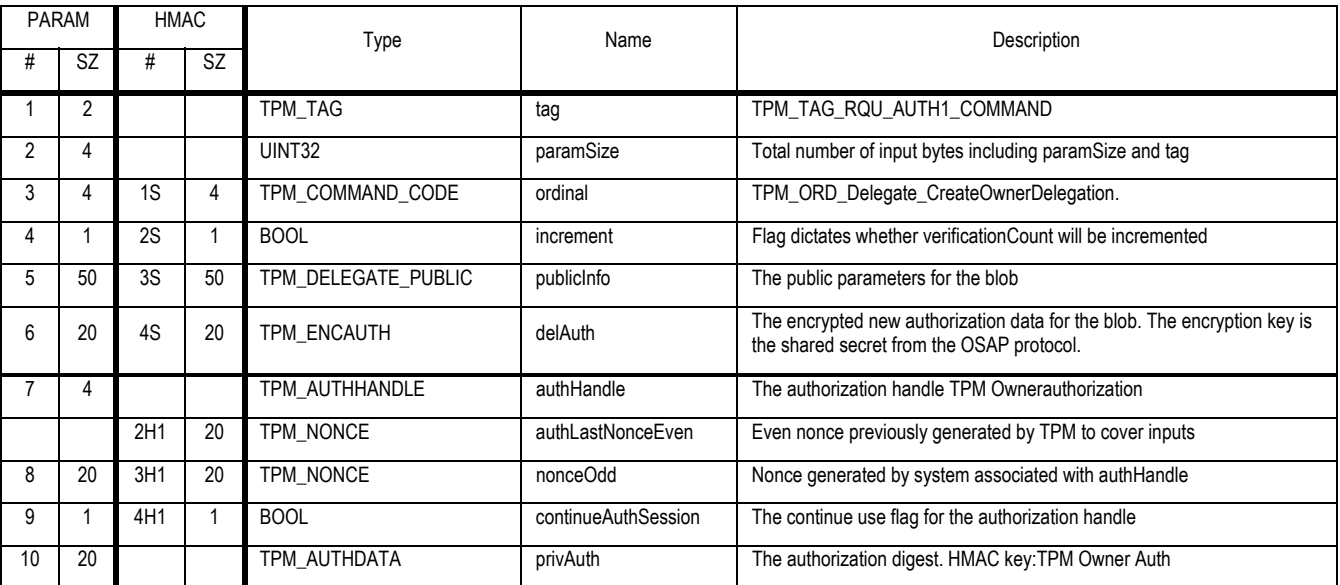

### **Outgoing Operands and Sizes**

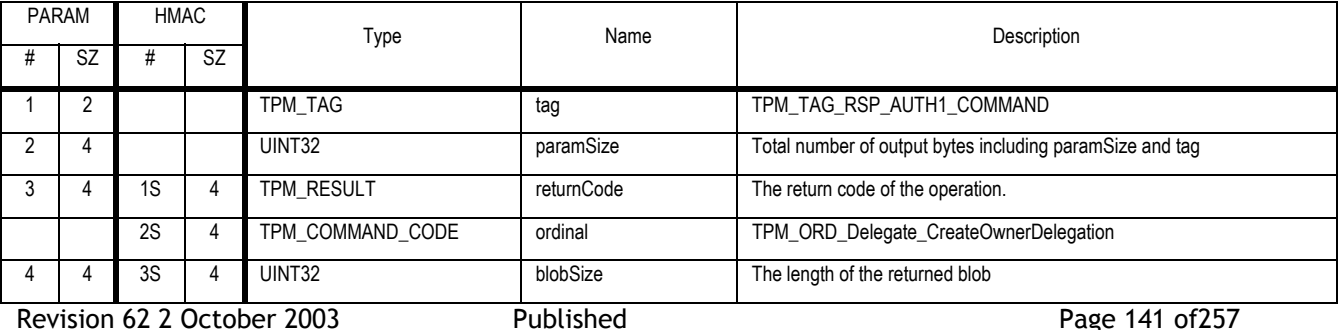

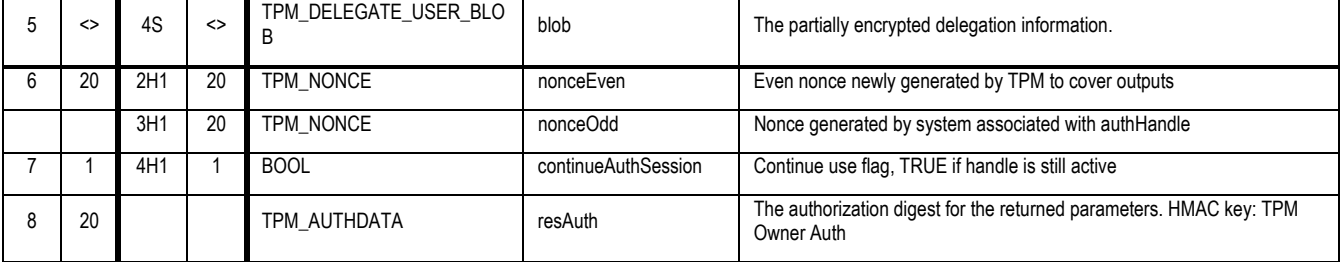

Action

- 1. The TPM SHALL authenticate the command using TPM Owner authentication. Return TPM\_AUTHFAIL on failure.
- 2. If the TPM Owner authentication is in fact a delegation, then the TPM SHALL validate the command and parameters using Delegation authorisation, then
	- a. Validate that delegation -> familyID equals publicInfo -> familyID return TPM\_DELEGATE\_FAMILY or error
	- b. If TPM\_FAMILY\_TABLE.FamTableRow[ delegation -> familyID] -> flags -> TPM\_FAMFLAG\_ENABLED is FALSE, return error TPM\_DISABLED\_CMD.
	- c. Verify that the delegation bits in publicInfo do not grant more permissions then currently delegated. Otherwise return error TPM\_BAD\_AUTH.
- 3. Locate publicInfo -> familyID in the TPM\_FAMILY\_TABLE and set familyRow to indicate the row return TPM\_BADINDEX if not found
	- a. Set FR to TPM\_FAMILY\_TABLE.FamTableRow[familyRow]
- 4. If increment == TRUE
	- a. Increment FR -> count
- 5. Create a1 the decrypted delAuth parameter
- 6. Create M1 a TPM\_DELEGATE\_SENSITIVE structure
	- a. Set M1 -> tag to TPM TAG DELEGATE SENSITIVE
	- b. Set M1 -> authValue to a1
	- c. Set other M1 fields as determined by the TPM vendor
- 7. Create M2 the encryption of M1 using TPM\_DELEGATE\_KEY
- 8. Create B1 a TPM\_DELEGATE\_OWNER\_BLOB
	- a. If delegated, verify that (B1 -> pub -> familyID) is the current familyID and return error TPM\_DELEGATE\_FAMILY otherwise
	- b. Set B1 -> tag to TPM\_TAG\_DELG\_OWNER\_BLOB
	- c. Set B1 -> pub to publicInfo
	- d. Set B1 -> sensitiveSize to the size of M2
	- e. Set B1 -> sensitiveArea to M2
	- f. Set B1 -> integrityDigest to NULL
	- g. Set B1 -> verificationCount to FR -> count

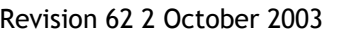

- 9. The TPM sets additionalArea and additionalAreaSize appropriate for this TPM. The information MAY include symmetric IV, symmetric mode of encryption and other data that allows the TPM to process the blob in the future.
- 10. Create H1 the HMAC of B1 using tpmProof as the secret
- 11. Set B1 -> integrityDigest to H1
- 12. Ignore continueAuthSession on input set continueAuthSession to FALSE on output
- 13. Return B1 as blob

### **19.4 TPM\_Delegate\_LoadOwnerDelegation**

### *Start of informative comment:*

This command loads a delegate table row blob into a non-volatile delegate table row. Delegate\_LoadOwnerDelegation can be used during manufacturing or on first boot (when no Owner is installed), or after an Owner is installed. If an Owner is installed, Delegate\_LoadOwnerDelegation requires Owner authorisation, and sensitive information must be encrypted.

Burn-out of TPM non-volatile storage by inappropriate use is mitigated by the TPM's normal limits on NVwrites in the absence of an Owner. Tables can be locked after loading using TPM\_Delegate\_Manage, to prevent subsequent tampering.

A management system outside the TPM is expected to manage the delegate table rows stored on the TPM, and can overwrite any previously stored data.

This command cannot be used to load key delegation blobs into the TPM

### *End of informative comment.*

#### **Incoming Operands and Sizes**

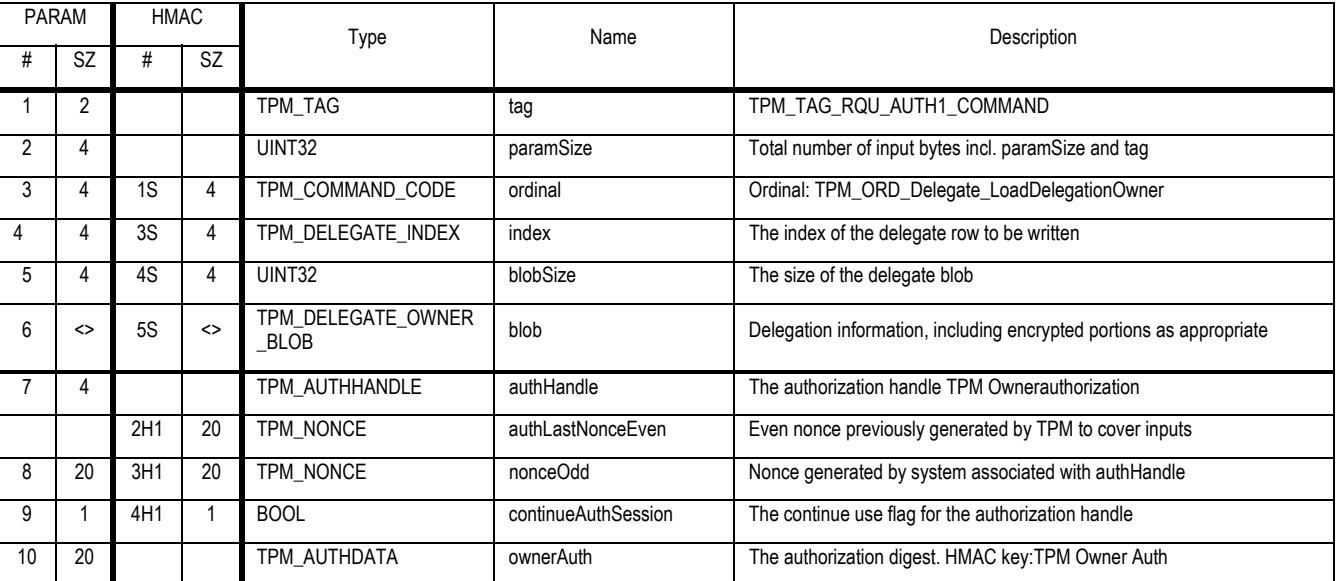

**Outgoing Operands and Sizes** 

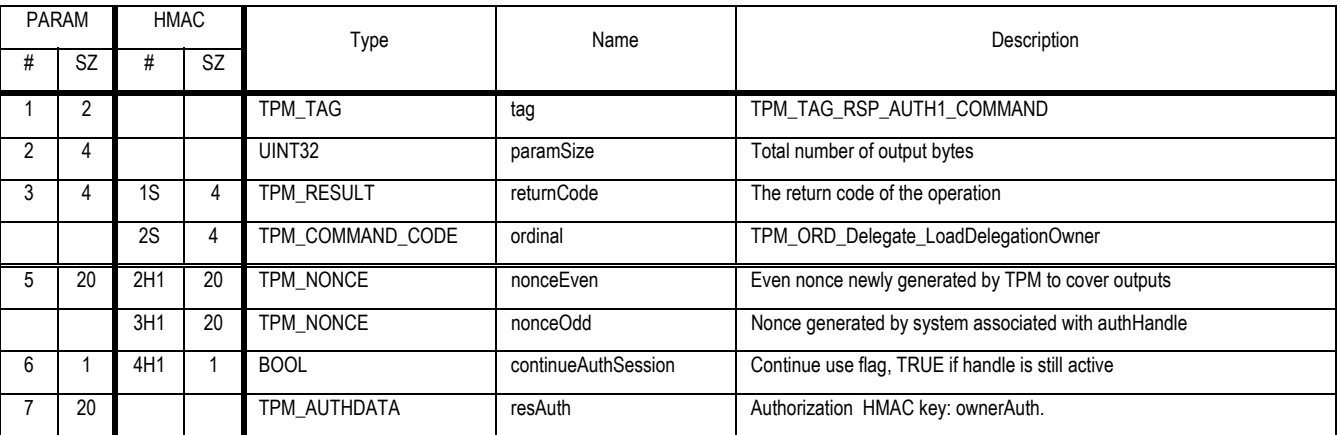

**Actions** 

Revision 62 2 October 2003 **Published** Page 144 of 257

- 1. If TPM Owner is installed
	- a. Validate the command and parameters using TPM Owner authorization, return TPM\_AUTHFAIL on error
	- b. If delegated, verify that blob -> familyID matches delegate -> familyID on error return TPM\_DELEGATE\_FAMILY
- 2. Else
	- a. If blob -> familyID -> flags -> DELEGATE\_ADMIN\_LOCK) is TRUE return TPM\_DELEGATE\_LOCK
	- b. Validate max NV writes without an owner
		- i. Set NV1 to PD -> noOwnerNVWrite
		- ii. Increment NV1 by 1
		- iii. If NV1 > TPM\_MAX\_NV\_WRITE\_NOOWNER return TPM\_MAXNVWRITE
		- iv. Set PD -> noOwnerNVWrite to NV1
- 3. Map delegate to D1 a TPM\_DELEGATE\_OWNER\_BLOB
- 4. Locate D1 -> familyID in the TPM\_FAMILY\_TABLE and set familyRow to indicate row, return TPM\_BADINDEX if not found
- 5. Set FR to TPM\_FAMILY\_TABLE.FamTableRow[familyRow]
- 6. If FR -> flags TPM\_FAMFLAG\_ENABLED is FALSE, return TPM\_DISABLED\_CMD
- 7. Validate that D1 -> tag == TPM\_TAG\_DELG\_OWNER\_BLOB
- 8. If TPM Owner is installed, validate the integrity of the blob
	- a. Copy D1 -> integrityDigest to H2
	- b. Set D1 -> integrityDigest to NULL
	- c. Create H3 the HMAC of D1 using tpmProof as the secret
	- d. Compare H2 to H3 return TPM\_AUTHFAIL on mismatch
- 9. If TPM Owner is installed, create S1 a TPM\_DELEGATE\_SENSITIVE area by decrypting D1 -> sensitiveArea using TPM\_DELEGATE\_KEY. Otherwise set S1 = D1 -> sensitiveArea
- 10. Validate S1
	- a. S1 -> tag is TPM\_TAG\_DELEGATE\_SENSITIVE
	- b. Return TPM\_BAD\_DELEGATE on error
- 11. Validate that index is a valid value for delegateTable, return TPM\_BADINDEX on error
- 12. Copy pcrInfo, authValue, rowLabel, familyID, verificationCount and permissions from delegate into delegateTable[index].
	- a. Invalidate ALL DSAP sessions
- 13. If authHandle is of type DSAP then continueAuthSession MUST set to FALSE
- 14. Return TPM\_SUCCESS

## **19.5 TPM\_Delegate\_ReadTable**

### *Start of informative comment:*

This command is used to read from the TPM the public contents of the family and delegate tables that are stored on the TPM. Such data is required during external verification of tables.

There are no restrictions on the execution of this command; anyone can read this information regardless of the state of the PCRs, regardless of whether they know any specific authorization value and regardless of whether or not the enable and admin bits are set one way or the other.

### *End of informative comment.*

### **Incoming Operands and Sizes**

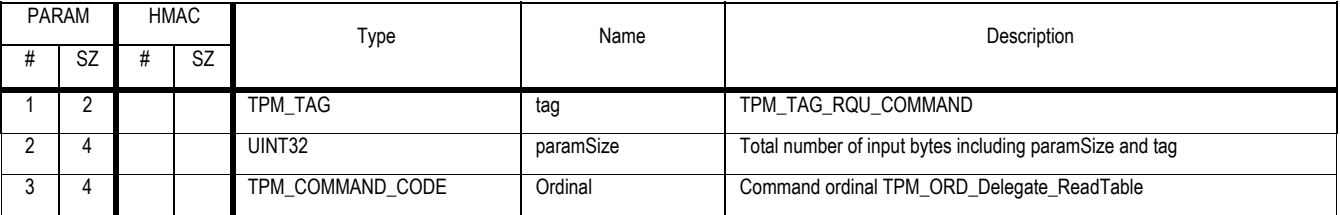

### **Outgoing Operands and Sizes**

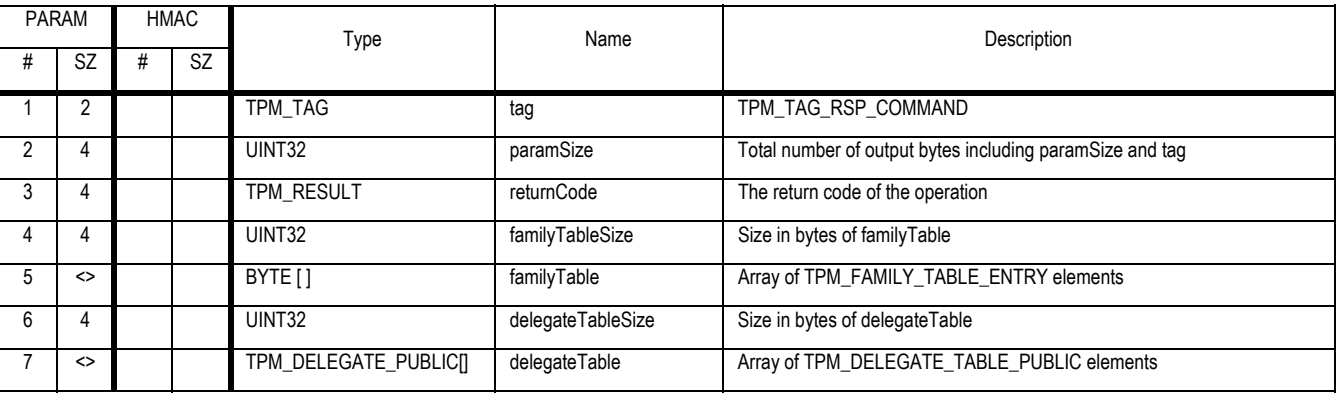

**Actions** 

- 1. The TPM MUST ensure that this command is not operational when the TPM is disabled or deactivated.
- 2. Set familyTableSize to the number of valid families on the TPM times sizeof(TPM\_FAMILY\_TABLE\_ELEMENT).
- 3. Copy the valid entries in the internal family table to the output array familyTable
- 4. Set delegateTableSize to the number of valid delegate table entries on the TPM times sizeof(TPM\_DELEGATE\_PUBLIC).
- 5. For each valid entry
	- a. Write the TPM\_DELEGATE\_INDEX to the output array
	- b. Copy the TPM\_DELEGATE\_PUBLIC to the output array
- 6. Return TPM\_SUCCESS

### **19.6 TPM\_Delegate\_UpdateVerification**

### *Start of informative comment:*

UpdateVerification sets the verificationCount in an entity (a blob or a delegation row) to the current family value, in order that the delegations represented by that entity will continue to be accepted by the TPM.

### *End of informative comment.*

#### **Incoming Operands and Sizes**

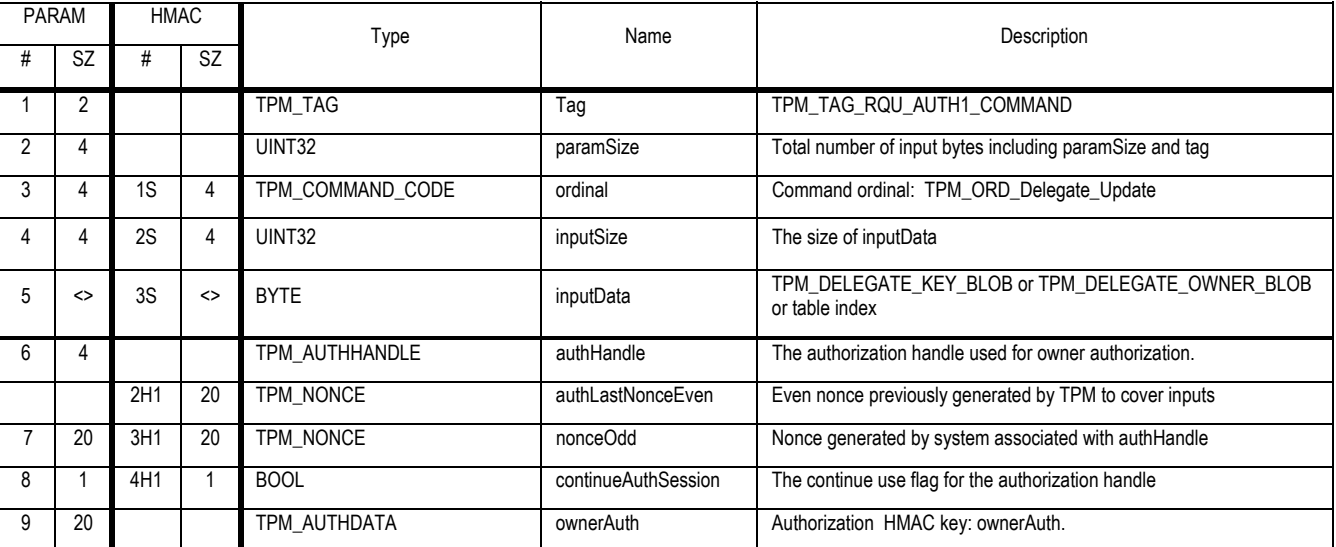

### **Outgoing Operands and Sizes**

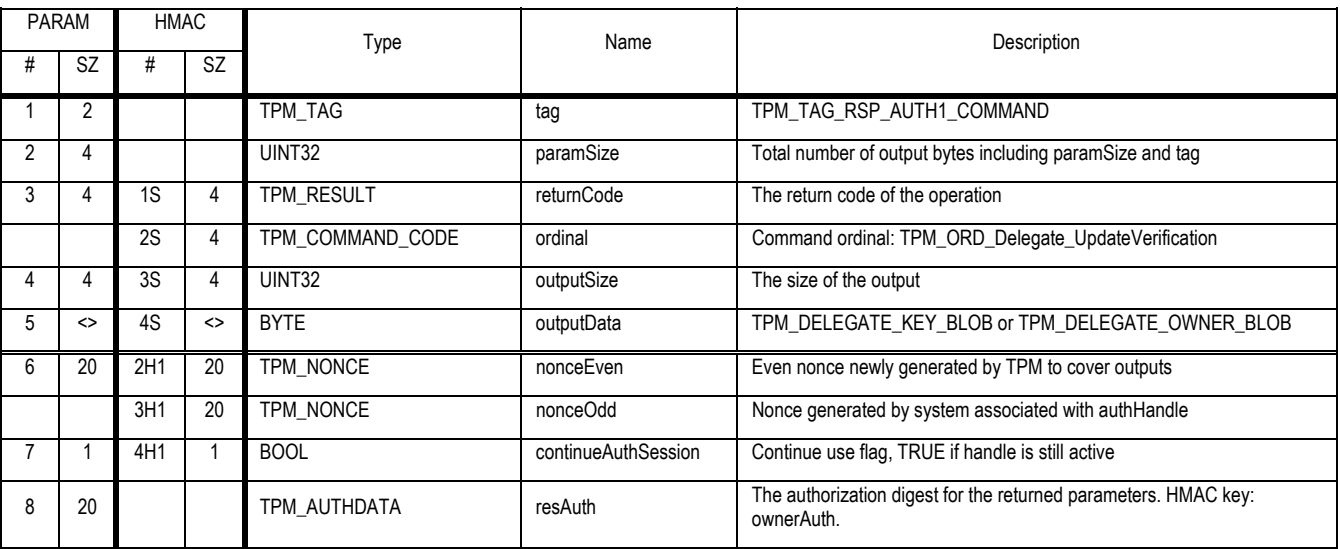

### **Actions**

- 1. Verify the TPM Owner authorizes the command and parameters, on error return TPM\_AUTHFAIL
- 2. Determine the type of inputData (TPM\_DELEGATE\_TABLE\_ROW or TPM\_TAG\_DELG\_OWNER\_BLOB or TPM\_DELEGATE\_KEY\_BLOB) and map D1 to that structure

Revision 62 2 October 2003 **Published** Page 147 of 257

- 3. Locate (D1 -> pub -> familyID) in the TPM\_FAMILY\_TABLE and set familyRow to indicate row, return TPM\_BADINDEX if not found
- 4. Set FR to TPM\_FAMILY\_TABLE.FamTableRow[familyRow]
- 5. If delegated, verify that the current delegation family (FR -> familyID) == (D1 -> pub -> familyID); otherwise return error TPM\_DELEGATE\_FAMILY
- 6. If delegated AND (FR -> flags TPM\_FAMFLAG\_ENABLED) is FALSE, return TPM\_DISABLED\_CMD
- 7. Set D1 -> verificationCount to FR -> verificationCount
- 8. If D1 is a blob recreate the blob and return it

## **19.7 TPM\_Delegate\_VerifyDelegation**

### *Start of informative comment:*

VerifyDelegation loads a delegate blob and returns success or failure, depending on whether the blob is currently valid.

### *End of informative comment.*

### **Incoming Operands and Sizes**

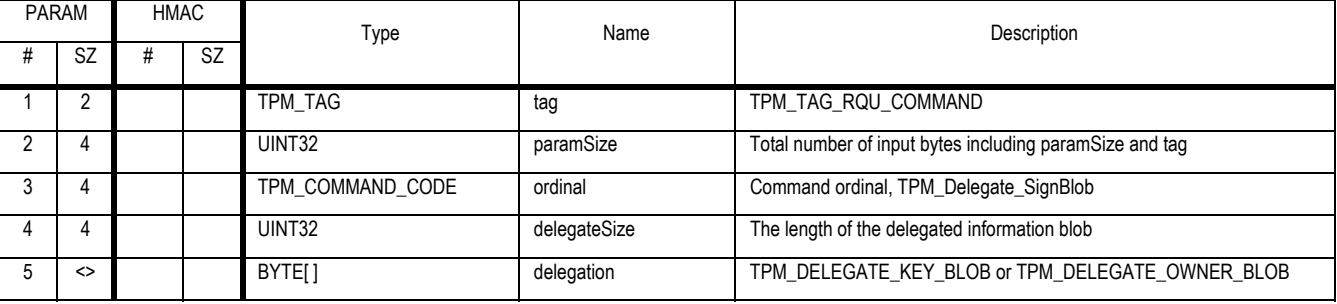

**Outgoing Operands and Sizes** 

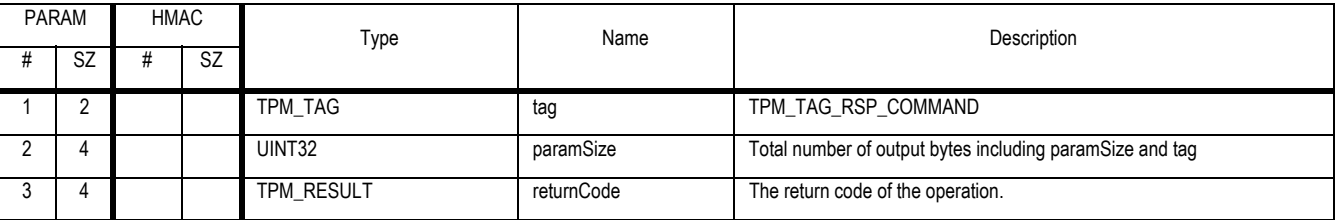

**Actions** 

- 1. Determine the type of blob, If delegation -> tag is equal to TPM\_TAG\_DELG\_OWNER\_BLOB then
	- a. Map D1 a TPM\_DELEGATE\_BLOB\_OWNER to delegation
- 2. Else
	- a. Map D1 a TPM\_DELEGATE\_KEY\_BLOB to delegation
- 3. Locate D1 -> familyID in the TPM\_FAMILY\_TABLE and set familyRow to indicate row, return TPM\_BADINDEX if not found
- 4. Set FR to TPM\_FAMILY\_TABLE.FamTableRow[familyRow]
- 5. If FR -> flags TPM\_FAMFLAG\_ENABLED is FALSE, return TPM\_DISABLED\_CMD
- 6. Validate that D1 -> verificationCount matches FR -> verificationCount, on mismatch return TPM\_FAMILYCOUNT
- 7. Validate the integrity of D1
	- a. Copy D1 -> integrityDigest to H2
	- b. Set D1 -> integrityDigest to NULL
	- c. Create H3 the HMAC of D1 using tpmProof as the secret
	- d. Compare H2 to H3 return TPM\_AUTHFAIL on mismatch
- 8. Validate S1 values
	- a. S1 -> tag is TPM\_TAG\_DELEGATE\_SENSTIVE

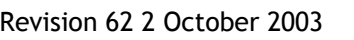

- b. Return TPM\_BAD\_DELEGATE on error
- 9. Return TPM\_SUCCESS

## **20. Non-volatile Storage**

*Start of informative comment:* 

This section handles the allocation and use of the TPM non-volatile storage.

*End of informative comment.* 

### **20.1 TPM\_NV\_DefineSpace**

### *Start of informative comment:*

This establishes the space necessary for the indicated index. The definition will include the access requirements for writing and reading the area.

The space definition size does not include the area needed to manage the space.

### *End of informative comment.*

### **Incoming Operands and Sizes**

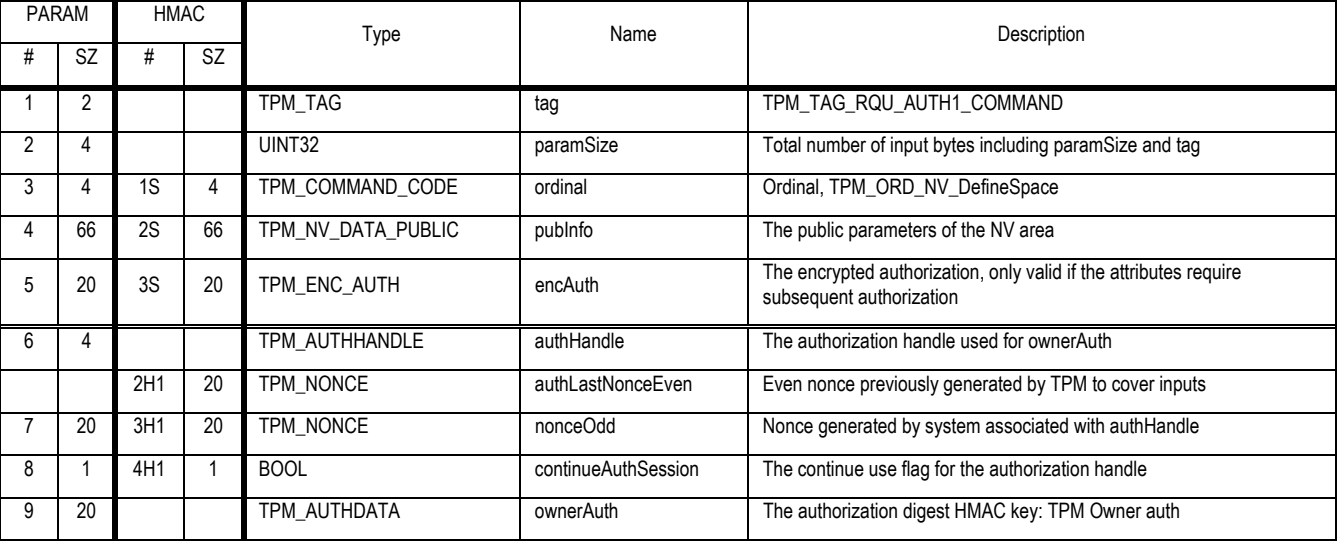

### **Outgoing Operands and Sizes**

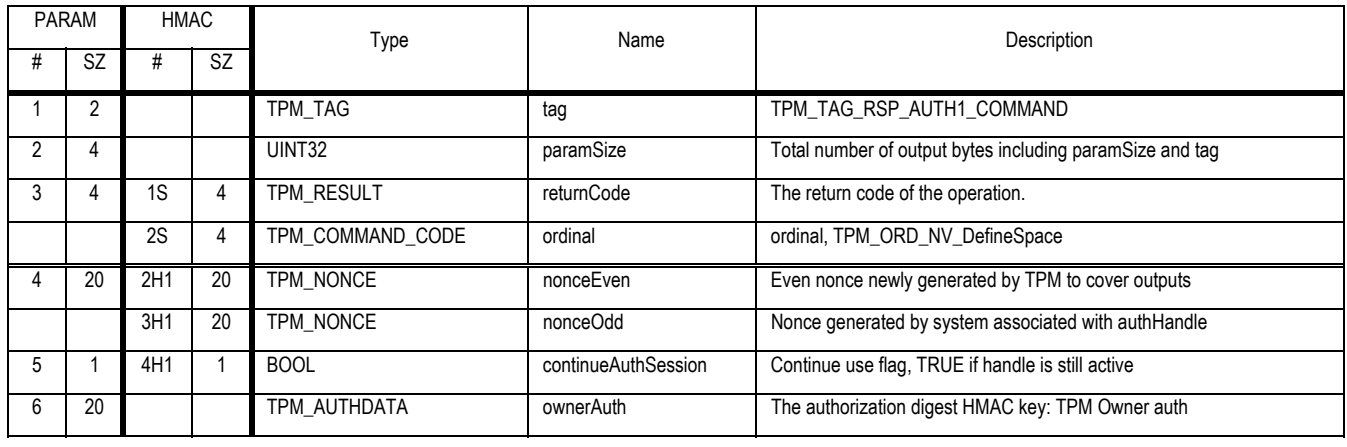

### **Actions**

- 1. If tag = TPM\_TAG\_RQU\_AUTH1\_COMMAND then
	- a. The TPM MUST validate the command and parameters using the TPM Owner authorization and ownerAuth, on error return TPM\_AUTHFAIL
	- b. authHandle session type MUST be OSAP
- c. Create X1 the SHA-1 result of the concatenation of (authHandle session secret || authLastNonceEven)
	- i. Create A1 the XOR of pubInfo -> encAuth and X1
- 2. else
	- a. Validate the assertion of physical presence. Return TPM\_BAD\_PRESENCE on error.
	- b. If TPM Owner is present then return TPM\_OWNERSET.
	- c. If pubInfo -> dataSize is 0 then return TPM\_BAD\_DATASIZE. Setting the size to 0 represents an attempt to delete the value without TPM Owner authorization.
	- d. Validate max NV writes without an owner
		- i. Set NV1 to TPM\_PERMENANT\_DATA -> noOwnerNVWrite
		- ii. Increment NV1 by 1
		- iii. If NV1 > TPM\_MAX\_NV\_WRITE\_NOOWNER return TPM\_MAXNVWRITE
		- iv. Set TPM\_PERMENANT\_DATA -> noOwnerNVWrite to NV1
	- e. Set A1 to encAuth. There is no nonces or authorization to create the encryption string, hence the authorization value is passed in the clear
- 3. If pubInfo -> nvIindex is listed in reserved TPM\_NV\_INDEX table in Part 2 the structure document then return TPM\_BADINDEX
- 4. If pubInfo -> nvIndex points to a valid previously defined storage area then
	- a. Map D1 a TPM\_NV\_DATA\_SENSITIVE to the storage area
	- b. If D1 -> attributes specifies TPM\_NV\_PER\_GLOBALLOCK then
		- i. If TPM\_STCLEAR\_FLAGS -> bGlobalLock is TRUE then return TPM\_AREA\_LOCKED
	- c. If D1 -> attributes specifies TPM\_NV\_PER\_WRITE\_STCLEAR
		- i. If D1 -> pubInfo -> bWriteSTClear is TRUE then return TPM\_AREA\_LOCKED
	- d. Set data area currently pointed to by D1 to 0xFF
	- e. If pubInfo -> dataSize is 0 then return TPM\_SUCCESS
- 5. Parse pubInfo -> pcrInfoRead
	- a. Validate pcrInfoRead structure tag on error return TPM\_INVALID\_STRUCTURE
	- b. If pcrInfoRead -> pcrInfoSize is 0
		- i. Set readPCR to FALSE
	- c. Else
		- i. Set readPCR to TRUE
	- d. If pcrInfoRead -> localityAtRelease disallows some localities
		- i. Set readLocalities to TRUE
	- e. Else
		- i. Set readLocalities to FALSE
- 6. Parse pcrInfoWrite
	- a. Validate pcrInfoWrite structure tag on error return TPM\_INVALID\_STRUCTURE
	- b. If pcrInfoWrite -> pcrInfoSize is 0

### Revision 62 2 October 2003 **Published** Page 153 of 257

- i. Set writePCR to FALSE
- c. Else
	- i. Set writePCR to TRUE
- d. If pcrInfoWrite -> localityAtRelease disallows some localities
	- i. Set writeLocalities to TRUE
- e. Else
	- i. Set writeLocalities to FALSE
- 7. Validate that the attributes are consistent
	- a. If TPM\_NV\_PER\_OWNERWRITE is TRUE and TPM\_NV\_PER\_AUTHWRITE is TRUE return TPM\_AUTH\_CONFLICT
	- b. If TPM\_NV\_PER\_OWNERREAD is TRUE and TPM\_NV\_PER\_AUTHREAD is TRUE return TPM\_AUTH\_CONFLICT
	- c. If TPM\_NV\_PER\_PCRREAD is TRUE and readPCR is FALSE return TPM\_BAD\_ATTRIBUTES
	- d. If TPM\_NV\_PER\_PCRWRITE is TRUE and writePCR is FALSE return TPM\_BAD\_ATTRIBUTES
	- e. If TPM\_NV\_PER\_OWNERWRITE and TPM\_NV\_PER\_AUTHWRITE and TPM\_NV\_PER\_WRITEDEFINE and TPM\_NV\_PER\_PPWRITE and TPM\_NV\_PER\_PCRWRITE and writeLocalities are all FALSE
		- i. Return TPM\_PER\_NOWRITE
	- f. If TPM\_NV\_PER\_PCRREAD then
		- i. If pcrInfoRead is NULL return TPM\_BAD\_ATTRIBUTES
	- g. If TPM\_NV\_PER\_PCRWRITE then
		- i. Validate pcrInfoWrite structure tag on error return TPM\_INVALID\_STRUCTURE
		- ii. If pcrInfoWrite is NULL return TPM\_BAD\_ATTRIBUTES
	- h. Validate nvIndex
		- i. Make sure that the index is applicable for this TPM return TPM\_BAD\_INDEX on error
	- i. If dataSize is 0 return TPM\_BAD\_SIZE
- 8. Create D1 a TPM\_NV\_DATA\_SENSITIVE structure
- 9. Validate that sufficient NV is available to store the data
	- a. return TPM\_NOSPACE if pubInfo -> dataSize is not available in the TPM
- 10. Ensure that the TPM reserves the space for dataSize
	- a. Set all bytes in the newly defined area to 0xFF
- 11. Set D1 -> pubInfo to pubInfo
- 12. Set D1 -> authValue to A1
- 13. Set bReadSTClear = FALSE;
- 14. Set bWriteSTClear = FALSE;
- 15. Set bWriteDefine = FALSE;
- 16. Ignore continueAuthSession on input and set to FALSE on output
- 17. Return TPM\_SUCCESS
- Revision 62 2 October 2003 **Published** Page 154 of 257

## **20.2 TPM\_NV\_WriteValue**

### *Start of informative comment:*

This command writes the value to a defined area. The write can be TPM Owner authorized or unauthorized and protected by other attributes and will work when no TPM Owner is present.

### *End of informative comment.*

#### **Incoming Operands and Sizes**

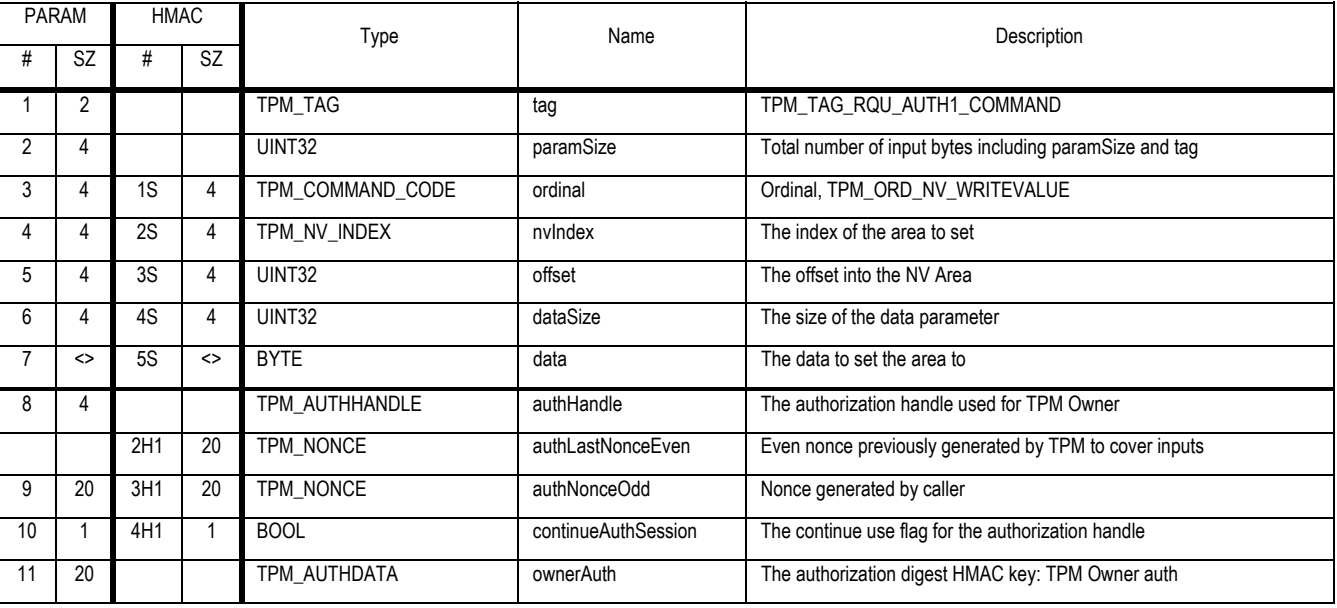

### **Outgoing Operands and Sizes**

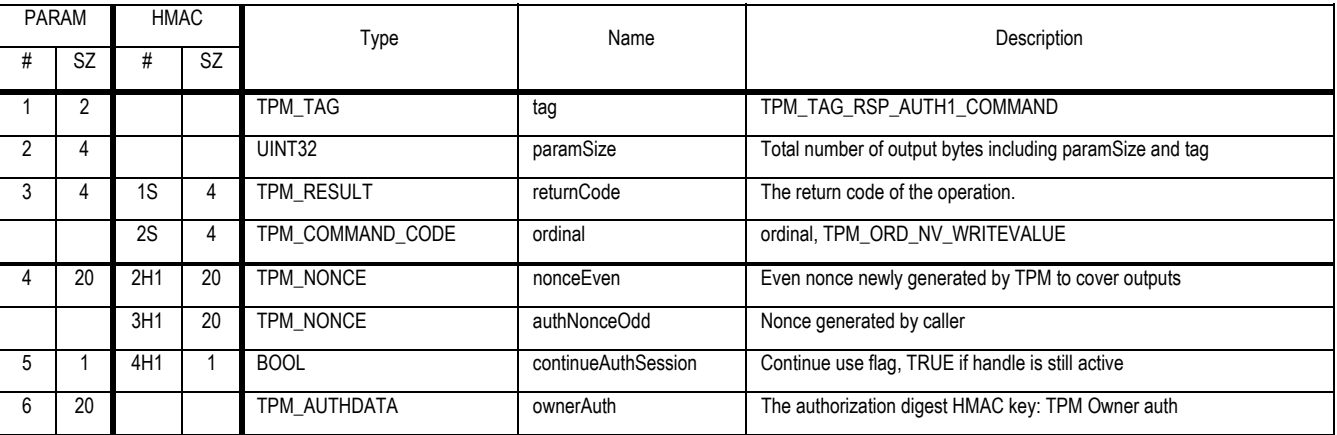

### **Actions**

- 1. If nvlndex  $= 0$  then
	- a. Set TPM\_STCLEAR\_FLAGS -> bGlobalLock to TRUE
	- b. return TPM\_SUCCESS

Revision 62 2 October 2003 **Published** Page 155 of 257

- 2. Locate and set D1 to the TPM\_NV\_DATA\_AREA that corresponds to nvIndex, return TPM\_BAD\_INDEX on error
- 3. If tag = TPM\_TAG\_RQU\_AUTH1\_COMMAND then
	- a. If D1 -> TPM\_NV\_OWNERWRITE is FALSE return TPM\_AUTH\_CONFLICT
	- b. Validate command and parameters using ownerAuth HMAC with TPM Owner authorization as the secret, return TPM\_AUTHFAIL on error
- 4. Else
	- a. If D1 -> TPM\_NV\_PER\_OWNERWRITE is TRUE return TPM\_AUTH\_CONFLICT
	- b. If no TPM Owner validate max NV writes without an owner
		- i. Set NV1 to TPM\_PERMENANT\_DATA -> noOwnerNVWrite
		- ii. Increment NV1 by 1
		- iii. If NV1 > TPM\_MAX\_NV\_WRITE\_NOOWNER return TPM\_MAXNVWRITE
		- iv. Set TPM\_PERMENANT\_DATA -> noOwnerNVWrite to NV1
- 5. Check that D1 -> pcrInfoWrite -> localityAtRelease for TPM\_STANY\_DATA -> localityModifier is TRUE
	- a. For example if TPM\_STANY\_DATA -> localityModifier was 2 then D1 -> pcrInfo -> localityAtRelease -> TPM\_LOC\_TWO would have to be TRUE
	- b. On error return TPM\_BAD\_LOCALITY
- 6. If D1 -> attributes specifies TPM NV PER PPWRITE then validate physical presence is asserted if not return TPM\_BAD\_PRESENCE
- 7. If D1 -> attributes specifies TPM\_NV\_PER\_WRITEDEFINE
	- a. If D1 -> bWriteDefine is TRUE return TPM\_AREA\_LOCKED
- 8. If D1 -> attributes specifies TPM\_NV\_PER\_GLOBALLOCK
	- a. If TPM\_STCLEAR\_DATA -> bGlobalLockis TRUE return TPM\_AREA\_LOCKED
- 9. If D1 -> attributes specifies TPM\_NV\_PER\_WRITE\_STCLEAR
	- a. If D1 ->bWriteSTClear is TRUE return TPM\_AREA\_LOCKED
- 10. If D1 -> attributes specifies TPM\_NV\_PER\_PCRWRITE then
	- a. Create P1 a composite hash of the PCR specified by D1 -> pcrSelectionWrite
	- b. Compate P1 to digestAtRelease return TPM\_WRONGPCRVALUE on mismatch
- 11. If dataSize = 0 then
	- a. Set D1 -> bWriteSTClear to TRUE
	- b. Set D1 -> bWriteDefine to TRUE
- 12. Else
	- a. Set S1 to offset + dataSize
	- b. If S1 > D1 -> dataSize return TPM\_NOSPACE
	- c. If D1 -> attributes specifies TPM\_PER\_WRITEALL
		- i. If dataSize != D1 -> dataSize return TPM\_NOT\_FULLWRITE
	- d. Write the new value into the NV storage area

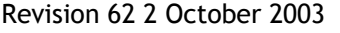

### 13. Set D1 -> bReadSTClear to FALSE

### 14. Return TPM\_SUCCESS

## **20.3 TPM\_NV\_WriteValueAuth**

### *Start of informative comment:*

This command writes to a previously defined area. The area must require authorization to write. This command is for using when authorization other than the owner authorization is to be used. Otherwise, you should use TPM\_NV\_WriteValue

### *End of informative comment.*

### **Incoming Operands and Sizes**

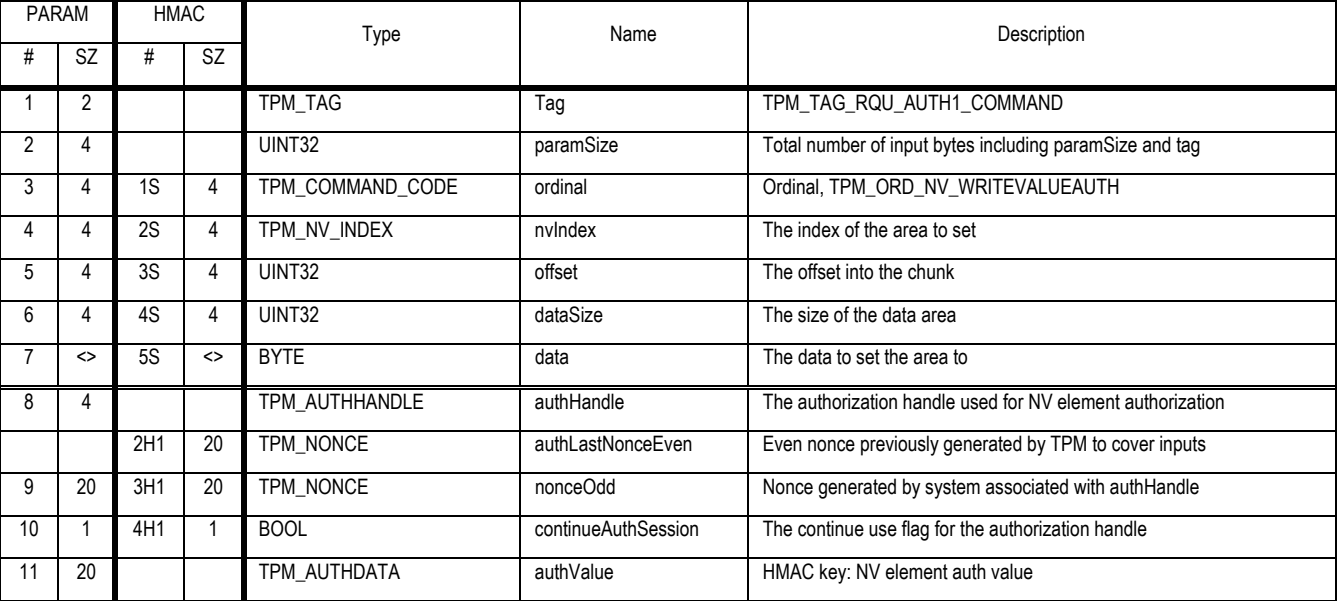

### **Outgoing Operands and Sizes**

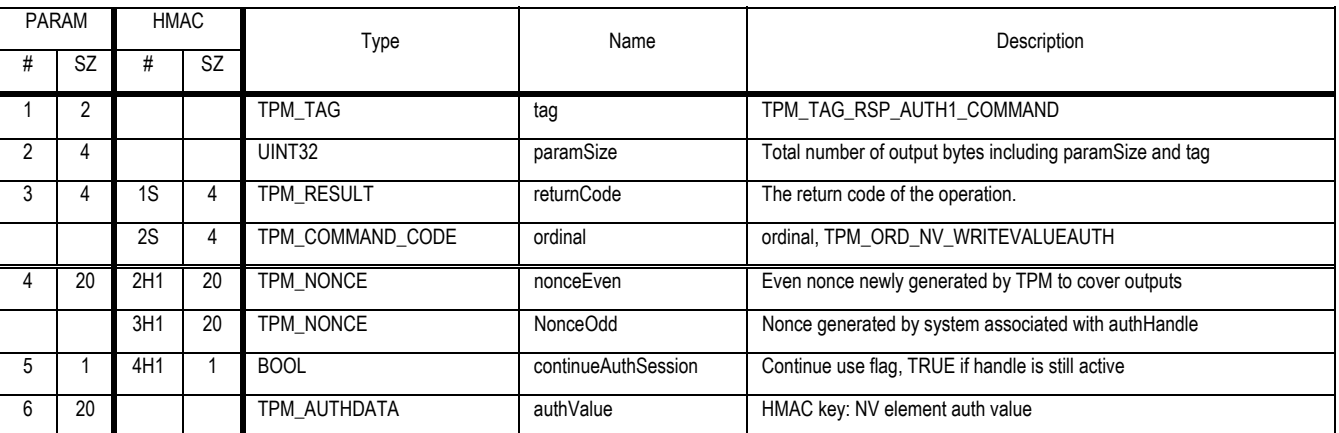

### **Actions**

- 1. Locate and set D1 to the TPM\_NV\_DATA\_AREA that corresponds to nvIndex, return TPM\_BAD\_INDEX on error
- 2. If D1 -> attributes does not specify TPM\_NV\_PER\_AUTHWRITE then return TPM\_AUTH\_CONFLICT

Revision 62 2 October 2003 **Published** Page 158 of 257

- 3. Validate authValue using D1 -> authValue, return TPM\_AUTHFAIL on error
- 4. Check that D1 -> pcrInfoWrite -> localityAtRelease for TPM\_STANY\_DATA -> localityModifier is TRUE
	- a. For example if TPM\_STANY\_DATA -> localityModifier was 2 then D1 -> pcrInfo -> localityAtRelease -> TPM\_LOC\_TWO would have to be TRUE
	- b. On error return TPM\_BAD\_LOCALITY
- 5. If D1 -> attributes specifies TPM\_NV\_PER\_PPWRITE then validate physical presence is asserted if not return TPM\_BAD\_PRESENCE
- 6. If D1 -> attributes specifies TPM\_NV\_PER\_PCRWRITE then
	- a. Create P1 a composite hash of the PCR specified by D1 -> pcrSelectionWrite
	- b. Compate P1 to digestAtRelease return TPM\_WRONGPCRVALUE on mismatch
- 7. If D1 -> attributes specifies TPM\_NV\_PER\_WRITEDEFINE
	- a. If D1 -> bWriteDefine is TRUE return TPM\_AREA\_LOCKED
- 8. If D1 -> attributes specifies TPM\_NV\_PER\_GLOBALLOCK
	- a. If TPM\_STCLEAR\_FLAGS -> bGlobalLock is TRUE return TPM\_AREA\_LOCKED
- 9. If D1 -> attributes specifies TPM\_NV\_PER\_WRITE\_STCLEAR
	- a. If D1 -> bWriteSTClear is TRUE return TPM\_AREA\_LOCKED
- 10. If dataSize  $= 0$  then
	- a. Set D1 -> bWriteSTClear to TRUE
	- b. Set D1 -> bWriteDefine to TRUE
- 11. Else
	- a. Set S1 to offset + dataSize
	- b. If S1 > D1 -> dataSize return TPM\_NOSPACE
	- c. If D1 -> attributes specifies TPM\_PER\_WRITEALL
		- i. If dataSize != D1 -> dataSize return TPM\_NOT\_FULLWRITE
	- d. Write the new value into the NV storage area
- 12. Set D1 -> bReadSTClear to FALSE
- 13. Return TPM\_SUCCESS

## **20.4 TPM\_NV\_ReadValue**

### *Start of informative comment:*

Read a value from the NV store. This command uses optional owner authorization.

### *End of informative comment.*

### **Incoming Operands and Sizes**

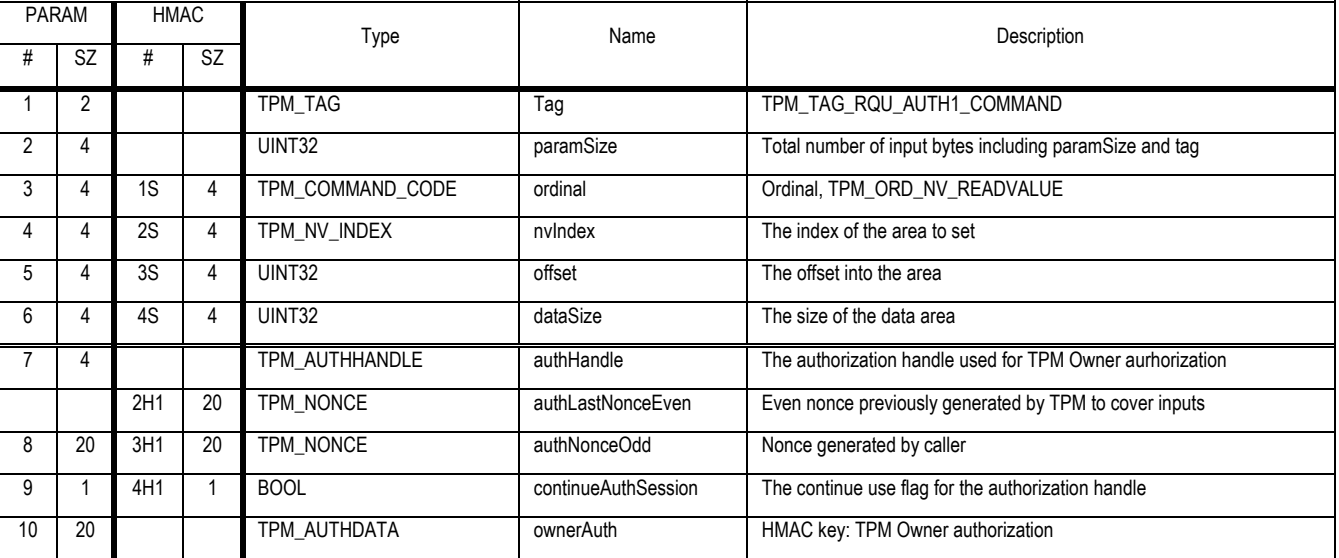

### **Outgoing Operands and Sizes**

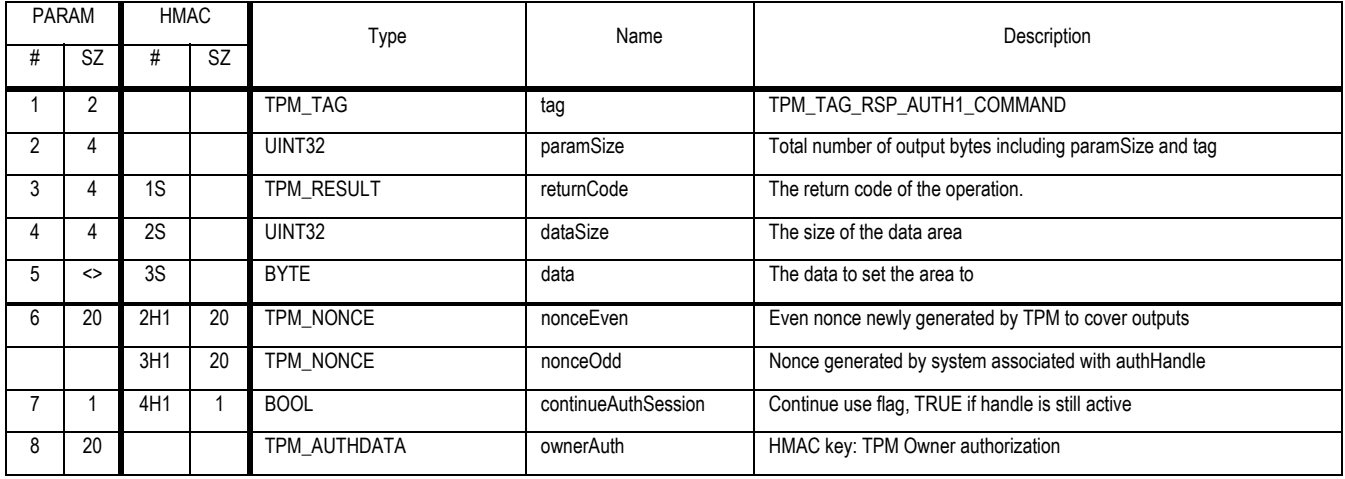

### **Actions**

- 1. Set D1 a TPM\_NV\_DATA\_AREA structure to the area pointed to by nvIndex, if not found return TPM\_BAD\_INDEX
- 2. If tag = TPM\_TAG\_RQU\_AUTH1\_COMMAND then
	- a. If D1 -> TPM\_NV\_PER\_OWNERREAD is FALSE return TPM\_AUTH\_CONFLICT

Revision 62 2 October 2003 **Published** Page 160 of 257 **TCG PUBLISHED** b. Validate command and parameters using TPM Owners authorization on error return TPM\_AUTHFAIL

### 3. Else

- a. If D1 -> TPM\_PER\_NV\_AUTHREAD is TRUE return TPM\_AUTH\_CONFLICT
- b. If D1 -> TPM\_PER\_NV\_OWNERREAD is TRUE return TPM\_AUTH\_CONFLICT
- 4. Check that D1 -> pcrInfoRead -> localityAtRelease for TPM\_STANY\_DATA -> localityModifier is TRUE
	- a. For example if TPM\_STANY\_DATA -> localityModifier was 2 then D1 -> pcrInfo -> localityAtRelease -> TPM\_LOC\_TWO would have to be TRUE
	- b. On error return TPM\_BAD\_LOCALITY
- 5. If D1 -> attributes specifies TPM\_NV\_PER\_PPREAD then validate physical presence is asserted if not return TPM\_BAD\_PRESENCE
- 6. If D1 -> TPM\_NV\_PER\_READ\_STCLEAR then
	- a. If D1 -> bReadSTClear is TRUE return TPM\_DISABLED\_CMD
- 7. If D1 -> TPM\_NV\_PER\_PCRREAD then
	- a. Create P1 a composite hash of the PCR specified by D1 -> pcrSelectionRead
	- b. Compate P1 to digestAtRelease return TPM\_WRONGPCRVALUE on mismatch
- 8. If dataSize is 0 then
	- a. Set D1 -> bReadSTClear to TRUE
	- b. Set data to NULL
- 9. Else
	- a. Set S1 to offset + dataSize
	- b. If S1 > D1 -> dataSize return TPM\_NOSPACE
	- c. Set data to area pointed to by offset
- 10. Return TPM\_SUCCESS

## **20.5 TPM\_NV\_ReadValueAuth**

### *Start of informative comment:*

This command requires that the read be authorized by a value set with the blob.

### *End of informative comment.*

### **Incoming Operands and Sizes**

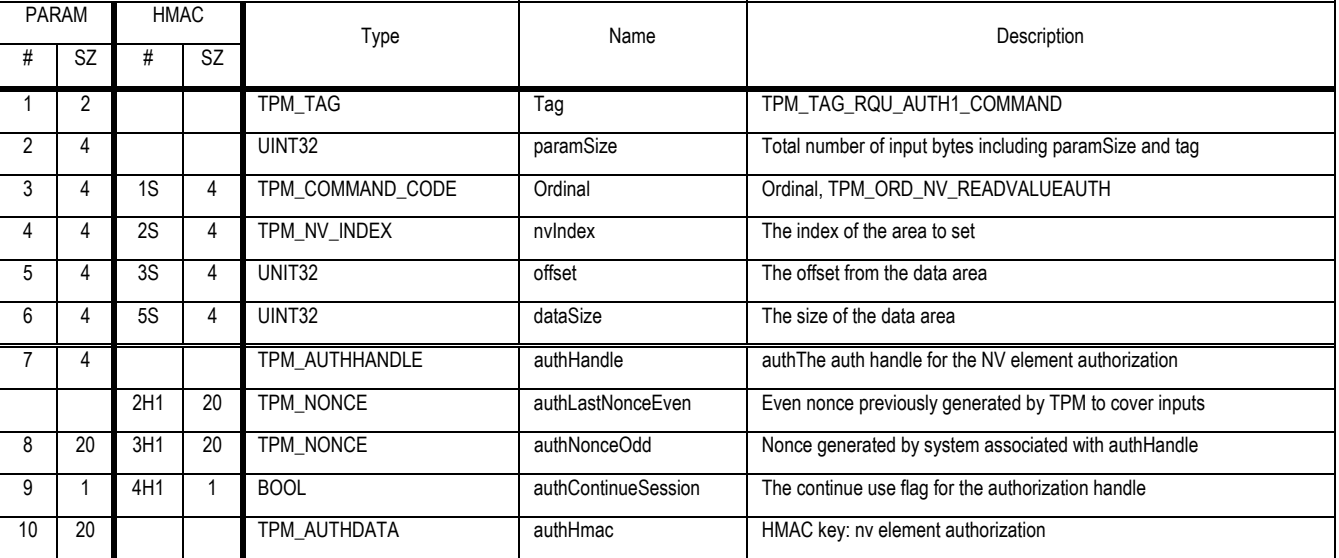

### **Outgoing Operands and Sizes**

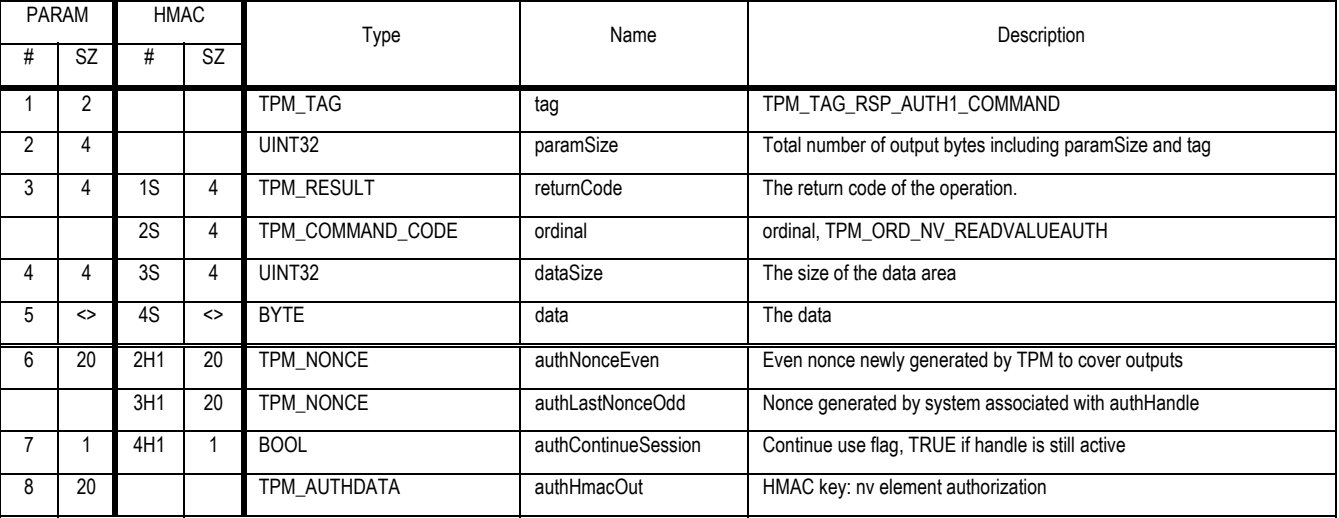

### **Actions**

- 1. Locate and set D1 to the TPM\_NV\_DATA\_AREA that corresponds to nvIndex, on error return TPM\_BAD\_INDEX
- 2. If D1 -> TPM\_NV\_PER\_AUTHREAD is FALSE return TPM\_AUTH\_CONFLICT
- 3. Validate authHmac using D1 -> authValue on error return TPM\_AUTHFAIL

Revision 62 2 October 2003 **Published** Page 162 of 257

- 4. If D1 -> attributes specifies TPM\_NV\_PER\_PPREAD then validate physical presence is asserted if not return TPM\_BAD\_PRESENCE
- 5. Check that D1 -> pcrInfoRead -> localityAtRelease for TPM\_STANY\_DATA -> localityModifier is TRUE
	- a. For example if TPM\_STANY\_DATA -> localityModifier was 2 then D1 -> pcrInfo -> localityAtRelease -> TPM\_LOC\_TWO would have to be TRUE
	- b. On error return TPM\_BAD\_LOCALITY
- 6. If D1 -> attributes specifies TPM\_NV\_PER\_PCRREAD then
	- a. Create P1 a composite hash of the PCR specified by D1 -> pcrSelectionRead
	- b. Compate P1 to digestAtRelease return TPM\_WRONGPCRVALUE on mismatch
- 7. If D1 specifies TPM\_NV\_PER\_READ\_STCLEAR then
	- a. If D1 -> bReadSTClear is TRUE return TPM\_DISABLED\_CMD
- 8. If dataSize is 0 then
	- a. Set D1 -> bReadSTClear to TRUE
	- b. Set data to NULL
- 9. Else
	- a. Set S1 to offset + dataSize
	- b. If S1 > D1 -> dataSize return TPM\_NOSPACE
	- c. Set data to area pointed to by offset
- 10. Return TPM\_SUCCESS

## **21. Session Management**

### **21.1 TPM\_KeyControlOwner**

### *Start of informative comment:*

This command controls some attributes of keys that are stored within the TPM key cache.

OwnerEvict: If this bit is set to true, this key remains in the TPM through all TPM\_Startup events. The only way to evict this key is for the TPM Owner to execute this command again, setting the owner control bit to false and then executing TPM\_FlushSpecific.

### *End of informative comment.*

#### **Incoming Parameters and Sizes**

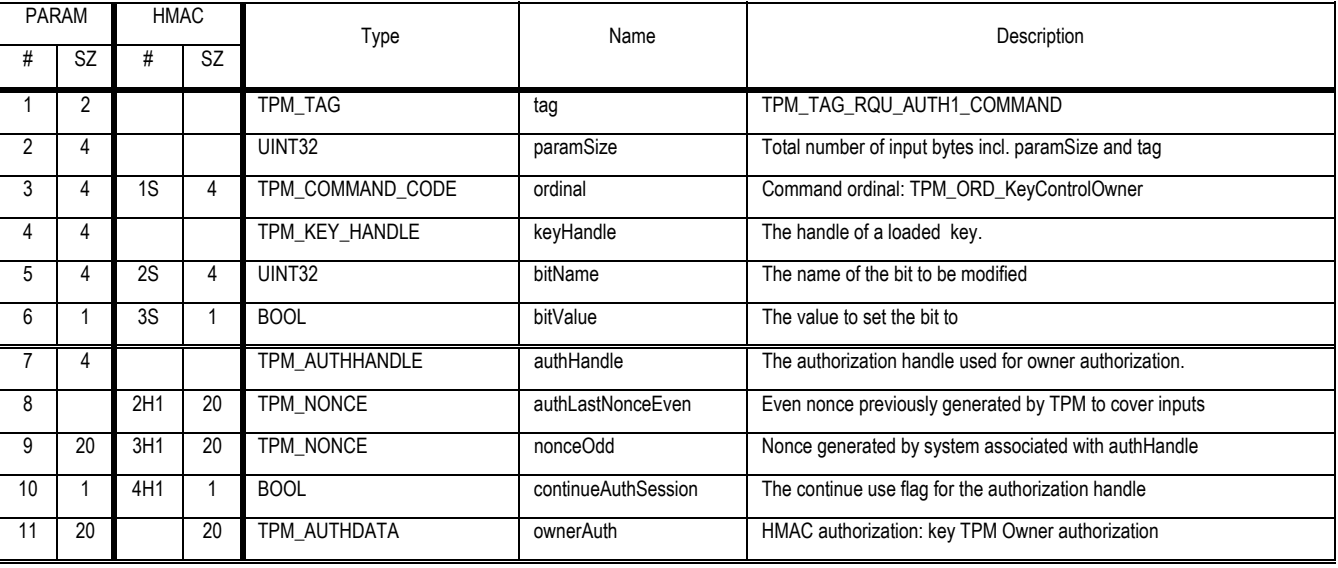

### **Outgoing Parameters and Sizes**

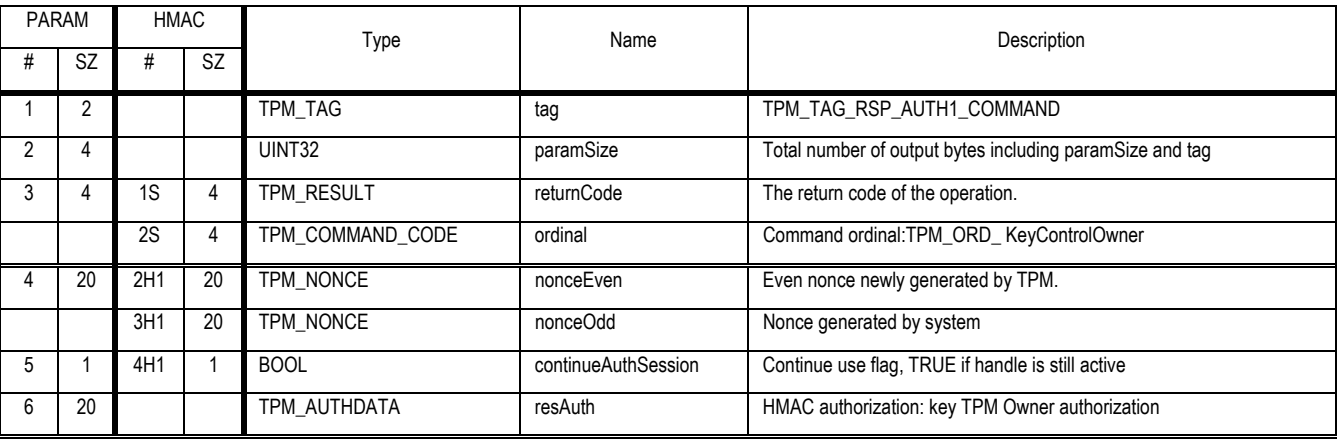

### **Descriptions**

Set an internal bit within the key cache that controls some attribute of a loaded key.

### **Actions**

Revision 62 2 October 2003 Published Page 165 of 257 **TCG PUBLISHED** 1. Validate the authorization using the owner authorization value, on error return TPM\_AUTHFAIL

- 2. Validate that keyHandle refers to a loaded key, return TPM\_INVALID\_KEYHANDLE on error.
- 3. Validate that bitName is valid, return TPM\_BAD\_MODE on error.
- 4. If bitName == TPM\_KEY\_CONTROL\_OWNER\_EVICT
	- a. If bitValue == TRUE
		- i. Verify that after this operation at least two key slots will be present within the TPM that can store any type of key both of which do NOT have the OwnerEvict bit set, on error return TPM\_NOSPACE
		- ii. Verify that for this key handle, ParentPCR is FALSE and Volatile is FALSE, return TPM\_BAD\_PARAMETER on error.
		- iii. Set ownerEvict within the internal key storage structure to TRUE.
	- b. Else if bitValue == FALSE
		- i. Set ownerEvict within the internal key storage structure to FALSE.
- 5. Return TPM\_SUCCESS

## **21.2 TPM\_SaveContext**

### *Start of informative comment:*

SaveContext saves a loaded resource outside the TPM. After successful execution of the command the TPM automatically releases the internal memory for sessions but leaves keys in place.

### *End of informative comment.*

#### **Incoming Parameters and Sizes**

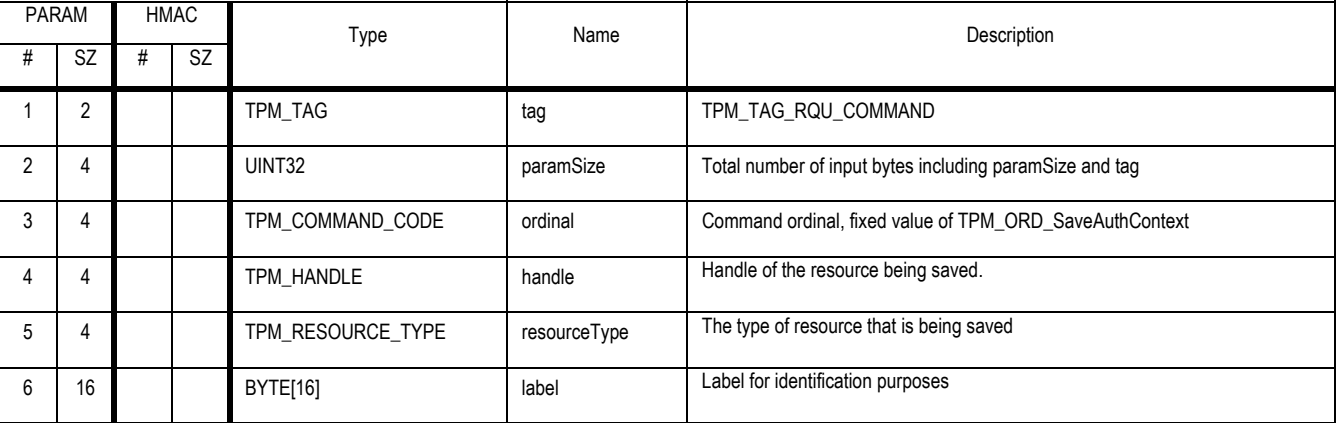

### **Outgoing Parameters and Sizes**

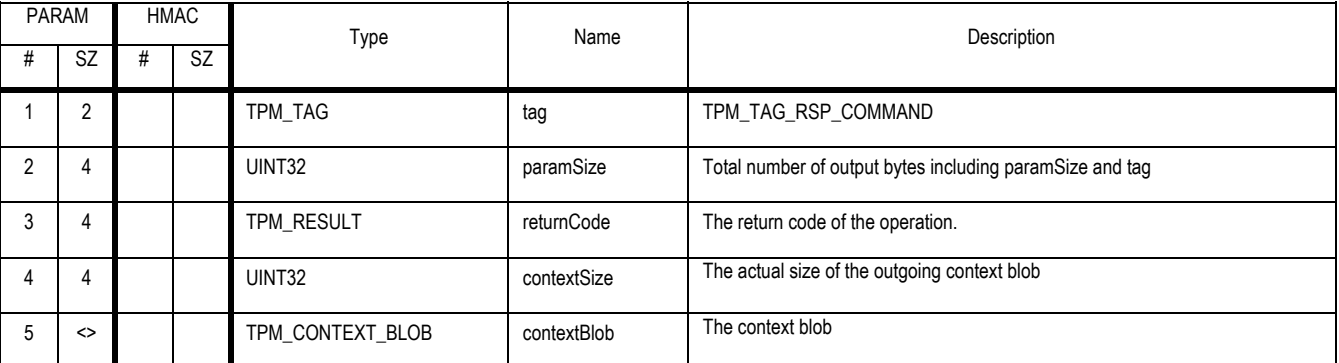

#### **Description**

1. The caller of the function uses the label field to add additional sequencing, anti-replay or other items to the blob. The information does not need to be confidential but needs to be part of the blob integrity.

### **Actions**

- 1. Map V1 to TPM\_STANY\_DATA
- 2. Validate that handle points to resource that matches resourceType, return TPM\_INVALID\_RESOURCE on error
- 3. Validate that resourceType is a resource from the following list if not return TPM\_INVALID\_RESOURCE
	- a. TPM\_RT\_KEY
	- b. TPM\_RT\_AUTH

c. TPM\_RT\_TRANS

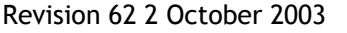

- 4. Locate the correct nonce
	- a. If resourceType is TPM\_RT\_KEY
		- i. If TPM\_STCLEAR\_DATA -> contextNonceKey is NULLS
			- (1) Set TPM\_STCLEAR\_DATA -> contextNonceKey to the next value from the TPM RNG
		- ii. Map N1 to V1 -> contextNonceKey
		- iii. If the key has TPM\_KEY\_CONTROL\_OWNER\_EVICT set then return TPM\_OWNER\_CONTROL
	- b. Else
		- i. If V1 -> contextNonceSession is NULLS
			- (1) Set V1 -> contextNonceSession to the next value from the TPM RNG
		- ii. Map N1 to V1 -> contextNonceSession
- 5. Set K1 to V1 -> contextKey
- 6. Create R1 by putting the sensitive part of the resource pointed to by handle into a structure. The structure is a TPM manufacturer option. The TPM MUST ensure that ALL sensitive information of the resource is included in R1.
- 7. Create C1 a TPM\_CONTEXT\_SENSITIVE structure
	- a. C1 forms the inner encrypted wrapper for the blob. All saved context blobs MUST include a TPM\_CONTEXT\_SENSITIVE structure and the TPM\_CONTEXT\_SENSITIVE\_STRUCTURE MUST be encrypted.
	- b. Set C1 -> contextNonce to N1
	- c. Set C1 -> internalData to R1
- 8. Create B1 a TPM\_CONTEXT\_BLOB
	- a. Set B1 -> tag to TPM\_TAG\_CONTEXTBLOB
	- b. Set B1 -> resourceType to resourceType
	- c. Set B1 -> handle to handle
	- d. Set B1 -> integrityDigest to NULL
	- e. Set B1 -> label to label
	- f. Set B1 -> additionalData to information determined by the TPM manufacturer. This data will help the TPM to reload and reset context. This area MUST NOT hold any data that is sensitive (symmetric IV are fine, prime factors of an RSA key are not).
	- g. Set B1 -> additionalSize to the size of additionalData
	- h. Set B1 -> sensitiveSize to the size of C1
	- i. Set B1 -> sensitiveData to C1
- 9. If resourceType is TPM\_RT\_KEY
	- a. Set B1 -> contextCount to 0
- 10. Else
	- a. If V1 -> contextCount >  $2^{32}$ -2 then
		- i. Return with TPM\_TOOMANYCONTEXTS
	- b. Else

Revision 62 2 October 2003 **Published** Page 168 of 257
- i. Increment V1 -> contextCount by 1
- ii. Validate that the TPM can still manage the new count value
	- (1) If the distance between the oldest saved context and the contextCount is too large return TPM\_CONTEXT\_GAP
- iii. Find contextIndex such that V1 -> contextList[contextIndex] equals 0. If not found exit with TPM\_NOCONTEXTSPACE
- iv. Set V1-> contextList[contextIndex] to V1 -> contextCount
- v. Set B1 -> contextCount to V1 -> contextCount
- c. The TPM MUST invalidate all information regarding the resource except for information needed for reloading
- 11. Calculate B1 -> integrityDigest the HMAC of B1 using TPM\_PERMANENT\_DATA -> tpmProof as the secret
- 12. Create E1 by encrypting the concatenation of C1 using K1 as the key
	- a. Set B1 -> sensitiveSize to the size of E1
	- b. Set B1 -> sensitiveData to E1
- 13. Set contextSize to the size of B1
- 14. Return B1 in contextBlob
- 15. If resourceType is not TPM\_RT\_KEY release interal rescources

## **21.3 TPM\_LoadContext**

## *Start of informative comment:*

LoadContext loads into the TPM a previously saved context. The command returns the type of blob and a handle.

#### *End of informative comment.*

#### **Incoming Parameters and Sizes**

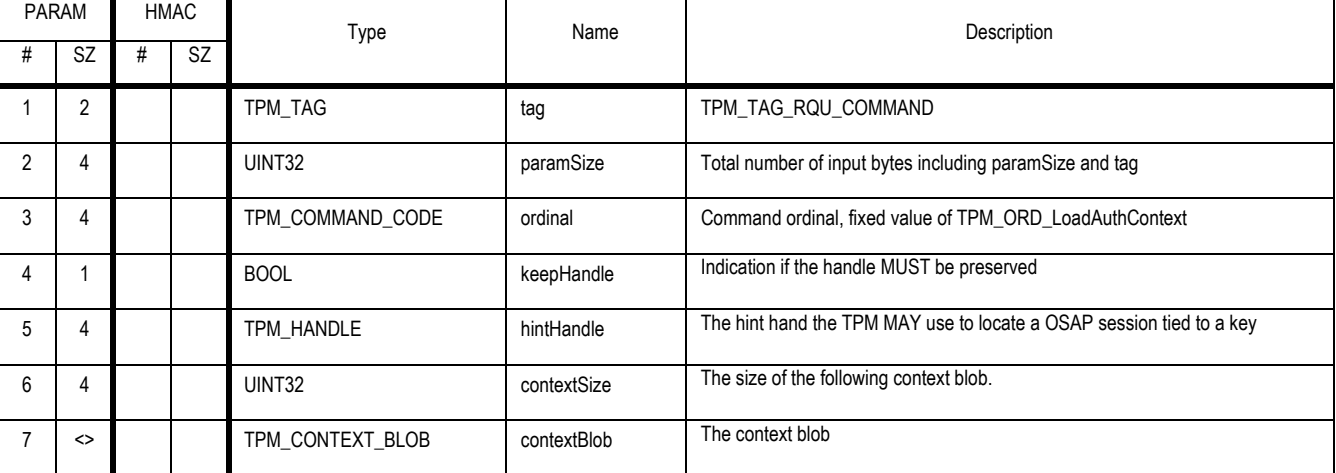

#### **Outgoing Parameters and Sizes**

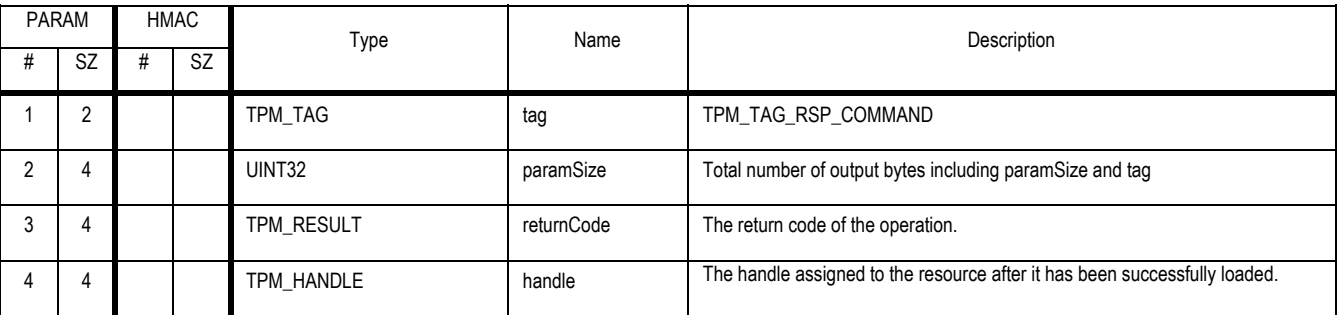

**Actions** 

- 1. Map contextBlob to B1, a TPM\_CONTEXT\_BLOB structure
- 2. Map V1 to TPM\_STANY\_DATA
- 3. Create M1 by decrypting B1 -> sensitiveData using TPM\_PERMANENT\_DATA -> contextKey
- 4. Create C1 and R1 by splitting M1 into a TPM\_CONTEXT\_SENSITIVE structure and internal resource data
- 5. Check contextNonce
	- a. If B1 -> resourceType is NOT TPM\_RT\_KEY
		- i. If C1 -> conextNonce does not equal V1 -> contextNonceSession return TPM\_BADCONTEXT
		- ii. Validate that the resource pointed to by the context is loaded (i.e. for OSAP the key referenced is loaded) return TPM\_RESOURCEMISSING
	- b. Else
		- i. If C1 -> internalData -> parentPCRStatus is FALSE and C1 -> internalData -> isVolatile is FALSE

Revision 62 2 October 2003 **Published** Page 170 of 257

- (1) Ignore C1 -> contextNonce
- ii. else
	- (1) If C1 -> contextNonce does not equal V1 -> contextNonceKey return TPM\_BADCONTEXT
- 6. Validate the structure
	- a. Set H1 to B1 -> integrityDigest
	- b. Set B1 -> integrityDigest to NULL
	- c. Create H2 the HMAC of B1 using TPM\_PERMANENT\_DATA -> tpmProof as the HMAC key
	- d. If H2 does equal H1 return TPM\_BADCONTEXT
- 7. If keepHandle is TRUE
	- a. Set handle to B1 -> handle
	- b. If the TPM is unable to restore the handle the TPM MUST return TPM\_BADHANDLE
- 8. Else
	- a. The TPM SHOULD attempt to restore the handle but if not possible it MAY set the handle to any valid for R1
- 9. If B1 -> resourceType is NOT TPM\_RT\_KEY
	- a. Find contextIndex such that V1 -> contextList[contextIndex] equals C1 -> savedCount
	- b. If not found then return TPM\_BADCONTEXT
	- c. Set V1 -> contextList[contextIndex] to 0
- 10. Process R1 to return the resource back into TPM use

## **22. Eviction**

### *Start of informative comment:*

The TPM has numerous resources held inside of the TPM that may need eviction. The need for eviction occurs when the number or resources in use by the TPM exceed the available space. For resources that are hard to reload (i.e. keys tied to PCR values) the outside entity should first perform a context save before evicting items.

In version 1.1 there were separate commands to evict separate resource types. This new command set uses the resource types defined for context saving and creates a generic command that will evict all resource types.

#### *End of informative comment.*

The TPM MUST NOT flush the EK or SRK using this command.

Version 1.2 deprecates the following commands:

- TPM\_Terminate\_Handle
- TPM\_Evict\_Key
- TPM\_Reset

## **22.1 TPM\_FlushSpecific**

## *Start of informative comment:*

TPM\_FlushSpecific flushes from the TPM a specific handle.

## *End of informative comment.*

#### **Incoming Parameters and Sizes**

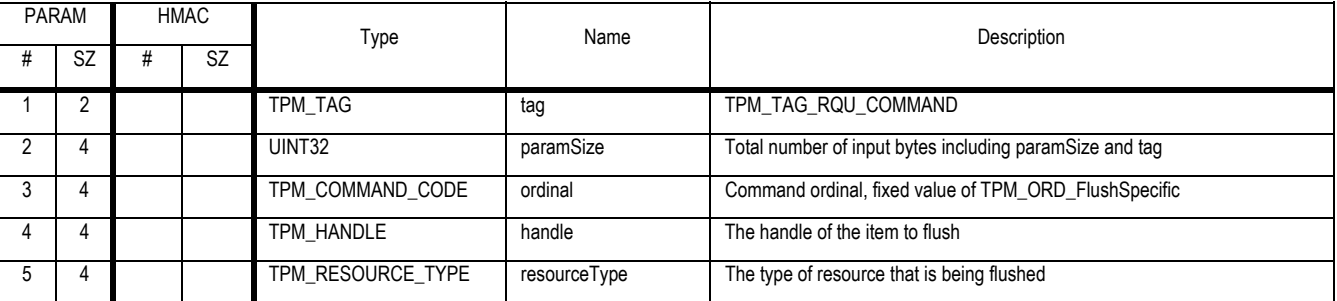

### **Outgoing Parameters and Sizes**

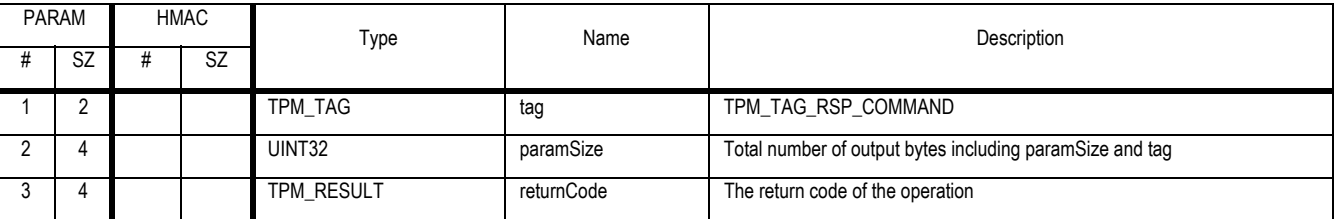

#### **Description**

TPM\_FlushSpecific releases the resources associated with the given handle.

#### **Actions**

- 1. If resourceType is TPM\_RT\_CONTEXT
	- a. Treat the handle parameter as a contextCount value that MUST be found in contextList, return TPM\_BAD\_PARAMETER if not found
	- b. Set R1 to the contextCount
	- c. Validate that R1 points at valid context
- 2. Else if resourceType is TPM\_RT\_KEY
	- a. Set R1 to the key pointed to by handle
	- b. Validate that R1 points at valid key
	- c. If R1 -> ownerEvict is TRUE return TPM\_KEY\_OWNER\_CONTROL
- 3. Else if resourceType is TPM\_RT\_HASH or TPM\_RT\_COUNTER
	- a. Return TPM\_INVALID\_RESOURCE
- 4. Else
	- a. Set R1 to the resource pointed to by handle
	- b. Validate that resource type and handle point to a valid allocated resource
- 5. Invalidate R1 and all internal resources allocated to R1
- a. Resources include authorization and transport sessions

Revision 62 2 October 2003 **Published** Page 173 of 257

# **23. Timing Ticks**

## *Start of informative comment:*

The TPM timing ticks are always available for use. The association of timing ticks to actual time is a protocol that occurs outside of the TPM. See the design document for details.

The setting of the clock type variable is a one time operation that allows the TPM to be configured to the type of platform that is installed on.

The ability for the TPM to continue to increment the timer ticks across power cycles of the platform is a TPM and platform manufacturer decision.

## *End of informative comment.*

## **23.1 TPM\_SetTickType**

### *Start of informative comment:*

This is a one time command that sets the TPM clock type when it is installed on a platform during platform manufacturing.

#### *End of informative comment.*

#### **Type**

TPM protected capability. The TPM MAY implement this function in manufacturing and not expose the ordinal to normal operation

#### **Incoming Parameters and Sizes**

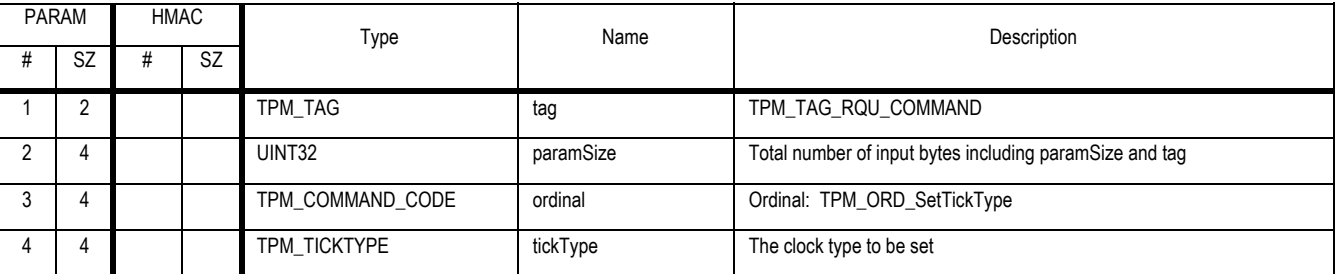

## **Outgoing Parameters and Sizes**

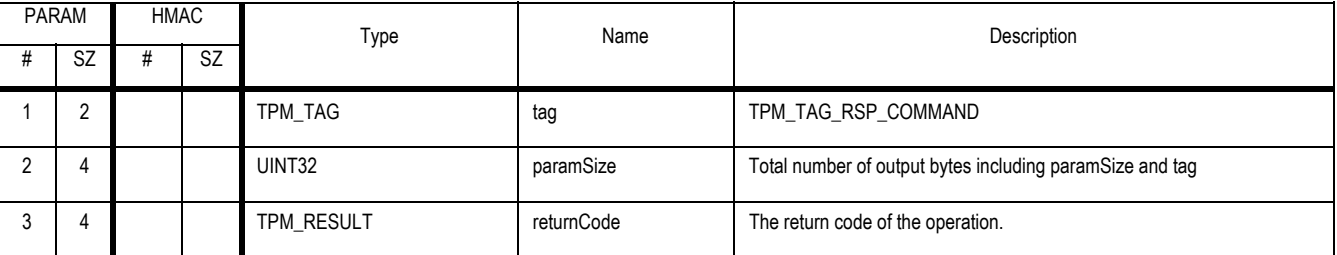

## **Descriptions**

This command sets the clock type. It is a one-time command that the platform manufacturer uses to indicate to the TPM how the platform will handle the ability to continue to increment the TPM timer ticks between power cycles.

The TPM MAY implement this command in a manner that does not require the use of the command data stream. When implemented in this manner the TPM MUST ensure that the command is only executable once.

#### **Actions**

- 1. If TPM\_PERMANENT\_DATA -> tickType is NULL
	- a. Set TPM\_PERMANENT\_DATA -> tickType

## **23.2 TPM\_GetTicks**

## *Start of informative comment:*

This command returns the current tick count of the TPM.

## *End of informative comment.*

### **Incoming Parameters and Sizes**

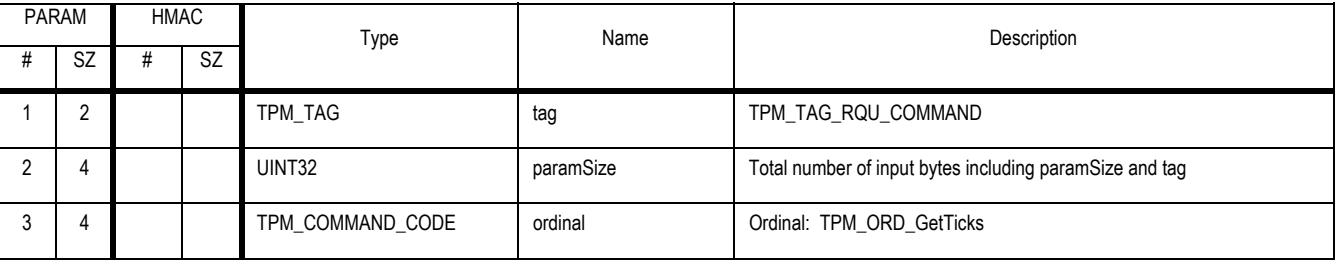

### **Outgoing Parameters and Sizes**

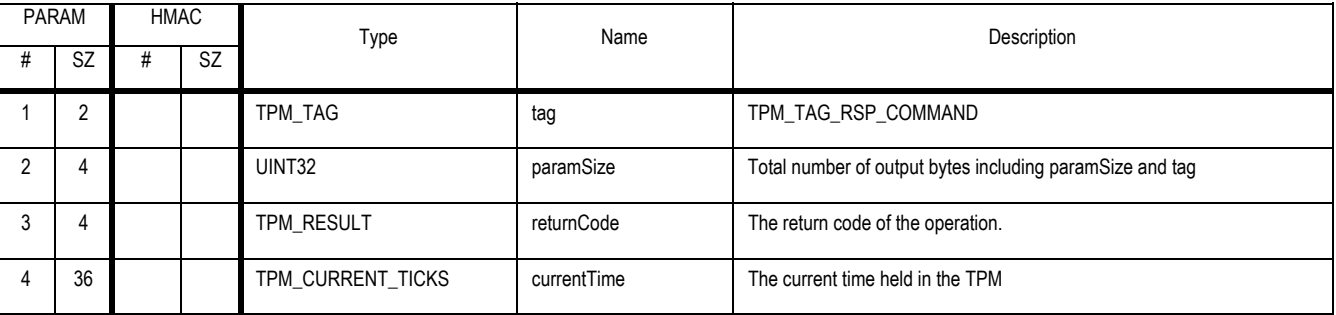

## **Descriptions**

This command returns the current time held in the TPM. It is the responsibility of the external system to maintain any relation between this time and a UTC value or local real time value.

## **Actions**

- 1. Set T1 to the internal TPM\_CURRENT\_TICKS structure
- 2. Return T1 as currentTime.

## **23.3 TPM\_TickStampBlob**

## *Start of informative comment:*

This command applies a time stamp to the passed blob. The TPM makes no representation regarding the blob merely that the blob was present at the TPM at the time indicated.

#### *End of informative comment.*

#### **Incoming Parameters and Sizes**

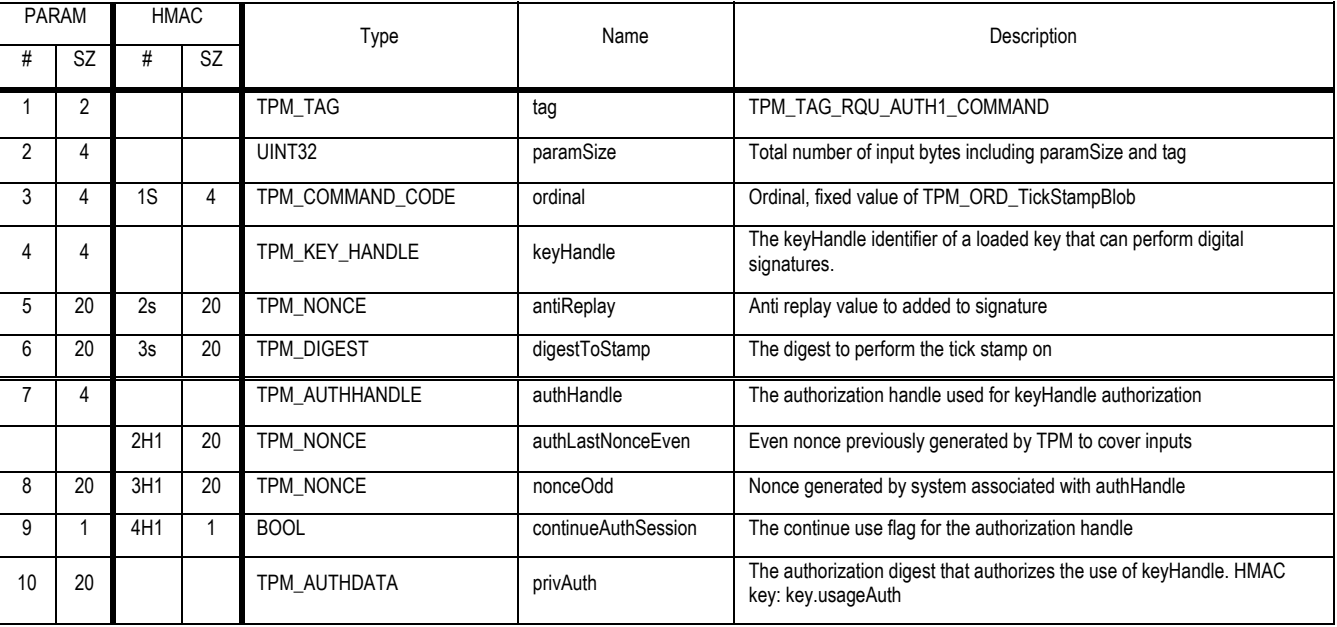

### **Outgoing Parameters and Sizes**

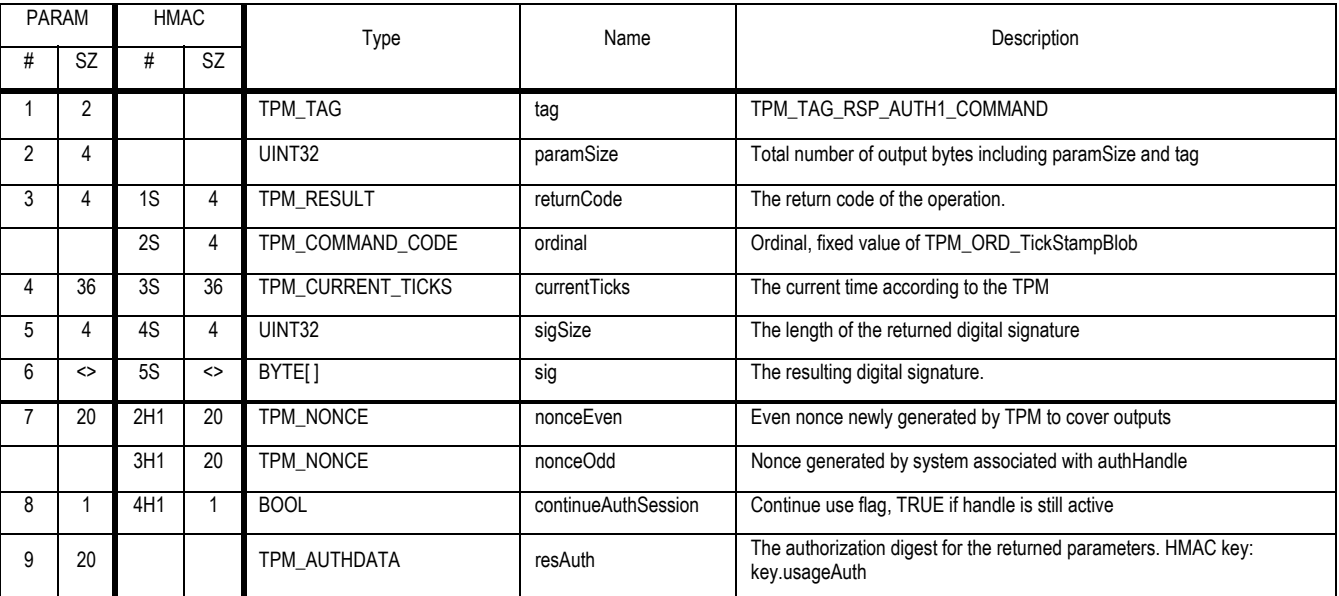

#### **Description**

Revision 62 2 October 2003 Published Published Page 177 of257

The function performs a digital signature on the hash of digestToStamp and the current tick count.

It is the responsibility of the external system to maintain any relation between tick count and a UTC value or local real time value.

## **Actions**

- 1. The TPM validates the authorization to use the key pointed to by keyHandle.
- 2. Validate that keyHandle -> keyUsage is TPM\_KEY\_SIGN, TPM\_KEY\_IDENTITY or TPM\_KEY\_LEGACY, if not return the error code TPM\_INVALID\_KEYUSAGE.
- 3. Create T1, a TPM\_CURRENT\_TICKS structure.
- 4. Create H1 a TPM\_SIGN\_INFO structure and set the structure defaults
	- a. Set H1 -> fixed to "TSTP"
	- b. Set H1 -> replay to antiReplay
	- c. Create H2 the concatenation of digestToStamp || T1
	- d. Set H1 -> dataLen to the length of H2
	- e. Set H1 -> data to H2
- 5. The TPM computes the signature, sig, using the key referenced by keyHandle, using H1 as the information to be signed
- 6. The TPM returns T1 as currentTime parameter

## **24. Transport Sessions**

## **24.1 TPM\_EstablishTransport**

#### *Start of informative comment:*

This establishes the transport session. Depending on the attributes specified for the session this may establish shared secrets, encryption keys and session logs. The session will be in use for by the TPM\_ExecuteTransport command.

#### *End of informative comment.*

#### **Incoming Parameters and Sizes**

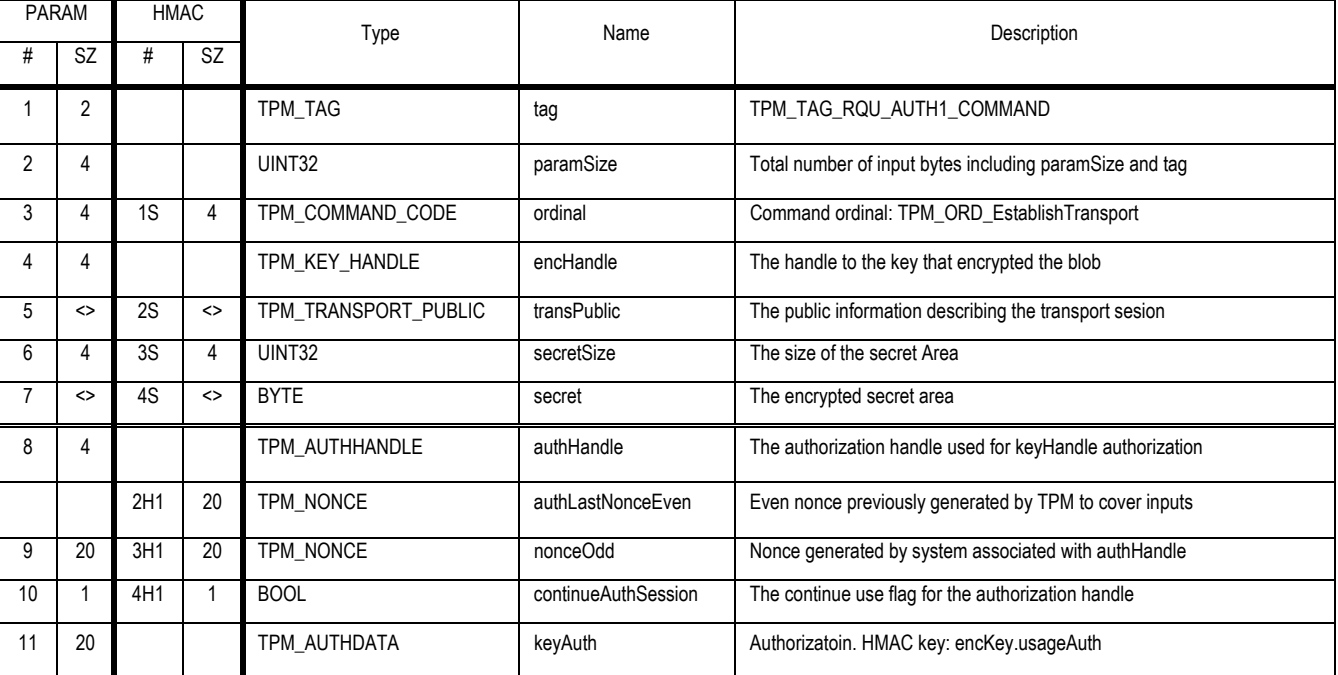

## **Outgoing Parameters and Sizes**

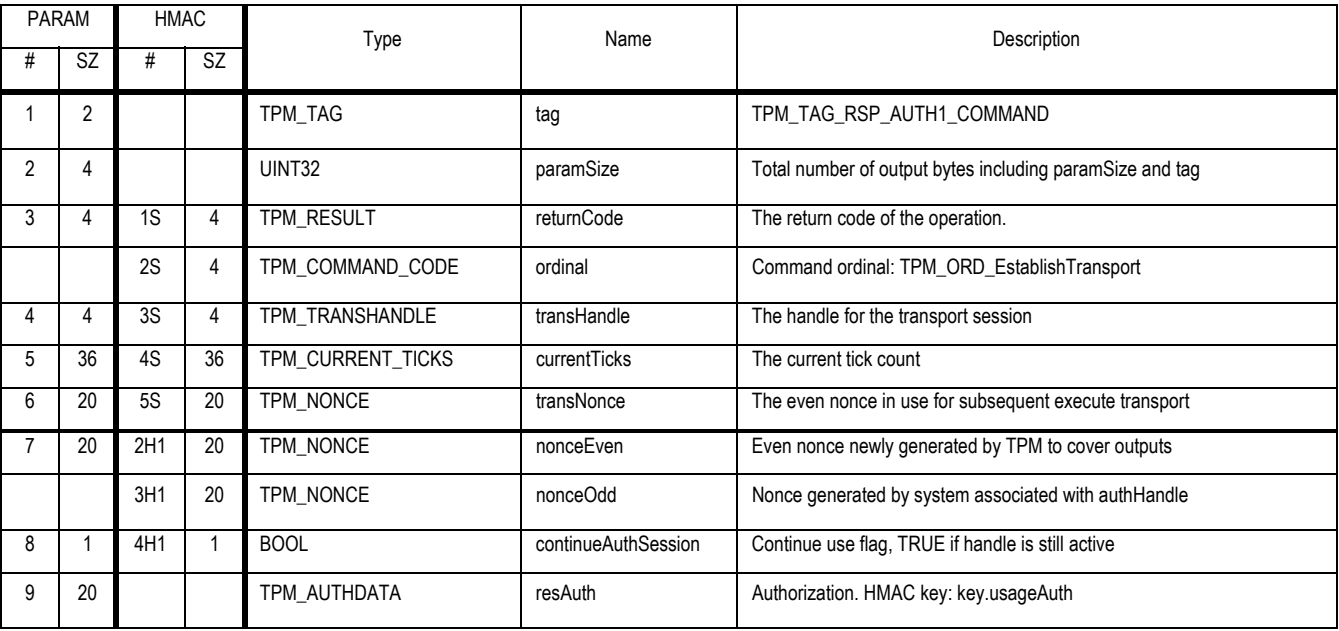

Revision 62 2 October 2003 Published Page 180 of257

## **Description**

This command establishes the transport sessions shared secret. The encryption of the shared secret uses the public key of the key loaded in encKey.

## **Actions**

- 1. If encHandle is TPM\_KH\_TRANSPORT then
	- a. If tag is NOT TPM\_TAG\_RQU\_COMMAND return TPM\_BADTAG
	- b. If transPublic -> transAttributes specifies TPM\_TRANSPORT\_ENCRYPT return TPM\_BAD\_SCHEME
	- c. Set A1 to secret. This implies that the secret is a 20 byte authValue.
- 2. Else
	- a. encHandle -> keyType MUST be TPM\_KEY\_STORAGE or TPM\_KEY\_LEGACY return TPM\_INVALID\_KEYUSAGE on error
	- b. If tag is NOT TPM\_TAG\_RQU\_AUTH1\_COMMAND return TPM\_BADTAG
	- c. Using keyAuth validate the authorization to use the key and the parameters to the command
	- d. Create K1 a TPM\_TRANSPORT\_AUTH structure by decrypting secret using the key pointed to by encHandle
	- e. Validate K1 for tag
	- f. Set A1 to K1 -> authData
- 3. Check if the transPublic->keyParms->algorithmnID is suppored if not return TPM\_BAD\_KEY\_PROPERTY
	- a. If transPublic->keyParms->algorithmnID == TPM ALG 3DES or TPM ALG AESXXX check that transPublic->keyParms->encScheme is supported if not return TPM\_INAPPROPRIATE\_ENC
- 4. Generate nonces
	- a. Generate transLastNonceEven from the TPM RNG
	- b. Generate nonceEven from the TPM RNG. This nonce associates with the authorization session in use to establish the session. This is only necessary if tag = TPM\_TAG\_RQU\_AUTH1\_CMD
	- c. These nonces are separate and do not affect the nonces in use to wrap commands.
- 5. Create T1 a TPM\_TRANSPORT\_INTERNAL structure
	- a. Ensure that the TPM has sufficient internal space to allocate the transport session, return TPM\_NO\_SPACE on error
	- b. Assign a T1 -> transHandle value. This value is assigned by the TPM and may be any value
	- c. Set T1 -> transDigest to NULL
	- d. Set T1 -> transAttributes to transPublic -> transAttributes
	- e. Set T1-> transEven to transNonce
	- f. Set T1 -> authData to A1
- 6. If T1 -> transAttributes has TPM\_TRANSPORT\_ENCRYPT
	- a. Validate that the TPM can perform the indicated encryption algorithm including mode, on error return TPM\_BAD\_MODE
	- b. Perform any initialization necessary for the indicated algorithm

Revision 62 2 October 2003 **Published** Page 181 of 257

- 7. If TPM\_STCLEAR\_DATA -> currentTicks is not properly initialized
	- a. Initialize the TPM\_STCLEAR\_DATA -> currentTicks
- 8. Set currentTicks to TPM\_STCLEAR\_DATA -> currentTicks
- 9. If T1 -> transAttributes has TPM\_TRANSPORT\_LOG set then
	- a. Create L1 a TPM\_TRANSPORT\_LOG\_IN structure
		- i. Set L1 -> parameters to SHA-1 (transPublic)
		- ii. Fill other L1 parameters as defined
		- iii. Set T1 -> transDigest to SHA-1 (T1 -> transDigest || L1)
	- b. Create L2 a TPM\_TRANSPORT\_LOG\_OUT structure
		- i. Fill in L2 with information from this command
		- ii. Set L2 -> currentTicks to currentTicks, this MUST be the same value that is returned in the currentTicks parameter
		- iii. Set T1 -> transDigest to SHA-1 (T1 -> transDigest || L2)
- 10. If T1 -> transAttributes has TPM\_TRANSPORT\_EXCLUSIVE set then TPM\_STANY\_FLAGS -> transportExclusive to TRUE
	- a. Any command, other than TPM\_ExecuteTransport or TPM\_ReleaseTransportSigned, will cause the invalidation of this transport session transHandle
- 11. Return T1 -> transHandle as transHandle

## **24.2 TPM\_ExecuteTransport**

## *Start of informative comment:*

Delivers a wrapped TPM command to the TPM where the TPM unwraps the command and then executes the command.

ExecuteTransport uses the same rolling nonce paradigm as other authorized TPM commands. The even nonces start in EstablishTransport and change on each invocation of ExecuteTransport.

#### *End of informative comment.*

### **Incoming Parameters and Sizes**

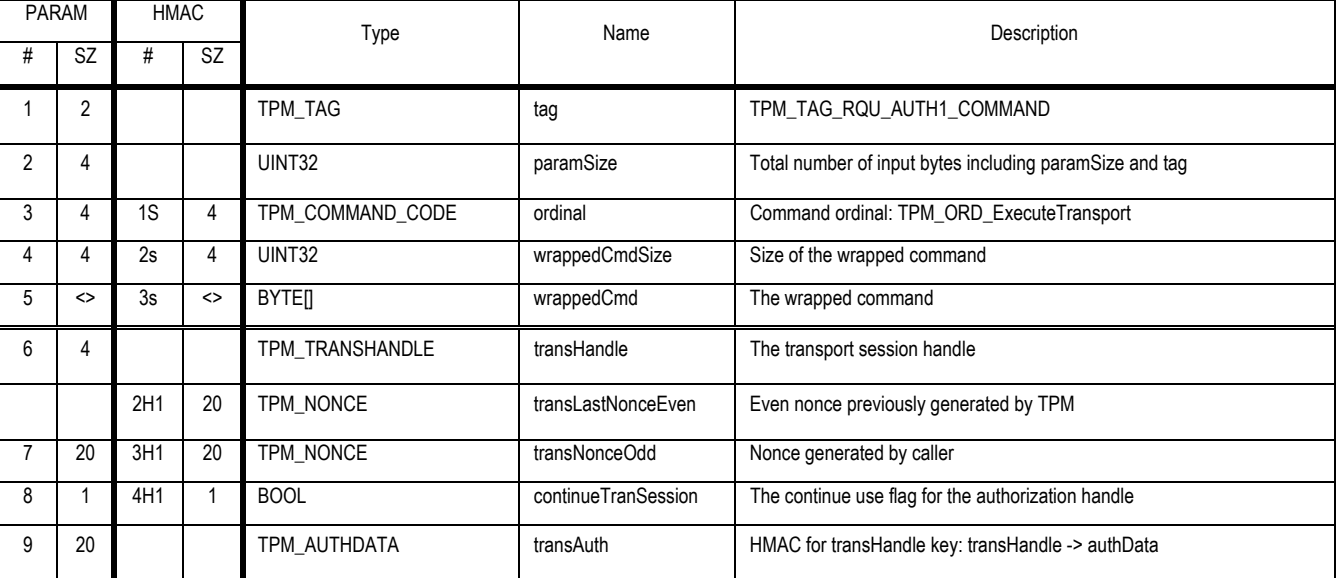

## **Outgoing Parameters and Sizes**

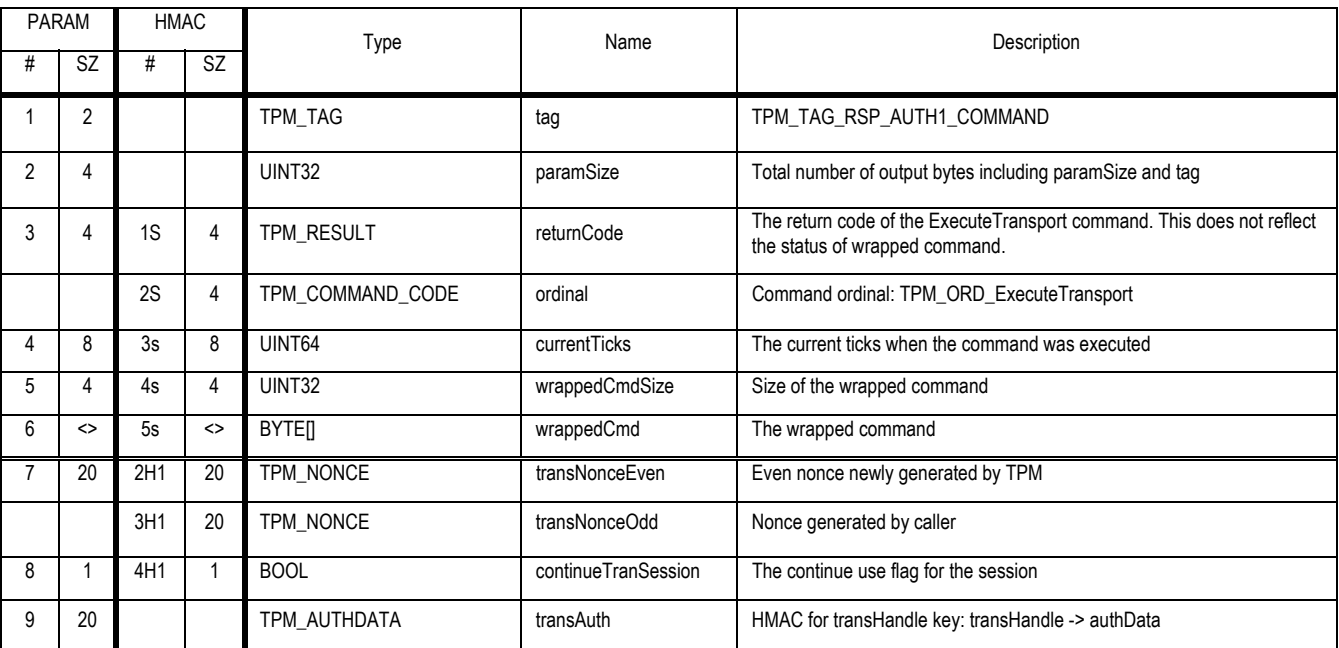

Revision 62 2 October 2003 Published Page 183 of 257

#### **Description**

- 1. This command executes a TPM command using the transport session.
- 2. Prior to execution of the wrapped command (action 10 below) failure of the transport session MUST have no effect on the wrapped command. The exception is when the TPM goes into failure mode and return FAILED\_SELFTEST for all subsequent commands.
- 3. After execution of the wrapped command failure of the transport session MUST have an effect on the wrapped command resources. The reason for this is that the transport session will be returning an error code and not reporting any session nonces. The entire wrapped command response is lost so nonces, handles and such are lost to the caller.
- 4. Execution of the wrapped command (action 10) SHOULD have no effect on the transport session.
	- a. The wrapped command SHALL use no resources of the transport session, this includes authorization sessions
	- b. If the wrapped command execution returns an error (action 10 below) then the sessions for ExecuteTransport still operate properly.
	- c. The exception to this is when the wrapped command causes the TPM to go into failure mode and return TPM\_FAILSELFTEST for all subsequent commands
- 5. Command representation
	- a. \*\*\*\*\*\*\*\*\*\*\*\*\*\*\*\*\*\*\*\*\*\*\*\*\*\*\*\*\*\*\*\*\*\*\*\*\*\*\*\*\*\*\*\*\*\*\*\*\*\*\*\*\*\*\*\*\*\*\*\*\*\*\*\*
	- b. TAGet | LENet | ORDet | wrappedCmd | AUTHet
	- c. \*\*\*\*\*\*\*\*\*\*\*\*\*\*\*\*\*\*\*\*\*\*\*\*\*\*\*\*\*\*\*\*\*\*\*\*\*\*\*\*\*\*\*\*\*\*\*\*\*\*\*\*\*\*\*\*\*\*\*\*\*\*\*\*
	- d. And wrappedCmd looks like
	- e. \*\*\*\*\*\*\*\*\*\*\*\*\*\*\*\*\*\*\*\*\*\*\*\*\*\*\*\*\*\*\*\*\*\*\*\*\*\*\*\*\*\*\*\*\*\*\*\*\*\*\*\*\*\*\*\*\*\*\*\*\*\*\*\*\*\*\*\*\*\*\*\*\*\*\*\*\*\*\*\*\*\*\*\*\*\*\*\*\*\*\*\*\*\*\*\*\*
	- f. TAGw | LENw | ORDw | HANDLESw(o) | DATAw | AUTH1w (o) | AUTH2w (o)
	- g. \*\*\*\*\*\*\*\*\*\*\*\*\*\*\*\*\*\*\*\*\*\*\*\*\*\*\*\*\*\*\*\*\*\*\*\*\*\*\*\*\*\*\*\*\*\*\*\*\*\*\*\*\*\*\*\*\*\*\*\*\*\*\*\*\*\*\*\*\*\*\*\*\*\*\*\*\*\*\*\*\*\*\*\*\*\*\*\*\*\*\*\*\*\*\*\*\*

## **Actions**

- 1. Using transHandle locate the TPM\_TRANSPORT\_INTERNAL structure T1
- 2. Calculate pointers
	- a. Set S1 to DATAw
		- i. This pointer is ordinal dependent and requires the execute transport command to parse wrappedCmd
	- b. Set L1 to the length of DATAw
		- i. If AUTH1w is present no bytes of AUTH1w are in the area pointed to by S1 and L1
- 3. If T1 -> transAttributes has TPM\_TRANSPORT\_ENCRYPT set then
	- a. If transHandle -> encryptionAlg == MGF1
		- i. Using the MGF1 function, create string G1 of length L1. The inputs to the MGF1 are transLastNonceEven, transNonceOdd, "in", and T1 -> authData. These four values concatenated together form the Z value that is the seed for the MGF1.
		- ii. Create C1 by performing an XOR of G1 and wrappedCmd starting at S1.

Revision 62 2 October 2003 **Published** Page 184 of 257 b. If the encryption algorithm requires an IV calculate the IV values

- i. Using the MGF1 function, create string IV1 with a length set by the block size of the encryption algorithm. The inputs to the MGF1 are transLastNonceEven, transNonceOdd, and "in". These three values concatenated together form the Z value that is the seed for the MGF1. IV1 is also in use for the output. Note that any terminating characters within the string "in" are ignored, so a total of 42 bytes are hashed.
- ii. IV2 is for the output and uses the same algorithm with the input values of transNonceEven, transNonceOdd and "out".
- iii. Blocksize for TPM\_ALG\_DES is 8
- iv. Blocksize for TPM\_ALG\_AESxxx is 16
- v. Create C1 by decrypting the wrappedCmd starting at S1
- c. TPM\_OSAP and TPM\_DSAP have special rules as to which parameters are encrypted see the respective commands for the details
- 4. Else
	- a. Set C1 to wrappedCmd
- 5. Create H1 the SHA-1 of (ORDw || S1).
	- a. S1 MUST point at the decrypted DATAw area of C1
	- b. The TPM MAY use this calculation for both execute transport authorization, authorization of the wrapped command and transport log creation
- 6. Calculate AUTHet
	- a. The text field for the HMAC calculation MUST be (ORDet || H1 || transLastNonceEven || transNonceOdd || continueTranSession)
	- b. Validate AUTHet using T1 -> authData as the HMAC key, on errors return TPM\_AUTHFAIL
	- c. Calculate  $S3 = SHA-1$  (RCw || ORDw || DATAOUTw)
		- i. The TPM MAY use this calculation for execute transport authorization and transport log out creation
	- d. S2 for the command is the SHA-1 (RCet || ORDet || currentticks || S3)
	- e. The AUTHet is the HMAC of (S2 || transNonceEven || transNonceOdd || continueTranSession)
- 7. If TPM\_ExecuteTransport requires auditing
	- a. Create TPM\_AUDIT\_EVENT\_IN using H1 as the parameters and update auditDigest
	- b. On any error return TPM\_AUDITFAIL\_UNSUCCESSFUL
- 8. If C1 is from the list of following commands return TPM\_NO\_WRAP\_TRANSPORT
	- a. TPM\_EstablishTransport
	- b. TPM\_ExecuteTransport
	- c. TPM\_ReleaseTransportSigned
	- d. TPM\_FlushSpecific
	- e. TPM\_SaveContext
	- f. TPM\_LoadContext
	- g. Any Deprecated command
- 9. If T1 -> transAttributes has TPM\_TRANSPORT\_LOG set then

Revision 62 2 October 2003 **Published** Page 185 of 257

- a. Create L2 a TPM\_TRANSPORT\_LOG\_IN structure
- b. Set L2 -> parameters to the hash of the input parameters of C1
- c. Set L2 -> pubKeyHash to NULL
- d. If C1 is a command where the first handle is a key then
	- i. Create K2 the hash of the TPM\_STORE\_PUBKEY structure of the key pointed to by the first key handle
	- ii. If C1 is a command where the second handle is a key then
		- (1) Create K3 the hash of the TPM\_STORE\_PUBKEY structure of the key pointed to by the second key handle
		- (2) Set K2 to the concatenation K2 || K3
	- iii. Set L2 -> pubKeyHash to SHA-1 (K2)
- 10. Send C1 to the normal TPM command parser, the output is C2 and the return code is RC1
	- a. If C1 is a command that is audited then the TPM MUST perform the input and output audit of the command as part of action 10
	- b. The TPM MAY use S1 as the data value in the authorization and audit calculations during the execution of C1
- 11. Set CT1 to currentTicks and return CT1 in the currentTicks output parameter
- 12. If T1 -> transAttributes has TPM\_TRANSPORT\_LOG set then
	- a. Create L3 a TPM\_TRANSPORT\_LOG\_OUT structure
	- b. Set L3 -> parameters to the output parameters of C2
	- c. Set L3 -> currentTicks to CT1
	- d. Set L3 -> returnCode to RC1
	- e. Set T1 -> transDigest to the SHA-1 (T1 -> transDigest || L3)
- 13. Create N1 the new transNonceEven for the output of the command
- 14. Calculate S2 the pointer to the DATAw area of C2
	- a. Calculate L2 the length of S2 according to the same rules that calculated L1
- 15. Create H2 the SHA-1 of (ORDw || S2)
- 16. Calculate AUTHet for output
	- a. The text field for the HMAC calculation MUST be (RCet || ORDet || currentticks|| H2 || transNonceEven || transNonceOdd || continueTranSession)
	- b. Create AUTHet using T1 -> authData as the HMAC key, on errors return TPM\_AUTHFAIL
- 17. If T1 -> transAttributes has TPM\_TRANSPORT\_ENCRYPT set then
	- a. If transHandle -> encryptionAlg == MGF1
		- i. Using the MGF1 function, create string G1 of length L1. The inputs to the MGF1 are transNonceEven, transNonceOdd, "out", and T1 -> authData. These four values concatenated together form the Z value that is the seed for the MGF1.
		- ii. Create E1 by performing an XOR of G1 and C2 starting at S1.
	- b. Else

Revision 62 2 October 2003 **Published** Page 186 of 257

i. Create E1 by encrypting C2 starting at S1 using IV2

### 18. Else

- a. Set E1 to C2
- 19. If continueTranSession is FALSE
	- a. Invalidate all session data related to transHandle
- 20. If TPM\_ExecuteTranport requires auditing
	- a. Create TPM\_AUDIT\_EVENT\_OUT using H2 for the parameters and update the auditDigest
	- b. On any errors return TPM\_AUDITFAIL\_SUCCESSFUL depending on TPM\_AUDITFAIL\_SUCCESSFUL depending on RC1
- 21. Return E1 in the wrappedCmd parameter

## **24.3 TPM\_ReleaseTransportSigned**

## *Start of informative comment:*

This command completes the transport session. If logging for this session is turned on, then this command returns a hash of all operations performed during the session along with a digital signature of the hash.

This command serves no purpose if logging is turned off, and results in an error if attempted.

This command uses two authorizations, the key that will sign the log and the authorization from the session. Having the session authorization proves that the requestor that is signing the log is the owner of the session. If this restriction is not put in then an attacker can close the log and sign using their own key.

The hash of the session log includes the information associated with the input phase of execution of the TPM\_ReleaseTransportSigned command. It cannot include the output phase information.

## *End of informative comment.*

#### **Incoming Parameters and Sizes**

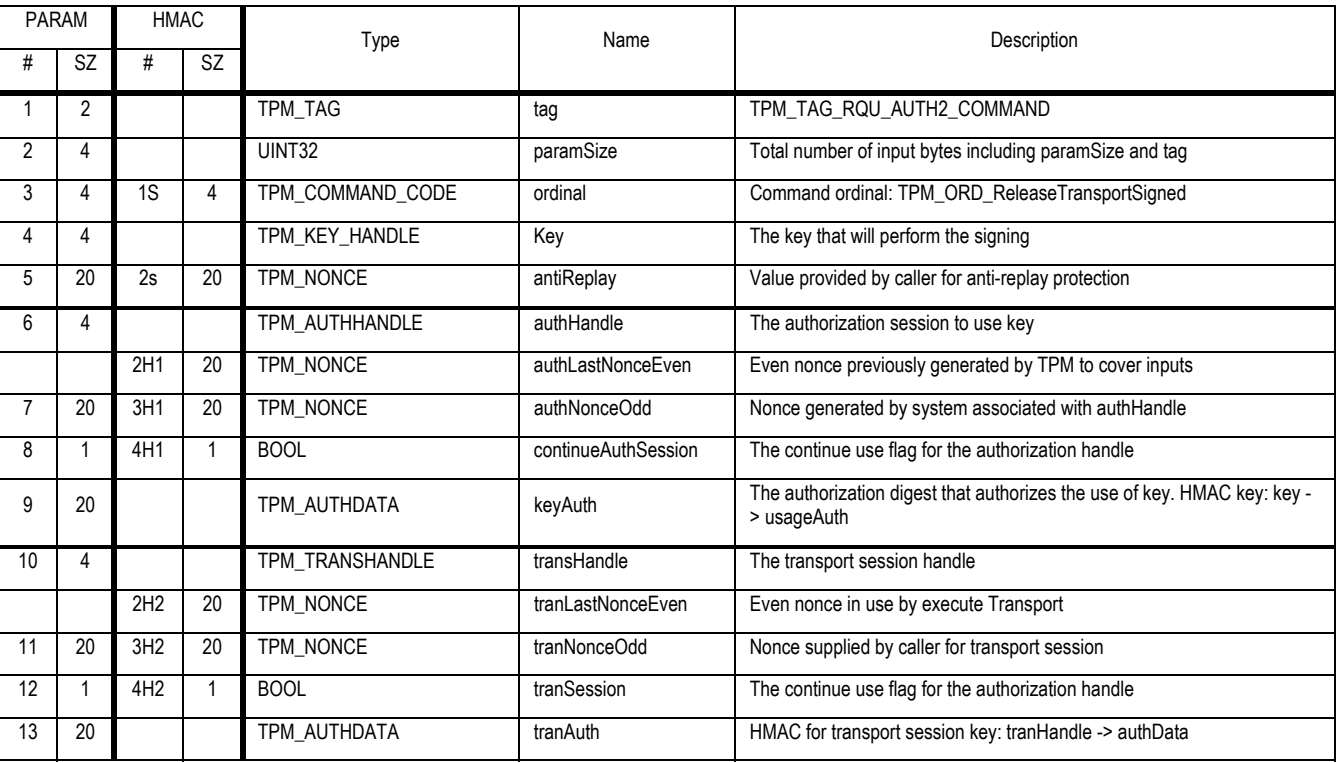

## **Outgoing Parameters and Sizes**

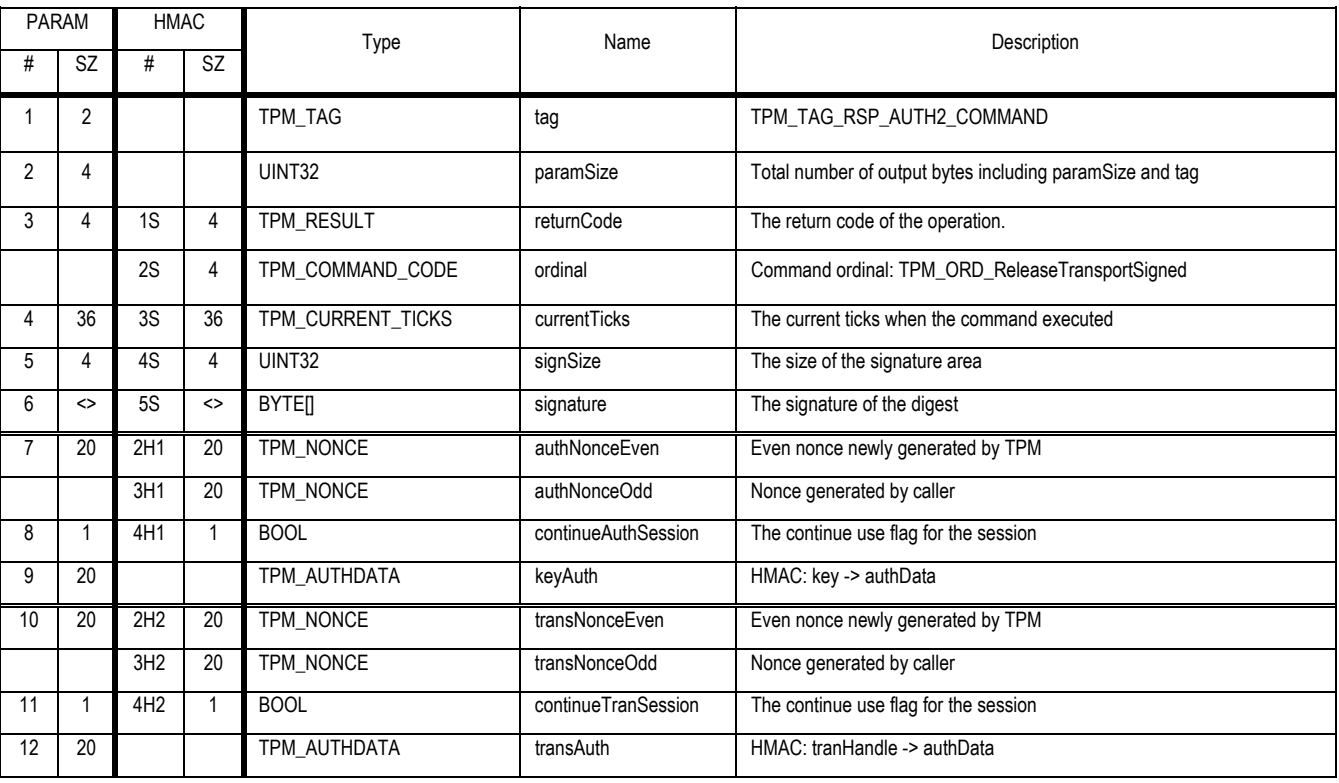

## **Description**

This command releases a transport session and signs the transport log

#### **Actions**

- 1. Using transHandle locate the TPM\_TRANSPORT\_INTERNAL structure T1
- 2. Using key -> authData validate the command and parameters, on error return TPM\_AUTHFAIL
- 3. Using tranHandle -> authData validate the command and parameters, on error return TPM\_AUTH2FAIL
- 4. Generate a new authNonceEven and transAuthEven from the TPM internal RNG
- 5. If T1 -> transAttributes has TPM\_TRANSPORT\_LOG set then
	- a. Create A1 a TPM\_TRANSPORT\_LOG\_OUT structure
	- b. Set A1 -> ordinal to TPM\_ORD\_ReleaseTransportSigned
	- c. Set A1 –> parameters to the SHA-1 (ordinal || antiReplay)
	- d. Set A1 -> currentTicks to TPM\_STCLEAR\_DATA -> currentTicks
	- e. Set A1 -> returnCode to 0
	- f. Set T1 -> transDigest to SHA-1 (T1 -> transDigest || A1)
- 6. Else
	- a. Return TPM\_BAD\_MODE
- 7. Create H1 a TPM\_SIGN\_INFO structure and set the structure defaults

Revision 62 2 October 2003 **Published** Page 189 of 257

- a. Set H1 -> fixed to "TRAN"
- b. Set H1 -> replay to antiReplay
- c. Set H1 -> data to T1 -> transDigest
- d. Sign H1 using the key pointed to by key
- 8. Invalidate all session data related to T1
- 9. Create response HMAC
- 10. Return TPM\_SUCCESSFUL

## **25. Monotonic Counter**

## **25.1 TPM\_CreateCounter**

#### *Start of informative comment:*

This command creates the counter but does not select the counter. Counter creation assigns an authorization value to the counter and sets the counters original start value. The original start value is the current internal base value plus one. Setting the new counter to the internal base avoids attacks on the system that are attempting to use old counter values.

#### *End of informative comment.*

#### **Incoming Parameters and Sizes**

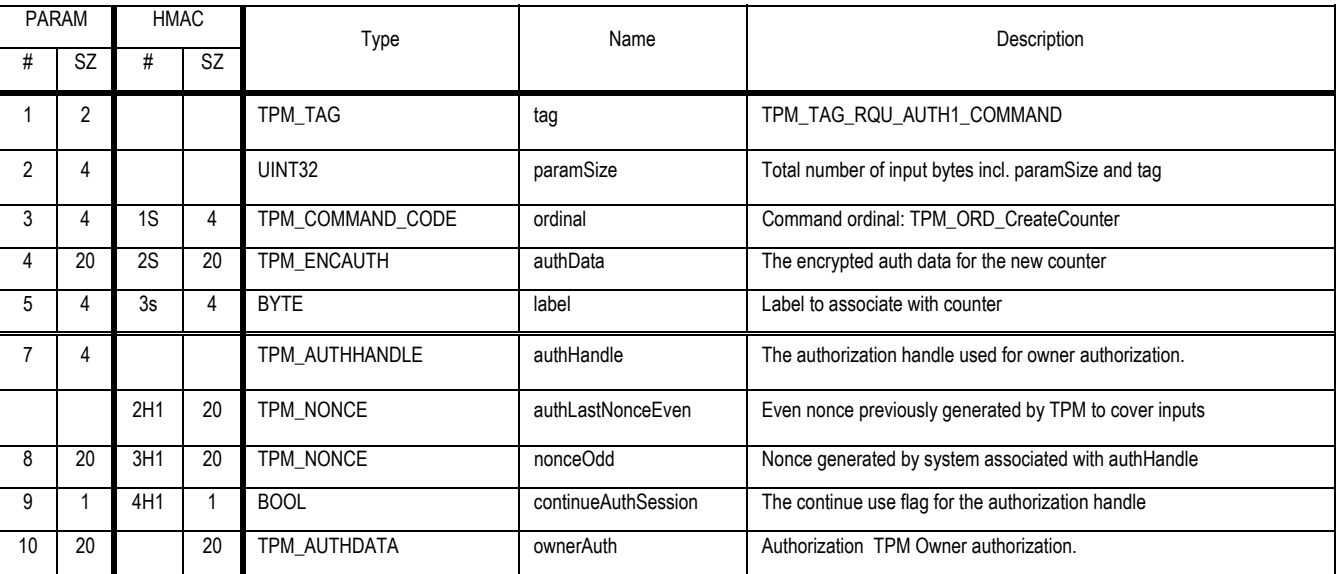

#### **Outgoing Parameters and Sizes**

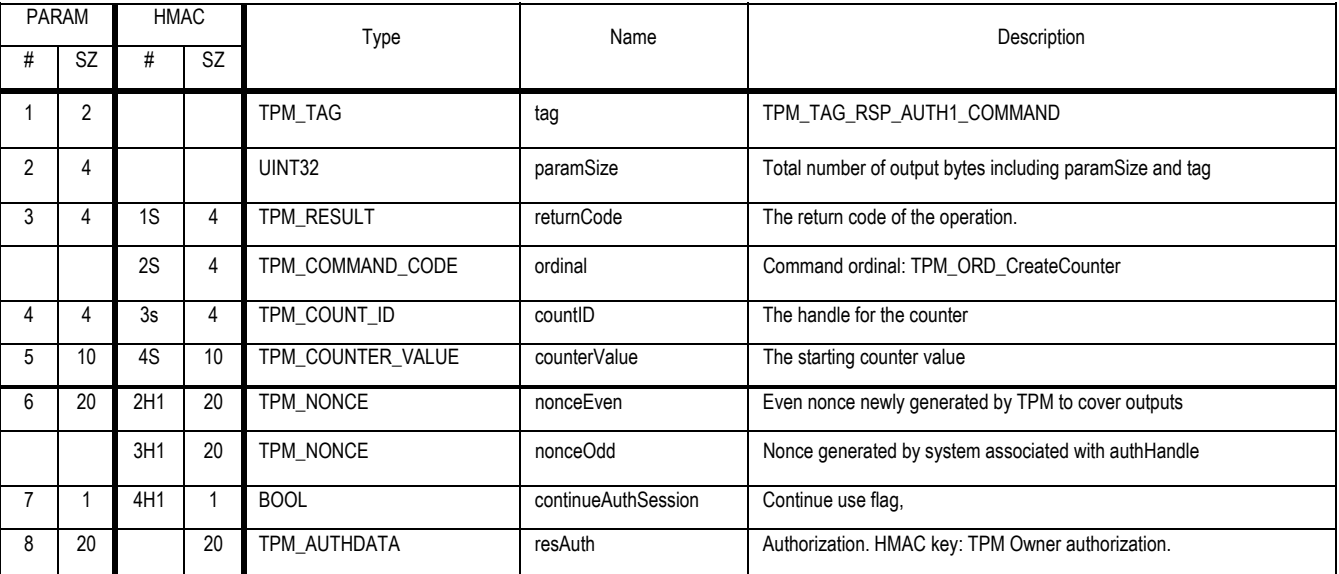

**Description** 

This command creates a new monotonic counter. The TPM MUST support a minimum of 4 concurrent counters.

#### **Actions**

The TPM SHALL do the following:

- 1. Using the authHandle field, validate the owner's authorization to execute the command and all of the incoming parameters. The authorization session MUST be OSAP.
- 2. Ignore continueAuthSession on input and set continueAuthSession to FALSE on output
- 3. Create X1 the SHA-1 result of the concatenation of (authHandle -> sharedSecret || authLastNonceEven)
	- a. Create A1 the XOR of encAuth and X1
- 4. Validate that there is sufficient internal space in the TPM to create a new counter. If there is insufficient space the command returns an error.
- 5. Increment the internal base counter.
- 6. Set the counter to the max counter value.
- 7. Create a countID

## **25.2 TPM\_IncrementCounter**

## *Start of informative comment:*

This authorized command increments the indicated counter by one. Once a counter has been incremented then all subsequent increments must be for the same handle until a successful TPM\_Startup(ST\_CLEAR) is executed.

#### *End of informative comment.*

#### **Incoming Parameters and Sizes**

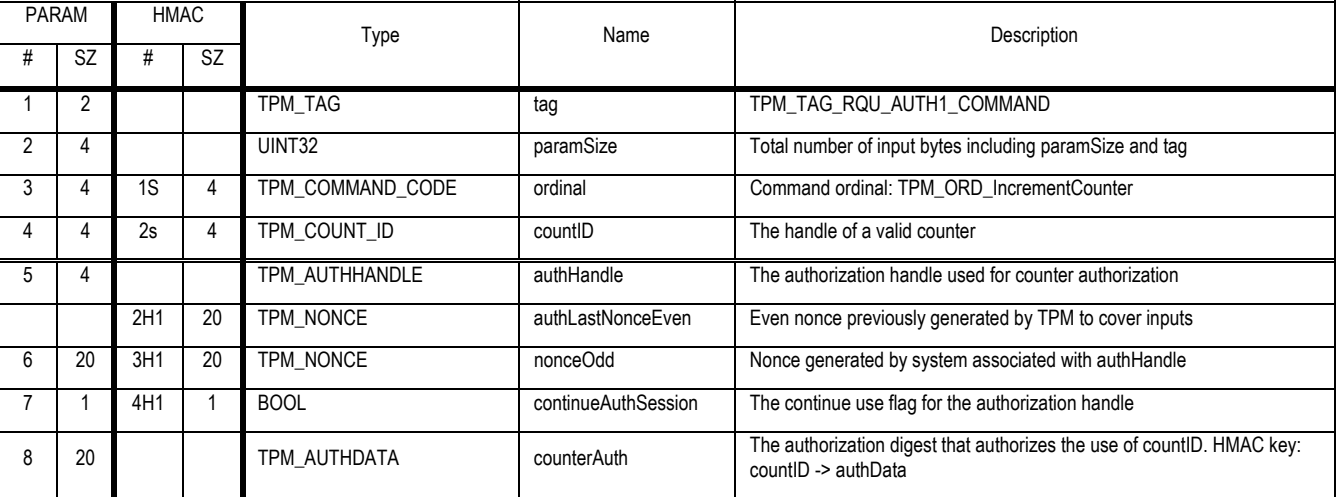

## **Outgoing Parameters and Sizes**

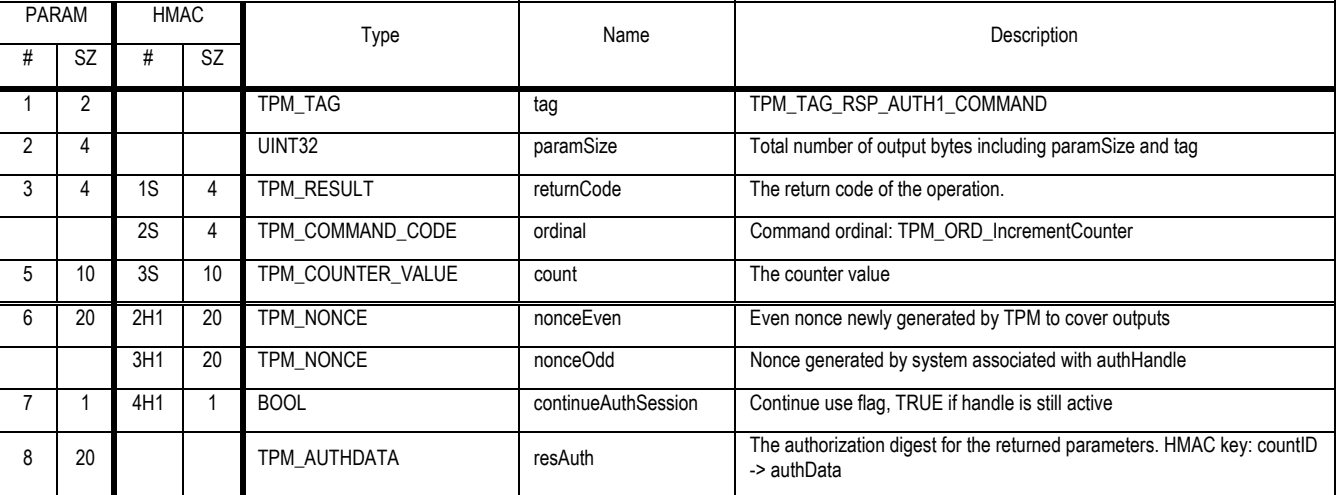

## **Description**

This function increments the counter by 1.

The TPM MAY implement increment throttling to avoid burn problems

## **Actions**

1. If TPM\_STCLEAR\_DATA -> countID is NULL

Revision 62 2 October 2003 Published Page 193 of257

- a. Set TPM\_STCLEAR\_DATA -> countID to countID
- 2. else
	- a. If TPM\_STCLEAR\_DATA -> countID does not equal countID
		- i. Return TPM\_BAD\_COUNTER
- 3. Increments the counter by 1
- 4. Return new count value in count

## **25.3 TPM\_ReadCounter**

## *Start of informative comment:*

Reading the counter provides the caller with the current number in the sequence.

## *End of informative comment.*

#### **Incoming Parameters and Sizes**

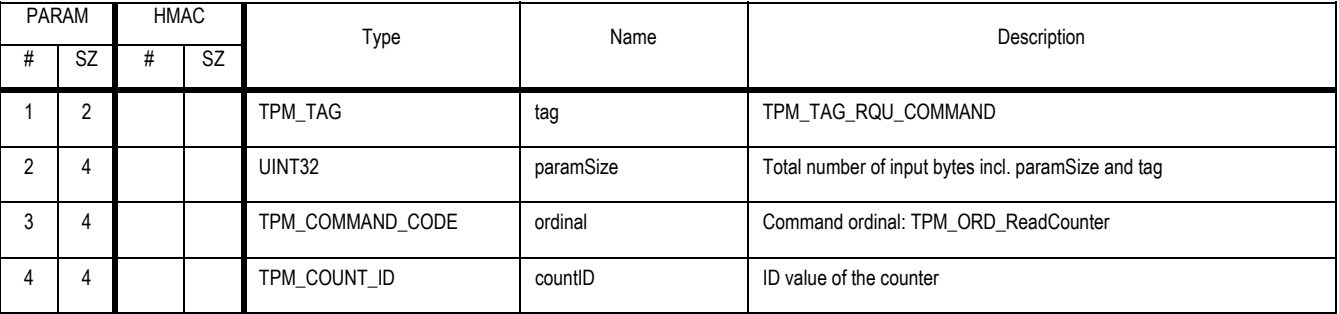

### **Outgoing Parameters and Sizes**

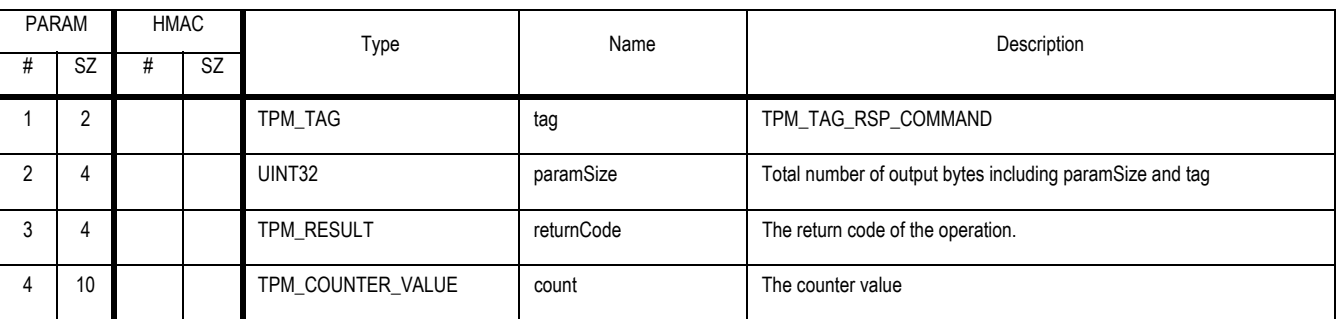

## **Description**

This returns the current value for the counter indicated. The counter MAY be any valid counter.

## **Actions**

- 1. Validate that countID points to a valid counter. Return TPM\_BAD\_COUNTER on error.
- 2. Return count

## **25.4 TPM\_ReleaseCounter**

## *Start of informative comment:*

This command releases a counter such that no reads or increments of the indicated counter will succeed.

#### *End of informative comment.*

#### **Incoming Parameters and Sizes**

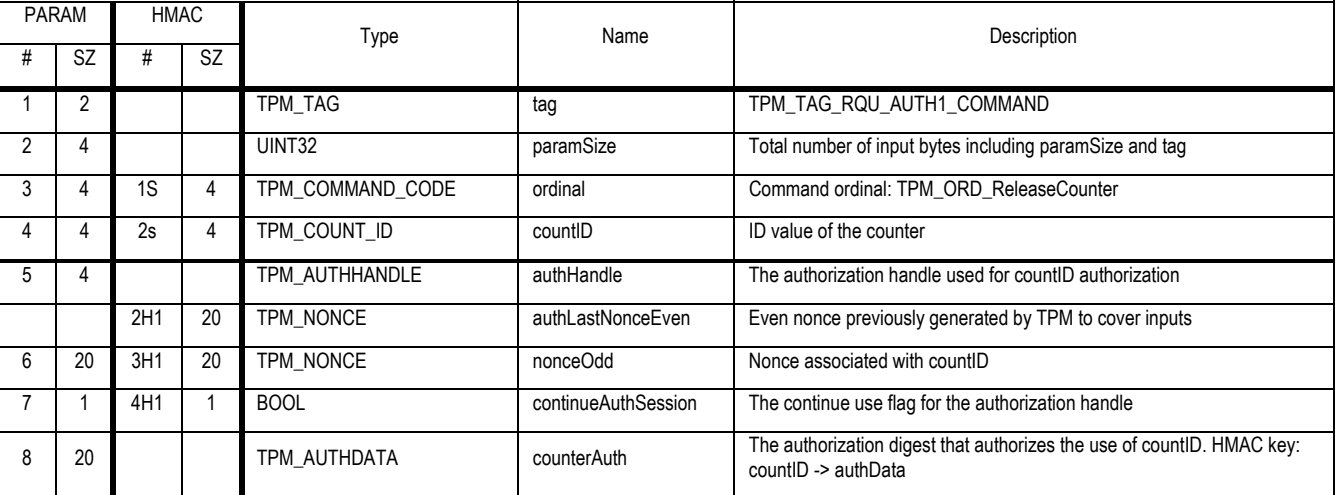

#### **Outgoing Parameters and Sizes**

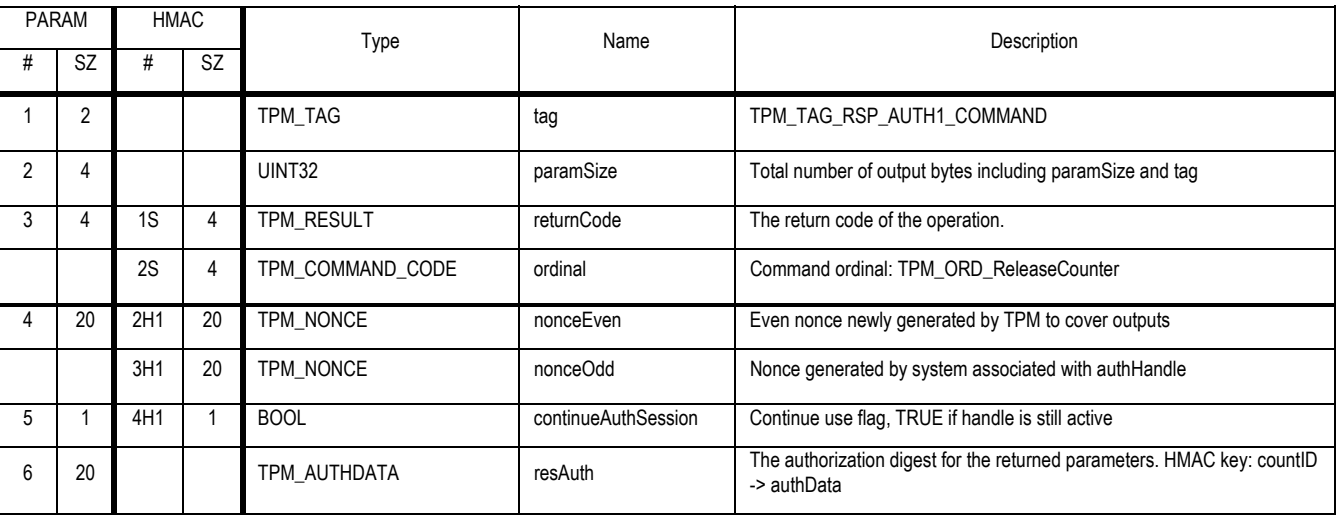

#### **Actions**

The TPM uses countID to locate a valid counter.

- 1. Authenticate the command and the paramenters using the authorization data pointed to by countID. Return TPM\_AUTHFAIL on error
- 2. The TPM invalidates all internal information regarding the counter. This includes releasing countID such that any subsequent attempts to use countID will fail.

Revision 62 2 October 2003 **Published** Page 196 of 257

## **25.5 TPM\_ReleaseCounterOwner**

## *Start of informative comment:*

This command releases a counter such that no reads or increments of the indicated counter will succeed.

#### *End of informative comment.*

#### **Incoming Parameters and Sizes**

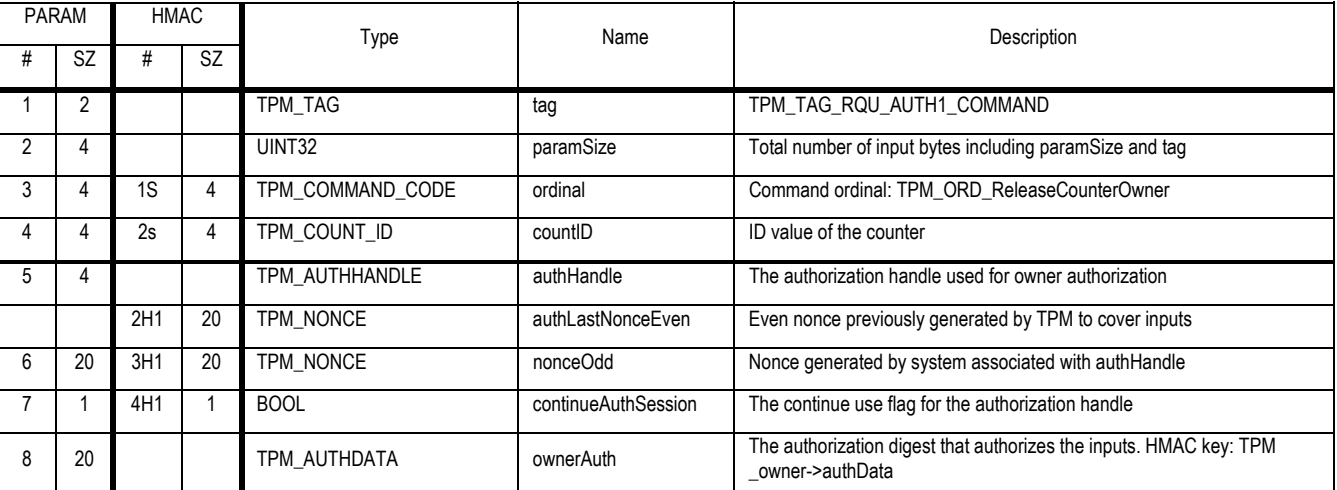

#### **Outgoing Parameters and Sizes**

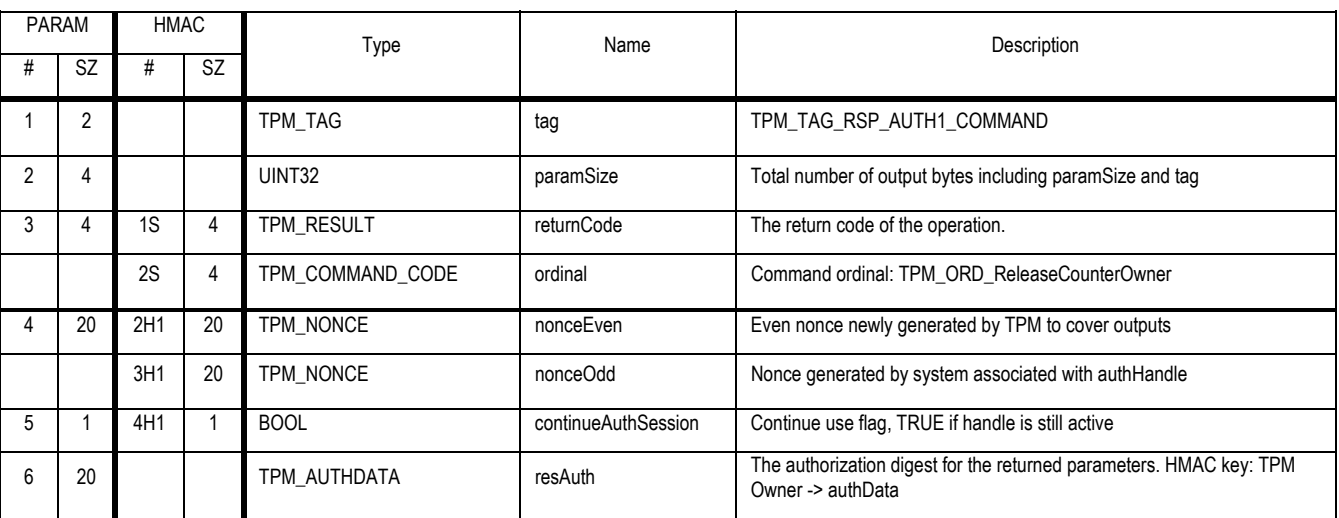

#### **Description**

This invalidates all information regarding a counter.

#### **Actions**

- 1. Validate that ownerAuth properly authorizes the command and parameters
- 2. The TPM uses countID to locate a valid counter. Return TPM\_BAD\_COUNTER if not found.
- 3. The TPM invalidates all internal information regarding the counter. This includes releasing countID such that any subsequent attempts to use countID will fail.

## **26. DAA commands**

## **26.1 TPM\_DAA\_Join**

### *Start of informative comment:*

TPM\_DAA\_Join is the process that establishes the DAA parameters in the TPM for a specific DAA issuing authority.

## *End of informative comment.*

#### **Incoming Parameters and Sizes**

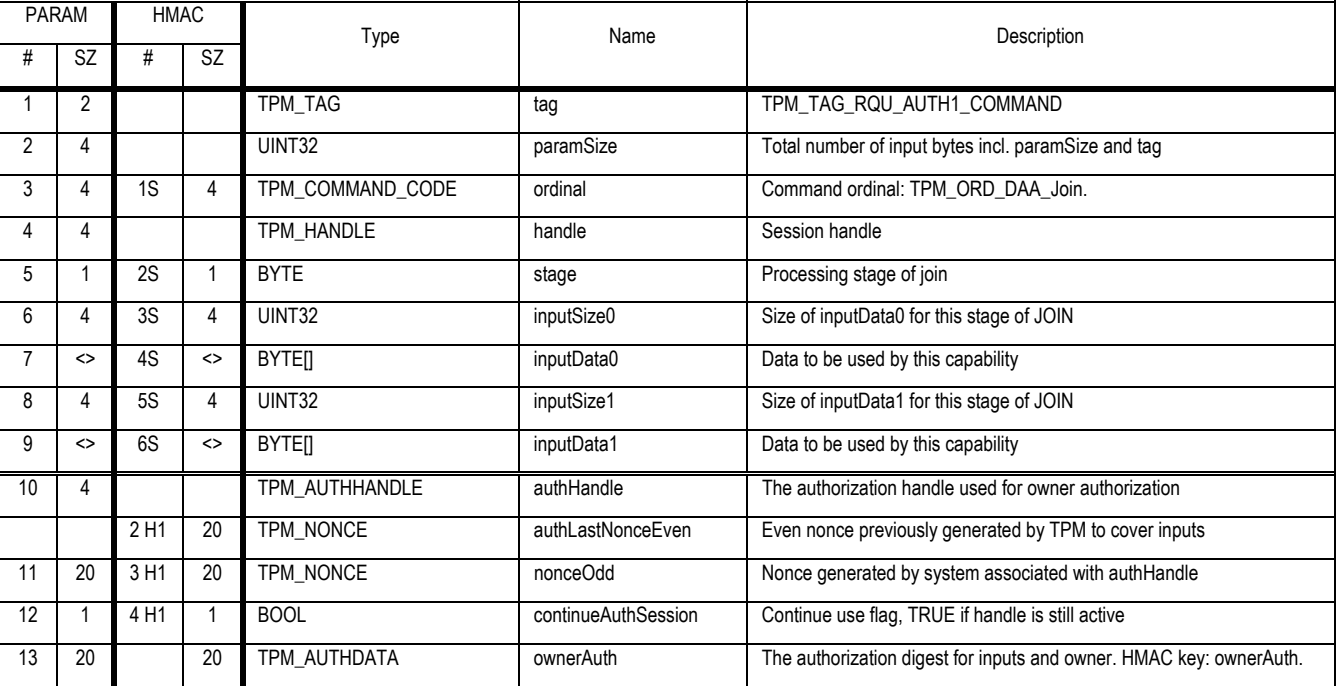

## **Outgoing Operands and Sizes**

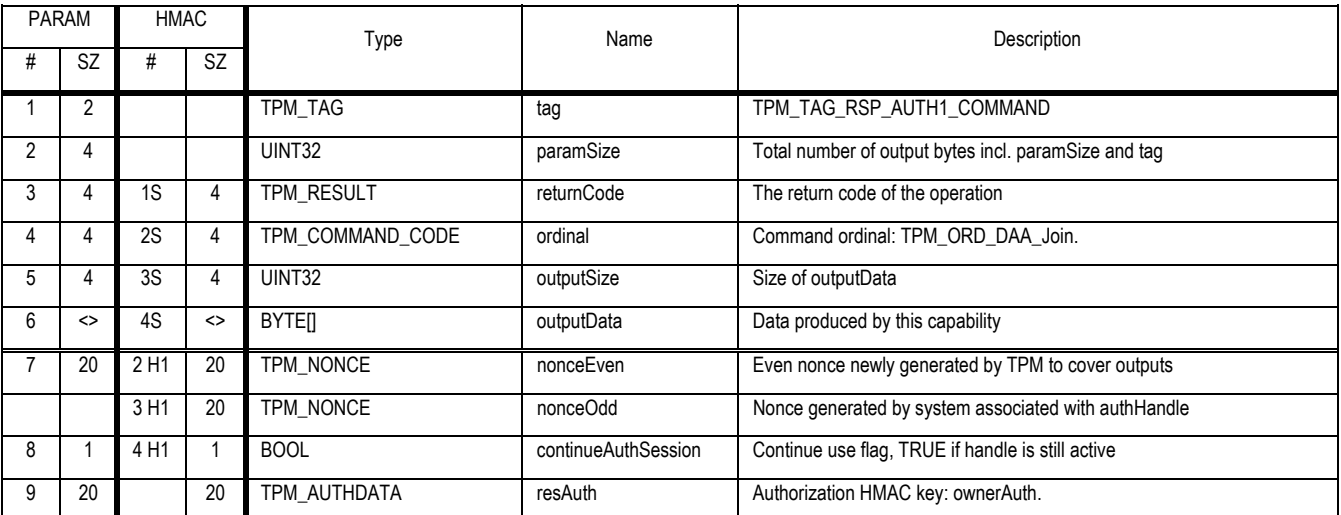

## **Description**

This table summaries the input, output and saved data that is associated with each stage of processing.

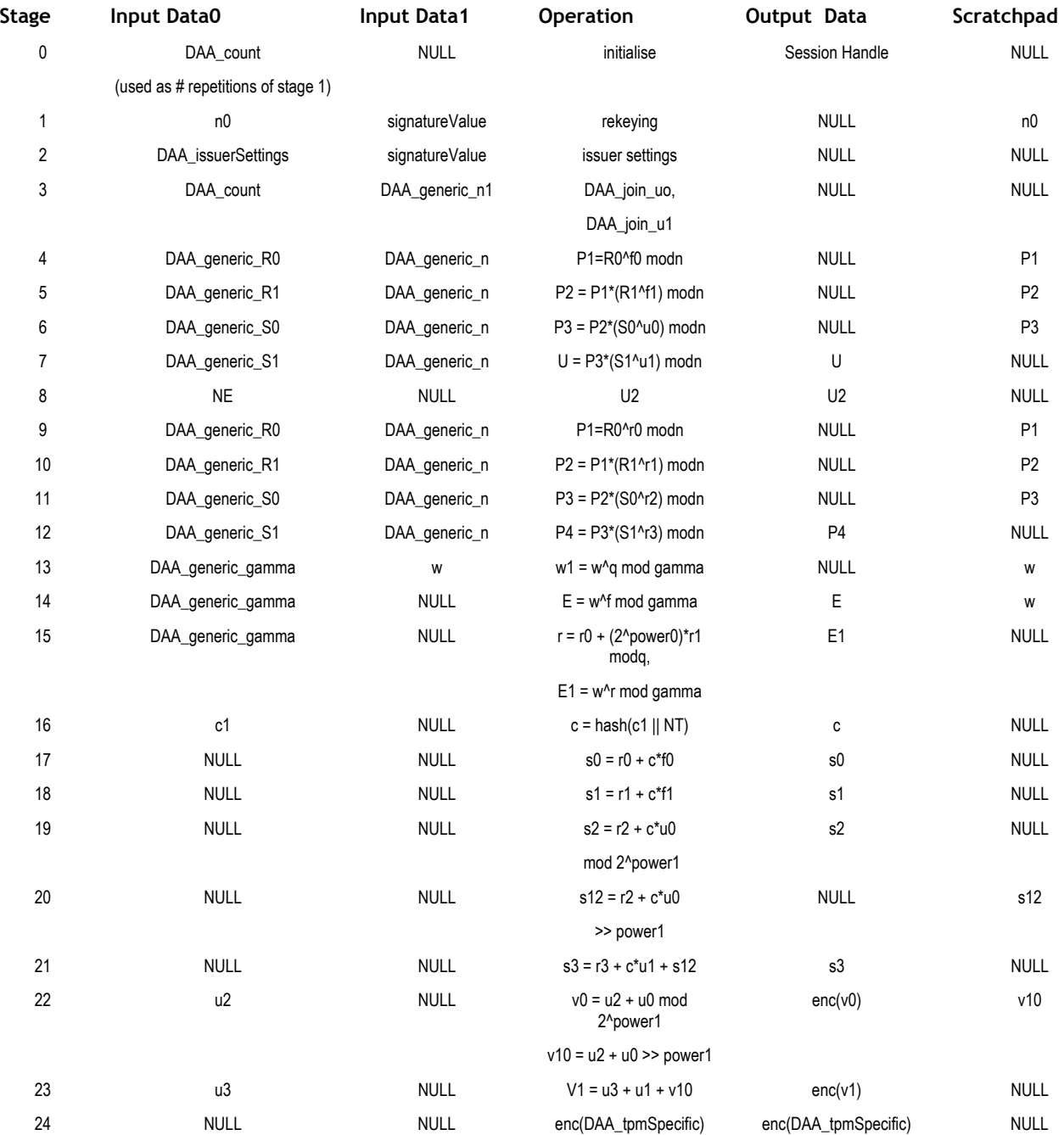

Revision 62 2 October 2003 Published Published Page 199 of257

## **Actions**

A Trusted Platform Module that receives a valid TPM\_DAA\_Join command SHALL:

- 1. Use ownerAuth to verify that the Owner authorized all TPM\_DAA\_Join input parameters.
- 2. Any error return results in the TPM invalidating all resources associated with the join

## **Stages**

- 0. If stage==0
	- a. Determine that sufficient resources are available to perform a DAA\_Join.
		- i. The TPM MUST support sufficient resources to perform one (1) DAA\_Join. The TPM MAY support addition DAA\_Join sessions
		- ii. Insufficient resources return TPM\_DAA\_RESOURCES
	- b. Set all fields in DAA\_issuerSettings = NULL
	- c. set all fields in DAA\_tpmSpecific = NULL
	- d. set all fields in DAA\_session = NULL
	- e. Verify that sizeOf(inputData0) == sizeOf(DAA\_tpmSpecific -> DAA\_count) and return error TPM\_DAA\_INPUT\_DATA0 on mismatch
	- f. Verify that inputData0 > 0, and return error TPM\_DAA\_INPUT\_DATA0 on mismatch
	- g. Set DAA\_tpmSpecific -> DAA\_count = inputData0
	- h. set DAA session -> DAA digestContext = SHA-1(DAA tpmSpecific)
	- i. set DAA\_session -> DAA\_stage = 1
	- j. Assign session handle for TPM\_Join
	- k. set outputData = new session handle
	- l. return TPM\_SUCCESS
- 1. If stage==1
	- a. Verify that DAA session ->DAA stage==1. Return TPM DAA STAGE and flush handle on mismatch
	- b. Verify that DAA\_session -> DAA\_digestContext == SHA-1(DAA\_tpmSpecific) and return error TPM\_DAA\_TPM\_SETTINGS on mismatch
	- c. Verify that sizeOf(inputData0) == TPM\_PUBKEY and return error TPM\_DAA\_INPUT\_DATA0 on mismatch
	- d. If DAA\_session -> DAA\_scratch == NULL:
		- i. Set DAA\_session -> DAA\_scratch = inputData0
		- ii. set DAA\_joinSession -> DAA\_digest\_n0 = SHA1(DAA\_session -> DAA\_scratch)
		- iii. set DAA\_tpmSpecific -> DAA\_rekey = SHA1(TPM\_DAA\_TPM\_SEED || DAA\_joinSession -> DAA\_digest\_n0)
	- e. Else (If DAA\_session -> DAA\_scratch != NULL):
		- i. Set signedData = inputData0
		- ii. Verify that sizeOf(inputData1) == DAA\_SIZE\_issuerModulus and return error TPM\_DAA\_INPUT\_DATA1 on mismatch
		- iii. Set signatureValue = inputData1

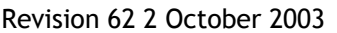

- iv. Use the RSA key == [DAA session -> DAA scratch] to verify that signatureValue is a signature on signedData, and return error TPM\_DAA\_ISSUER\_VALIDITY on mismatch
- v. Set DAA\_session -> DAA\_scratch = signedData
- vi. Set DAA\_joinSession -> DAA\_digest\_n0 = SHA1(DAA\_session -> DAA\_scratch)
- f. Decrement DAA\_tpmSpecific -> DAA\_count by 1 (unity)
- g. If DAA\_tpmSpecific -> DAA\_count ==0:
	- i. increment DAA\_Session -> DAA\_Stage by 1
- h. set DAA\_session -> DAA\_digestContext = SHA-1(DAA\_tpmSpecific || DAA\_joinSession)
- i. set outputData = NULL
- j. return TPM\_SUCCESS
- 2. If stage==2
	- a. Verify that DAA\_session ->DAA\_stage==2. Return TPM\_DAA\_STAGE and flush handle on mismatch
	- b. Verify that DAA\_session -> DAA\_digestContext == SHA-1(DAA\_tpmSpecific || DAA\_joinSession) and return error TPM\_DAA\_TPM\_SETTINGS on mismatch
	- c. Verify that sizeOf(inputData0) == sizeOf(TPM\_DAA\_ISSUER) and return error TPM\_DAA\_INPUT\_DATA0 on mismatch
	- d. Set DAA\_issuerSettings = inputData0. Verify that all fields in DAA\_issuerSettings are present and return error TPM\_DAA\_INPUT\_DATA0 if not.
	- e. Verify that sizeOf(inputData1) == DAA\_SIZE\_issuerModulus and return error TPM\_DAA\_INPUT\_DATA1 on mismatch
	- f. Set signatureValue = inputData1
	- g. Set signedData = SHA1(DAA\_joinSession -> DAA\_digest\_n0 ||DAA\_issuerSettings)
	- h. Use the RSA key [DAA\_session -> DAA\_scratch] to verify that signatureValue is a signature on signedData, and return error TPM\_DAA\_ISSUER\_VALIDITY on mismatch
	- i. Set DAA\_tpmSpecific -> DAA\_digestIssuer == SHA-1(DAA\_issuerSettings)
	- j. set DAA\_session -> DAA\_digestContext = SHA-1(DAA\_tpmSpecific || DAA\_joinSession)
	- k. Set DAA\_session -> DAA\_scratch = NULL
	- l. increment DAA\_session -> DAA\_stage by 1
	- m. return TPM\_SUCCESS
- 3. If stage==3
	- a. Verify that DAA\_session ->DAA\_stage==3. Return TPM\_DAA\_STAGE and flush handle on mismatch
	- b. Verify that DAA\_tpmSpecific -> DAA\_digestIssuer == SHA-1(DAA\_issuerSettings) and return error TPM\_DAA\_ISSUER\_SETTINGS on mismatch
	- c. Verify that DAA\_session -> DAA\_digestContext == SHA-1(DAA\_tpmSpecific || DAA\_joinSession) and return error TPM\_DAA\_TPM\_SETTINGS on mismatch
	- d. Verify that sizeOf(inputData0) == sizeOf(DAA\_tpmSpecific -> DAA\_count) and return error TPM\_DAA\_INPUT\_DATA0 on mismatch
	- e. Set DAA\_tpmSpecific -> DAA\_count = inputData0
	- f. Set DAA\_generic\_n1 = inputData1

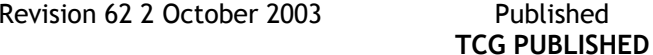

- g. Verify that SHA-1(DAA\_generic\_n1) == DAA\_issuerSettings -> DAA\_digest\_n1 and return error TPM\_DAA\_INPUT\_DATA1 on mismatch
- h. obtain random data from the RNG and store it as DAA\_joinSession -> DAA\_join\_u0
- i. obtain DAA\_SIZE\_u11 bytes of random data from the RNG and label them as u11
- j. set DAA\_joinSession -> DAA\_join\_u1 = u11 mod (DAA\_generic\_n1)
- k. set outputData = NULL
- l. increment DAA\_session -> DAA\_stage by 1
- m. set DAA\_session -> DAA\_digestContext = SHA-1(DAA\_tpmSpecific || DAA\_joinSession)
- n. return TPM\_SUCCESS
- 4. If stage==4,
	- a. Verify that DAA\_session ->DAA\_stage==4. Return TPM\_DAA\_STAGE and flush handle on mismatch
	- b. Verify that DAA\_tpmSpecific -> DAA\_digestIssuer == SHA-1(DAA\_issuerSettings) and return error TPM\_DAA\_ISSUER\_SETTINGS on mismatch
	- c. Verify that DAA\_session -> DAA\_digestContext == SHA-1(DAA\_tpmSpecific || DAA\_joinSession) and return error TPM\_DAA\_TPM\_SETTINGS on mismatch
	- d. Set DAA\_generic\_R0 = inputData0
	- e. Verify that SHA-1(DAA\_generic\_R0) == DAA\_issuerSettings -> DAA\_digest\_R0 and return error TPM\_DAA\_INPUT\_DATA0 on mismatch
	- f. Set DAA\_generic\_n = inputData1
	- g. Verify that SHA-1(DAA\_generic\_n) == DAA\_issuerSettings -> DAA\_digest\_n and return error TPM\_DAA\_INPUT\_DATA1on mismatch
	- h. Set X = DAA\_generic\_R0
	- i. Set n = DAA\_generic\_n
	- j. Set f = SHA1(DAA\_tpmSpecific -> DAA\_rekey || DAA\_tpmSpecific -> DAA\_count || 0 ) || SHA1(DAA\_tpmSpecific -> DAA\_rekey || DAA\_tpmSpecific -> DAA\_count || 1 ) mod DAA\_issuerSettings -> DAA\_generic\_q.
	- k. Set  $f0 = f \mod 2$ <sup>o</sup>DAA\_power0 (erase all but the lowest DAA\_power0 bits of f)
	- l. Set DAA session -> DAA scratch =  $(X^6f0)$  mod n
	- m. set outputData = NULL
	- n. increment DAA\_session -> DAA\_stage by 1
	- o. return TPM\_SUCCESS
- 5. If stage==5
	- a. Verify that DAA\_session ->DAA\_stage==5. Return TPM\_DAA\_STAGE and flush handle on mismatch
	- b. Verify that DAA\_tpmSpecific -> DAA\_digestIssuer == SHA-1(DAA\_issuerSettings) and return error TPM\_DAA\_ISSUER\_SETTINGS on mismatch
	- c. Verify that DAA\_session -> DAA\_digestContext == SHA-1(DAA\_tpmSpecific || DAA\_joinSession) and return error TPM\_DAA\_TPM\_SETTINGS on mismatch
	- d. Set DAA\_generic\_R1 = inputData0

- e. Verify that SHA-1(DAA\_generic\_R1) == DAA\_issuerSettings -> DAA\_digest\_R1 and return error TPM\_DAA\_INPUT\_DATA0on mismatch
- f. Set DAA\_generic\_n = inputData1
- g. Verify that SHA-1(DAA\_generic\_n) == DAA\_issuerSettings -> DAA\_digest\_n and return error TPM\_DAA\_INPUT\_DATA1on mismatch
- h. Set  $X = DAA$  generic R1
- i. Set n = DAA\_generic\_n
- j. Set f = SHA1(DAA\_tpmSpecific -> DAA\_rekey || DAA\_tpmSpecific -> DAA\_count || 0 ) || SHA1(DAA\_tpmSpecific -> DAA\_rekey || DAA\_tpmSpecific -> DAA\_count || 1 ) mod DAA\_issuerSettings -> DAA\_generic\_q.
- k. Shift f right by DAA\_power0 bits (discard the lowest DAA\_power0 bits) and label the result f1
- l. Set Z = DAA\_session -> DAA\_scratch
- m. Set DAA\_session -> DAA\_scratch =  $Z^*(X \cap f)$  mod n
- n. set outputData = NULL
- o. increment DAA\_session -> DAA\_stage by 1
- p. return TPM\_SUCCESS
- 6. If stage==6
	- a. Verify that DAA session ->DAA stage==6. Return TPM DAA STAGE and flush handle on mismatch
	- b. Verify that DAA\_tpmSpecific -> DAA\_digestIssuer == SHA-1(DAA\_issuerSettings) and return error TPM\_DAA\_ISSUER\_SETTINGS on mismatch
	- c. Verify that DAA\_session -> DAA\_digestContext == SHA-1(DAA\_tpmSpecific || DAA\_joinSession) and return error TPM\_DAA\_TPM\_SETTINGS on mismatch
	- d. Set DAA\_generic\_S0 = inputData0
	- e. Verify that SHA-1(DAA generic S0) == DAA issuerSettings -> DAA digest S0 and return error TPM\_DAA\_INPUT\_DATA0 on mismatch
	- f. Set DAA generic  $n = inputData1$
	- g. Verify that SHA-1(DAA\_generic\_n) == DAA\_issuerSettings -> DAA\_digest\_n and return error TPM\_DAA\_INPUT\_DATA1on mismatch
	- h. Set  $X = DAA$  generic SO
	- i. Set n = DAA\_generic\_n
	- j. Set Z = DAA\_session -> DAA\_scratch
	- k. Set Y = DAA\_joinSession -> DAA\_join\_u0
	- l. Set DAA\_session -> DAA\_scratch =  $Z^*(X \cap Y)$  mod n
	- m. set outputData = NULL
	- n. increment DAA\_session -> DAA\_stage by 1
	- o. return TPM\_SUCCESS
- 7. If stage==7
	- a. Verify that DAA\_session ->DAA\_stage==7. Return TPM\_DAA\_STAGE and flush handle on mismatch
- b. Verify that DAA tpmSpecific -> DAA digestIssuer == SHA-1(DAA issuerSettings) and return error TPM\_DAA\_ISSUER\_SETTINGS on mismatch
- c. Verify that DAA\_session -> DAA\_digestContext == SHA-1(DAA\_tpmSpecific || DAA\_joinSession) and return error TPM\_DAA\_TPM\_SETTINGS on mismatch
- d. Set DAA\_generic\_S1 = inputData0
- e. Verify that SHA-1(DAA\_generic\_S1) == DAA\_issuerSettings -> DAA\_digest\_S1 and return error TPM\_DAA\_INPUT\_DATA0 on mismatch
- f. Set DAA\_generic\_n = inputData1
- g. Verify that SHA-1(DAA\_generic\_n) == DAA\_issuerSettings -> DAA\_digest\_n and return error TPM\_DAA\_INPUT\_DATA1on mismatch
- h. Set X = DAA\_generic\_S1
- i. Set n = DAA\_generic\_n
- j. Set Y = DAA\_joinSession -> DAA\_join\_u1
- k. Set Z = DAA\_session -> DAA\_scratch
- l. Set DAA\_session -> DAA\_scratch =  $Z^*(X \cap Y)$  mod n
- m. Set DAA\_session -> DAA\_digest to the SHA-1 (DAA\_session -> DAA\_scratch || DAA\_tpmSpecific -> DAA\_count || DAA\_joinSession -> DAA\_digest\_n0)
- n. set outputData = DAA\_session -> DAA\_scratch
- o. set DAA\_session -> DAA\_scratch = NULL
- p. increment DAA\_session -> DAA\_stage by 1
- q. return TPM\_SUCCESS
- 8. If stage==8
	- a. Verify that DAA\_session ->DAA\_stage==8. Return TPM\_DAA\_STAGE and flush handle on mismatch
	- b. Verify that DAA tpmSpecific -> DAA digestIssuer == SHA-1(DAA issuerSettings) and return error TPM\_DAA\_ISSUER\_SETTINGS on mismatch
	- c. Verify that DAA\_session -> DAA\_digestContext == SHA-1(DAA\_tpmSpecific || DAA\_joinSession) and return error TPM\_DAA\_TPM\_SETTINGS on mismatch
	- d. Verify inputSize0 == DAA\_SIZE\_NE and return error TPM\_DAA\_INPUT\_DATA0 on mismatch
	- e. Set NE = decrypt(inputData0, privEK)
	- f. set outputData = SHA-1(DAA\_session -> DAA\_digest || NE)
	- g. set DAA\_session -> DAA\_digest = NULL
	- h. increment DAA\_session -> DAA\_stage by 1
	- i. return TPM\_SUCCESS
- 9. If stage==9
	- a. Verify that DAA\_session ->DAA\_stage==9. Return TPM\_DAA\_STAGE and flush handle on mismatch
	- b. Verify that DAA\_tpmSpecific -> DAA\_digestIssuer == SHA-1(DAA\_issuerSettings) and return error TPM\_DAA\_ISSUER\_SETTINGS on mismatch
	- c. Verify that DAA\_session -> DAA\_digestContext == SHA-1(DAA\_tpmSpecific || DAA\_joinSession) and return error TPM\_DAA\_TPM\_SETTINGS on mismatch

Revision 62 2 October 2003 **Published** Page 204 of 257
- d. Set DAA generic R0 = inputData0
- e. Verify that SHA-1(DAA\_generic\_R0) == DAA\_issuerSettings -> DAA\_digest\_R0 and return error TPM\_DAA\_INPUT\_DATA0 on mismatch
- f. Set DAA\_generic\_n = inputData1
- g. Verify that SHA-1(DAA\_generic\_n) == DAA\_issuerSettings -> DAA\_digest\_n and return error TPM\_DAA\_INPUT\_DATA1on mismatch
- h. obtain random data from the RNG and store it as DAA\_session -> DAA\_contextSeed
- i. obtain DAA\_SIZE\_r0 bits from MGF1("r0", DAA\_session -> DAA\_contextSeed), and label them Y
- $i.$  Set X = DAA\_generic\_R0
- k. Set n = DAA\_generic\_n
- l. Set DAA\_session -> DAA\_scratch =  $(X^{\wedge}Y)$  mod n
- m. set outputData = NULL
- n. increment DAA\_session -> DAA\_stage by 1
- o. return TPM\_SUCCESS
- 10. If stage==10
	- a. Verify that DAA\_session ->DAA\_stage==10. Return TPM\_DAA\_STAGE and flush handle on mismatch h
	- b. Verify that DAA\_tpmSpecific -> DAA\_digestIssuer == SHA-1(DAA\_issuerSettings) and return error TPM\_DAA\_ISSUER\_SETTINGS on mismatch
	- c. Verify that DAA\_session -> DAA\_digestContext == SHA-1(DAA\_tpmSpecific || DAA\_joinSession) and return error TPM\_DAA\_TPM\_SETTINGS on mismatch
	- d. Set DAA\_generic\_R1 = inputData0
	- e. Verify that SHA-1(DAA\_generic\_R1) == DAA\_issuerSettings -> DAA\_digest\_R1 and return error TPM\_DAA\_INPUT\_DATA0 on mismatch
	- f. Set DAA generic  $n = inputData1$
	- g. Verify that SHA-1(DAA\_generic\_n) == DAA\_issuerSettings -> DAA\_digest\_n and return error TPM\_DAA\_INPUT\_DATA1on mismatch
	- h. obtain DAA\_SIZE\_r1 bits from MGF1("r1", DAA\_session -> DAA\_contextSeed), and label them Y
	- i. Set X = DAA\_generic\_R1
	- j. Set n = DAA\_generic\_n
	- k. Set Z = DAA\_session -> DAA\_scratch
	- l. Set DAA\_session -> DAA\_scratch =  $Z^*(X \cap Y)$  mod n
	- m. set outputData = NULL
	- n. increment DAA\_session -> DAA\_stage by 1
	- o. return TPM\_SUCCESS
- 11. If stage==11
	- a. Verify that DAA\_session ->DAA\_stage==11. Return TPM\_DAA\_STAGE and flush handle on mismatch
	- b. Verify that DAA\_tpmSpecific -> DAA\_digestIssuer == SHA-1(DAA\_issuerSettings) and return error TPM\_DAA\_ISSUER\_SETTINGS on mismatch

```
Revision 62 2 October 2003 Published Page 205 of 257
```
- c. Verify that DAA session  $\rightarrow$  DAA digestContext == SHA-1(DAA tpmSpecific || DAA joinSession) and return error TPM\_DAA\_TPM\_SETTINGS on mismatch
- d. Set DAA\_generic\_S0 = inputData0
- e. Verify that SHA-1(DAA\_generic\_S0) == DAA\_issuerSettings -> DAA\_digest\_S0 and return error TPM\_DAA\_INPUT\_DATA0 on mismatch
- f. Set DAA\_generic\_n = inputData1
- g. Verify that SHA-1(DAA\_generic\_n) == DAA\_issuerSettings -> DAA\_digest\_n and return error TPM\_DAA\_INPUT\_DATA1 on mismatch
- h. obtain DAA\_SIZE\_r2 bits from MGF1("r2", DAA\_session -> DAA\_contextSeed), and label them Y
- i. Set X = DAA\_generic\_S0
- j. Set n = DAA\_generic\_n
- k. Set Z = DAA\_session -> DAA\_scratch
- l. Set DAA\_session -> DAA\_scratch =  $Z^*(X \cap Y)$  mod n
- m. set outputData = NULL
- n. increment DAA\_session -> DAA\_stage by 1
- o. return TPM\_SUCCESS
- 12. If stage==12
	- a. Verify that DAA session ->DAA stage==12. Return TPM DAA STAGE and flush handle on mismatch
	- b. Verify that DAA\_tpmSpecific -> DAA\_digestIssuer == SHA-1(DAA\_issuerSettings ) and return error TPM\_DAA\_ISSUER\_SETTINGS on mismatch
	- c. Verify that DAA\_session -> DAA\_digestContext == SHA-1(DAA\_tpmSpecific || DAA\_joinSession) and return error TPM\_DAA\_TPM\_SETTINGS on mismatch
	- d. Set DAA\_generic\_S1 = inputData0
	- e. Verify that SHA-1(DAA\_generic\_S1) == DAA\_issuerSettings -> DAA\_digest\_S1 and return error TPM\_DAA\_INPUT\_DATA0 on mismatch
	- f. Set DAA generic  $n = inputData1$
	- g. Verify that SHA-1(DAA\_generic\_n) == DAA\_issuerSettings -> DAA\_digest\_n and return error TPM\_DAA\_INPUT\_DATA1 on mismatch
	- h. obtain DAA\_SIZE\_r3 bits from MGF1("r3", DAA\_session -> DAA\_contextSeed), and label them Y
	- i. Set  $X = DAA$  generic S1
	- j. Set n = DAA\_generic\_n
	- k. Set Z = DAA\_session -> DAA\_scratch
	- l. Set DAA\_session -> DAA\_scratch =  $Z^*(X^N)$  mod n
	- m. set outputData = DAA\_session -> DAA\_scratch
	- n. Set DAA\_session -> DAA\_scratch = NULL
	- o. increment DAA\_session -> DAA\_stage by 1
	- p. return TPM\_SUCCESS
- 13. If stage==13

Revision 62 2 October 2003 **Published** Page 206 of 257

- a. Verify that DAA session->DAA stage==13. Return TPM DAA STAGE and flush handle on mismatch
- b. Verify that DAA\_tpmSpecific -> DAA\_digestIssuer == SHA-1(DAA\_issuerSettings) and return error TPM\_DAA\_ISSUER\_SETTINGS on mismatch
- c. Verify that DAA\_session -> DAA\_digestContext == SHA-1(DAA\_tpmSpecific || DAA\_joinSession) and return error TPM\_DAA\_TPM\_SETTINGS on mismatch
- d. Set DAA\_generic\_gamma = inputData0
- e. Verify that SHA-1(DAA\_generic\_gamma) == DAA\_issuerSettings -> DAA\_digest\_gamma and return error TPM\_DAA\_INPUT\_DATA0 on mismatch
- f. Verify that inputSize1 == DAA\_SIZE\_w and return error TPM\_DAA\_INPUT\_DATA1 on mismatch
- g. Set w = inputData1
- h. Set w1 = w^( DAA\_issuerSettings -> DAA\_generic\_q) mod (DAA\_generic\_gamma)
- i. If w1 != 1 (unity), return error TPM\_DAA\_WRONG\_W
- j. Set DAA\_session -> DAA\_scratch = w
- k. set outputData = NULL
- l. increment DAA\_session -> DAA\_stage by 1
- m. return TPM\_SUCCESS.
- 14. If stage==14
	- a. Verify that DAA session ->DAA stage==14. Return TPM DAA STAGE and flush handle on mismatch
	- b. Verify that DAA\_tpmSpecific -> DAA\_digestIssuer == SHA-1(DAA\_issuerSettings ) and return error TPM\_DAA\_ISSUER\_SETTINGS on mismatch
	- c. Verify that DAA\_session -> DAA\_digestContext == SHA-1(DAA\_tpmSpecific || DAA\_joinSession) and return error TPM\_DAA\_TPM\_SETTINGS on mismatch
	- d. Set DAA\_generic\_gamma = inputData0
	- e. Verify that SHA-1(DAA\_generic\_gamma) == DAA\_issuerSettings -> DAA\_digest\_gamma and return error TPM\_DAA\_INPUT\_DATA0 on mismatch
	- f. Set f = SHA1(DAA\_tpmSpecific -> DAA\_rekey || DAA\_tpmSpecific -> DAA\_count || 0 ) || SHA1(DAA\_tpmSpecific -> DAA\_rekey || DAA\_tpmSpecific -> DAA\_count || 1 ) mod DAA\_issuerSettings -> DAA\_generic\_q.
	- g. Set  $E = ((DAA\_session -> DAA\_scratch))^f$  mod (DAA\_generic\_gamma).
	- h. Set outputData =  $E$
	- i. increment DAA\_session -> DAA\_stage by 1
	- j. return TPM\_SUCCESS.
- 15. If stage==15
	- a. Verify that DAA\_session ->DAA\_stage==15. Return TPM\_DAA\_STAGE and flush handle on mismatch
	- b. Verify that DAA\_tpmSpecific -> DAA\_digestIssuer == SHA-1(DAA\_issuerSettings) and return error TPM\_DAA\_ISSUER\_SETTINGS on mismatch
	- c. Verify that DAA\_session -> DAA\_digestContext == SHA-1(DAA\_tpmSpecific || DAA\_joinSession) and return error TPM\_DAA\_TPM\_SETTINGS on mismatch
	- d. Set DAA\_generic\_gamma = inputData0
- e. Verify that SHA-1(DAA\_generic\_gamma) == DAA\_issuerSettings -> DAA\_digest\_gamma and return error TPM\_DAA\_INPUT\_DATA0 on mismatch
- f. obtain DAA\_SIZE\_r0 bits from MGF1("r0", DAA\_session -> DAA\_contextSeed), and label them r0
- g. obtain DAA\_SIZE\_r1 bits from MGF1("r1", DAA\_session -> DAA\_contextSeed), and label them r1
- h. set r = r0 + 2^DAA\_power0 \* r1 mod (DAA\_issuerSettings -> DAA\_generic\_q).
- i. set  $E1 = ((DAA_s \cdot e \cdot \cdot DAA_s \cdot c \cdot \cdot \cdot h)^{r})$  mod (DAA\_generic\_gamma).
- j. Set DAA\_session -> DAA\_scratch = NULL
- k. Set outputData = E1
- l. increment DAA\_session -> DAA\_stage by 1
- m. return TPM\_SUCCESS.
- 16. If stage==16
	- a. Verify that DAA\_session ->DAA\_stage==16. Return TPM\_DAA\_STAGE and flush handle on mismatch
	- b. Verify that DAA\_tpmSpecific -> DAA\_digestIssuer == SHA-1(DAA\_issuerSettings) and return error TPM\_DAA\_ISSUER\_SETTINGS on mismatch
	- c. Verify that DAA\_session -> DAA\_digestContext == SHA-1(DAA\_tpmSpecific || DAA\_joinSession) and return error TPM\_DAA\_TPM\_SETTINGS on mismatch
	- d. Verify that inputSize0 == sizeOf(TPM\_DIGEST) and return error TPM\_DAA\_INPUT\_DATA0 on mismatch
	- e. Set DAA session -> DAA digest = inputData0
	- f. obtain DAA\_SIZE\_NT bits from the RNG and label them NT
	- g. Set DAA\_session -> DAA\_digest to the SHA-1 ( DAA\_session -> DAA\_digest || NT )
	- h. Set outputData = NT
	- i. increment DAA session -> DAA stage by 1
	- j. return TPM\_SUCCESS.
- 17. If stage==17
	- a. Verify that DAA\_session ->DAA\_stage==17. Return TPM\_DAA\_STAGE and flush handle on mismatch
	- b. Verify that DAA tpmSpecific -> DAA digestIssuer == SHA-1(DAA issuerSettings) and return error TPM\_DAA\_ISSUER\_SETTINGS on mismatch
	- c. Verify that DAA session  $\rightarrow$  DAA digestContext == SHA-1(DAA tpmSpecific || DAA joinSession) and return error TPM\_DAA\_TPM\_SETTINGS on mismatch
	- d. obtain DAA\_SIZE\_r0 bits from MGF1("r0", DAA\_session -> DAA\_contextSeed), and label them r0
	- e. Set f = SHA1(DAA\_tpmSpecific -> DAA\_rekey || DAA\_tpmSpecific -> DAA\_count || 0 ) || SHA1(DAA\_tpmSpecific -> DAA\_rekey || DAA\_tpmSpecific -> DAA\_count || 1 ) mod DAA\_issuerSettings -> DAA\_generic\_q.
	- f. Set  $f0 = f \mod 2$ <sup>o</sup>DAA\_power0 (erase all but the lowest DAA\_power0 bits of f)
	- g. Set  $s0 = r0 + (DAA_s)$ ession  $\rightarrow$  DAA\_digest)  $\ast$  f0 in Z
	- h. set outputData =  $s0$
	- i. increment DAA\_session -> DAA\_stage by 1
	- j. return TPM\_SUCCESS

Revision 62 2 October 2003 **Published** Page 208 of 257

- 18. If stage==18
	- a. Verify that DAA\_session ->DAA\_stage==18. Return TPM\_DAA\_STAGE and flush handle on mismatch
	- b. Verify that DAA\_tpmSpecific -> DAA\_digestIssuer == SHA-1(DAA\_issuerSettings) and return error TPM\_DAA\_ISSUER\_SETTINGS on mismatch
	- c. Verify that DAA\_session -> DAA\_digestContext == SHA-1(DAA\_tpmSpecific || DAA\_joinSession) and return error TPM\_DAA\_TPM\_SETTINGS on mismatch
	- d. obtain DAA\_SIZE\_r1 bits from MGF1("r1", DAA\_session -> DAA\_contextSeed), and label them r1
	- e. Set f = SHA1(DAA\_tpmSpecific -> DAA\_rekey || DAA\_tpmSpecific -> DAA\_count || 0 ) || SHA1(DAA\_tpmSpecific -> DAA\_rekey || DAA\_tpmSpecific -> DAA\_count || 1 ) mod DAA\_issuerSettings -> DAA\_generic\_q.
	- f. Shift f right by DAA\_power0 bits (discard the lowest DAA\_power0 bits) and label the result f1
	- g. Set s1 =  $r1 + (DAA\_session \rightarrow DAA\_digest)^*$  f1 in Z
	- h. set outputData =  $s1$
	- i. increment DAA\_session -> DAA\_stage by 1
	- j. return TPM\_SUCCESS
- 19. If stage==19
	- a. Verify that DAA\_session ->DAA\_stage==19. Return TPM\_DAA\_STAGE and flush handle on mismatch
	- b. Verify that DAA\_tpmSpecific -> DAA\_digestIssuer == SHA-1(DAA\_issuerSettings) and return error TPM\_DAA\_ISSUER\_SETTINGS on mismatch
	- c. Verify that DAA\_session -> DAA\_digestContext == SHA-1(DAA\_tpmSpecific || DAA\_joinSession) and return error TPM\_DAA\_TPM\_SETTINGS on mismatch
	- d. obtain DAA\_SIZE\_r2 bits from MGF1("r2", DAA\_session -> DAA\_contextSeed), and label them r2
	- e. Set s2 = r2 + (DAA\_session -> DAA\_digest)\*( DAA\_joinSession -> DAA\_join\_u0) mod 2^DAA\_power1 (Erase all but the lowest DAA\_power1 bits of s2)
	- f. Set DAA\_session -> DAA\_scratch = s2
	- g. set outputData = s2
	- h. increment DAA\_session -> DAA\_stage by 1
	- i. return TPM\_SUCCESS
- 20. If stage==20
	- a. Verify that DAA\_session ->DAA\_stage==20. Return TPM\_DAA\_STAGE and flush handle on mismatch
	- b. Verify that DAA\_tpmSpecific -> DAA\_digestIssuer == SHA-1(DAA\_issuerSettings) and return error TPM\_DAA\_ISSUER\_SETTINGS on mismatch
	- c. Verify that DAA\_session -> DAA\_digestContext == SHA-1(DAA\_tpmSpecific || DAA\_joinSession) and return error TPM\_DAA\_TPM\_SETTINGS on mismatch
	- d. obtain DAA\_SIZE\_r2 bits from MGF1("r2", DAA\_session -> DAA\_contextSeed), and label them r2
	- e. Set s12 = r2 + (DAA\_session -> DAA\_digest)\*( DAA\_joinSession -> DAA\_join\_u0)
	- f. Shift s12 right by DAA\_power1 bit (discard the lowest DAA\_power1 bits).
	- g. Set DAA\_session -> DAA\_scratch = s12
	- h. Set outputData = DAA\_session -> DAA\_digest

Revision 62 2 October 2003 **Published** Page 209 of 257

- i. increment DAA session -> DAA stage by 1
- j. return TPM\_SUCCESS
- 21. If stage==21
	- a. Verify that DAA\_session ->DAA\_stage==21. Return TPM\_DAA\_STAGE and flush handle on mismatch
	- b. Verify that DAA\_tpmSpecific -> DAA\_digestIssuer == SHA-1(DAA\_issuerSettings) and return error TPM\_DAA\_ISSUER\_SETTINGS on mismatch
	- c. Verify that DAA\_session -> DAA\_digestContext == SHA-1(DAA\_tpmSpecific || DAA\_joinSession) and return error TPM\_DAA\_TPM\_SETTINGS on mismatch
	- d. obtain DAA\_SIZE\_r3 bits from MGF1("r3", DAA\_session -> DAA\_contextSeed), and label them r3
	- e. Set s3 = r3 + (DAA\_session -> DAA\_digest)\*( DAA\_joinSession -> DAA\_join\_u1) + (DAA\_session -> DAA\_scratch).
	- f. Set DAA\_session -> DAA\_scratch = NULL
	- g. set outputData = s3
	- h. increment DAA\_session -> DAA\_stage by 1
	- i. return TPM\_SUCCESS
- 22. If stage==22
	- a. Verify that DAA\_session ->DAA\_stage==22. Return TPM\_DAA\_STAGE and flush handle on mismatch
	- b. Verify that DAA tpmSpecific -> DAA digestIssuer == SHA-1(DAA issuerSettings) and return error TPM\_DAA\_ISSUER\_SETTINGS on mismatch
	- c. Verify that DAA\_session -> DAA\_digestContext == SHA-1(DAA\_tpmSpecific || DAA\_joinSession) and return error TPM\_DAA\_TPM\_SETTINGS on mismatch
	- d. Verify inputSize0 == DAA\_SIZE\_u2 and return error TPM\_DAA\_INPUT\_DATA0 on mismatch
	- e. Set  $u^2$  = inputData0
	- f. Set  $v0 = u2 + (DAA)$  joinSession -> DAA join u0) mod 2<sup> $\circ$ </sup>DAA power1 (Erase all but the lowest DAA\_power1 bits of v0).
	- g. Set DAA\_tpmSpecific -> DAA\_digest\_v0 = SHA-1(v0)
	- h. Set v10 = u2 + (DAA\_joinSession -> DAA\_join\_u0) in Z.
	- i. Shift v10 right by DAA\_power1 bits (erase the lowest DAA\_power1 bits).
	- j. Set DAA\_session ->DAA\_scratch = v10
	- k. Set outputData
		- i. Fill in TPM\_DAA\_BLOB with a type of TPM\_RT\_DAA\_V0 and encrypt the v0 parameters
		- ii. set outputData to the encrypted TPM\_DAA\_BLOB
	- l. increment DAA\_session -> DAA\_stage by 1
	- m. set DAA\_session -> DAA\_digestContext = SHA-1(DAA\_tpmSpecific || DAA\_joinSession)
	- n. return TPM\_SUCCESS
- 23. If stage==23
	- a. Verify that DAA\_session ->DAA\_stage==23. Return TPM\_DAA\_STAGE and flush handle on mismatch
- b. Verify that DAA tpmSpecific -> DAA digestIssuer == SHA-1(DAA issuerSettings) and return error TPM\_DAA\_ISSUER\_SETTINGS on mismatch
- c. Verify that DAA\_session -> DAA\_digestContext == SHA-1(DAA\_tpmSpecific || DAA\_joinSession) and return error TPM\_DAA\_TPM\_SETTINGS on mismatch
- d. Verify inputSize0 == DAA\_SIZE\_u3 and return error TPM\_DAA\_INPUT\_DATA0 on mismatch
- e. Set u3 = inputData0
- f. Set v1 = u3 + DAA\_joinSession -> DAA\_join\_u1 + DAA\_session ->DAA\_scratch
- g. Set DAA\_tpmSpecific -> DAA\_digest\_v1 = SHA-1(v1)
- h. Set outputData
- i. Fill in TPM\_DAA\_BLOB with a type of TPM\_RT\_DAA\_V1 and encrypt the v1 parameters
- j. set outputData to the encrypted TPM\_DAA\_BLOB
	- i. Set DAA\_session ->DAA\_scratch = NULL
	- ii. increment DAA\_session -> DAA\_stage by 1
- k. set DAA\_session -> DAA\_digestContext = SHA-1(DAA\_tpmSpecific || DAA\_joinSession)
- l. return TPM\_SUCCESS
- 24. If stage==24
	- a. Verify that DAA\_session ->DAA\_stage==24. Return TPM\_DAA\_STAGE and flush handle on mismatch
	- b. Verify that DAA tpmSpecific -> DAA digestIssuer == SHA-1(DAA issuerSettings) and return error TPM\_DAA\_ISSUER\_SETTINGS on mismatch
	- c. Verify that DAA\_session -> DAA\_digestContext == SHA-1(DAA\_tpmSpecific || DAA\_joinSession) and return error TPM\_DAA\_TPM\_SETTINGS on mismatch
	- d. set outputData =  $enc(DAA_$  tpmSpecific)
	- e. return TPM\_SUCCESS
- 25. If stage > 24, return error: TPM\_DAA\_STAGE

# **26.2 TPM\_DAA\_Sign**

TPM protected capability; user must provide authorizations from the TPM Owner.

## **Incoming Operands and Sizes**

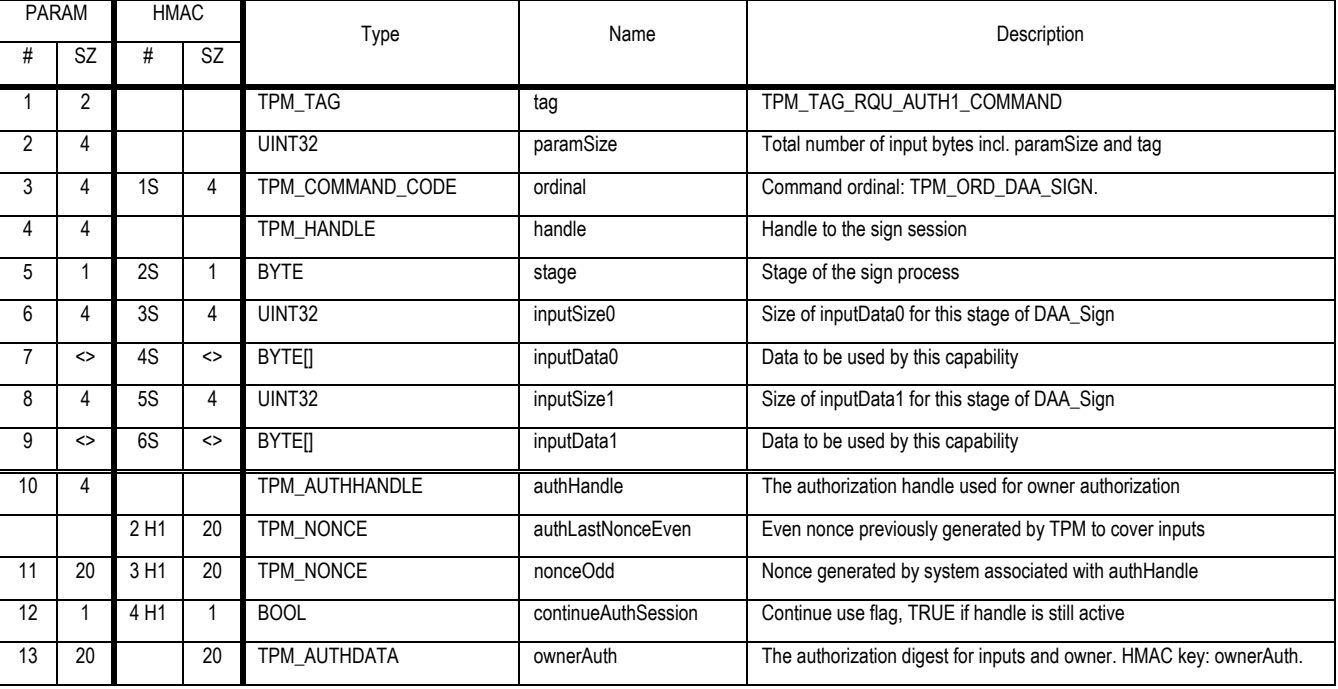

#### **Outgoing Operands and Sizes**

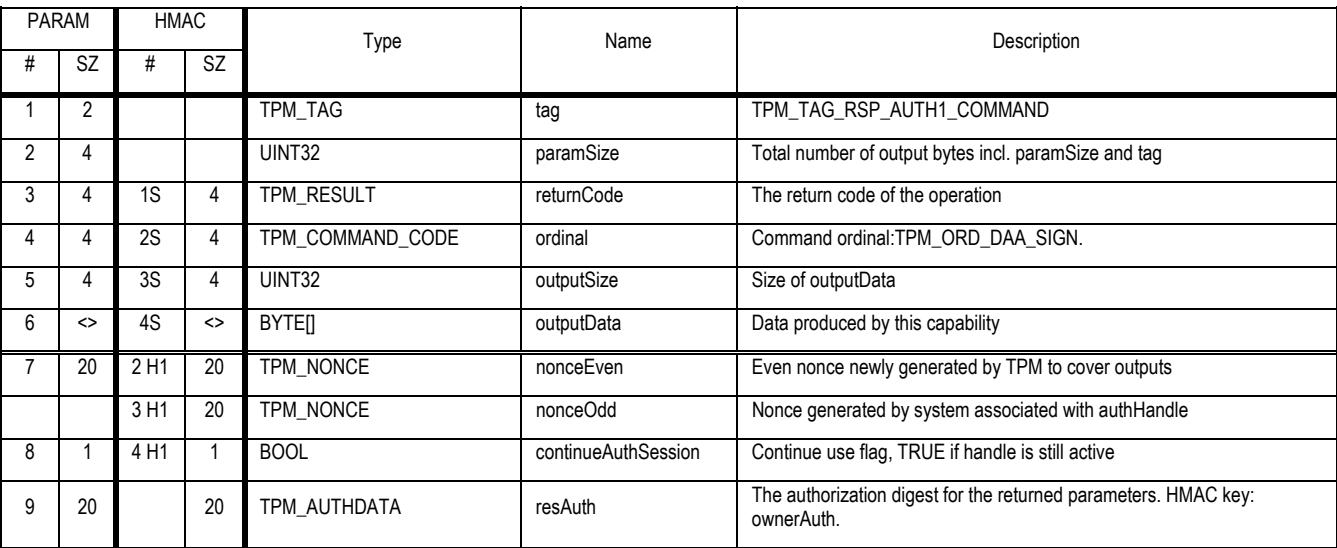

### **Description**

This table summaries the input, output and saved data that is associated with each stage of processing.

**Stage Input Data0 Input Data1 Operation Output Data Scratchpad** 

Revision 62 2 October 2003 **Published** Published Page 212 of257

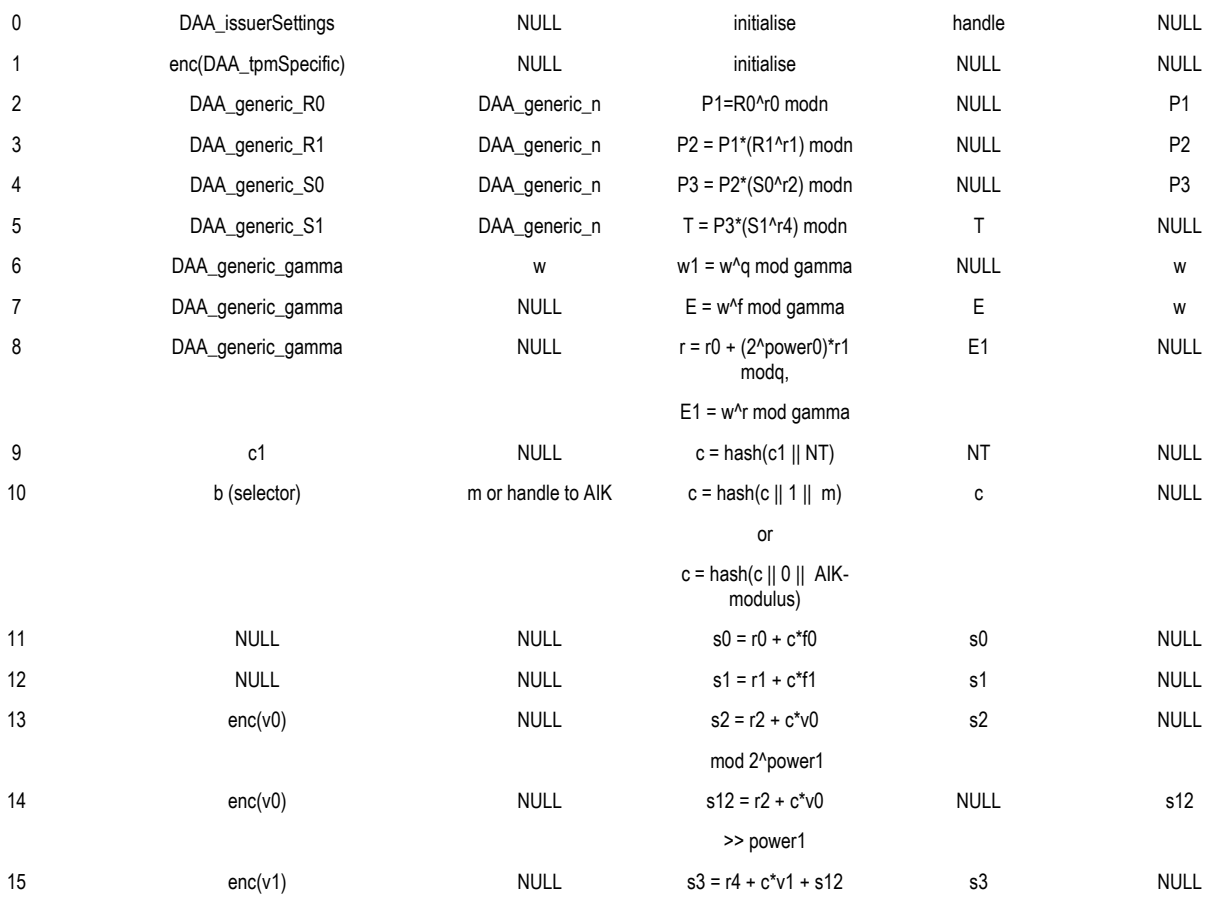

When a TPM receives an Owner authorized command to input enc(DAA\_tpmSpecific) or enc(v0) or enc(v1), the TPM MUST determine that such data was created by the same TPM and the same Owner. Loading one of these wrapped blobs does not require authorization, since correct blobs were created by the TPM under Owner authorization, and unwrapped blobs cannot be used without Owner authorisation. The TPM MUST NOT restrict the number of times that the contents of enc(DAA\_tpmSpecific) or enc(v0) or enc(v1) can be used by the same combination of TPM and Owner that created them..

### **Actions**

A Trusted Platform Module that receives a valid TPM\_DAA\_Sign command SHALL:

1. Use ownerAuth to verify that the Owner authorized all TPM\_DAA\_Sign input parameters.

## **Stages**

- 0. If stage==0
	- a. Set DAA\_issuerSettings = inputData0
	- b. Verify that all fields in DAA\_issuerSettings are present and return error TPM\_DAA\_INPUT\_DATA0 if not.
	- c. set all fields in DAA\_session = NULL
	- d. Assign new handle for session
	- e. Set outputData to new handle
	- f. set DAA session  $\rightarrow$  DAA stage = 1

Revision 62 2 October 2003 **Published** Page 213 of 257

- g. return TPM\_SUCCESS
- 1. If stage==1
	- a. Verify that DAA\_session ->DAA\_stage==1. Return TPM\_DAA\_STAGE and flush handle on mismatch
	- b. Set DAA\_tpmSpecific = unwrap(inputData0)
	- c. Verify that DAA\_tpmSpecific -> DAA\_digestIssuer == SHA-1(DAA\_issuerSettings) and return error TPM\_DAA\_ISSUER\_SETTINGS on mismatch
	- d. set DAA\_session -> DAA\_digestContext = SHA-1(DAA\_tpmSpecific)
	- e. obtain random data from the RNG and store it as DAA\_session -> DAA\_contextSeed
	- f. set outputData = NULL
	- g. set DAA\_session -> DAA\_stage =2
	- h. return TPM\_SUCCESS
- 2. If stage==2
	- a. Verify that DAA\_session ->DAA\_stage==2. Return TPM\_DAA\_STAGE and flush handle on mismatch
	- b. Verify that DAA\_tpmSpecific -> DAA\_digestIssuer == SHA-1(DAA\_issuerSettings) and return error TPM\_DAA\_ISSUER\_SETTINGS on mismatch
	- c. Verify that DAA\_session -> DAA\_digestContext == SHA-1(DAA\_tpmSpecific) and return error TPM\_DAA\_TPM\_SETTINGS on mismatch
	- d. Set DAA generic R0 = inputData0
	- e. Verify that SHA-1(DAA\_generic\_R0) == DAA\_issuerSettings -> DAA\_digest\_R0 and return error TPM\_DAA\_INPUT\_DATA0 on mismatch
	- f. Set DAA\_generic\_n = inputData1
	- g. Verify that SHA-1(DAA\_generic\_n) == DAA\_issuerSettings -> DAA\_digest\_n and return error TPM\_DAA\_INPUT\_DATA1 on mismatch
	- h. obtain DAA\_SIZE\_r0 bits from MGF1("r0", DAA\_session -> DAA\_contextSeed), and label them Y
	- i. Set  $X = DAA$  generic RO
	- j. Set n = DAA\_generic\_n
	- k. Set DAA\_session -> DAA\_scratch =  $(X^{\wedge}Y)$  mod n
	- l. set outputData = NULL
	- m. increment DAA\_session -> DAA\_stage by 1
	- n. return TPM\_SUCCESS
- 3. If stage==3
	- a. Verify that DAA\_session ->DAA\_stage==3. Return TPM\_DAA\_STAGE and flush handle on mismatch
	- b. Verify that DAA\_tpmSpecific -> DAA\_digestIssuer == SHA-1(DAA\_issuerSettings) and return error TPM\_DAA\_ISSUER\_SETTINGS on mismatch
	- c. Verify that DAA\_session -> DAA\_digestContext == SHA-1(DAA\_tpmSpecific) and return error TPM\_DAA\_TPM\_SETTINGS on mismatch
	- d. Set DAA\_generic\_R1 = inputData0
	- e. Verify that SHA-1(DAA\_generic\_R1) == DAA\_issuerSettings -> DAA\_digest\_R1 and return error TPM\_DAA\_INPUT\_DATA0 on mismatch

Revision 62 2 October 2003 **Published** Page 214 of 257

- f. Set DAA generic  $n = inputData1$
- g. Verify that SHA-1(DAA\_generic\_n) == DAA\_issuerSettings -> DAA\_digest\_n and return error TPM\_DAA\_INPUT\_DATA1 on mismatch
- h. obtain DAA\_SIZE\_r1 bits from MGF1("r1", DAA\_session -> DAA\_contextSeed), and label them Y
- i. Set X = DAA\_generic\_R1
- j. Set n = DAA\_generic\_n
- k. Set Z = DAA\_session -> DAA\_scratch
- l. Set DAA\_session -> DAA\_scratch =  $Z^*(X^{\wedge}Y)$  mod n
- m. set outputData = NULL
- n. increment DAA\_session -> DAA\_stage by 1
- o. return TPM\_SUCCESS
- 4. If stage==4
	- a. Verify that DAA\_session ->DAA\_stage==4. Return TPM\_DAA\_STAGE and flush handle on mismatch
	- b. Verify that DAA\_tpmSpecific -> DAA\_digestIssuer == SHA-1(DAA\_issuerSettings) and return error TPM\_DAA\_ISSUER\_SETTINGS on mismatch
	- c. Verify that DAA\_session -> DAA\_digestContext = SHA-1(DAA\_tpmSpecific) and return error TPM\_DAA\_TPM\_SETTINGS on mismatch
	- d. Set DAA generic S0 = inputData0
	- e. Verify that SHA-1(DAA\_generic\_S0) == DAA\_issuerSettings -> DAA\_digest\_S0 and return error TPM\_DAA\_INPUT\_DATA0 on mismatch
	- f. Set DAA\_generic\_n = inputData1
	- g. Verify that SHA-1(DAA generic n) == DAA issuerSettings -> DAA digest n and return error TPM\_DAA\_INPUT\_DATA1 on mismatch
	- h. obtain DAA\_SIZE\_r2 bits from MGF1("r2", DAA\_session -> DAA\_contextSeed), and label them Y
	- i. Set  $X = DAA$  generic S0
	- j. Set n = DAA\_generic\_n
	- k. Set Z = DAA\_session -> DAA\_scratch
	- l. Set DAA session -> DAA scratch =  $Z^*(X^N)$  mod n
	- m. set outputData = NULL
	- n. increment DAA\_session -> DAA\_stage by 1
	- o. return TPM\_SUCCESS
- 5. If stage==5
	- a. Verify that DAA\_session ->DAA\_stage==5. Return TPM\_DAA\_STAGE and flush handle on mismatch
	- b. Verify that DAA\_tpmSpecific -> DAA\_digestIssuer == SHA-1(DAA\_issuerSettings) and return error TPM\_DAA\_ISSUER\_SETTINGS on mismatch
	- c. Verify that DAA\_session -> DAA\_digestContext == SHA-1(DAA\_tpmSpecific) and return error TPM\_DAA\_TPM\_SETTINGS on mismatch
	- d. Set DAA\_generic\_S1 = inputData0
- e. Verify that SHA-1(DAA\_generic\_S1) == DAA\_issuerSettings -> DAA\_digest\_S1 and return error TPM\_DAA\_INPUT\_DATA0 on mismatch
- f. Set DAA\_generic\_n = inputData1
- g. Verify that SHA-1(DAA\_generic\_n) == DAA\_issuerSettings -> DAA\_digest\_n and return error TPM\_DAA\_INPUT\_DATA1 on mismatch
- h. obtain DAA\_SIZE\_r4 bits from MGF1("r4", DAA\_session -> DAA\_contextSeed), and label them Y
- i. Set  $X = DAA$  generic S1
- j. Set n = DAA\_generic\_n
- k. Set Z = DAA\_session -> DAA\_scratch
- l. Set DAA\_session -> DAA\_scratch =  $Z^*(X \cap Y)$  mod n
- m. set outputData = DAA\_session -> DAA\_scratch
- n. set DAA\_session -> DAA\_scratch = NULL
- o. increment DAA\_session -> DAA\_stage by 1
- p. return TPM\_SUCCESS
- 6. If stage==6
	- a. Verify that DAA\_session ->DAA\_stage==6. Return TPM\_DAA\_STAGE and flush handle on mismatch
	- b. Verify that DAA\_tpmSpecific -> DAA\_digestIssuer == SHA-1(DAA\_issuerSettings) and return error TPM\_DAA\_ISSUER\_SETTINGS on mismatch
	- c. Verify that DAA\_session -> DAA\_digestContext == SHA-1(DAA\_tpmSpecific) and return error TPM\_DAA\_TPM\_SETTINGS on mismatch
	- d. Set DAA\_generic\_gammma = inputData0
	- e. Verify that SHA-1(DAA generic gamma) == DAA issuerSettings -> DAA digest gamma and return error TPM\_DAA\_INPUT\_DATA0 on mismatch
	- f. Verify that inputSize1 == DAA\_SIZE\_w and return error TPM\_DAA\_INPUT\_DATA1 on mismatch
	- g. Set w = inputData1
	- h. Set w1 = w^( DAA\_issuerSettings -> DAA\_generic\_q) mod (DAA\_generic\_gamma)
	- i. If w1 != 1 (unity), return error TPM\_DAA\_WRONG\_W
	- j. Set DAA session  $\rightarrow$  DAA scratch = w
	- k. set outputData = NULL
	- l. increment DAA\_session -> DAA\_stage by 1
	- m. return TPM\_SUCCESS.
- 7. If stage==7
	- a. Verify that DAA\_session ->DAA\_stage==7. Return TPM\_DAA\_STAGE and flush handle on mismatch
	- b. Verify that DAA\_tpmSpecific -> DAA\_digestIssuer == SHA-1(DAA\_issuerSettings) and return error TPM\_DAA\_ISSUER\_SETTINGS on mismatch
	- c. Verify that DAA\_session -> DAA\_digestContext == SHA-1(DAA\_tpmSpecific) and return error TPM\_DAA\_TPM\_SETTINGS on mismatch
	- d. Set DAA\_generic\_gamma = inputData0

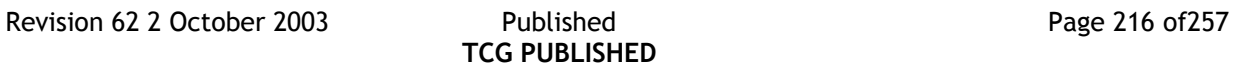

- e. Verify that SHA-1(DAA\_generic\_gamma) == DAA\_issuerSettings -> DAA\_digest\_gamma and return error TPM\_DAA\_INPUT\_DATA0 on mismatch
- f. Set f = SHA1(DAA\_tpmSpecific -> DAA\_rekey || DAA\_tpmSpecific -> DAA\_count || 0 ) || SHA1(DAA\_tpmSpecific -> DAA\_rekey || DAA\_tpmSpecific -> DAA\_count || 1 ) mod DAA\_issuerSettings -> DAA\_generic\_q.
- g. Set  $E = ((DAA\_session -> DAA\_scratch)^{f}) \text{ mod } (DAA\_generic\_gamma).$
- h. Set outputData = E
- i. increment DAA\_session -> DAA\_stage by 1
- j. return TPM\_SUCCESS.
- 8. If stage==8
	- a. Verify that DAA\_session ->DAA\_stage==8. Return TPM\_DAA\_STAGE and flush handle on mismatch
	- b. Verify that DAA\_tpmSpecific -> DAA\_digestIssuer == SHA-1(DAA\_issuerSettings) and return error TPM\_DAA\_ISSUER\_SETTINGS on mismatch
	- c. Verify that DAA\_session -> DAA\_digestContext == SHA-1(DAA\_tpmSpecific) and return error TPM\_DAA\_TPM\_SETTINGS on mismatch
	- d. Set DAA\_generic\_gamma = inputData0
	- e. Verify that SHA-1(DAA\_generic\_gamma) == DAA\_issuerSettings -> DAA\_digest\_gamma and return error TPM\_DAA\_INPUT\_DATA0 on mismatch
	- f. obtain DAA\_SIZE\_r0 bits from MGF1("r0", DAA\_session -> DAA\_contextSeed), and label them r0
	- g. obtain DAA SIZE r1 bits from MGF1("r1", DAA session -> DAA contextSeed), and label them r1
	- h. set r = r0 + 2^DAA\_power0 \* r1 mod (DAA\_issuerSettings -> DAA\_generic\_q).
	- i. Set E1 =  $((DAA_$  session ->  $DAA_$  scratch $)^{n}r$ ) mod  $(DAA_$  generic\_gamma)
	- j. Set DAA\_session -> DAA\_scratch = NULL
	- k. Set outputData = E1
	- l. increment DAA\_session -> DAA\_stage by 1
	- m. return TPM\_SUCCESS.
- 9. If stage==9
	- a. Verify that DAA session ->DAA stage==9. Return TPM DAA STAGE and flush handle on mismatch
	- b. Verify that DAA\_tpmSpecific -> DAA\_digestIssuer == SHA-1(DAA\_issuerSettings) and return error TPM\_DAA\_ISSUER\_SETTINGS on mismatch
	- c. Verify that DAA\_session -> DAA\_digestContext == SHA-1(DAA\_tpmSpecific) and return error TPM\_DAA\_TPM\_SETTINGS on mismatch
	- d. Verify that inputSize0 == sizeOf(TPM\_DIGEST) and return error TPM\_DAA\_INPUT\_DATA0 on mismatch
	- e. Set DAA\_session -> DAA\_digest = inputData0
	- f. obtain DAA\_SIZE\_NT bits from the RNG and label them NT
	- g. Set DAA\_session -> DAA\_digest to the SHA-1 ( DAA\_session -> DAA\_digest || NT )
	- h. Set outputData = NT
	- i. increment DAA\_session -> DAA\_stage by 1
	- j. return TPM\_SUCCESS.

Revision 62 2 October 2003 **Published** Page 217 of 257

- 10. If stage==10
	- a. Verify that DAA\_session ->DAA\_stage==10. Return TPM\_DAA\_STAGE and flush handle on mismatch
	- b. Verify that DAA\_tpmSpecific -> DAA\_digestIssuer == SHA-1(DAA\_issuerSettings) and return error TPM\_DAA\_ISSUER\_SETTINGS on mismatch
	- c. Verify that DAA\_session -> DAA\_digestContext == SHA-1(DAA\_tpmSpecific) and return error TPM\_DAA\_TPM\_SETTINGS on mismatch
	- d. Set selector = inputData0, verify that selector == 0 or 1, and return error TPM\_DAA\_INPUT\_DATA0 on mismatch
	- e. If selector  $== 1$ , verify that input Size  $1 == sizeOf(TPM_DIGEST)$ , and
	- f. Set DAA\_session -> DAA\_digest to SHA-1 (DAA\_session -> DAA\_digest || 1 || inputData1)
	- g. If selector == 0, verify that inputData1 is a handle to a TPM identity key (AIK), and
	- h. Set DAA\_session -> DAA\_digest to SHA-1 (DAA\_session -> DAA\_digest || 0 || n2) where n2 is the modulus of the AIK
	- i. Set outputData = DAA\_session -> DAA\_digest
	- j. increment DAA\_session -> DAA\_stage by 1
	- k. return TPM\_SUCCESS.
- 11. If stage==11
	- a. Verify that DAA session ->DAA stage==11. Return TPM DAA STAGE and flush handle on mismatch
	- b. Verify that DAA\_tpmSpecific -> DAA\_digestIssuer == SHA-1(DAA\_issuerSettings) and return error TPM\_DAA\_ISSUER\_SETTINGS on mismatch
	- c. Verify that DAA\_session -> DAA\_digestContext == SHA-1(DAA\_tpmSpecific) and return error TPM\_DAA\_TPM\_SETTINGS on mismatch
	- d. obtain DAA\_SIZE\_r0 bits from MGF1("r0", DAA\_session -> DAA\_contextSeed), and label them r0
	- e. Set  $f = SHA1(DAA_2t)$  tomspecific -> DAA rekey || DAA tpmSpecific -> DAA count || 0 ) || SHA1(DAA\_tpmSpecific -> DAA\_rekey || DAA\_tpmSpecific -> DAA\_count || 1 ) mod DAA\_issuerSettings -> DAA\_generic\_q.
	- f. Set  $f0 = f \mod 2$ <sup>o</sup>DAA\_power0 (erase all but the lowest DAA\_power0 bits of f)
	- g. Set  $s0 = r0 + (DAA_s)$ ession ->  $DAA_d$ igest)\*(f0)
	- h. set outputData =  $s0$
	- i. increment DAA\_session -> DAA\_stage by 1
	- j. return TPM\_SUCCESS
- 12. If stage==12
	- a. Verify that DAA\_session ->DAA\_stage==12. Return TPM\_DAA\_STAGE and flush handle on mismatch
	- b. Verify that DAA\_tpmSpecific -> DAA\_digestIssuer == SHA-1(DAA\_issuerSettings) and return error TPM\_DAA\_ISSUER\_SETTINGS on mismatch
	- c. Verify that DAA\_session -> DAA\_digestContext == SHA-1(DAA\_tpmSpecific) and return error TPM\_DAA\_TPM\_SETTINGS on mismatch
	- d. obtain DAA\_SIZE\_r1 bits from MGF1("r1", DAA\_session -> DAA\_contextSeed), and label them r1
- e. Set f = SHA1(DAA\_tpmSpecific -> DAA\_rekey || DAA\_tpmSpecific -> DAA\_count || 0 ) || SHA1(DAA\_tpmSpecific -> DAA\_rekey || DAA\_tpmSpecific -> DAA\_count || 1 ) mod DAA\_issuerSettings -> DAA\_generic\_q.
- f. Shift f right by DAA\_power0 bits (discard the lowest DAA\_power0 bits) and label the result f1
- g. Set s1 =  $r1 + (DAA\_session \rightarrow DAA\_digest)^*(f1)$
- h. set outputData = s1
- i. increment DAA\_session -> DAA\_stage by 1
- j. return TPM\_SUCCESS
- 13. If stage==13
	- a. Verify that DAA\_session ->DAA\_stage==13. Return TPM\_DAA\_STAGE and flush handle on mismatch
	- b. Verify that DAA\_tpmSpecific -> DAA\_digestIssuer == SHA-1(DAA\_issuerSettings) and return error TPM\_DAA\_ISSUER\_SETTINGS on mismatch
	- c. Verify that DAA\_session -> DAA\_digestContext == SHA-1(DAA\_tpmSpecific) and return error TPM\_DAA\_TPM\_SETTINGS on mismatch
	- d. Set DAA\_private\_v0= unwrap(inputData0)
	- e. Verify that SHA-1(DAA\_private\_v0) == DAA\_tpmSpecific -> DAA\_digest\_v0 and return error TPM\_DAA\_INPUT\_DATA0 on mismatch
	- f. obtain DAA SIZE r2 bits from MGF1("r2", DAA session -> DAA contextSeed), and label them r2
	- g. Set s2 =  $r2 + (DAA)$  session -> DAA\_digest)\*( DAA\_private\_v0) mod 2^DAA\_power1 (erase all but the lowest DAA\_power1 bits of s2)
	- h. Set DAA\_session -> DAA\_scratch = s2
	- i. set outputData =  $s2$
	- j. increment DAA\_session -> DAA\_stage by 1
	- k. return TPM\_SUCCESS
- 14. If stage==14
	- a. Verify that DAA session ->DAA stage==1. Return TPM DAA STAGE and flush handle on mismatch
	- b. Verify that DAA\_tpmSpecific -> DAA\_digestIssuer == SHA-1(DAA\_issuerSettings) and return error TPM\_DAA\_ISSUER\_SETTINGS on mismatch
	- c. Verify that DAA\_session -> DAA\_digestContext == SHA-1(DAA\_tpmSpecific) and return error TPM\_DAA\_TPM\_SETTINGS on mismatch
	- d. Set DAA\_private\_v0= unwrap(inputData0)
	- e. Verify that SHA-1(DAA\_private\_v0) == DAA\_tpmSpecific -> DAA\_digest\_v0 and return error TPM\_DAA\_INPUT\_DATA0 on mismatch
	- f. obtain DAA\_SIZE\_r2 bits from MGF1("r2", DAA\_session -> DAA\_contextSeed), and label them r2
	- g. Set s12 =  $r2 + (DAA\_session \rightarrow DAA\_digest)^*(DAA\_private\_v0)$ .
	- h. Shift s12 right by DAA\_power1 bits (erase the lowest DAA\_power1 bits).
	- i. Set DAA\_session -> DAA\_scratch = s12
	- j. set outputData = NULL
	- k. increment DAA\_session -> DAA\_stage by 1
- l. return TPM\_SUCCESS
- 15. If stage==15
	- a. Verify that DAA\_session ->DAA\_stage==15. Return TPM\_DAA\_STAGE and flush handle on mismatch
	- b. Verify that DAA\_tpmSpecific -> DAA\_digestIssuer == SHA-1(DAA\_issuerSettings) and return error TPM\_DAA\_ISSUER\_SETTINGS on mismatch
	- c. Verify that DAA\_session -> DAA\_digestContext == SHA-1(DAA\_tpmSpecific) and return error TPM\_DAA\_TPM\_SETTINGS on mismatch
	- d. Set DAA\_private\_v1 = unwrap(inputData0)
	- e. Verify that SHA-1(DAA\_private\_v1) == DAA\_tpmSpecific -> DAA\_digest\_v1 and return error TPM\_DAA\_INPUT\_DATA0 on mismatch
	- f. obtain DAA\_SIZE\_r4 bits from MGF1("r4", DAA\_session -> DAA\_contextSeed), and label them r4
	- g. Set s3 =  $r4$  + (DAA\_session -> DAA\_digest)\*(DAA\_private\_v1) + (DAA\_session -> DAA\_scratch).
	- h. Set DAA\_session -> DAA\_scratch = NULL
	- i. set outputData = s3
	- j. increment DAA\_session -> DAA\_stage by 1
	- k. return TPM\_SUCCESS
- 16. If stage > 15, return error: TPM\_DAA\_STAGE

# **27. GPIO**

# **27.1 TPM\_GPIO\_AuthChannel**

## *Start of informative comment:*

This command authorizes later use of an IO channel under restricted conditions.

This command builds an authorization block that is later loaded into the TPM for the TPM\_GPIO\_ReadWrite or TPM\_SetRedirection command. This authorization block includes both an HMAC integrity digest using tpmProof as the key and an encrypted authorization value if appropriate.

#### *End of informative comment.*

#### **Incoming Operands and Sizes**

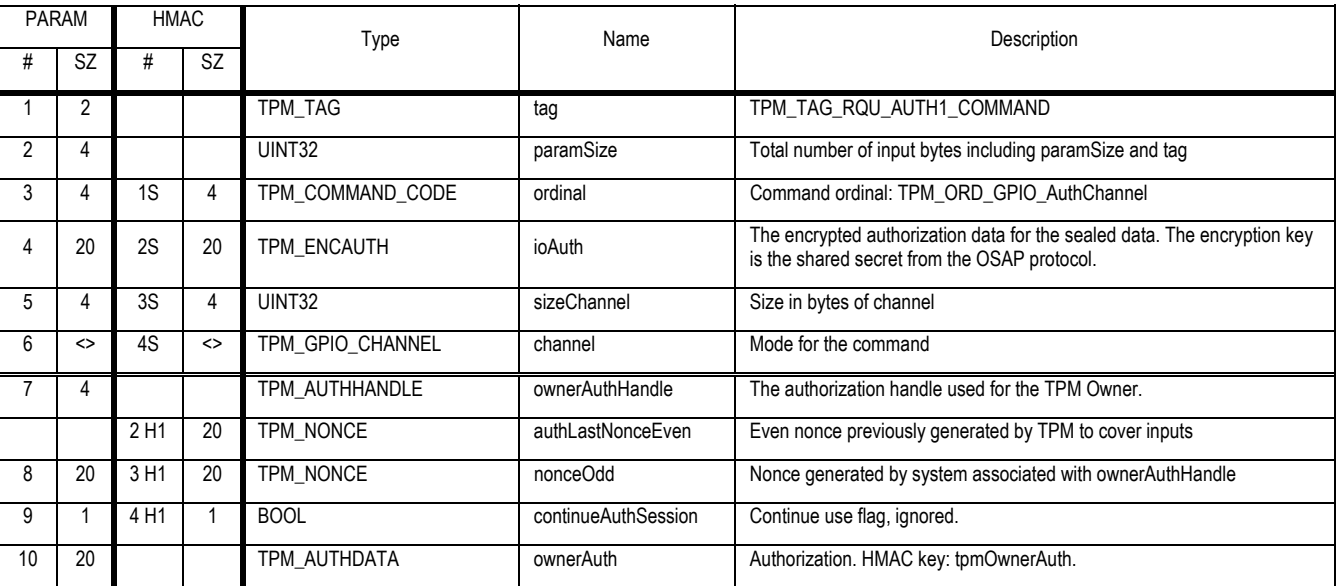

## **Outgoing Operands and Sizes**

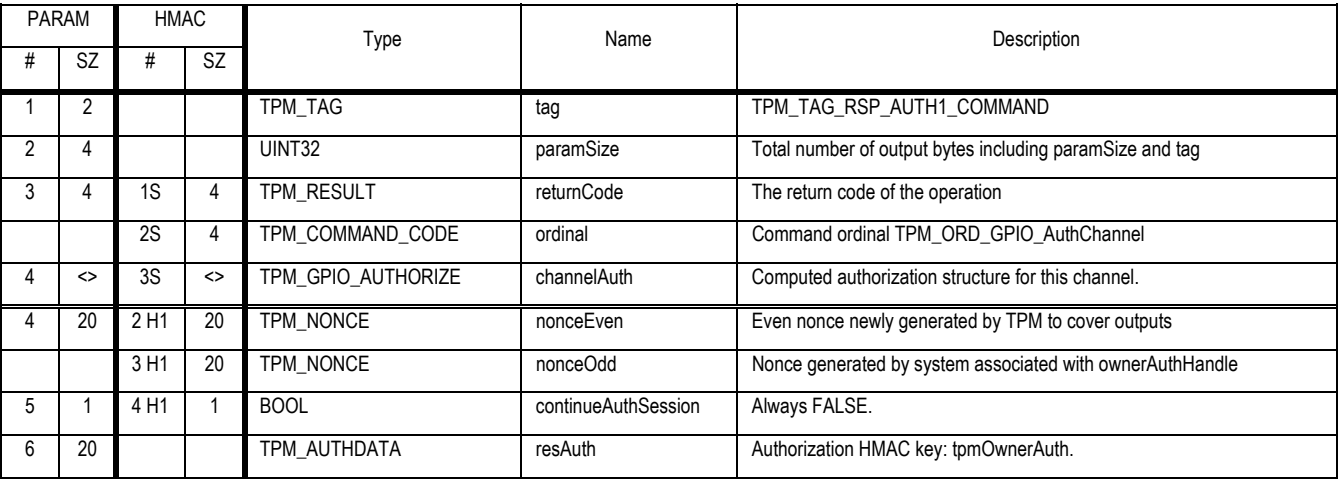

#### **Actions**

- 1. Validate owner authorization for the input parameters, return TPM\_AUTHFAIL on error
- 2. Validate that the channel description is consistent
	- a. Consistency includes busInfo, ps, channelNumber and attr.
	- b. Validate that the read or write operations described in channel->attributes are legal for this IO capability
- 3. Map G1 to a TPM\_GPIO\_AUTHORIZE structure
- 4. Copy channel to G1->channel
- 5. If channel -> attr -> TPM\_GPIO\_ATTR\_AUTH is TRUE
	- a. Verify that ownerAuthHandle points to an OSAP authorization session
	- b. Create s1 string by concatenating (ownerAuth -> shared secret || authLastNonceEven)
	- c. Create x1 by performing a SHA1 hash of s1
	- d. Fill in G1 -> sensitiveData->authData with the XOR of x1 and ioAuth
	- e. Set G1 -> additionalData to the appropriate IV
- 6. Else
	- a. Set G1 -> sensitiveDataSize to 0 and G1 -> additionalDataSize to 0
- 7. Set G1 -> integrityDigest to NULL
- 8. Set G1 -> integrityDigest to the HMAC of G1, using tpmProof as the key.
- 9. If G1 -> sensitiveDataSize is not 0
	- a. Encrypt G1->sensitiveData using the tpm encryption key

# **27.2 TPM\_GPIO\_ReadWrite**

#### *Start of informative comment:*

This command reads and or writes to an IO channel.

The authorization to use this channel is either contained in the PCR state and/or Locality, or is controlled by an authorization value encrypted and contained in the authorization input.

This command is not owner authorized. The generation of the authorization package requires owner authorization and the owner controls the use of the IO channel by controlling access to the stored authorization value.

#### *End of informative comment.*

#### **Incoming Operands and Sizes**

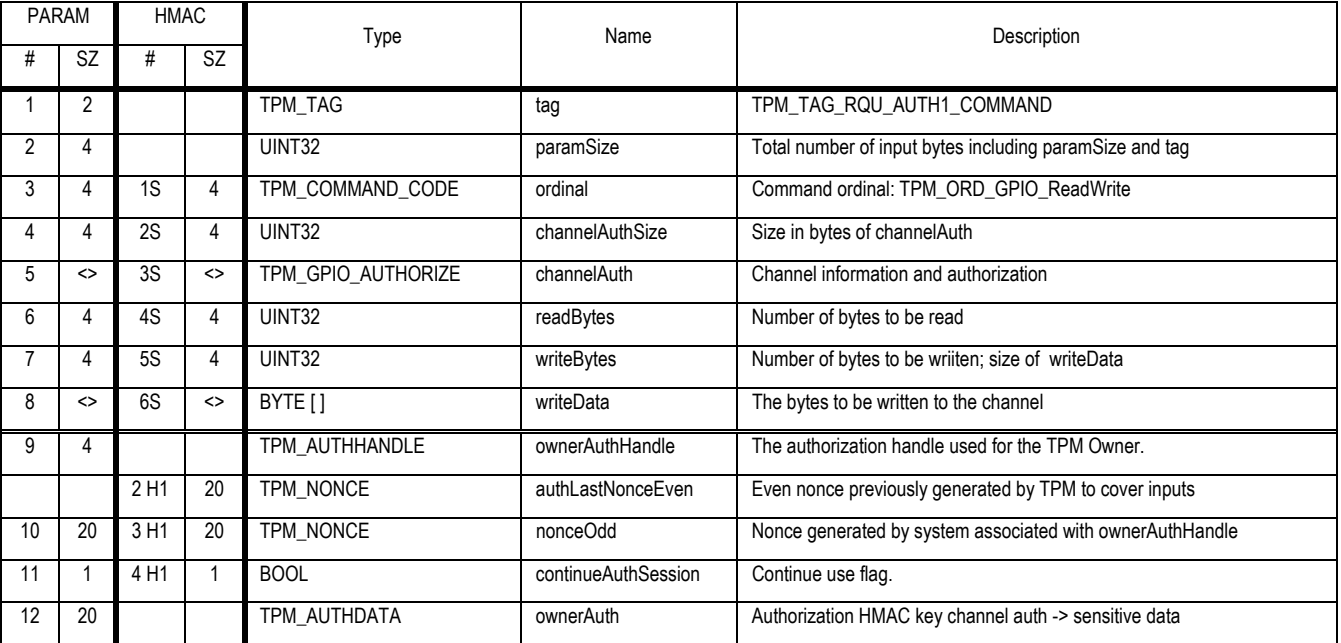

## **Outgoing Operands and Sizes**

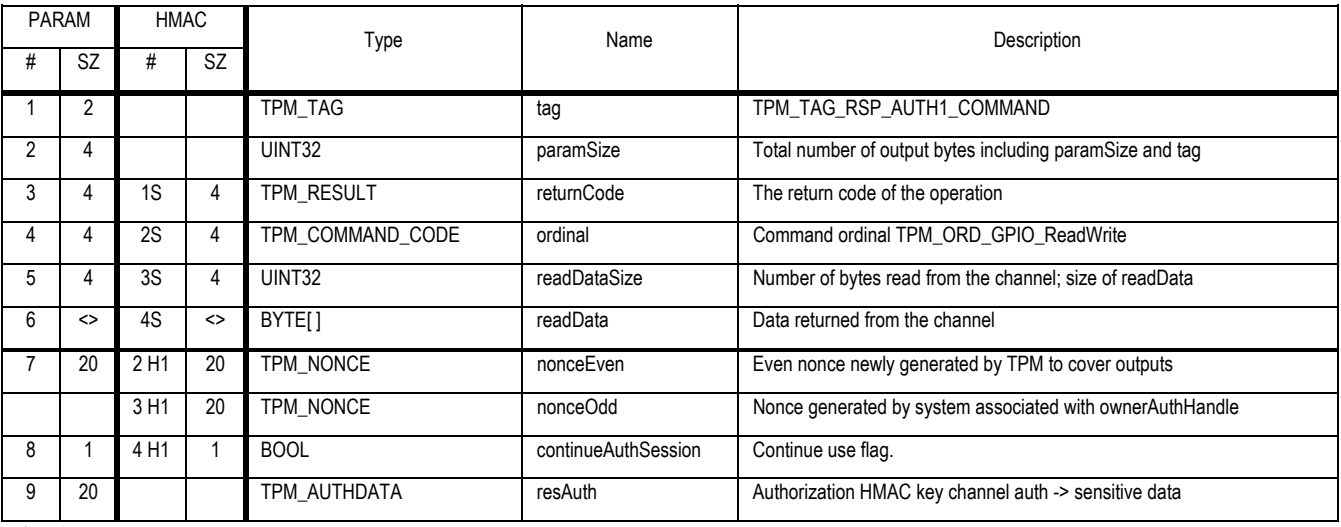

#### **Actions**

- 1. Validate that channelAuth->channel->busInfo and channelAuth->channel->channelNum refer to a valid IO capability on this TPM
- 2. Validate that the read or write operations described in channelAuth->channel->attributes are legal for this IO capability.
- 3. If readBytes is non-zero and channel->attributes -> TPM\_GPIO\_ATTR\_READ is clear, return error.
- 4. If writeBytes is non-zero and channel->attributes -> TPM\_GPIO\_ATTR\_WRITE is clear, return error.
- 5. If channelAuth->channel->attributes -> PHYSPRES is set, verify that physical presence is asserted
- 6. If channelAuth -> channel -> attributes -> TPM\_GPIO\_ATTR\_REDIR\_KEY or channelAuth -> channel-> attributes -> TPM\_GPIO\_ATTR\_REDIR is set, return error.
- 7. If channel is connected to PCRs or localities, verify that they have the correct value.
- 8. If channelAuth->channel->attributes.TPM\_GPIO\_ATTR\_AUTH is set
	- a. If tag is not TPM\_TAG\_RQU\_AUTH1\_COMMAND return error.
	- b. If channelAuth->additionalDataSize or channelAuth->sensitiveDataSize are 0 return error.
	- c. Decrypt channelAuth->sensitiveData, compute the input authorization HMAC using the decrypted authorization value as the HMAC key.
	- d. Return error if mismatch.
- 9. Else
	- a. If TAG is not TPM\_TAG\_RQU\_COMMAND return error.
- 10. Set A1 to channelAuth->integrityDigest.
- 11. Set channelAuth->integrityDigest to NULL, compute A2, the HMAC of channelAuth using tpmProof as the key.
- 12. Compare A1 with A2, return error on mismatch
- 13. Perform read and/or write as requested to the channel and address specified in channel. If both a read and write are specified, the write occurs before the read.

Revision 62 2 October 2003 **Published** Page 224 of 257

# **28. Deprecated commands**

#### *Start of informative comment:*

This section covers the commands that were in version 1.1 but now have new functionality in other functions. The deprecated commands are still available in 1.2 but all new software should use the new functionality.

There is no requirement that the deprecated commands work with new structures.

#### *End of informative comment.*

- 1. Commands deprecated in version 1.2 MUST work with version 1.1 structures
- 2. Commands deprecated in version 1.2 MAY work with version 1.2 structures

# **28.1 Key commands**

## *Start of informative comment:*

The key commands are deprecated as the new way to handle keys is to use the standard context commands. So TPM\_EvictKey is now handled by TPM\_FlushSpecific, TPM\_TerminateHandle by TPM\_FlushSpecific.

*End of informative comment.* 

# **28.1.1 TPM\_EvictKey**

**Incoming Operands and Sizes** 

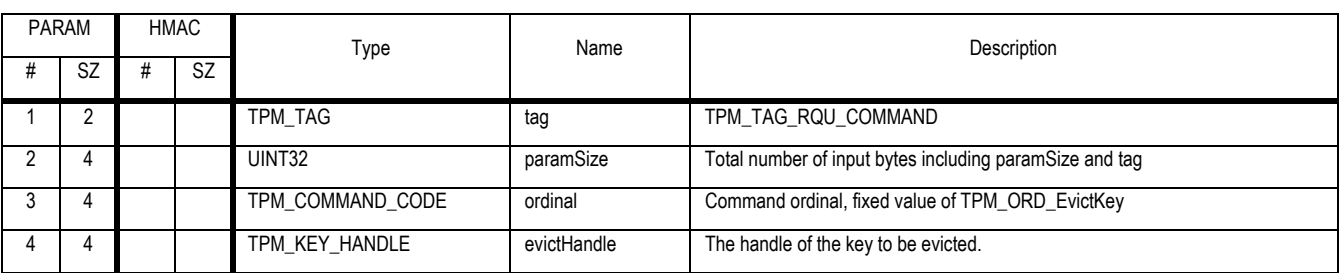

### **Outgoing Operands and Sizes**

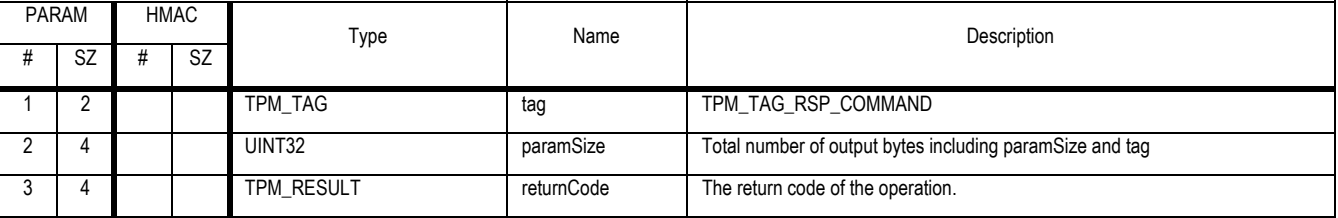

## **Actions**

The TPM will invalidate the key stored in the specified handle and return the space to the available internal pool for subsequent query by TPM\_GetCapability and usage by TPM\_LoadKey. If the specified key handle does not correspond to a valid key, an error will be returned.

# **28.1.2 TPM\_Terminate\_Handle**

### *Start of informative comment:*

This allows the TPM manager to clear out information in a session handle.

The TPM may maintain the authorization session even though a key attached to it has been unloaded or the authorization session itself has been unloaded in some way. When a command is executed that requires this session, it is the responsibility of the external software to load both the entity and the authorization session information prior to command execution.

#### *End of informative comment.*

#### **Incoming Operands and Sizes**

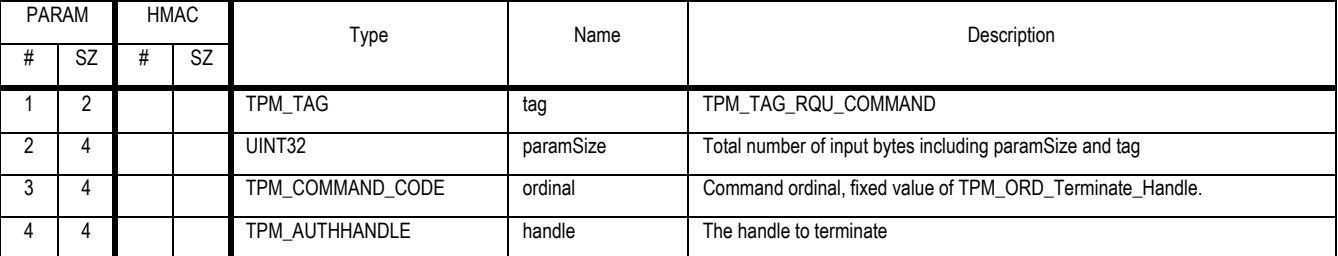

**Outgoing Operands and Sizes** 

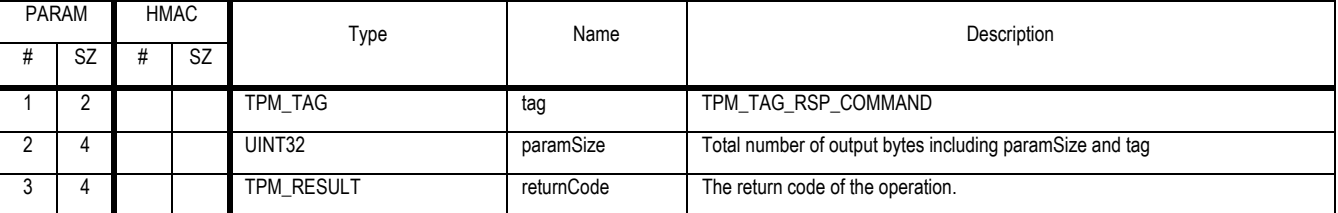

## **Descriptions**

The TPM SHALL terminate the session and destroy all data associated with the session indicated.

#### **Actions**

A TPM SHALL unilaterally perform the actions of TPM\_Terminate\_Handle upon detection of the following events:

- 1. Completion of a received command whose authorization "continueUse" flag is FALSE.
- 2. Completion of a received command when a shared secret derived from the authorization session was exclusive-or'ed with data (to provide confidentiality for that data). This occurs during execution of a TPM\_ChangeAuth command, for example.
- 3. When the associated entity is destroyed (in the case of TPM Owner or SRK, for example)
- 4. Upon execution of TPM\_Init
- 5. When the command returns an error. This is due to the fact that when returning an error the TPM does not send back nonceEven. There is no way to maintain the rolling nonces, hence the TPM MUST terminate the authorization session.
- 6. Failure of an authorization check belonging to that authorization session.

# **28.2 Context management**

#### *Start of informative comment:*

The 1.1 context commands were written for specific resource types. The 1.2 commands are generic for all resource types. So the Savexxx commands are replaced by TPM\_SaveContext and the LoadXXX commands by TPM\_LoadContext.

#### *End of informative comment.*

## **28.2.1 TPM\_SaveKeyContext**

### *Start of informative comment:*

SaveKeyContext saves a loaded key outside the TPM. After creation of the key context blob the TPM automatically releases the internal memory used by that key. The format of the key context blob is specific to a TPM.

#### *End of informative comment.*

#### **Incoming Operands and Sizes**

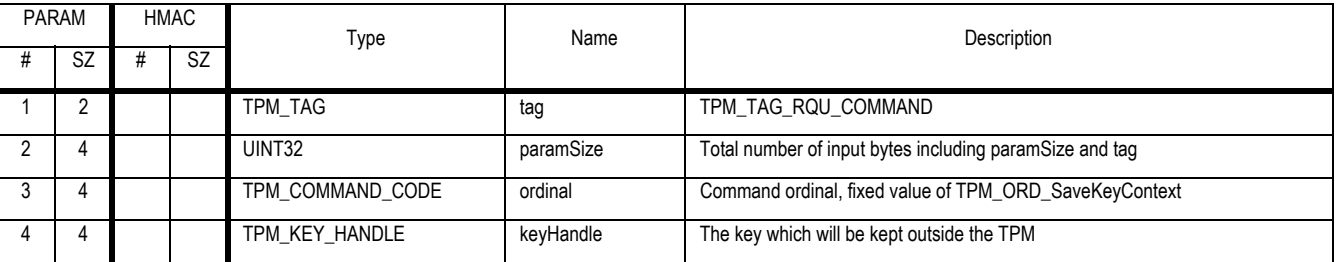

#### **Outgoing Operands and Sizes**

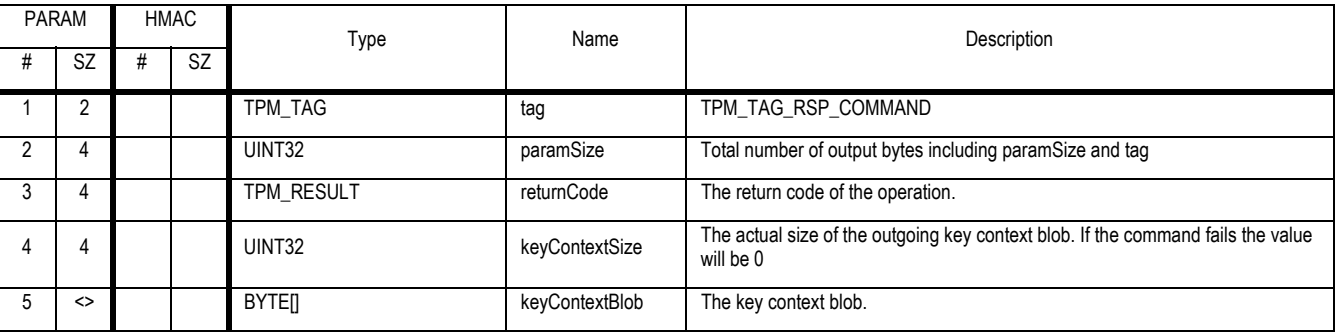

#### **Description**

- 1. This command allows saving a loaded key outside the TPM. After creation of the KeyContextBlob, the TPM automatically releases the internal memory used by that key. The format of the key context blob is specific to a TPM.
- 2. A TPM protected capability belonging to the TPM that created a key context blob MUST be the only entity that can interpret the contents of that blob. If a cryptographic technique is used for this purpose, the level of security provided by that technique SHALL be at least as secure as a 2048 bit RSA algorithm. Any secrets (such as keys) used in such a cryptographic technique MUST be generated using the TPM's random number generator. Any symmetric key MUST be used within the power-on session during which it was created, only.

Revision 62 2 October 2003 **Published** Page 228 of 257

- 3. A key context blob SHALL enable verification of the integrity of the contents of the blob by a TPM protected capability.
- 4. A key context blob SHALL enable verification of the session validity of the contents of the blob by a TPM protected capability. The method SHALL ensure that all key context blobs are rendered invalid if power to the TPM is interrupted.

# **28.2.2 TPM\_LoadKeyContext**

#### *Start of informative comment:*

LoadKeyContext loads a key context blob into the TPM previously retrieved by a SaveKeyContext call. After successful completion the handle returned by this command can be used to access the key.

#### *End of informative comment.*

#### **Incoming Operands and Sizes**

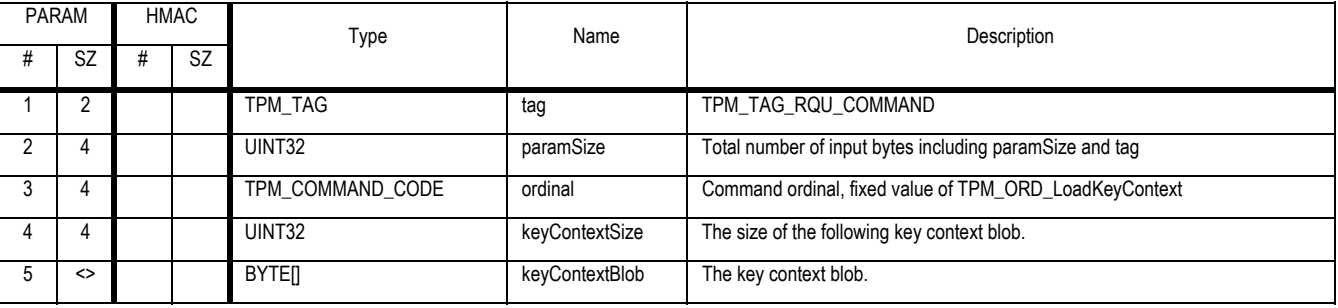

#### **Outgoing Operands and Sizes**

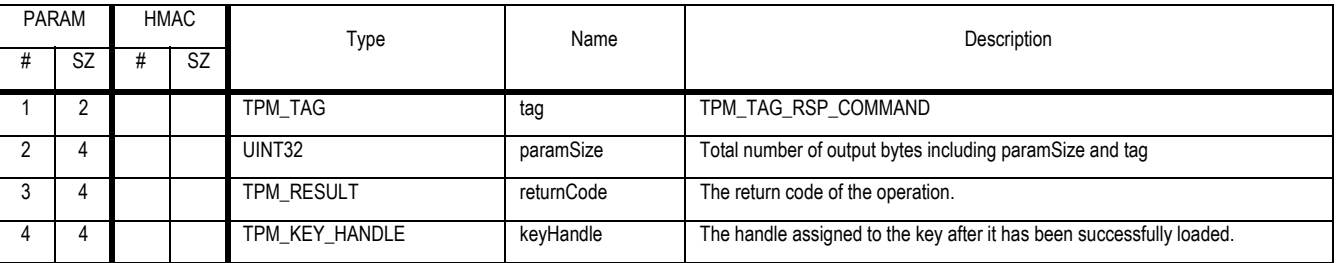

#### **Description**

- 1. This command allows loading a key context blob into the TPM previously retrieved by a TPM\_SaveKeyContext call. After successful completion the handle returned by this command can be used to access the key.
- 2. The contents of a key context blob SHALL be discarded unless the contents have passed an integrity test. This test SHALL (statistically) prove that the contents of the blob are the same as when the blob was created.
- 3. The contents of a key context blob SHALL be discarded unless the contents have passed a session validity test. This test SHALL (statistically) prove that the blob was created by this TPM during this power-on session.

# **28.2.3 TPM\_SaveAuthContext**

#### *Start of informative comment:*

SaveAuthContext saves a loaded authorization session outside the TPM. After creation of the authorization context blob, the TPM automatically releases the internal memory used by that session. The format of the authorization context blob is specific to a TPM.

#### *End of informative comment.*

#### **Incoming Operands and Sizes**

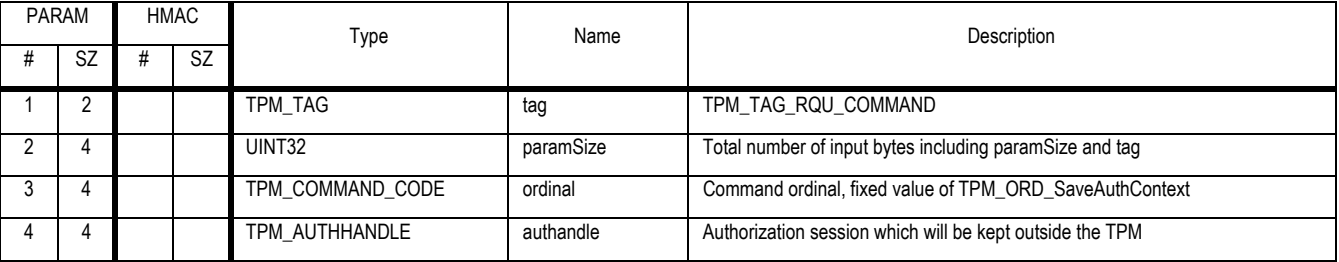

#### **Outgoing Operands and Sizes**

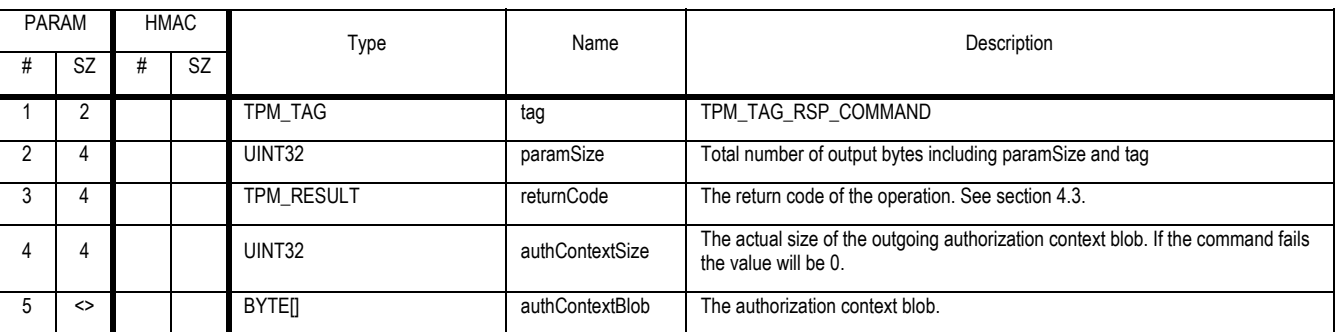

#### **Description**

This command allows saving a loaded authorization session outside the TPM. After creation of the authContextBlob, the TPM automatically releases the internal memory used by that session. The format of the authorization context blob is specific to a TPM.

A TPM protected capability belonging to the TPM that created an authorization context blob MUST be the only entity that can interpret the contents of that blob. If a cryptographic technique is used for this purpose, the level of security provided by that technique SHALL be at least as secure as a 2048 bit RSA algorithm. Any secrets (such as keys) used in such a cryptographic technique MUST be generated using the TPM's random number generator. Any symmetric key MUST be used within the power-on session during which it was created, only.

An authorization context blob SHALL enable verification of the integrity of the contents of the blob by a TPM protected capability.

An authorization context blob SHALL enable verification of the session validity of the contents of the blob by a TPM protected capability. The method SHALL ensure that all authorization context blobs are rendered invalid if power to the TPM is interrupted.

# **28.2.4 TPM\_LoadAuthContext**

#### *Start of informative comment:*

LoadAuthContext loads an authorization context blob into the TPM previously retrieved by a SaveAuthContext call. After successful completion the handle returned by this command can be used to access the authorization session.

#### *End of informative comment.*

#### **Incoming Operands and Sizes**

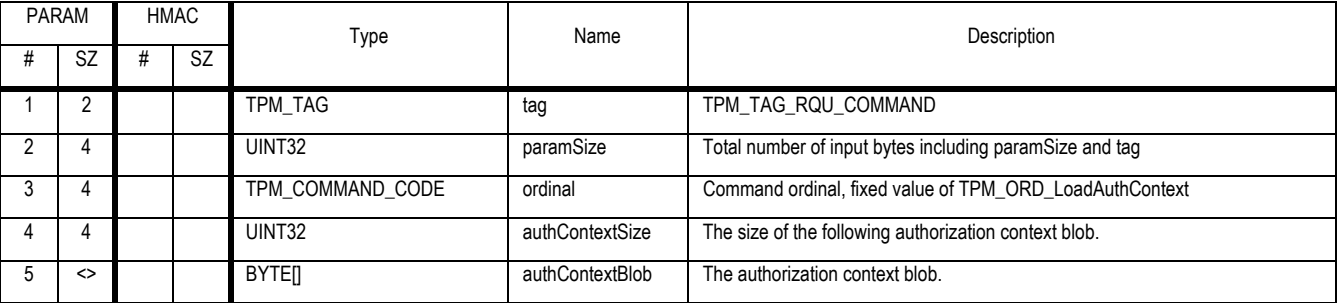

#### **Outgoing Operands and Sizes**

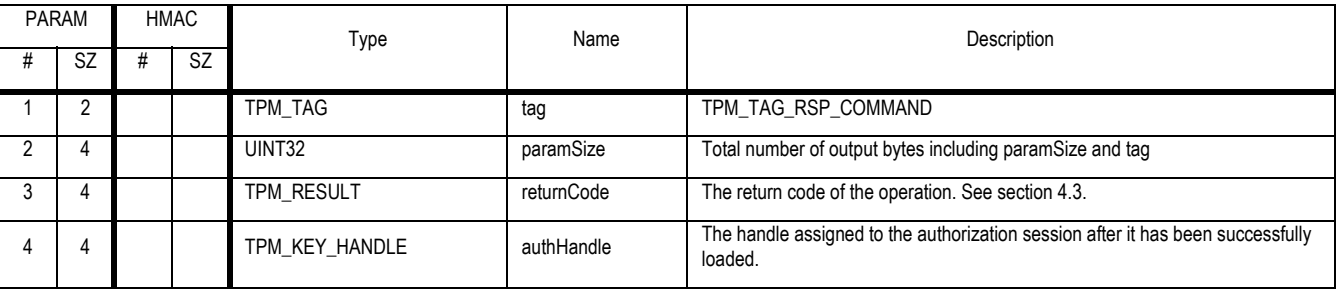

#### **Description**

This command allows loading an authorization context blob into the TPM previously retrieved by a TPM\_SaveAuthContext call. After successful completion the handle returned by this command can be used to access the authorization session.

The contents of an authorization context blob SHALL be discarded unless the contents have passed an integrity test. This test SHALL (statistically) prove that the contents of the blob are the same as when the blob was created.

The contents of an authorization context blob SHALL be discarded unless the contents have passed a session validity test. This test SHALL (statistically) prove that the blob was created by this TPM during this power-on session.

# **28.3 DIR commands**

#### *Start of informative comment:*

The DIR commands are replaced by the NV storage commands.

The DIR in 1.1 is now index 1 of the NV storage area and is always available for the TPM to use.

*End of informative comment.* 

# **28.3.1 TPM\_DirWriteAuth**

## *Start of informative comment:*

The TPM\_DirWriteAuth operation provides write access to the Data Integrity Registers. DIRs are non-volatile memory registers held in a TPM-shielded location. Owner authentication is required to authorize this action. Version 1 requires only one DIR. If the DIR named does not exist, the TPM\_DirRead operation returns TPM\_BADINDEX.

#### *End of informative comment.*

#### **Incoming Operands and Sizes**

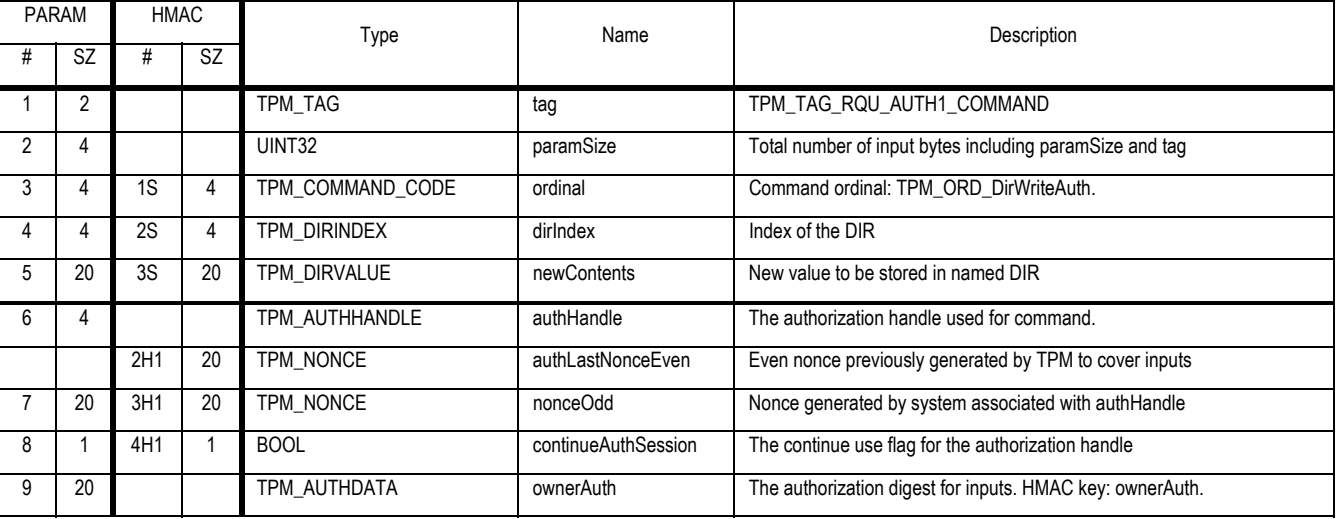

#### **Outgoing Operands and Sizes**

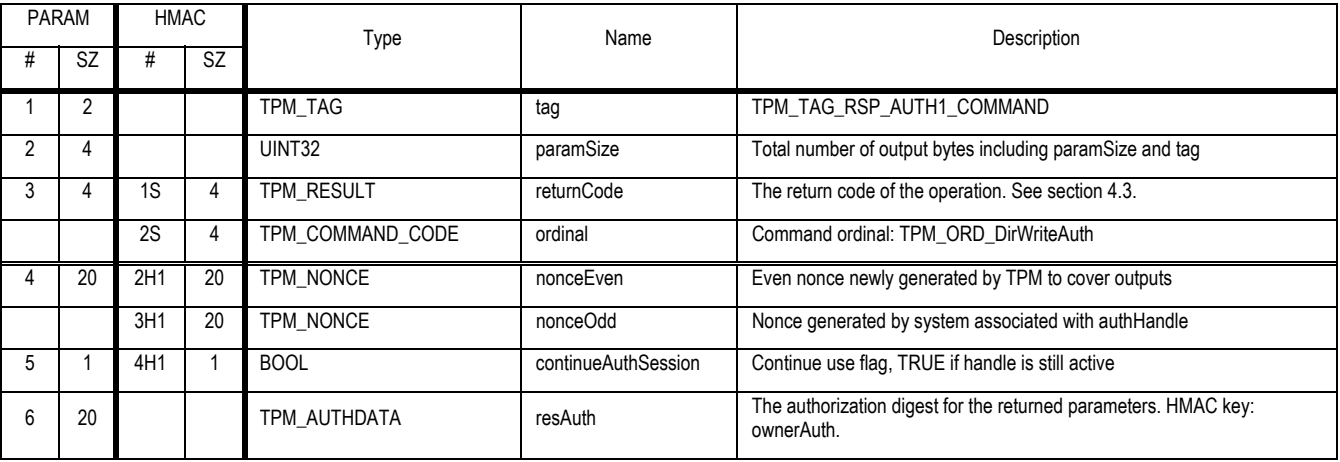

Revision 62 2 October 2003 **Published** Page 233 of 257

## **Actions**

- 1. Validate that authHandle contains a TPM Owner authorization to excute the TPM\_DirWriteAuth command
- 2. Validate that dirIndex points to a valid DIR on this TPM
- 3. Write newContents into the DIR pointed to by dirIndex

# **28.3.2 TPM\_DirRead**

### *Start of informative comment:*

The TPM\_DirRead operation provides read access to the DIRs. No authentication is required to perform this action because typically no cryptographically useful authorization data is available early in boot. TSS implementors may choose to provide other means of authorizing this action. Version 1 requires only one DIR. If the DIR named does not exist, the TPM\_DirRead operation returns TPM\_BADINDEX.

#### *End of informative comment.*

#### **Incoming Operands and Sizes**

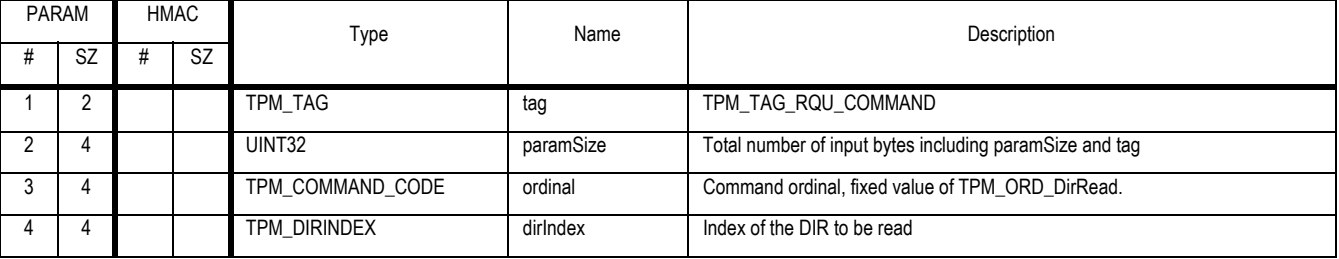

#### **Outgoing Operands and Sizes**

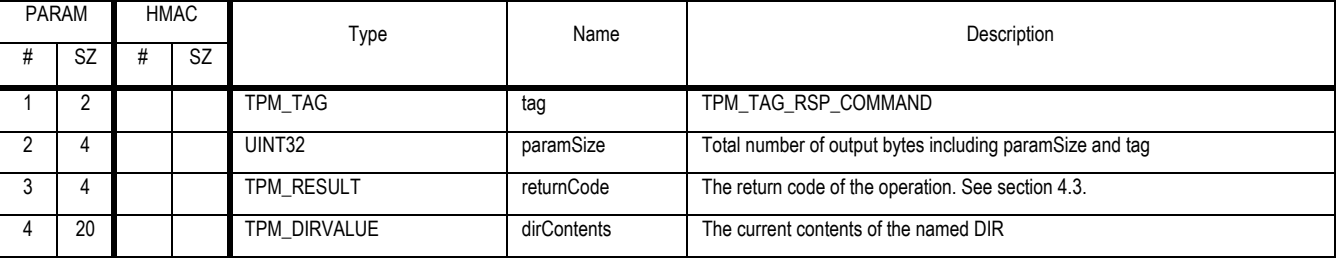

#### **Actions**

- 1. Validate that dirIndex points to a valid DIR on this TPM
- 2. Return the contents of the DIR in dirContents

# **28.4 Change Auth**

### *Start of informative comment:*

The change auth commands can be duplicated by creating a transport session with confidentiality and issuing the changeAuth command.

#### *End of informative comment.*

## **28.4.1 TPM\_ChangeAuthAsymStart**

### *Start of informative comment:*

The TPM\_ChangeAuthAsymStart starts the process of changing authorization for an entity. It sets up an OIAP session that must be retained for use by its twin TPM\_ChangeAuthAsymFinish command.

TPM\_ChangeAuthAsymStart creates a temporary asymmetric public key "tempkey" to provide confidentiality for new authorization data to be sent to the TPM. TPM\_ChangeAuthAsymStart certifies that tempkey was generated by a genuine TPM, by generating a certifyInfo structure that is signed by a TPM identity. The owner of that TPM identity must cooperate to produce this command, because TPM\_ChangeAuthAsymStart requires authorization to use that identity.

It is envisaged that tempkey and certifyInfo are given to the owner of the entity whose authorization is to be changed. That owner uses certifyInfo and a TPM\_IDENTITY\_CREDENTIAL to verify that tempkey was generated by a genuine TPM. This is done by verifying the TPM\_IDENTITY\_CREDENTIAL using the public key of a CA, verifying the signature on the certifyInfo structure with the public key of the identity in TPM\_IDENTITY\_CREDENTIAL, and verifying tempkey by comparing its digest with the value inside certifyInfo. The owner uses tempkey to encrypt the desired new authorization data and inserts that encrypted data in a TPM\_ChangeAuthAsymFinish command, in the knowledge that only a TPM with a specific identity can interpret the new authorization data.

### *End of informative comment.*

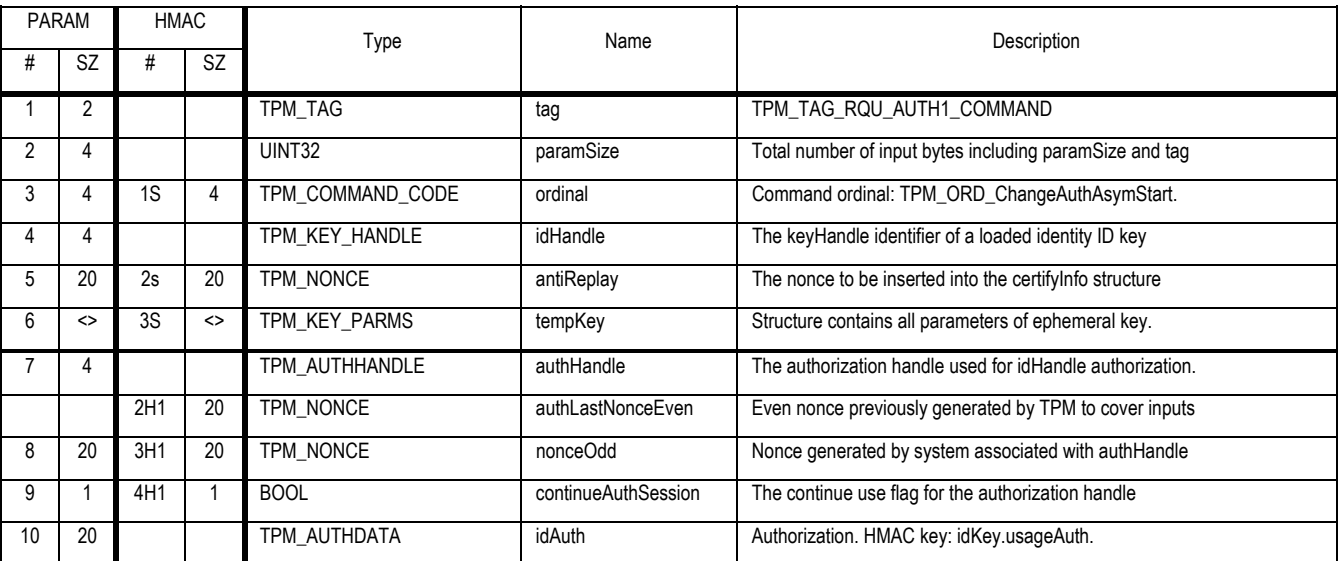

#### **Incoming Operands and Sizes**

### **Outgoing Operands and Sizes**

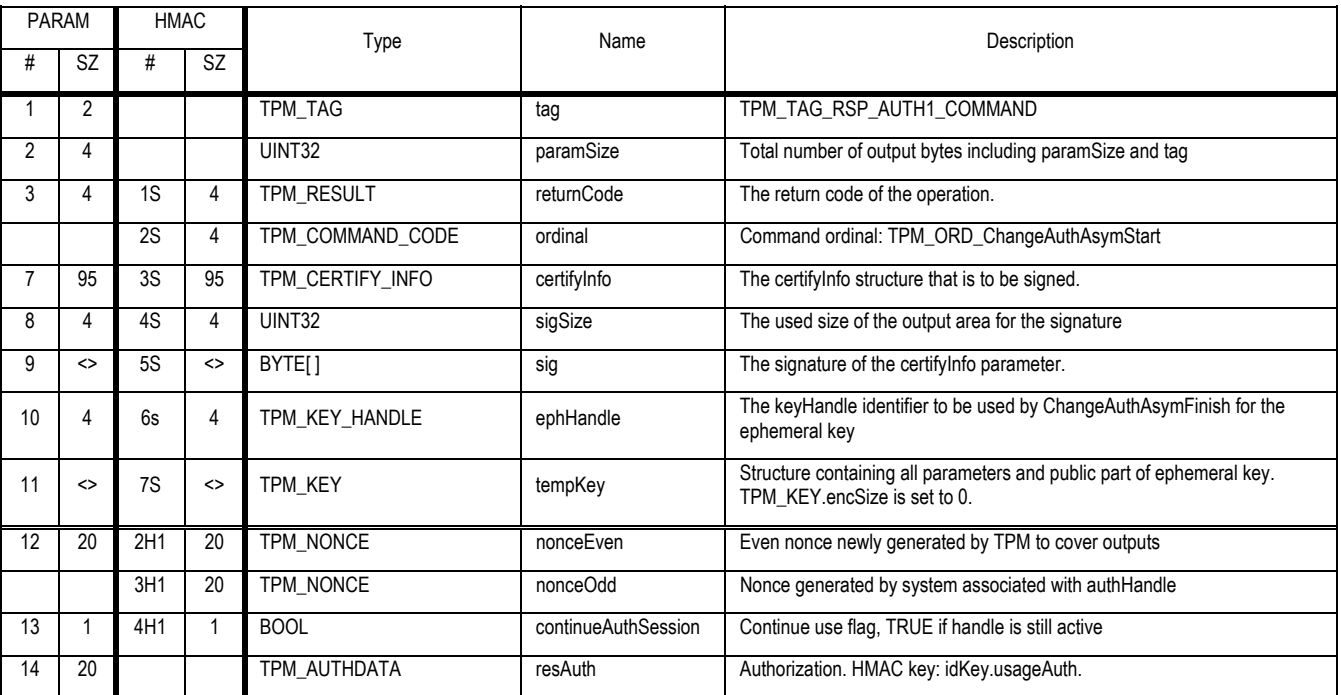

#### **Actions**

- 1. The TPM SHALL verify the authorization to use the TPM identity key held in idHandle. The TPM MUST verify that the key is a TPM identity key.
- 2. The TPM SHALL validate the algorithm parameters for the key to create from the tempKey parameter.
- 3. Recommended key type is RSA
- 4. Minimum RSA key size MUST is 512 bits, recommended RSA key size is 1024
- 5. For other key types the minimum key size strength MUST be comparable to RSA 512
- 6. If the TPM is not designed to create a key of the requested type, return the error code TPM\_BAD\_KEY\_PROPERTY
- 7. The TPM SHALL create a new key (k1) in accordance with the algorithm parameter. The newly created key is pointed to by ephHandle.
- 8. The TPM SHALL fill in all fields in tempKey using k1 for the information. The TPM\_KEY -> encSize MUST be  $\Omega$
- 9. The TPM SHALL fill in certifyInfo using k1 for the information. The certifyInfo -> data field is supplied by the antiReplay.
- 10. The TPM then signs the certifyInfo parameter using the key pointed to by idHandle. The resulting signed blob is returned in sig parameter

## **Field Descriptions for certifyInfo parameter**

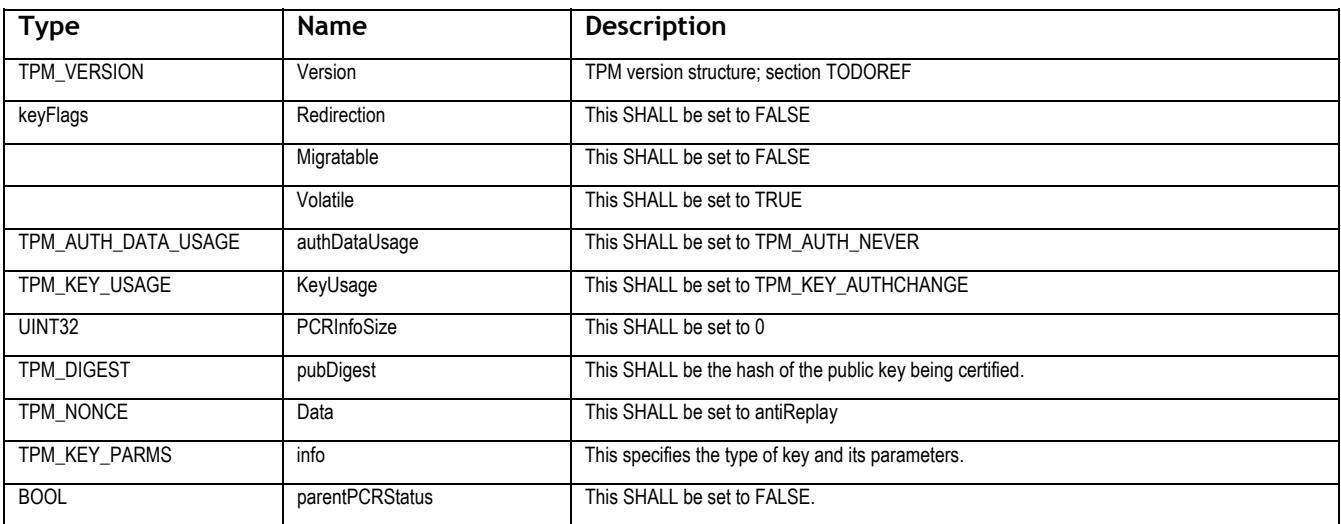

# **28.4.2 TPM\_ChangeAuthAsymFinish**

#### *Start of informative comment:*

The TPM\_ChangeAuth command allows the owner of an entity to change the authorization data for the entity.

The command requires the cooperation of the owner of the parent of the entity, since authorization must be provided to use that parent entity. The command requires knowledge of the existing authorization information and passes the new authorization information. The newAuthLink parameter proves knowledge of existing authorization information and new authorization information. The new authorization information "encNewAuth" is encrypted using the "tempKey" variable obtained via TPM\_ChangeAuthAsymStart.

A parent therefore retains control over a change in the authorization of a child, but is prevented from knowing the new authorization data for that child.

The changeProof parameter provides a proof that the new authorization value was properly inserted into the entity. The inclusion of a nonce from the TPM provides an entropy source in the case where the authorization value may be in itself be a low entropy value (hash of a password etc).

#### *End of informative comment.*

#### **Incoming Operands and Sizes**

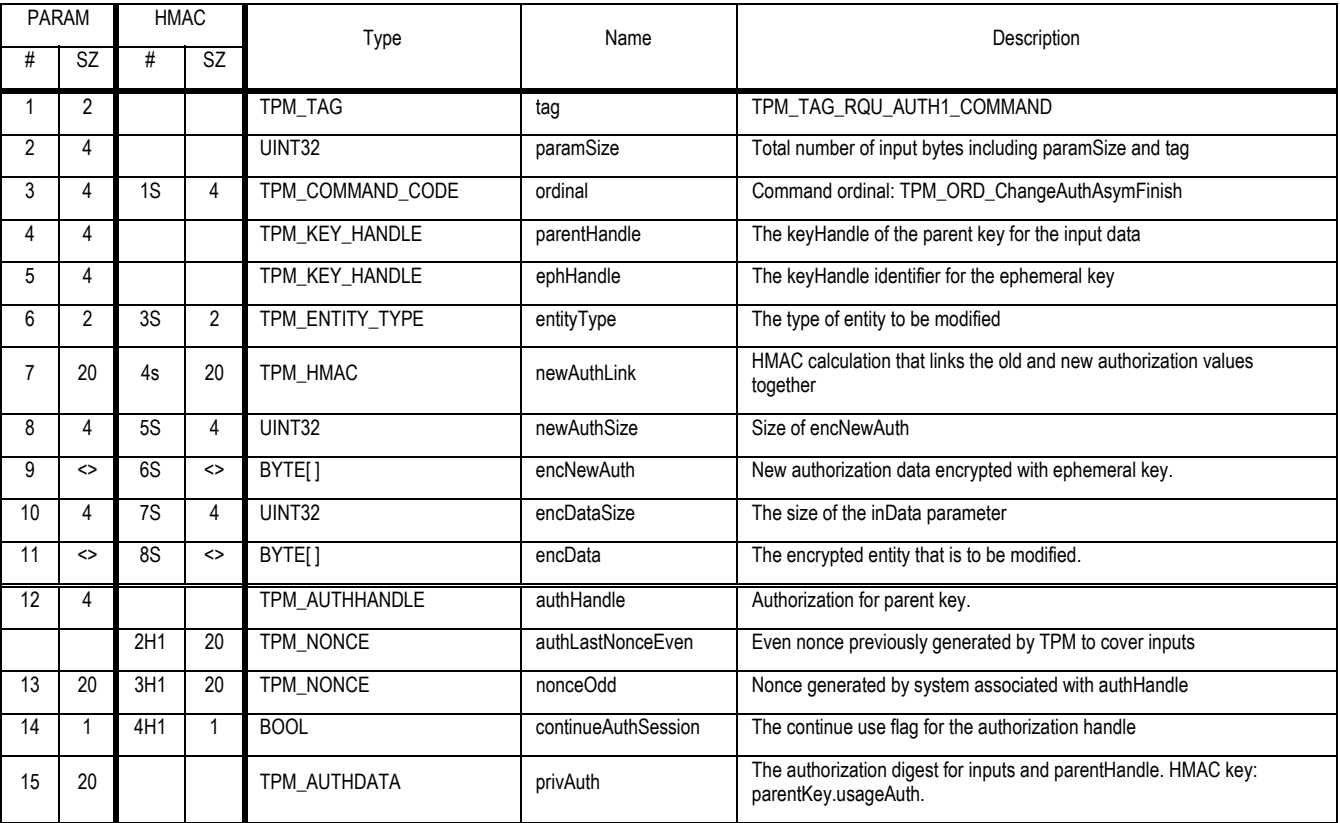

### **Outgoing Operands and Sizes**

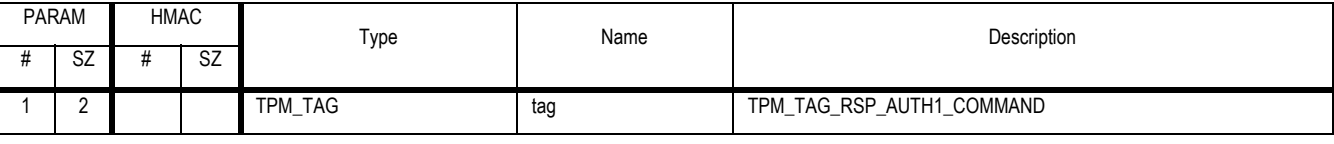

Revision 62 2 October 2003 **Published** Page 239 of 257

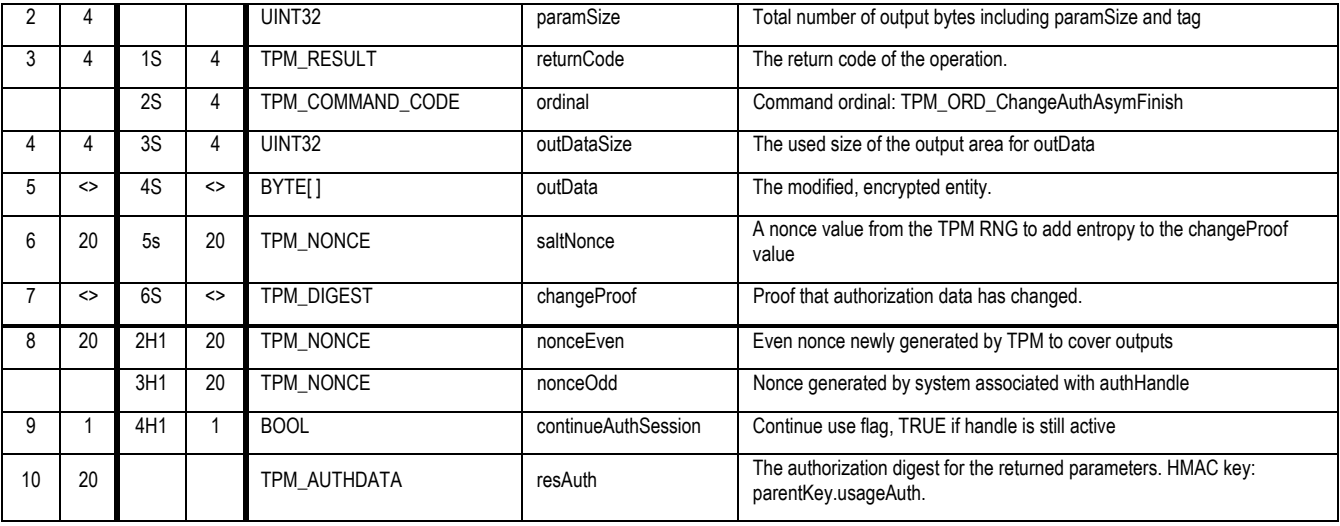

#### **Description**

If the parentHandle points to the SRK then the HMAC key MUST be built using the TPM Owner authorization.

#### **Actions**

- 1. The TPM SHALL validate that the authHandle parameter authorizes use of the key in parentHandle.
- 2. The encData field MUST be the encData field from TPM\_STORED\_DATA or TPM\_KEY.
- 3. The TPM SHALL create e1 by decrypting the entity held in the encData parameter.
- 4. The TPM SHALL create a1 by decrypting encNewAuth using the authHandle -> TPM\_KEY\_AUTHCHANGE private key. a1 is a structure of type TPM\_CHANGEAUTH\_VALIDATE.
- 5. The TPM SHALL create b1 by performing the following HMAC calculation: b1 = HMAC (a1 -> newAuthSecret). The secret for this calculation is encData -> currentAuth. This means that b1 is a value built from the current authorization value (encData -> currentAuth) and the new authorization value (a1 - > newAuthSecret).
- 6. The TPM SHALL compare b1 with newAuthLink. The TPM SHALL indicate a failure if the values do not match.
- 7. The TPM SHALL replace e1 -> authData with a1 -> newAuthSecret
- 8. The TPM SHALL encrypt e1 using the appropriate functions for the entity type. The key to encrypt with is parentHandle.
- 9. The TPM SHALL create saltNonce by taking the next 20 bytes from the TPM RNG.
- 10. The TPM SHALL create changeProof a HMAC of (saltNonce concatenated with a1 -> n1) using a1 -> newAuthSecret as the HMAC secret.
- 11. The TPM MUST destroy the TPM\_KEY\_AUTHCHANGE key associated with the authorization session.
# **28.5 TPM\_Reset**

### *Start of informative comment:*

TPM\_Reset releases all resources associated with existing authorization sessions. This is useful if a TSS driver has lost track of the state in the TPM.

### *End of informative comment.*

### **Deprecated Command in 1.2**

### **Incoming Parameters and Sizes**

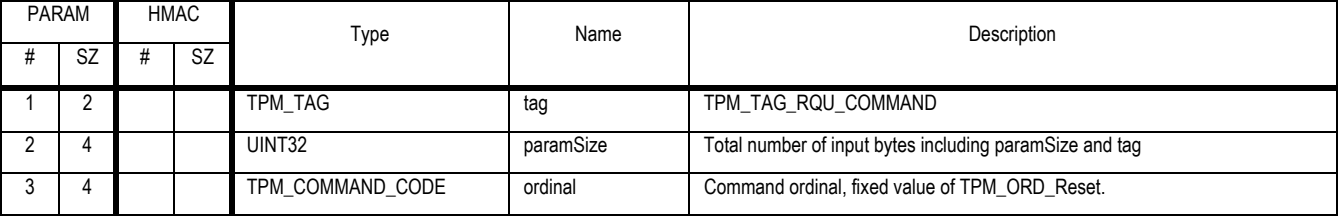

### **Outgoing Parameters and Sizes**

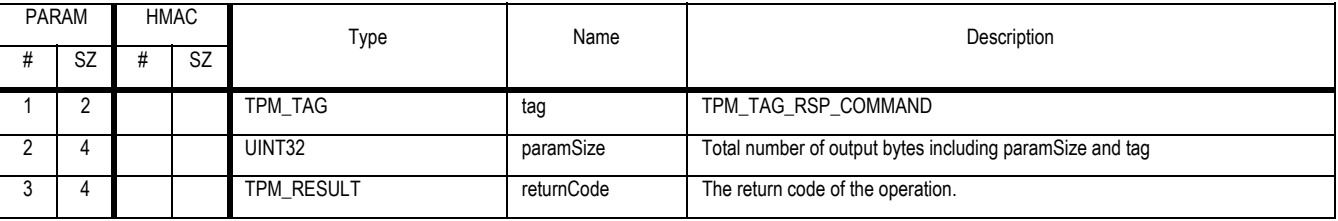

### **Description**

This is a deprecated command in V1.2. This command in 1.1 only referenced authorization sessions and is not upgraded to affect any other TPM entity in 1.2

- 1. The TPM invalidates all resources allocated to authorization sessions as per version 1.1 extant in the TPM
	- a. This includes structures created by TPM\_AuthContextSave and TPM\_KeyContextSave
	- b. Structures created by TPM\_Contextxxx (the new 1.2 commands) are not affected by this command
- 2. The TPM does not reset any PCR or DIR values.
- 3. The TPM does not reset any flags in the TPM\_STCLEAR\_FLAGS structure.
- 4. The TPM does not reset or invalidate any keys

# **28.6 TPM\_CertifySelfTest**

### *Start of informative comment:*

CertifySelfTest causes the TPM to perform a full self-test and return an authenticated value if the test passes.

If a caller itself requires proof, it is sufficient to use any signing key for which only the TPM and the caller have authorization data.

If a caller requires proof for a third party, the signing key must be one whose signature is trusted by the third party. A TPM-identity key may be suitable.

### *End of informative comment.*

### **Incoming Operands and Sizes**

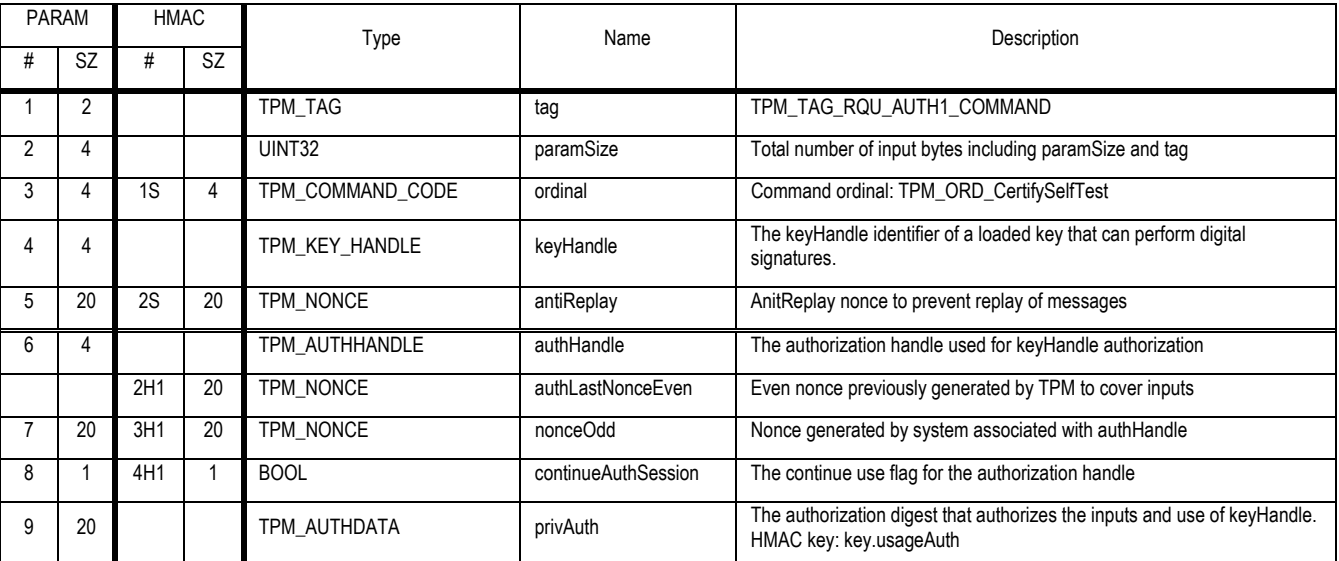

# **Outgoing Operands and Sizes**

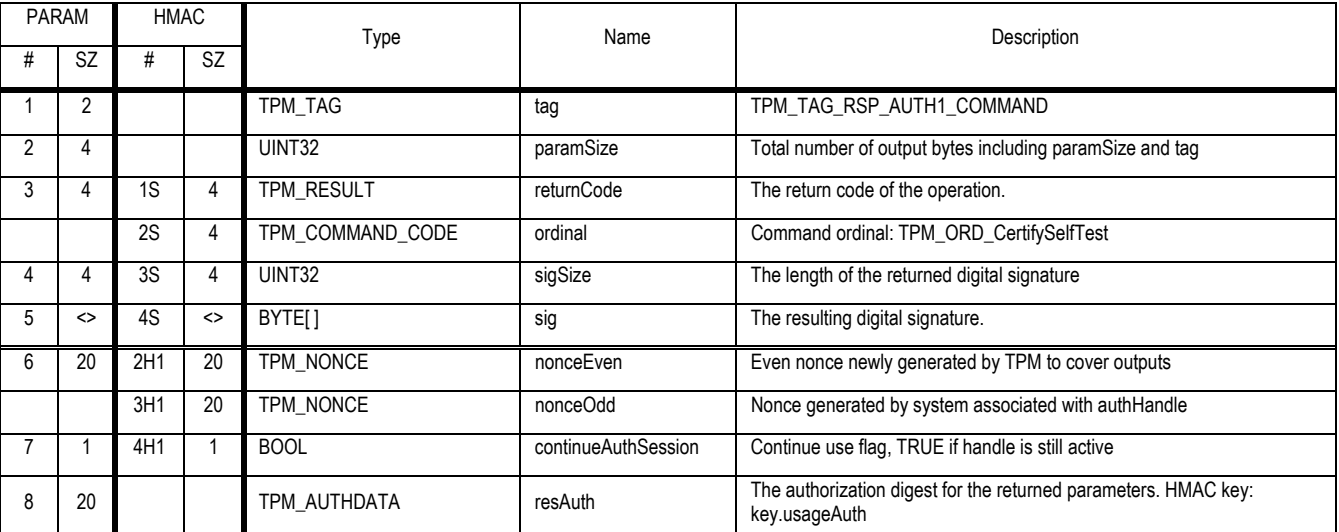

### **Description**

Revision 62 2 October 2003 **Published** Page 242 of 257

The key in keyHandle MUST have a KEYUSAGE value of type TPM\_KEY\_SIGNING or TPM\_KEY\_LEGACY or TPM\_KEY\_IDENTITY.

Information returned by TPM\_CertifySelfTest MUST NOT aid identification of an individual TPM.

- 1. The TPM SHALL perform TPM\_SelfTestFull. If the test fails the TPM returns the appropriate error code.
- 2. After successful completion of the self-test the TPM then validates the authorization to use the key pointed to by keyHandle
- 3. Create t1 the null terminated string of "Test Passed"
- 4. The TPM creates m2 the message to sign by concatenating t1 | | AntiReplay | | ordinal.
- 5. The TPM signs m2 using the key identified by keyHandle, and returns the signature as sig.

# **28.7 TPM\_OwnerReadPubek**

# *Start of informative comment:*

Return the endorsement key public portion. This is authorized by the TPM Owner

# *End of informative comment.*

### **Incoming Operands and Sizes**

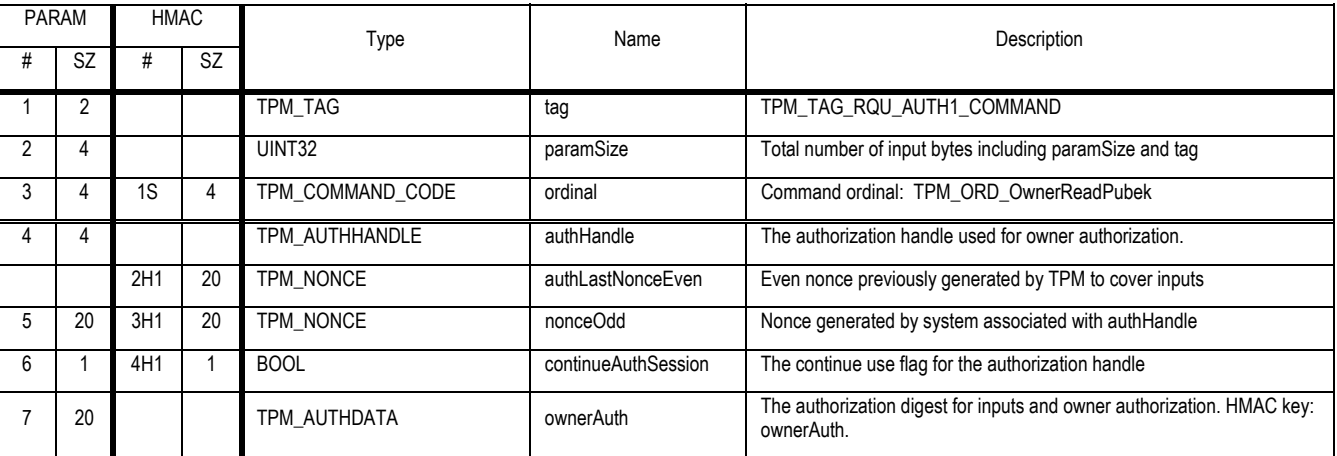

# **Outgoing Operands and Sizes**

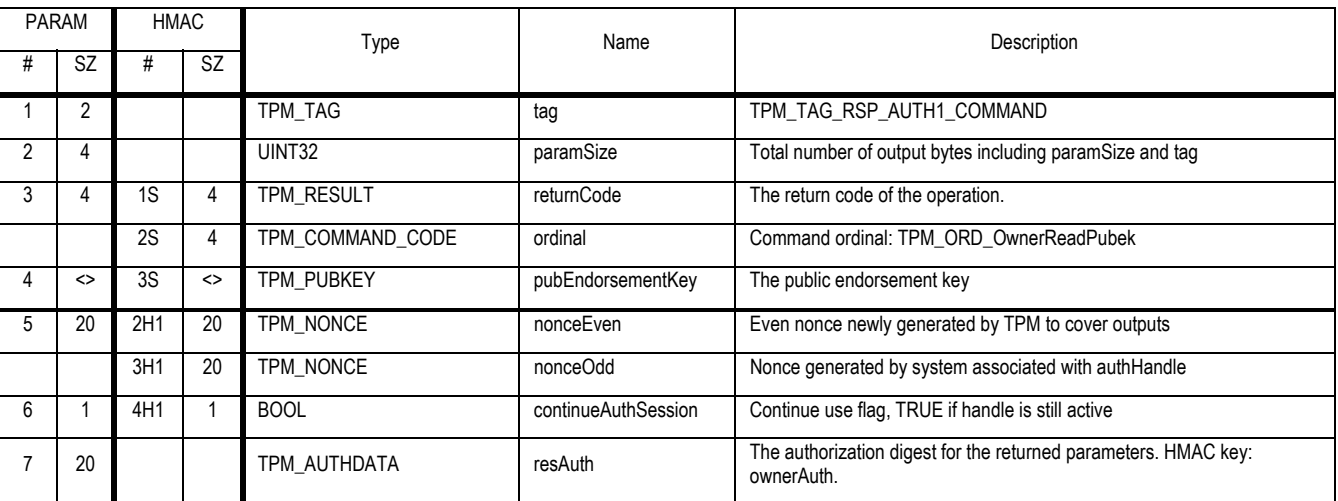

# **Description**

This command returns the PUBEK.

# **Actions**

The TPM\_ReadPubek command SHALL

- 1. Validate the TPM Owner authorization to execute this command
- 2. Export the PUBEK

# **29. Deleted Commands**

# *Start of informative comment:*

These commands are no longer active commands. Their removal is due to security concerns with their use. *End of informative comment.* 

1. The TPM MUST return TPM\_BAD\_ORDINAL for any deleted command

# **29.1 TPM\_GetCapabilityOwner**

### *Start of informative comment:*

This is broke in 1.1. It can provide information to TPM\_GetCapabilitySigned which may result in a invalid signature. As such the command is deleted and not deprecated.

TPM\_GetCapabilityOwner enables the TPM Owner to retrieve all the non-volatile flags and the volatile flags in a single operation.

The flags summarize many operational aspects of the TPM. The information represented by some flags is private to the TPM Owner. So, for simplicity, proof of ownership of the TPM must be presented to retrieve the set of flags. When necessary, the flags that are not private to the Owner can be deduced by Users via other (more specific) means.

The normal TPM authorization mechanisms are sufficient to prove the integrity of the response. No additional integrity check is required.

#### *End of informative comment.*

#### **Incoming Operands and Sizes**

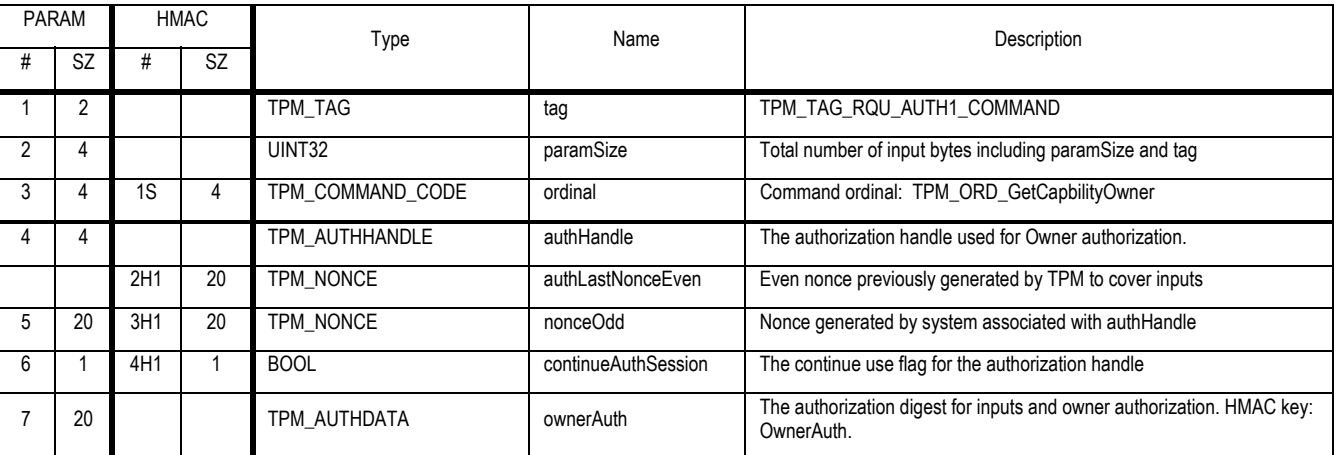

### **Outgoing Operands and Sizes**

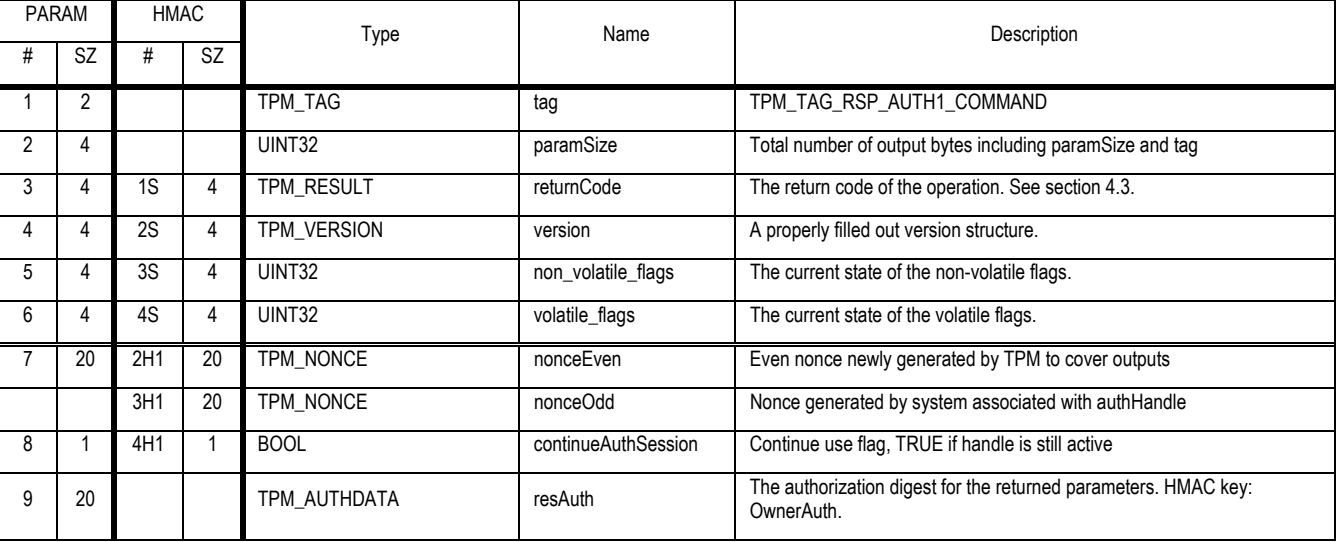

Revision 62 2 October 2003 **Published** Page 246 of 257

# **Description**

For  $31$  =  $N$  = 0

- 1. Bit-N of the TPM\_PERMANENT\_FLAGS structure is the Nth bit after the opening bracket in the definition of TPM\_PERMANENT\_FLAGS in the version of the specification indicated by the parameter "version". The bit immediately after the opening bracket is the  $0<sup>th</sup>$  bit.
- 2. Bit-N of the TPM\_STCLEAR\_FLAGS structure is the Nth bit after the opening bracket in the definition of TPM\_STCLEAR\_FLAGS in the version of the specification indicated by the parameter "version". The bit immediately after the opening bracket is the  $0<sup>th</sup>$  bit.
- 3. Bit-N of non\_volatile\_flags corresponds to the Nth bit in TPM\_PERMANENT\_FLAGS, and the lsb of non\_volatile\_flags corresponds to bit0 of TPM\_PERMANENT\_FLAGS
- 4. Bit-N of volatile\_flags corresponds to the Nth bit in TPM\_STCLEAR\_FLAGS, and the lsb of volatile\_flags corresponds to bit0 of TPM\_STCLEAR\_FLAGS

- 1. The TPM validates that the TPM Owner authorizes the command.
- 2. The TPM creates the parameter non\_volatile\_flags by setting each bit to the same state as the corresponding bit in TPM\_PERMANENT\_FLAGS. Bits in non\_volatile\_flags for which there is no corresponding bit in TPM\_PERMANENT\_FLAGS are set to zero.
- 3. The TPM creates the parameter volatile\_flags by setting each bit to the same state as the corresponding bit in TPM\_STCLEAR\_FLAGS. Bits in volatile flags for which there is no corresponding bit in TPM\_STCLEAR\_FLAGS are set to zero.
- 4. The TPM generates the parameter "version".
- 5. The TPM returns non\_volatile\_flags, volatile\_flags and version to the caller.

# **29.2 TPM\_GetCapabilitySigned**

# *Start of informative comment:*

TPM\_GetCapabilitySigned is almost the same as TPM\_GetCapability. The differences are that the input includes a challenge (a nonce) and the response includes a digital signature to vouch for the source of the answer.

If a caller itself requires proof, it is sufficient to use any signing key for which only the TPM and the caller have authorization data.

If a caller requires proof for a third party, the signing key must be one whose signature is trusted by the third party. A TPM-identity key may be suitable.

### *End of informative comment.*

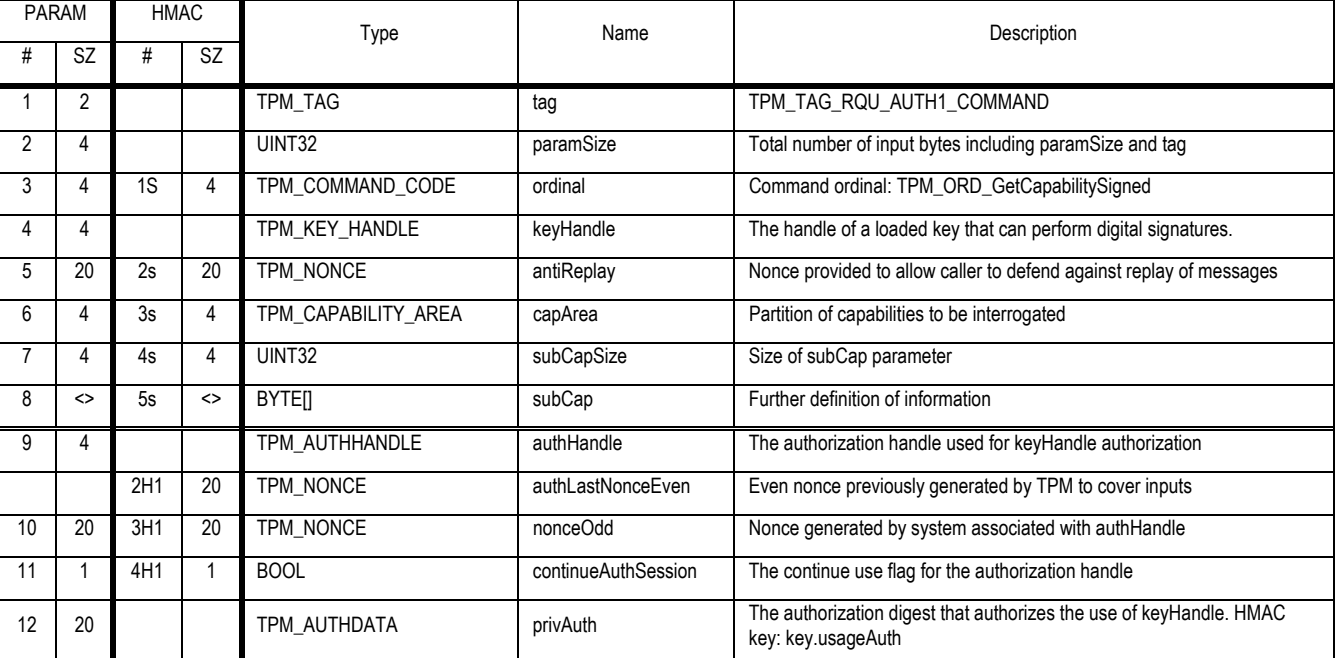

#### **Incoming Parameters and Sizes**

### **Outgoing Parameters and Sizes**

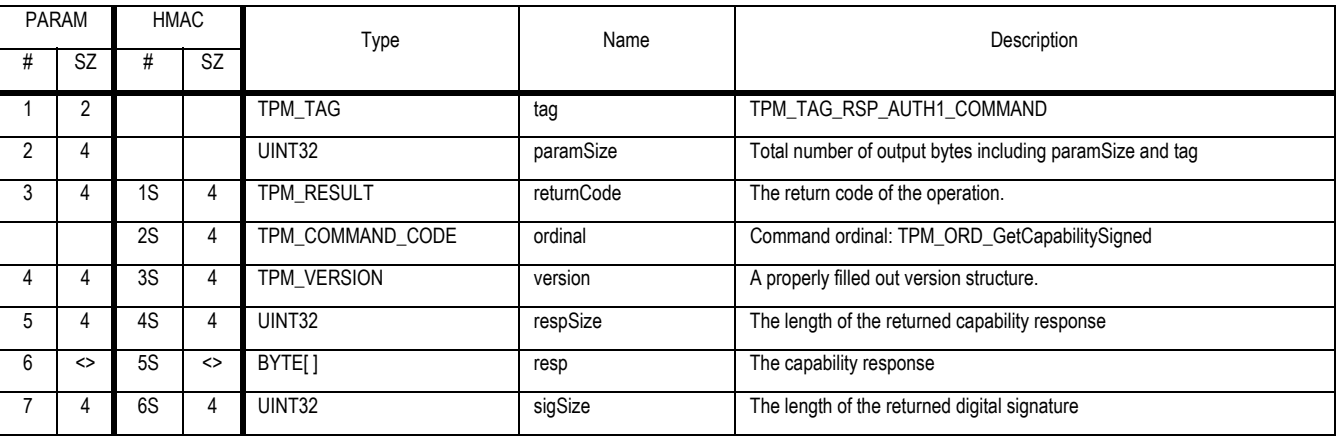

Revision 62 2 October 2003 **Published** Page 248 of 257

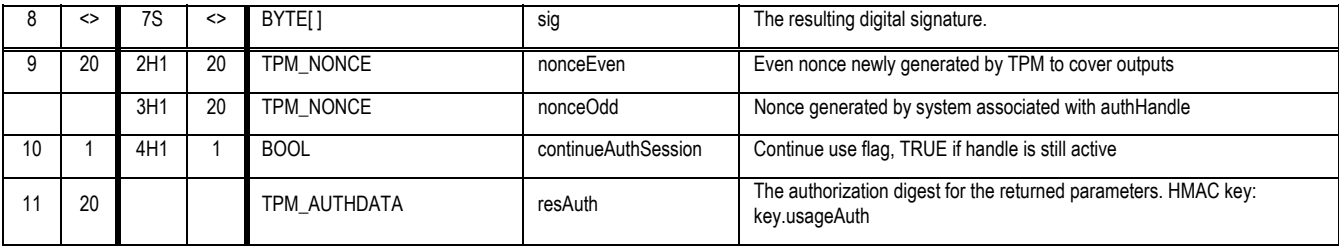

# **Description**

The key in keyHandle MUST have a KEYUSAGE value of type TPM\_KEY\_SIGNING or TPM\_KEY\_LEGACY or TPM\_KEY\_IDENTITY.

- 1. The TPM validates the authority to use keyHandle
- 2. The TPM calls TPM\_GetCapability passing the capArea and subCap fields and saving the resp field as R1
- 3. The TPM creates S1 by taking a SHA1 hash of the concatenation (r1 || antiReplay).
- 4. The TPM validates the authority to use keyHandle
- 5. The TPM creates a digital signature of S1 using the key in keyHandle and returns the result in sig.

# **29.3 TPM\_GetOrdinalAuditStatus**

# *Start of informative comment:*

Get the status of the audit flag for the given ordinal.

### *End of informative comment.*

### **Incoming Operands and Sizes**

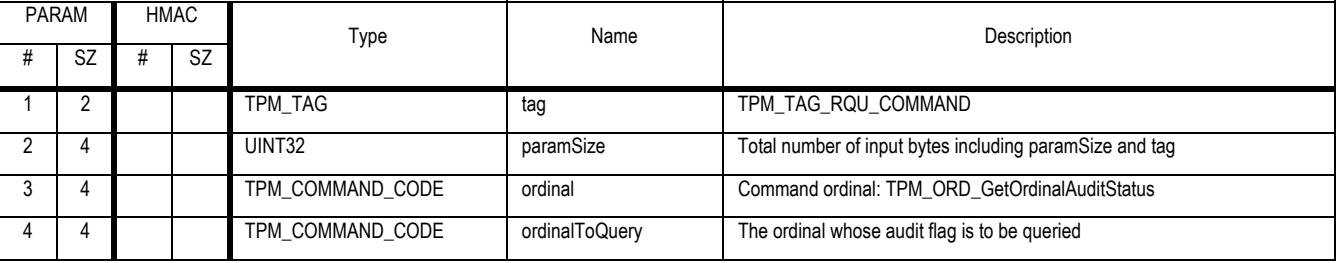

### **Outgoing Operands and Sizes**

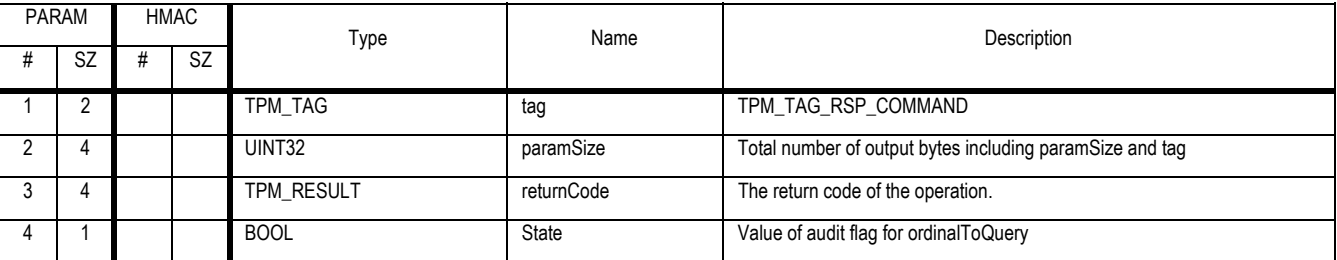

### **Actions**

1. The TPM returns the Boolean value for the given ordinal. The value is TRUE if the command is being audited.

# **29.4 Audit Generation**

### *Start of informative comment:*

The TPM generates an audit event in response to the TPM executing a function that has the audit flag set to TRUE for that function.

The TPM maintains an extended value for all audited operations.

Input audit generation occurs before the listed actions and output audit generation occurs after the listed actions.

# *End of informative comment.*

### **Description**

The TPM extends the audit digest whenever the ordinalAuditStatus is TRUE for the ordinal about to be executed.

### **Actions**

The TPM will execute the ordinal and perform auditing in the following manner

7. Map V1 to TPM\_STANY\_DATA

Revision 62 2 October 2003 **Published** Page 250 of 257

- 8. Map P1 to TPM\_PERMANENT\_DATA
- 9. If V1 -> auditDigest is NULL
	- a. Increment P1 -> auditMonotonicCounter by 1
- 10. Create A1 a TPM\_AUDIT\_EVENT\_IN structure
	- a. Set A1 -> inputParms to the input parameters from the command
	- b. Set A1 -> ordinal to the ordinal of the command
	- c. Set A1 -> auditCount to P1 -> auditMonotonicCounter
	- d. Set V1 -> auditDigest to SHA-1 (V1 -> auditDigest || A1)

# 11. Execute command

- a. Execution implies the performance of the listed actions for the ordinal.
- 12. Create A2 a TPM\_AUDIT\_EVENT\_OUT structure
	- a. Set A2 -> outputParms to the output parameters from the command
	- b. Set A2 -> returnCode to the return code for the command
	- c. Set A2 -> ordinal to the ordinal of the command
	- d. Set A2 -> auditCount to P1 -> auditMonotonicCounter
	- e. Set V1 -> auditDigest to SHA-1 (V1 -> auditDigest || A2)

# **29.5 Effect of audit failing after successful completion of a command**

### *Start of informative comment:*

An operation could complete successfully and then when the TPM attempts to audit the command the audit process could have an internal error that forces the TPM to return an error.

The TPM is unable to return the results of the command that ran and this includes success or failure. To indicate to the caller the TPM will one of two error codes TPM\_AUDITFAIL\_SUCCESSFUL and TPM\_AUDITFAIL\_UNSUCCESSFUL. These two error codes indicate if the command succeeded or failed. The purpose of this command is to indicate to the caller what occurred with the command execution.

This is new functionality that changes the 1.1 TPM functionality when this condition occurs.

### *End of informative comment.*

- 4. When after successful completion of an operation, and in performing the audit process, the TPM has an internal failure (unable to write, SHA-1 failure etc.) the TPM MUST set the internal TPM state such that the TPM returns the TPM\_FAILEDSELFTEST error.
- 5. If the command is returning a return code that indicates successful execution of the command the TPM SHALL change the return code to TPM\_AUDITFAIL\_SUCCESSFUL. For all other error codes the TPM MUST return TPM\_AUDITFAIL\_UNSUCCESSFUL.
- 6. If the TPM is permanently nonrecoverable after an audit failure, then the TPM MUST always return TPM\_FAILEDSELFTEST for every command other than TPM\_GetTestResult. This state must persist regardless of power cycling, the execution of TPM\_Init or any other actions.

# **29.6 TPM\_GetAuditDigest**

### *Start of informative comment:*

This returns the current audit digest. The external audit log has the responsibility to track the parameters that constitute the audit digest.

This value may be unique to an individual TPM. The value however will be changing at a rate set by the TPM Owner. Those attempting to use this value may find it changing without their knowledge. This value represents a very poor source of tracking uniqueness.

### *End of informative comment.*

### **Incoming Parameters and Sizes**

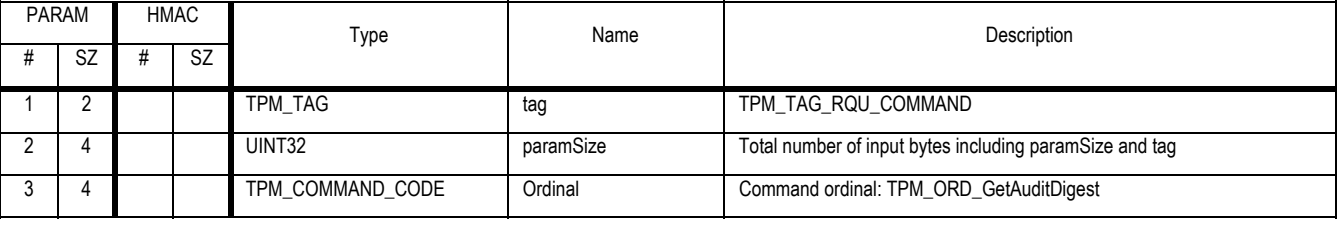

### **Outgoing Parameters and Sizes**

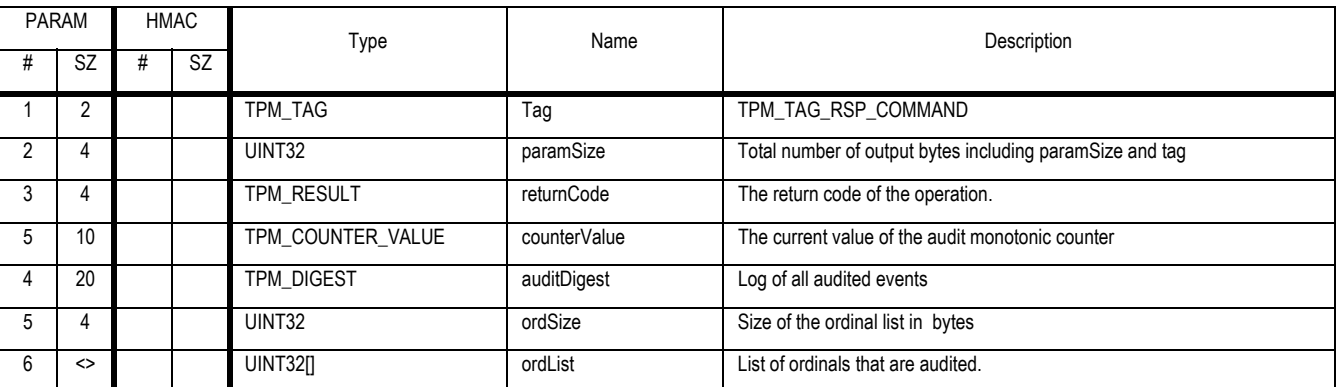

- 5. The TPM sets auditDigest to TPM\_STANY\_DATA -> auditDigest
- 6. The TPM sets counterValue to TPM\_PERMANENT\_DATA -> auditMonotonicCounter
- 7. The TPM sets ordinalList to a list of all audited functions. This is an unordered array of UINT32 values, each entry is the ordinal of an audited command.

# **29.7 TPM\_GetAuditDigestSigned**

# *Start of informative comment:*

The signing of the audit log returns the entire digest value and the list of currently audited commands.

The inclusion of the list of audited commands as an atomic operation is to tie the current digest value with the list of commands that are being audited.

The signing functionality of this command could be handled by a signed transport session. The resetting of the audit log functionality must remain in this command; hence there is no way to remove this ordinal from the set of active ordinals a TPM must support.

### *End of informative comment.*

### **Incoming Parameters and Sizes**

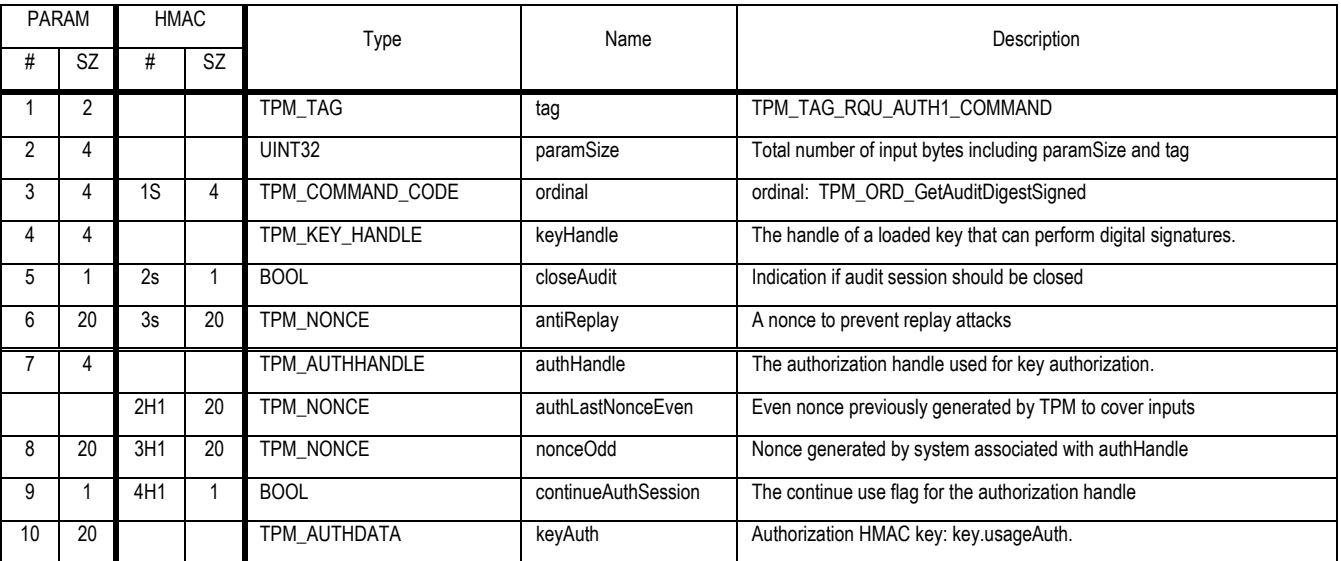

# **Outgoing Parameters and Sizes**

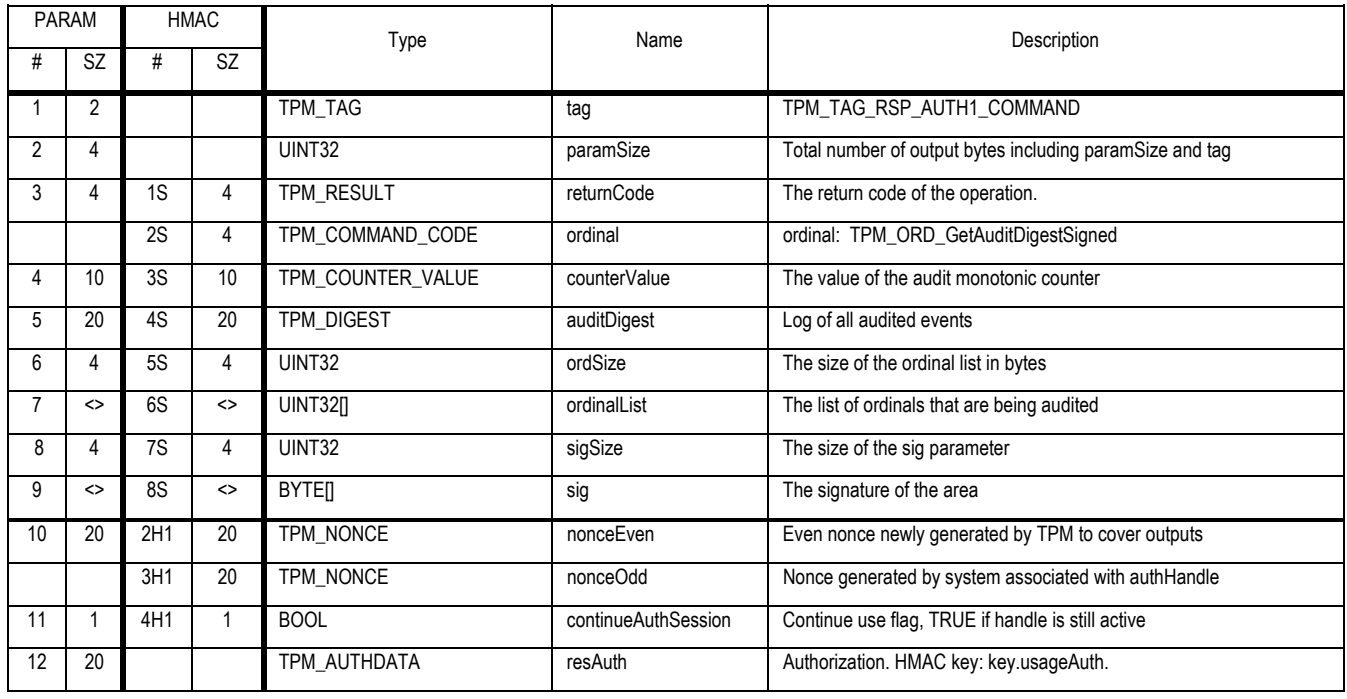

- 1. Call TPM\_GetAuditDigest and obtain auditDigest, counterValue, ordSize and ordinalList
- 2. Create D1 a TPM\_SIGN\_INFO structure and set the structure defaults
	- a. Set D1 -> fixed to "ADIG"
	- b. Set D1 -> replay to antiReplay
	- c. Create D2 the concatenation of auditDigest || counterValue || ordinalList
	- d. Set D1 -> dataLen to the length of D2
	- e. Set D1 -> data to D2
	- f. Create a digital signature of D1 by using the signature scheme for keyHandle
- 3. If closeAudit == TRUE and keyHandle->keyUsage is TPM\_KEY\_IDENTITY
	- a. TPM\_STANY\_DATA -> auditDigest MUST be set to NULLS.
- 4. Else
	- a. TPM\_INVALID\_KEYUSAGE
- 5. Return the signature in the sig parameter

# **29.8 TPM\_SetOrdinalAuditStatus**

# *Start of informative comment:*

Set the audit flag for a given ordinal. This command requires the authorization of the TPM Owner.

# *End of informative comment.*

### **Incoming Parameters and Sizes**

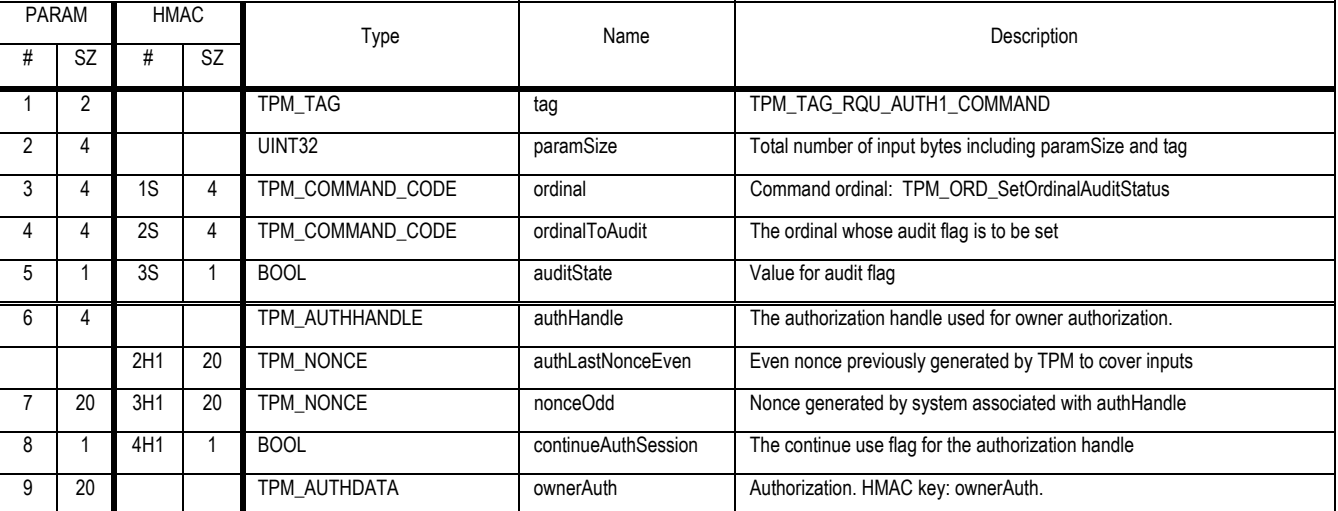

### **Outgoing Parameters and Sizes**

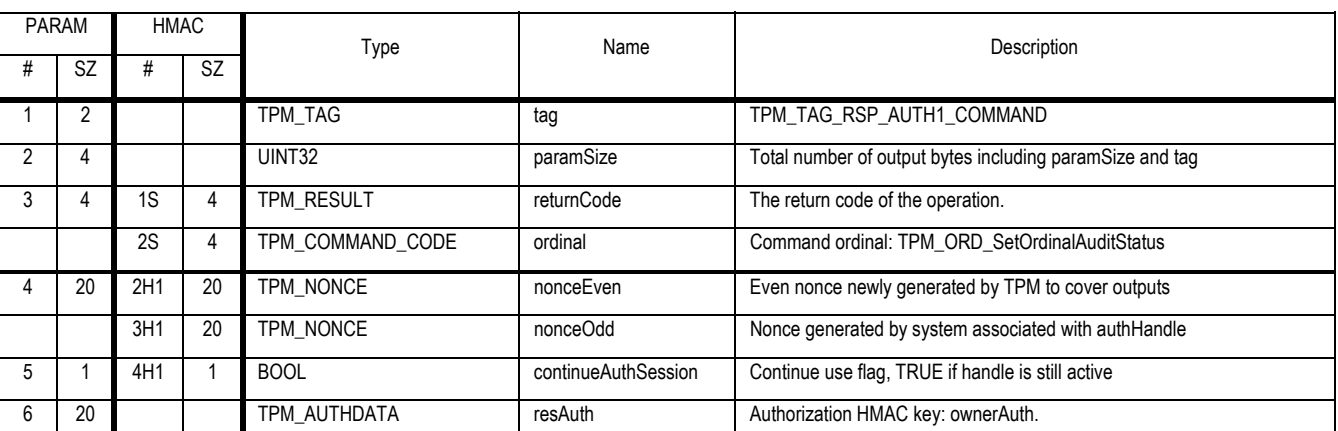

### **Actions**

1. Validate the authorization to execute the command and the parameters

2. Validate that the ordinal points to a valid TPM ordinal, return TPM\_BAD\_INDEX on error

3. Set the non-volatile flag associated with ordinalToAudit to the value in auditState

End of Document – Do Not Delete